Crescimento e Estudo de Fotodetectores de  $\;$ Infravermelho de Pontos Quânticos Acoplados com Poços Quânticos Parabólicos

Germano Maioli Penello

Orientador: Mauricio Pamplona Pires

Agosto de 2009

## **Livros Grátis**

http://www.livrosgratis.com.br

Milhares de livros grátis para download.

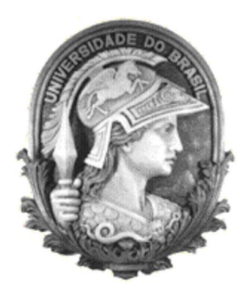

## Crescimento e Estudo de Fotodetectores de Infravermelho de Pontos Quânticos Acoplados com Poços Quânticos Parabólicos

Germano Maioli Penello

Dissertação de Mestrado submetida ao Programa de Pós-graduação em Física, Instituto de Física, da Universidade Federal do Rio de Janeiro - UFRJ, como parte dos requisitos necessários à obtenção do título de Mestre em Ciências (Física).

Orientador: Mauricio Pamplona Pires

Rio de Janeiro Agosto de 2009 P413c Penello, Germano Maioli.

Crescimento e Estudo de Fotodetectores de Infravermelho de Pontos Quânticos Acoplados com Poços Quânticos Parabólicos / Germano Maioli Penello. – 2009.

iii, 157 f.: il.

Dissertação (Mestrado em Física) - Universidade Federal do Rio de Janeiro, Instituto de Física, Programa de Pós-Graduação em Física, Rio de Janeiro, 2009.

Orientador: Mauricio Pamplona Pires

1. Pontos quânticos. 2. Poços quânticos parabólicos. 3. Fotodetectores. 4. Infravermelho.

I. Pires, Mauricio Pamplona. II. Universidade Federal do Rio de Janeiro, Instituto de Física, Programa de Pós-graduação em Física. III. Crescimento e estudo de fotodetectores de infravermelho de pontos quânticos acoplados com poços quânticos parabólicos.

## Crescimento e Estudo de Fotodetectores de Infravermelho de Pontos Quânticos Acoplados com Poços Quânticos Parabólicos

### **GERMANO MAIOLI PENELLO**

Mauricio Pamplona Pires

Dissertação de Mestrado submetida ao Programa de Pós-Graduação em Física, Instituto de Física, da Universidade Federal do Rio de Janeiro - UFRJ, como parte dos requisitos necessários à obtenção do título de Mestre em Ciências (Física).

Aprovada por:

Prof. Mauricio Pamplona Pires (Presidente)

Prof. Alain André Quivy

MARCHIO MATIS

Prof. Marcelo Martins Sant'Anna

Rio de Janeiro, RJ - Brasil Agosto de 2009

"Devíamos ter o cuidado de tirar de um fato só a sabedoria que existe nele e parar por aí. Não sejamos como o gato que senta na cinza quente do fogão. Ele nunca mais vai fazer isso, o que é bom, mas também não vai sentar numa cinza fria."

Mark Twain (1835-1910)

## Agradecimentos

Gostaria de agradecer ao Departamento de Física dos Sólidos do Instituto de Física da UFRJ e ao Laboratório de Semicondutores (LabSem) do Centro de Estudos em Telecomunicações da PUC-Rio.

Ao orientador-amigo Mauricio Pamplona Pires, pelos ensinamentos e discussões não apenas sobre Física.

Aos amigos-orientadores Daniel Neves Micha e Rudy Massami Sakamoto Kawabata, pelos momentos de aprendizado e diversão.

Aos professores e pesquisadores Patrícia Lustoza de Souza, Paulo Sérgio Soares Guimarães e Gustavo Soares Vieira, pela ajuda, apoio e ensinamentos.

A Deborah Alvarenga, pelo processamento e medidas de FTIR das amostras, al´em das ` discussões sobre os resultados.

A Flávia Pompéia, pela ajuda com as medidas de fotoluminescência.

Ao Iracildo, pelos constantes ensinamentos práticos e pela manutenção indispensável ao funcionamento do LabSem.

Ao Stefan Dornstauder, pela reativação do monocromador e auxílio com as lâmpadas de infravermelho.

A Rachid Arbi, Rachid El Ouamari e Abdel Motaleb, por confirmarem o ditado: "E´ ensinando que se aprende."

Ao  $CNPq$  e à  $FAPERJ$ , pelo suporte financeiro.

Aos grandes amigos Felipe Amaral, Rodrigo Miranda, Pedro Viana, Pedro Bertussi, Júlio Frigério, Pablo Bernardo, Felipe Mondaini, Eduardo Lagreca, Eduardo Sica e Wagner Lopes, por me ajudarem a não pensar na dissertação.

 $\dot{A}$  minha família, por todo o incentivo nessa difícil jornada.

E à pessoa que mais admiro neste mundo, Ana Terra Athayde, pelo simples fato de existir.

### RESUMO

## Crescimento e Estudo de Fotodetectores de Infravermelho de Pontos Quânticos Acoplados com Poços Quânticos Parabólicos

### Germano Maioli Penello

### Orientador: Mauricio Pamplona Pires

Resumo da Dissertação de Mestrado submetida ao Programa de Pós-graduação em Física, Instituto de Física, da Universidade Federal do Rio de Janeiro - UFRJ, como parte dos requisitos necessários à obtenção do título de Mestre em Ciências (Física).

A importˆancia de estudar o crescimento de fotodetectores de infravermelho e entender os princ´ıpios f´ısicos que regem o seu funcionamento se deve ao fato desses dispositivos serem aplicados em diversas áreas da ciência, como Medicina, Astronomia e áreas de segurança civil e militar.

Pela dificuldade em controlar o crescimento de fotodetectores de pontos quânticos simples, neste trabalho propomos um novo tipo de heteroestrutura, que consiste em pontos quânticos no interior de um poço quântico parabólico. Controlaremos a espessura dos poços parabólicos para alterar os níveis de energia do sistema poço/ponto e, assim, sintonizar as transições óticas entre os estados ligados.

Apresentaremos como foi desenvolvido o controle de crescimento para a produção do poço parabólico e da estrutura como um todo. Toda a caracterização, desde a calibração do crescimento até a análise dos dispositivos finais, será apresentada e discutida. No final, faremos uma comparação entre a análise numérica, que calcula os níveis de energia ligados e as suas possíveis transições, e o resultado experimental das fotocorrentes.

Palavras-chave: Pontos quânticos, Poços quânticos parabólicos, Fotodetectores, Infravermelho.

> Rio de Janeiro Agosto de 2009

### ABSTRACT

## Growth and Study of Quantum-Dots Infrared Photodetectors Coupled with Parabolic Quantum Wells

### Germano Maioli Penello

### Advisor: Mauricio Pamplona Pires

Abstract of Master's Dissertation submitted to the Graduate Studies Program in Physics, Instituto de Física, Universidade Federal do Rio de Janeiro - UFRJ, as part of the requirements necessary to obtain the title of Master in Physics.

The need to study the growth and understand the physical principles of infrared photodetectors comes from the fact that these devices are used in one wide area of science, going from Medicine to Astronomy and passing through civil and military security.

Because of the difficulty in achieving a good control of the growth of simple quantumdots photodetectors, in this work we propose a new kind of heterostructure with quantumdots inside a parabolic quantum well. By controlling the thickness of the parabolic well, we could change the dot/well energy levels and tune the optical transitions between the bound states.

We will show how the growth control of the parabolic well was developed and of the final structure as a whole. All the characterization, since the calibration to the analysis of the final devices, will be shown and discussed. At the end, we will compare the numerical calculation, which estimate the energy levels and its possible transitions, to the experimental photocurrent results.

Keywords: Quantum dots, Parabolic Quantum Well, Photodetectores, Infrared.

Rio de Janeiro August 2009

# Lista de Figuras

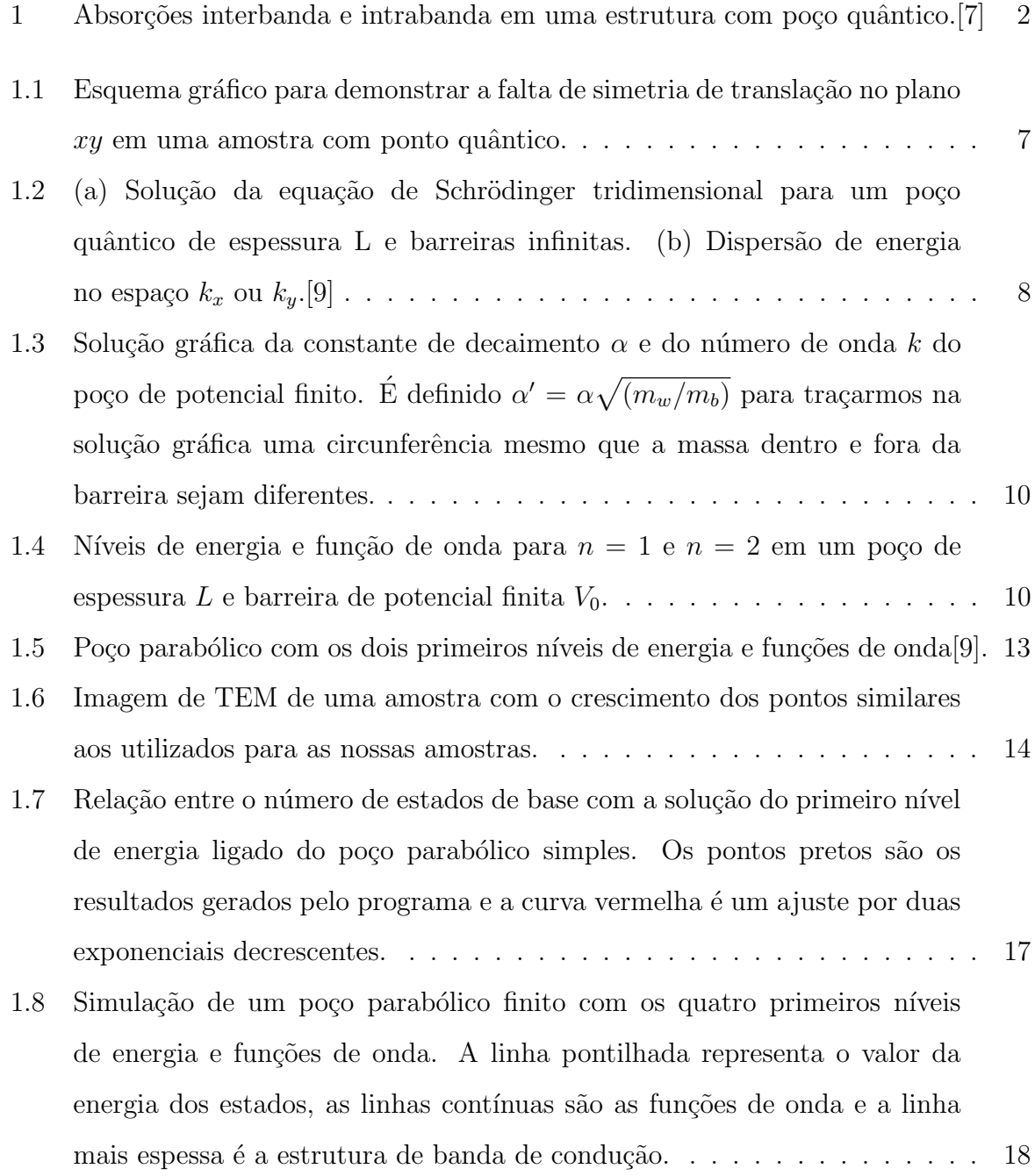

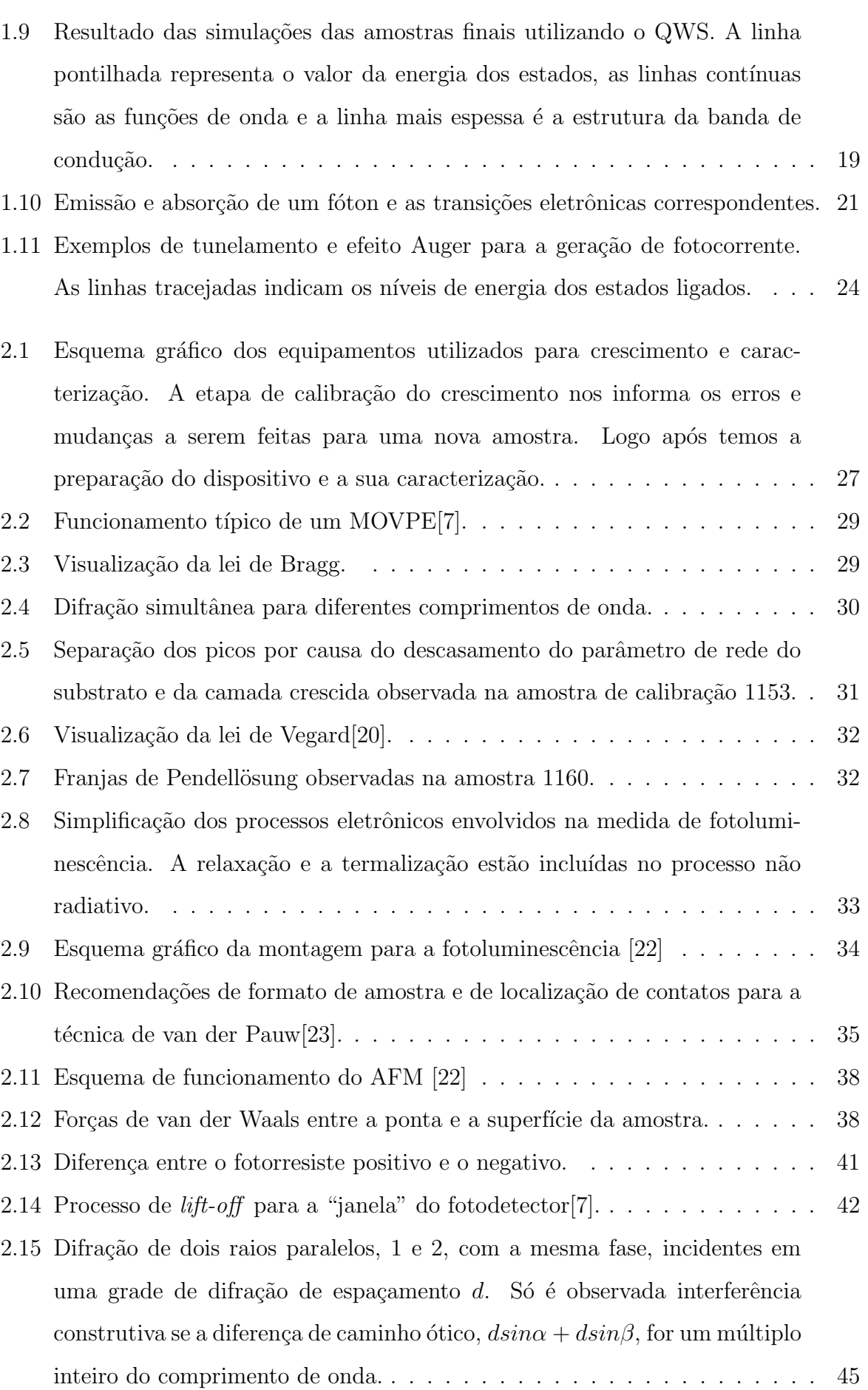

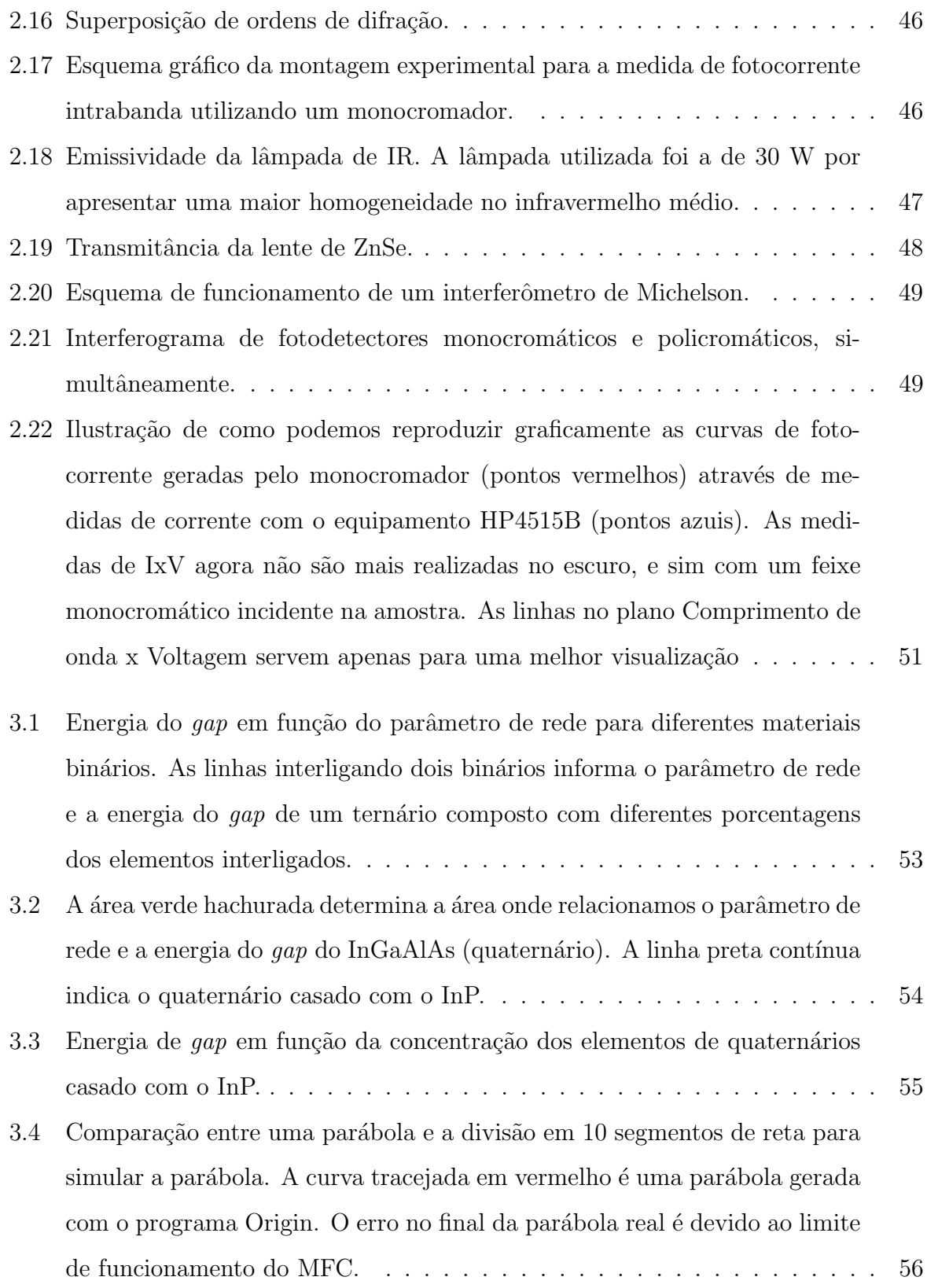

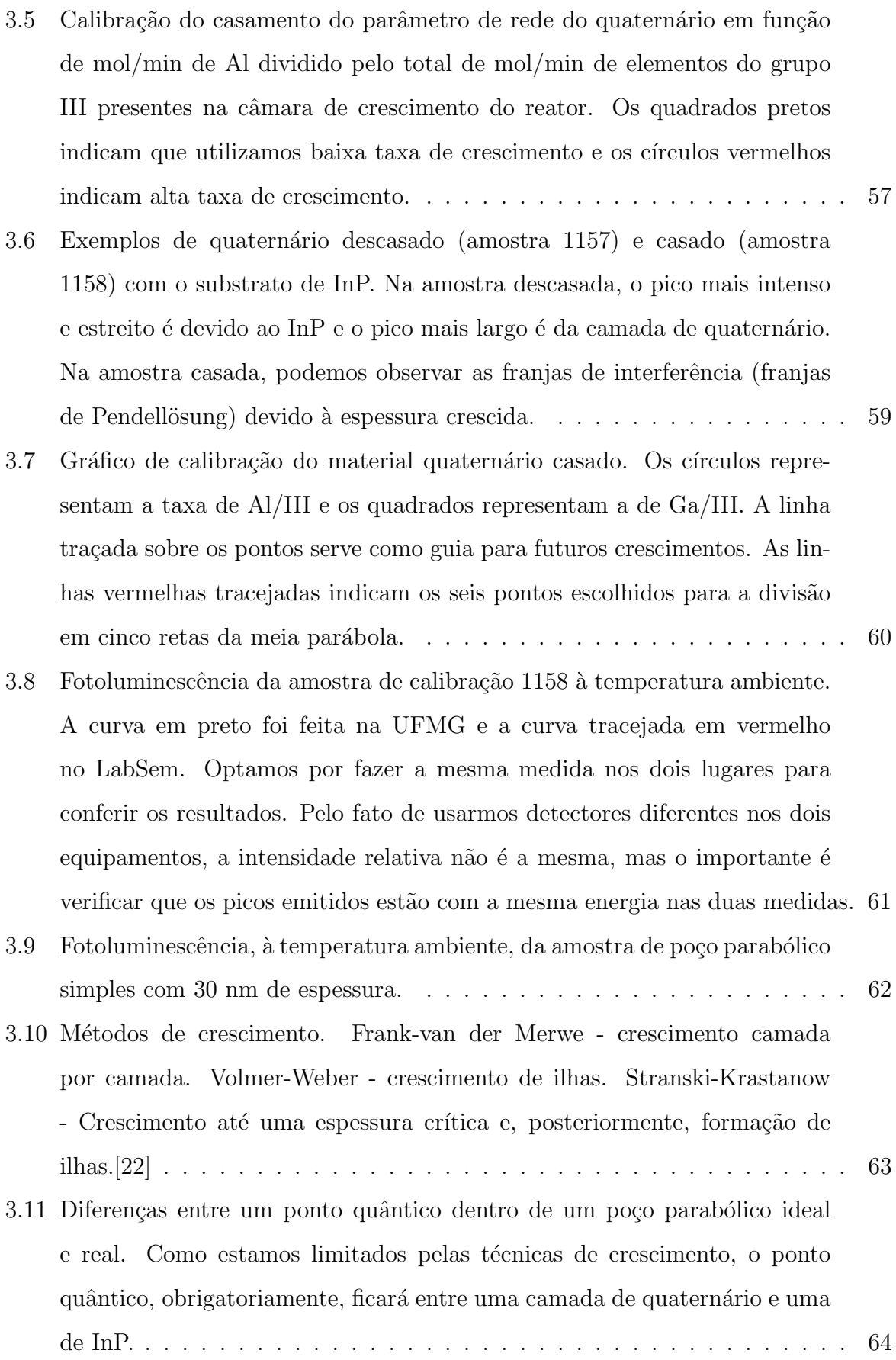

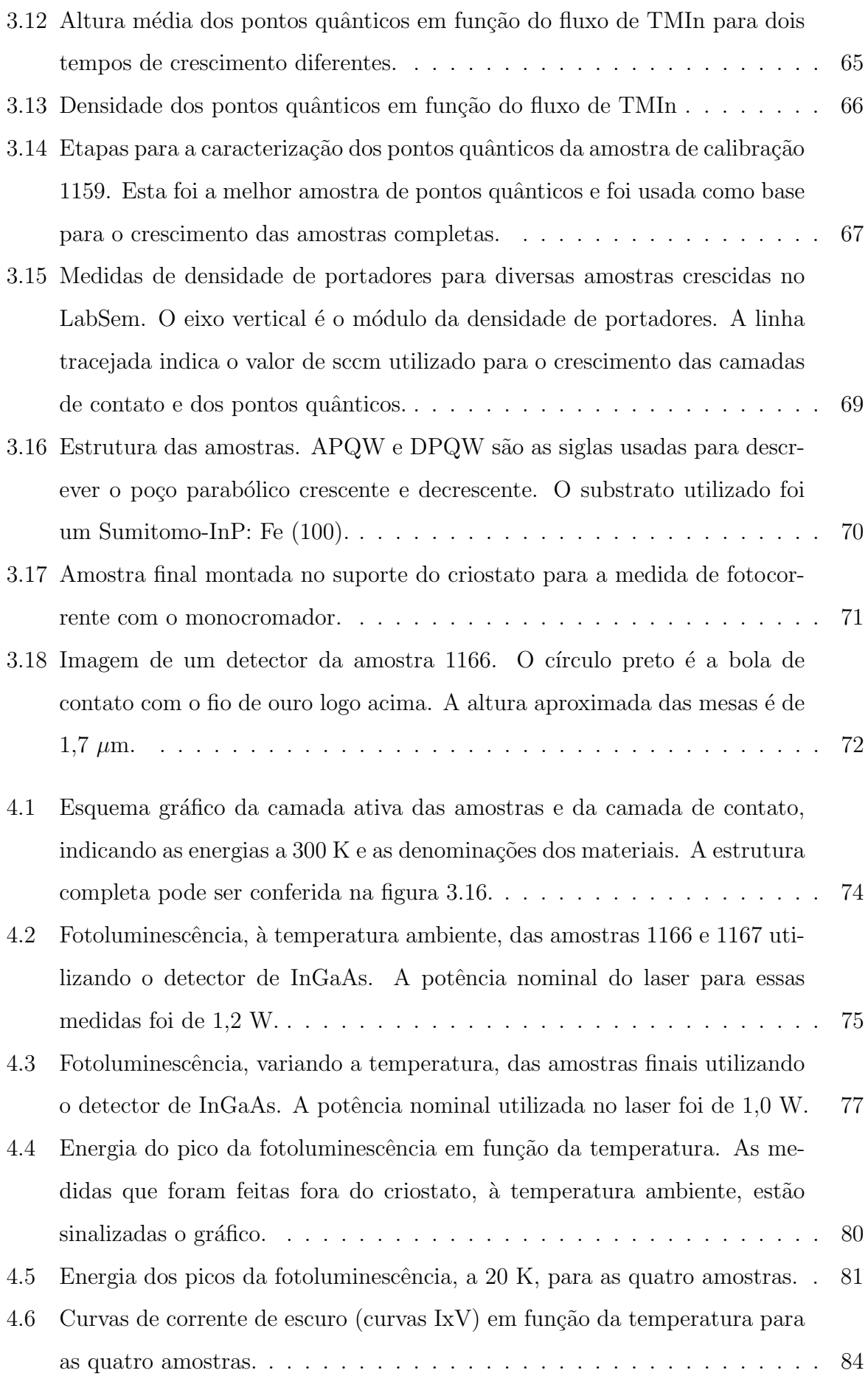

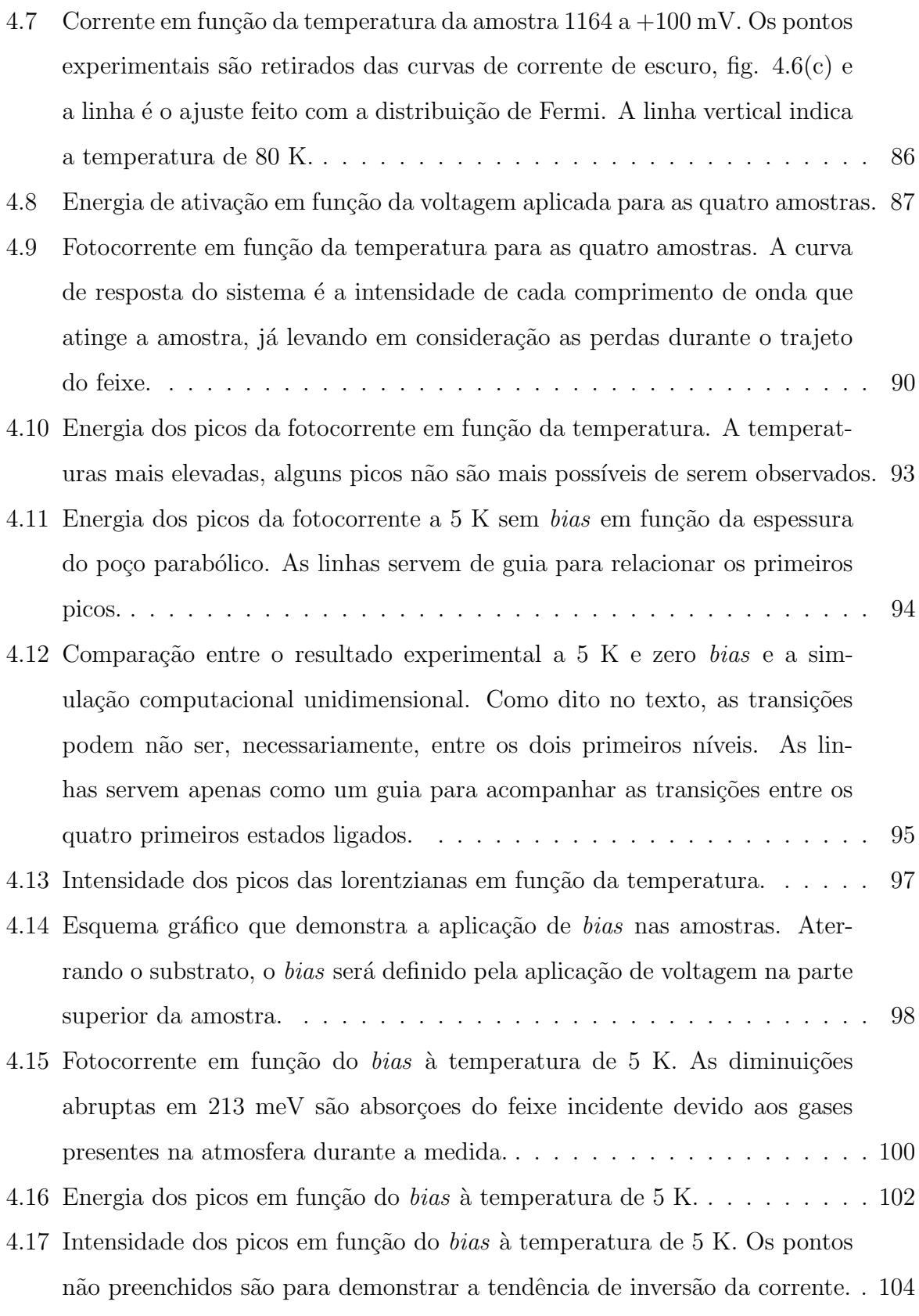

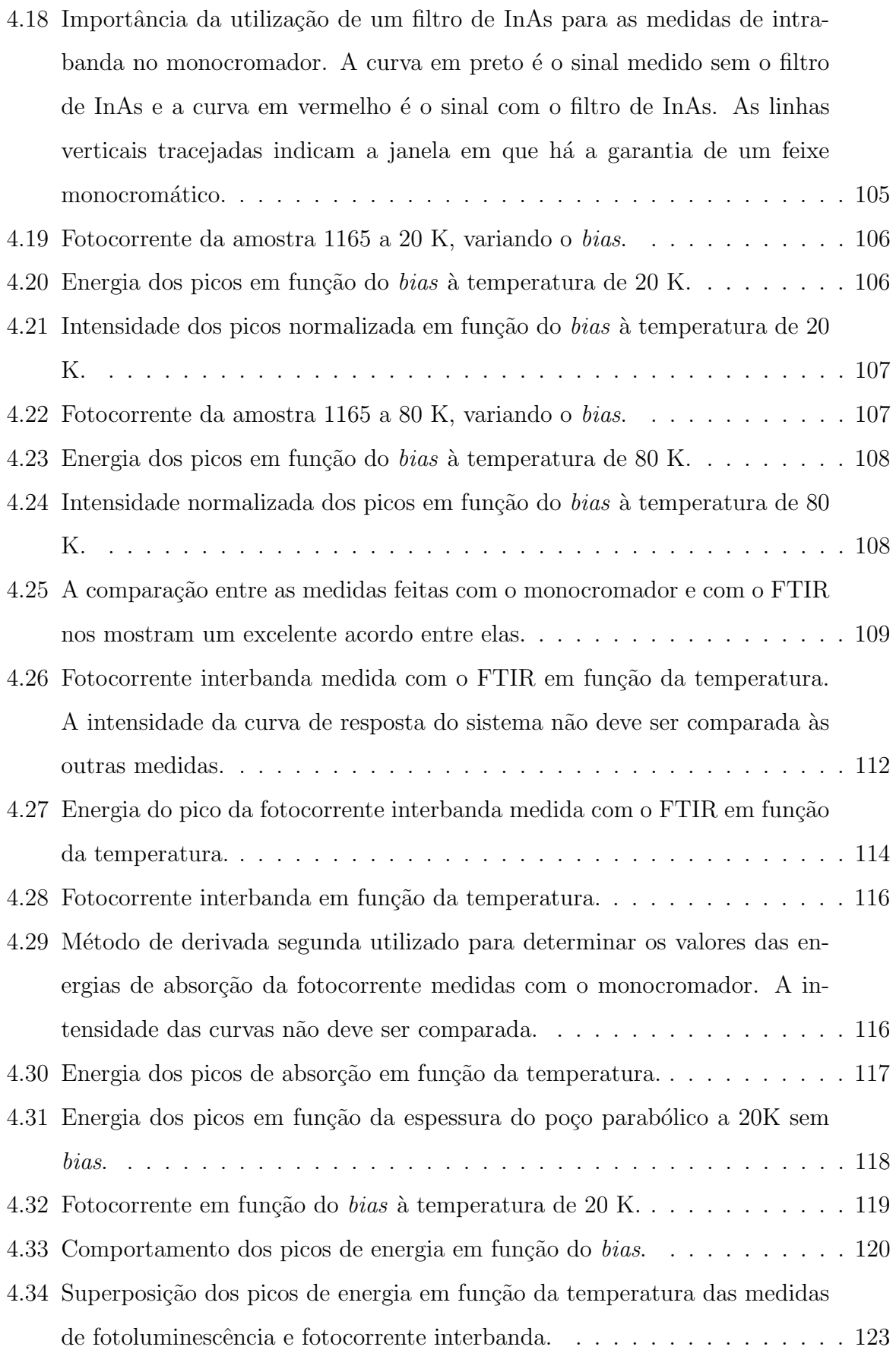

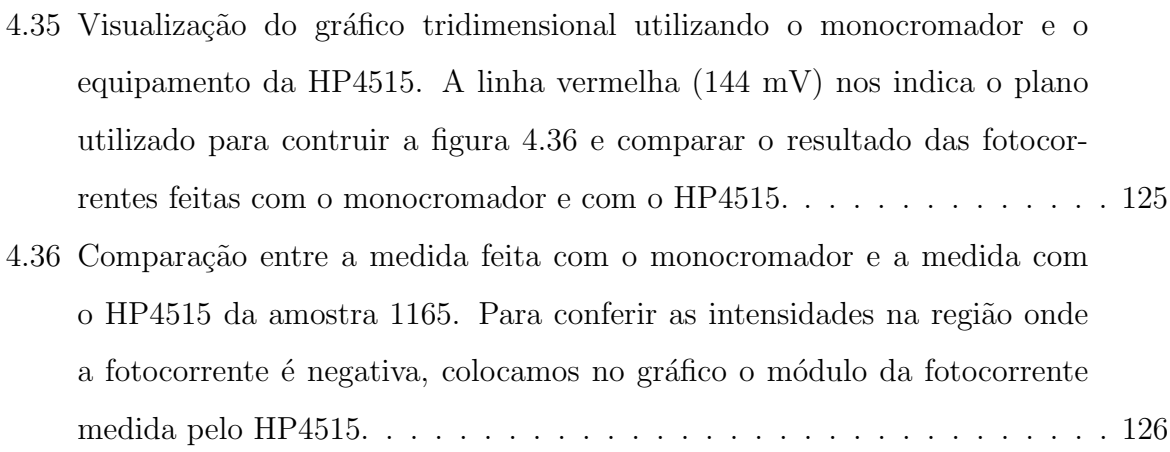

# Lista de Tabelas

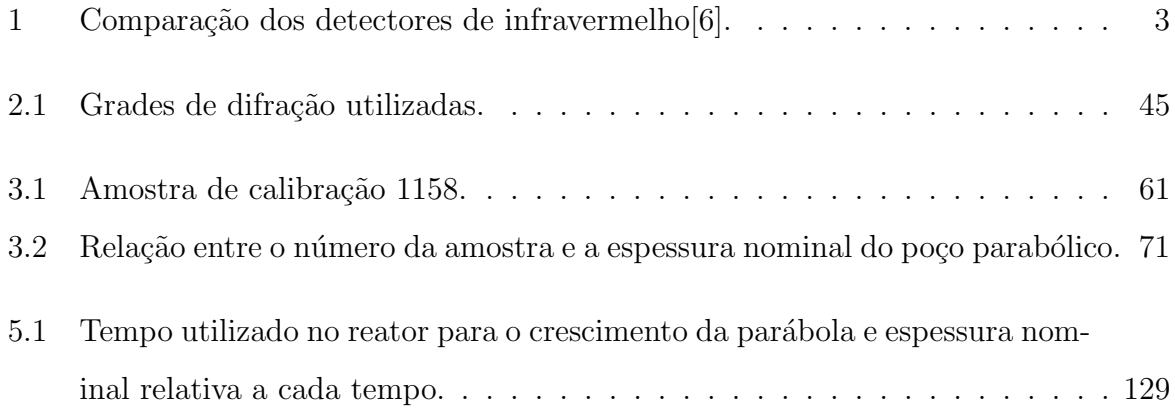

# Sumário

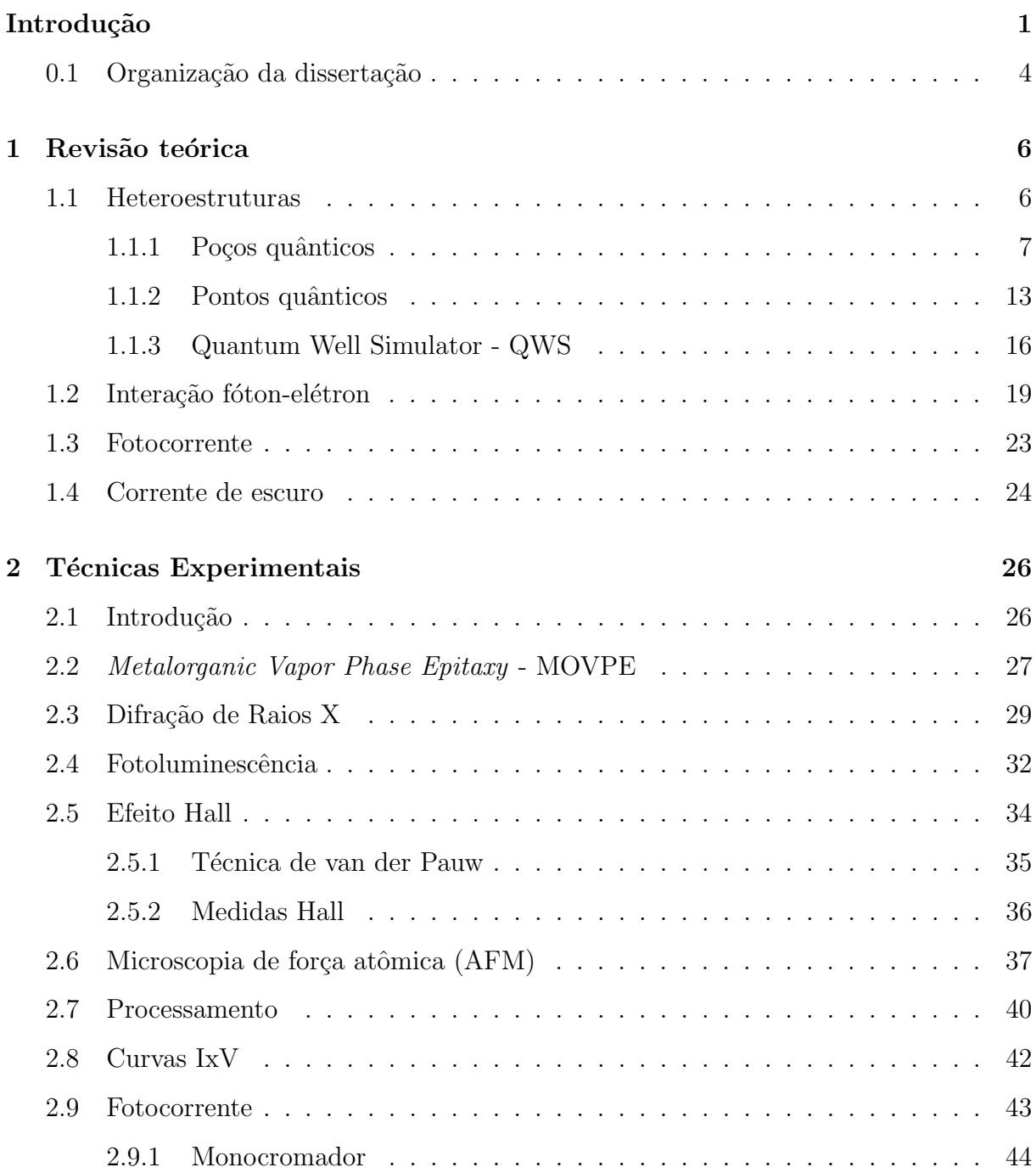

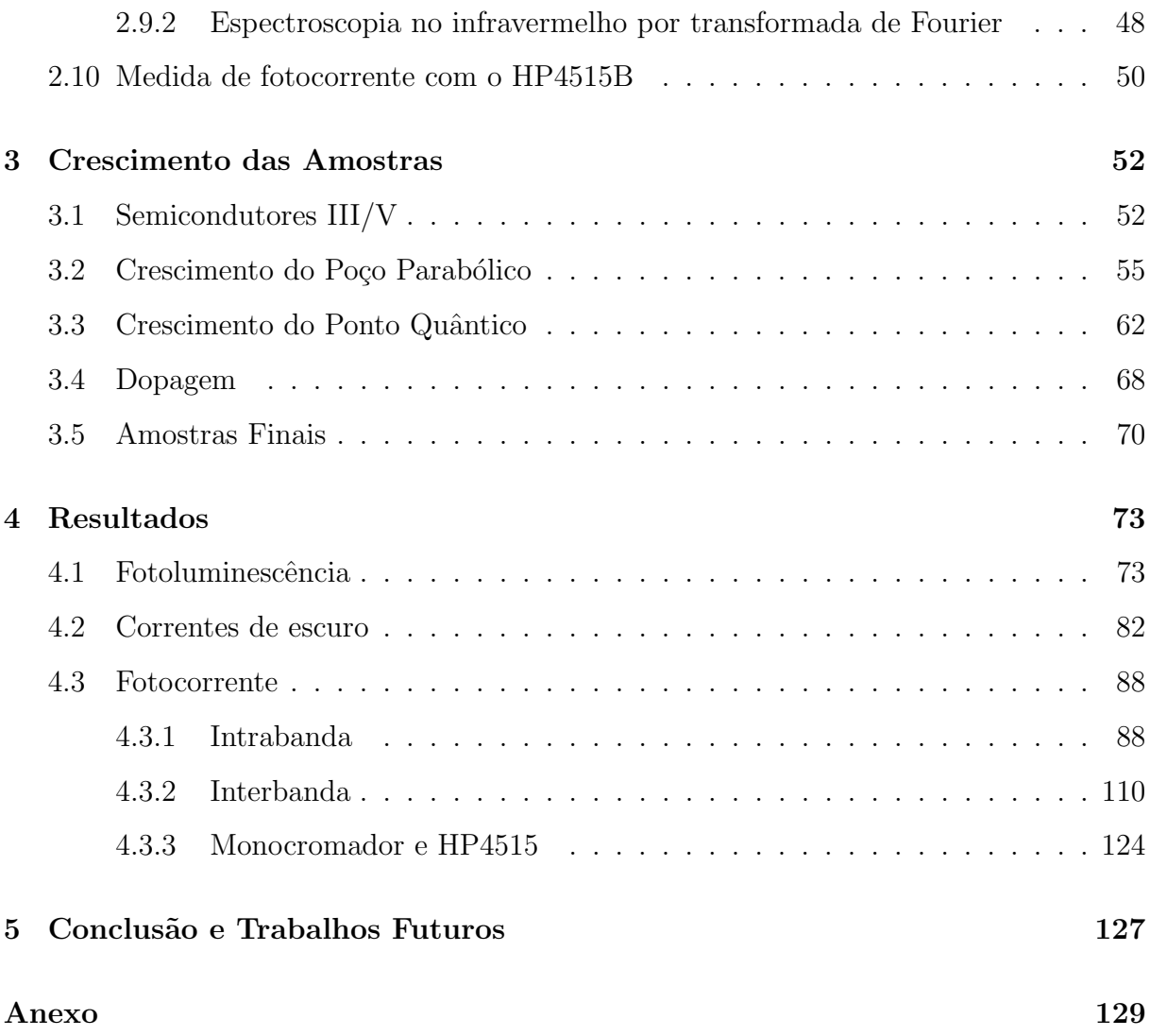

# Introdução

Utilizado em áreas que vão desde Medicina e Telecomunicações até Astronomia, os detectores de infravermelho são cada vez mais estudados e aprimorados para um melhor funcionamento. Entender os processos físicos envolvidos na deteção de infravermelho é vital para a obtenção de dispositivos que funcionem à temperatura ambiente, que sejam mais confiáveis e versáteis.

Como exemplos, podemos utilizar os detectores de infravermelho em indústrias, na prevenção de falhas em linhas de fornecimento de energia, em hospitais, no diagnóstico precoce de doenças e em satélites, em observações para agricultura. Outros exemplos de aplicações são para observações astronômicas de planetas e cometas, câmeras de segurança com visão noturna, mísseis inteligentes, transmissão de informação em espaço livre, deteção de gases tóxicos, diagnóstico precoce de doenças e monitoramento de plantações.

Basicamente existem dois tipos de detectores, os baseados em absorção de fótons e os detectores térmicos. Ao absorver a radiação incidente, os detectores térmicos, aquecem o material de que s˜ao feitos e alteram propriedades f´ısicas dependentes da temperatura, como resistência, expansão térmica ou piroeletricidade. Desta maneira, o aquecimento é convertido em um sinal elétrico, ex. termopilha e bolômetros[1][2].

Os detectores de fótons têm seu principio de funcionamento baseado na diferença entre dois níveis de energia de um material semicondutor ( $\Delta E$ ). Os fótons incidentes que têm a energia igual  $\Delta E$  são absorvidos e excitam um elétron, gerando uma fotocorrente. Este tipo de detector pode ser baseado tanto em materiais bulk quanto em nanoestruturas.

Entre os detectores do tipo *bulk*, o mais importante a ser citado é o HgCdTe (também chamado de MCT). Ele é, no presente, o semicondutor mais utilizado para a detecção de infravermelho.

Os fotodetectores baseados em nanoestruturas podem ser feitos de diferentes maneiras, como exemplo podemos citar os detectores de poços quânticos (QWIP)[3], pontos quânticos (QDIP)[4] ou pontos dentro de poços (DWELL)[5]. Algumas vantagens e desvantagens entre os detectores podem ser vistos na tabela 1.

O espectro eletromagn´etico compreendido no infravermelho tem seu comprimento de onda entre 750nm e 1mm. De acordo com o Instituto Nacional de Pesquisas Espaciais (INPE) o espectro infravermelho é dividido em 4 faixas. O infravermelho próximo (near wavelength infrared - NIR; 0, 75μm ~ 3μm), médio (mid infrared - MIR; 3μm ~ 6μm), distante (far infrared - FIR; 6µm  $\sim 15 \mu$ m) e extremo (extreme infrared - XIR; 15µm  $\sim$  $1000\mu\mathrm{m}$ ).

Feixes de infravermelho médio, entre 6µm e 3µm, têm energias entre 207 meV e 413 meV. Para detectar e obter seletividade nessa faixa de energia, utilizamos nanoestruturas semicondutoras com transições dentro da banda de condução (intrabanda), figura 1. Os elétrons que estão em um nível fundamental de um poço ou ponto quântico são fotoexcitados a um nível superior em energia e então são coletados, gerando assim uma fotocorrente que depende fundamentalmente dos n´ıveis de energia da nanoestrutura.

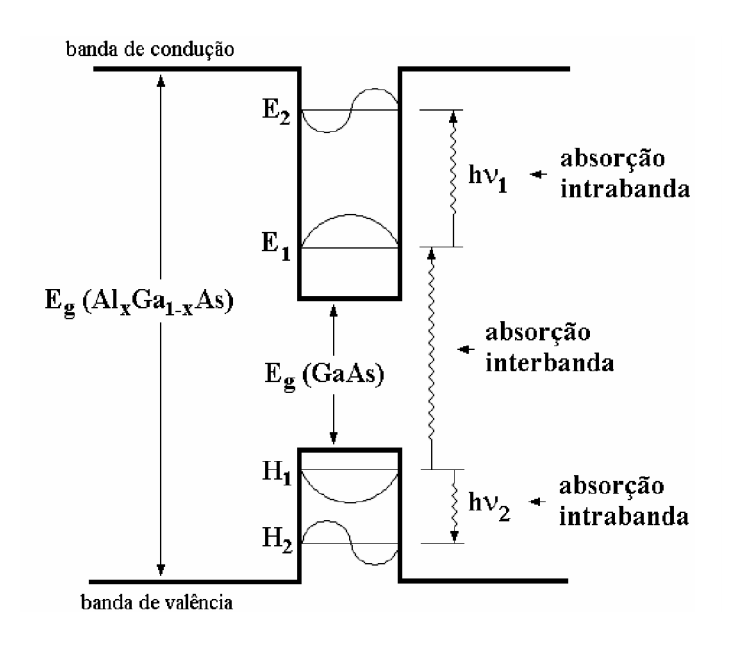

Figura 1: Absorções interbanda e intrabanda em uma estrutura com poço quântico.[7]

Com isto em mente, pode-se perceber que a estrutura da amostra é um ponto chave no desenvolvimento de fotodetectores, uma vez que, controlando a estrutura, podemos controlar a diferença de energia entre os níveis dos estados. Além da estrutura, o ângulo de incidência do feixe de luz sobre a amostra é um outro fator que influencia as transições ´oticas[8]. A escolha de um detector com pontos quˆanticos vem da possibilidade destes detectores permitirem a incidência normal, o que facilita o seu uso em diversas aplicações.

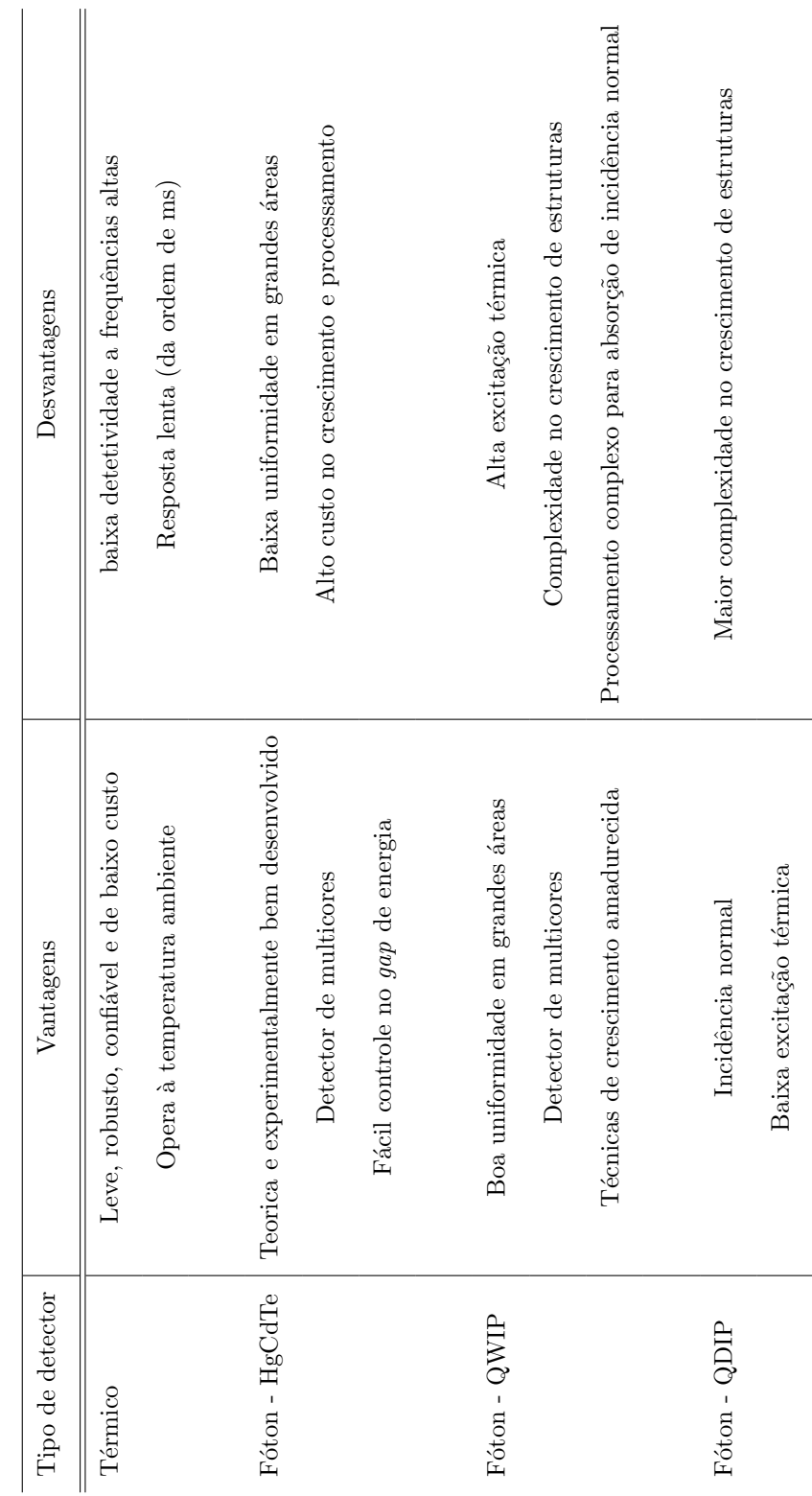

Tabela 1: Comparação dos detectores de infravermelho<br/>[6]. Tabela 1: Comparação dos detectores de infravermelho[6].

Algumas vantagens do detector de ponto quântico em relação ao poço quântico[6] são:

- O QDIP permite absorção com incidência normal para materiais tipo n. Devido às regras de seleção, os QWIPs só permitem transições com polarização da luz na direção do crescimento.
- Teoricamente, os QDIPs têm menor corrente de escuro devido ao confinamento tridimensional das funções de onda.
- O QDIP tem uma melhor relação sinal-ruído, por diminuir significativamente a excitação térmica.

Resolvendo as equações de Schrödinger para pontos quânticos, observamos que diferentes espaçamentos entre os níveis de energia resultam de diferentes tamanhos ou formatos de pontos. Portanto, uma maneira de selecionar a absorção do infravermelho pode ser feita controlando o tamanho dos pontos quânticos, alterando assim a diferença entre os níveis de energia. Experimentalmente, o controle do tamanho e densidade pontos quânticos é complicado. Para resolver este problema, acoplamos um poço quântico, que é de fácil controle de espessura, ao ponto e criamos níveis de energia que agora dependem da interação entre o ponto e o poço.

Utilizando que um oscilador harmônico tem níveis de energia espaçados regularmente, resolvemos introduzir um ponto quântico dentro de um poço parabólico para observar as possíveis transições entre eles. Assim, variando o tamanho das parábolas controlaremos a seletividade do nosso fotodetector.

### 0.1 Organização da dissertação

Esta tese está dividida em cinco capítulos. Os dois primeiros capítulos são uma revisão dos conceitos físicos e de técnicas experimentais. O capítulo 1 é uma breve introdução aos principais conceitos de mecânica quântica utilizados no decorrer da tese. Nele será apresentado a solução de heteroestruturas simples de poços e pontos quânticos, bem como o programa computacional usado para simular as estruturas finais. Tamb´em ser˜ao vistas a interação fóton-elétron e a sua solução por perturbação dependente do tempo que nos dará informação sobre as regras de seleção envolvidas em sistemas simples. No final do capítulo, serão introduzidos os processos que geram a fotocorrente e quais informações

sobre as amostras podem ser obtidas a partir de medidas de corrente de escuro. O capítulo 2 é dedicado à análise dos equipamentos utilizados em todos os processos de crescimento e caracterização das amostras. Nele, mostramos a importância de entender a f´ısica envolvida em cada medida experimental.

Os dois capítulos seguintes explicam em detalhes as etapas de controle do crescimento e de caracterização das amostras. O capítulo 3 mostra o controle que se pode obter nas transições intrabanda utilizando os semicondutores do grupo III-V. Mostra, também, como foi desenvolvido o crescimento do poço parabolico e dos pontos quânticos e as limitações impostas pelas técnicas experimentais. A dopagem dos pontos e da camada de contato, assim como o crescimento das amostras completas são apresentados no final do capítulo. O capítulo 4 é o capítulo de resultados. Nele, analisamos as medidas de fotoluminescência, corrente de escuro e fotocorrente, e comparamos com as simulações computacionais.

O capítulo 5 finaliza a dissertação, apresentando as conclusões obtidas neste trabalho e algumas sugest˜oes para trabalhos futuros. Um anexo foi acrescentado com a receita utilizada no MOVPE das quatro amostras finais.

# Capítulo 1

## Revisão teórica

Este capítulo de revisão teórica tem a finalidade de relembrar e compreender como construir fotodetectores utilizando alguns conceitos de mecânica quântica. Iniciaremos o capítulo com uma revisão teórica sobre níveis de energia em heteroestruturas, começando com os exemplos mais simples de poços quânticos com potencial infinito, passando por pontos quânticos e terminando com as soluções númericas utilizadas para simular a estrutura completa de nossas amostras.

Após essa discussão, analisaremos as interações entre os fótons e os elétrons para explicar como os elétrons são excitados ao incidirmos luz sobre detector. Como queremos que o elétron excitado seja coletado, gerando a fotocorrente, analisaremos a aplicação de um campo elétrico no detector. No final do capítulo, será apresentada uma introdução sobre corrente de escuro em pontos quânticos.

### 1.1 Heteroestruturas

Pela simetria de um crescimento epitaxial, em que planos homogêneos de determinado material são crescidos sobre um substrato, as equações de Schrödinger podem ser simplificadas para o caso unidimensional sem perder generalidade. O modelo mais simples para determinar os níveis de energia de um crescimento epitaxial é resolvendo as equações de Schrödinger para um poço de potencial com barreiras infinitas. Para um resultado mais preciso, podemos melhorar nossos resultados considerando as barreiras de potencial finitas.

Esta aproximação unidimensional é válida, a princípio, apenas para o caso em que

temos o crescimento de poços quânticos. Quando lidamos com pontos quânticos, devemos perceber que esta simetria é violada (1.1), sendo necessário resolver as equações de Schrödinger tridimensionalmente. Veremos, mais adiante, que mesmo continuando com esta aproximação simplificada podemos ter bons resultados ao compararmos os resultados experimentais e a simulação teórica feita com o programa Quantum Well Simulator  $(QWS)$ .

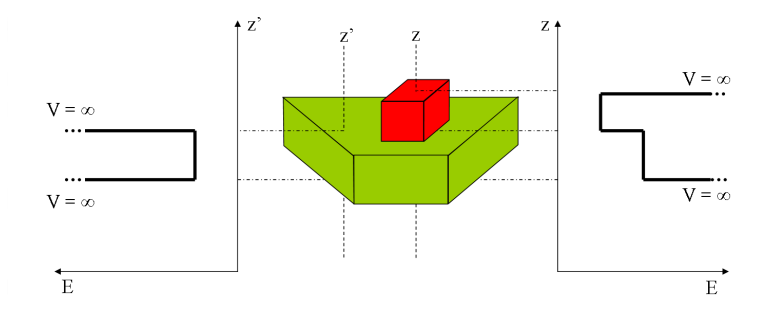

Figura 1.1: Esquema gráfico para demonstrar a falta de simetria de translação no plano  $xy$  em uma amostra com ponto quântico.

### 1.1.1 Poços quânticos

Para achar os níveis de energia permitidos em um poço de potencial, devemos resolver a equação de Schödinger tridimensional independente do tempo

$$
\left[-\frac{\hbar^2}{2m}\nabla^2 + V(z)\right]\psi(x,y,z) = E\psi(x,y,z)
$$
\n(1.1)

Como o potencial  $V(z)$  só depende da direção de crescimento epitaxial, podemos resolver a equação por separação de variáveis. As soluções em  $x \in y$  são triviais e a solução no eixo z será brevemente discutida adiante.

### Poço quântico de potencial infinito

A equação de Schrödinger independente do tempo no caso unidimensional se reduz a

$$
\left[-\frac{\hbar^2}{2m}\frac{d^2}{dz^2} + V(z)\right]\phi(z) = E\phi(z)
$$
\n(1.2)

Resolvendo a eq 1.2 para um potencial infinito em  $z < -\frac{L}{2}$  $\frac{L}{2}$  e  $z > +\frac{L}{2}$  $\frac{L}{2}$  obtemos<sup>1</sup>

<sup>&</sup>lt;sup>1</sup>Lembrando que para o potencial infinito  $\phi_n(-\frac{L}{2}) = \phi_n(+\frac{L}{2}) = 0$ 

$$
\phi_n(z) = \begin{cases} \sqrt{\frac{2}{L}} \sin\left(\frac{n\pi}{L}z\right) & \text{se } n \text{ é par} \\ \sqrt{\frac{2}{L}} \cos\left(\frac{n\pi}{L}z\right) & \text{se } n \text{ é ímpar} \end{cases}
$$
(1.3)

onde  $\sqrt{\frac{2}{l}}$  $\frac{2}{L}$  é a constante de normalização, com energias e números de onda

$$
E_n = \frac{\hbar^2}{2m} \left(\frac{n\pi}{L}\right)^2 \qquad k_z = \frac{n\pi}{L} \tag{1.4}
$$

Com esta solução, observamos que a energia  $E_n$  e o número de onda  $k_z$  são quantizados na direção do crescimento.

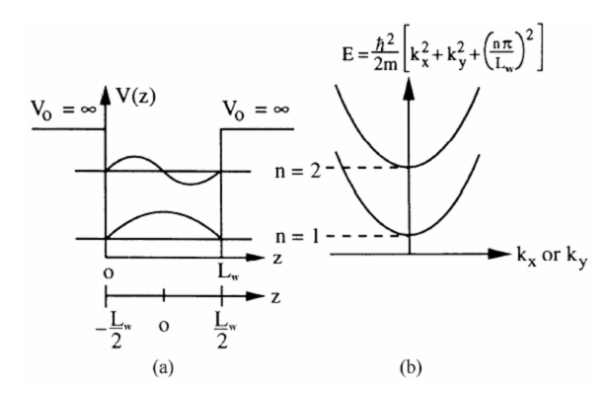

Figura 1.2: (a) Solução da equação de Schrödinger tridimensional para um poço quântico de espessura L e barreiras infinitas. (b) Dispersão de energia no espaço $k_x$ ou  $k_y. [\boldsymbol{9}]$ 

Podemos obter a solução tridimensional do poço quântico simplesmente resolvendo a equação de Schrödinger tridimensional. Como dito anteriormente, a solução no plano de crescimento é trivial, o que nos leva à solução geral

$$
\psi(x, y, z) = \frac{e^{ik_x x + ik_y y}}{\sqrt{A}} \phi_n(z)
$$
\n(1.5)

com sua energia

$$
E = \frac{\hbar}{2m} \left[ k_x^2 + k_y^2 + \left(\frac{n\pi}{L}\right)^2 \right] \tag{1.6}
$$

onde  $\phi_n(z)$  é o mesmo da equação 1.3, e A é a área no plano perpendicular ao crescimento. A dispersão de energia nos eixos  $k_x$  ou  $k_y$  pode ser observada na figura 1.2.

### Poço quântico de potencial finito

Para nos aproximar mais do que realmente acontece em uma amostra de poço quântico crescida epitaxialmente, podemos resolver as equações de Schrödinger para um poço de barreiras finitas. Devido ao fato do poço não ter barreiras infinitas, não podemos mais usar que a função de onda nos extremos dos poços é nula. Devemos levar em conta que o inverso da massa efetiva vezes a primeira derivada da função de onda,  $\left(\frac{1}{n}\right)$  $\frac{1}{m}$ )  $\left(\frac{d\phi}{dz}\right)$ , e a própria função de onda,  $\phi(z)$ , têm que ser contínuas na interface.

A equação de Schrödinger a ser resolvida é

$$
\left[-\frac{d}{dz}\frac{1}{m}\frac{d}{dz} + V(z)\right]\phi(z) = E\phi(z)
$$
\n(1.7)

com  $m = m_w$ dentro do poço e $m = m_b$ na região da barreira.

As soluções das funções de onda pares e ímpares são, respectivamente,

$$
\phi_p ar(z) = C \begin{cases} \cos(k\frac{L}{2})e^{-\alpha(|z|-L/2)} & |z| \ge \frac{L}{2} \\ \cos(kz) & |z| < \frac{L}{2} \end{cases} \tag{1.8}
$$

$$
\alpha = \frac{m_b k}{m_w} \tan(k \frac{L}{2})\tag{1.9}
$$

com

$$
C = \sqrt{\frac{2}{L + \frac{2}{\alpha} \left( \cos^2(k\frac{L}{2}) + \frac{m_b}{m_w} \sin^2(k\frac{L}{2}) \right)}}\tag{1.10}
$$

e

$$
\phi_i m par(z) = C \begin{cases} \sin(k\frac{L}{2})e^{-\alpha(z-L/2)} & z \ge \frac{L}{2} \\ \sin(kz) & |z| \le \frac{L}{2} \alpha = -\frac{m_b k}{m_w} \cot(k\frac{L}{2}) \\ -\sin(k\frac{L}{2})e^{+\alpha(z+L/2)} & z < -\frac{L}{2} \end{cases} \tag{1.11}
$$

com

$$
C = \sqrt{\frac{2}{L + \frac{2}{\alpha} \left(\sin^2(k\frac{L}{2}) + \frac{m_b}{m_w}\cos^2(k\frac{L}{2})\right)}}\tag{1.12}
$$

onde

$$
k = \frac{\sqrt{2m_w E}}{\hbar} \tag{1.13}
$$

$$
\alpha = \frac{\sqrt{2m_b(V_0 - E)}}{\hbar} \tag{1.14}
$$

Estas soluções são obtidas manipulando as equações e traçando-as no plano  $\alpha L/2$  vs.  $kL/2$  (figura 1.3).

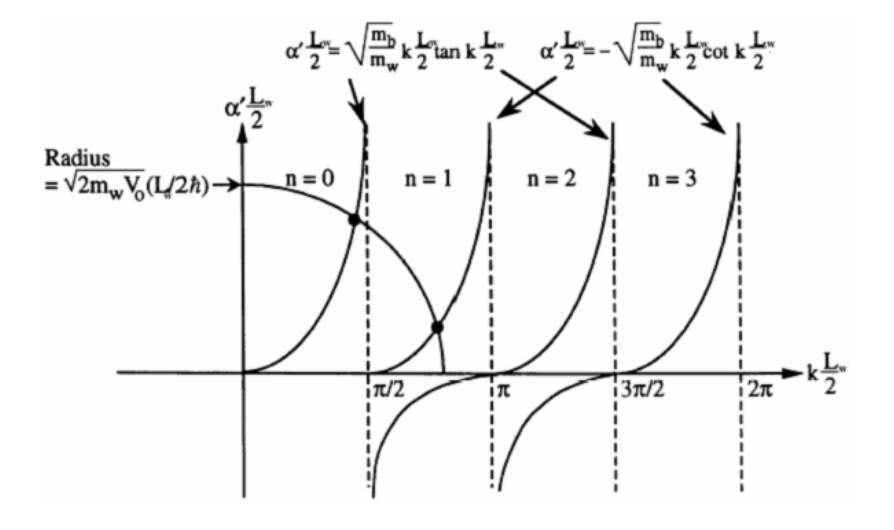

Figura 1.3: Solução gráfica da constante de decaimento  $\alpha$  e do número de onda k do poço de potencial finito. É definido  $\alpha' = \alpha \sqrt{(m_w/m_b)}$  para traçarmos na solução gráfica uma circunferência mesmo que a massa dentro e fora da barreira sejam diferentes.

Obtemos, assim, uma aproximação mais realista do que observamos em um crescimento epitaxial de um único poço quântico. A diferença entre as soluções de potencial infinito e finito é claramente vista na figura 1.4. Pelo fato do potencial ser finito, há uma probabilidade do elétron poder ser observado dentro da região da barreira, o que

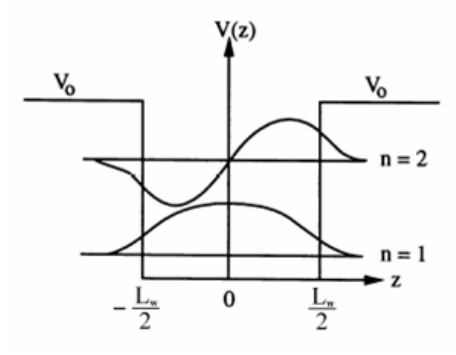

Figura 1.4: Níveis de energia e função de onda para  $n = 1$  e  $n = 2$  em um poço de espessura L e barreira de potencial finita  $V_0$ .

classicamente seria impossível de acontecer.

### Poço quântico de potencial parabólico - Oscilador harmônico

Se o elétron for sujeito a um potencial parabólico da forma  $V(z) = (K/2)z^2$ , como visto na figura 1.5, a equação a ser resolvida será

$$
\left[ -\frac{\hbar^2}{2m} \frac{d^2}{dz^2} + \frac{K}{2} z^2 \right] \phi(z) = E\phi(z)
$$
\n(1.15)

Utilizando o operador de aniquilação

$$
a = \sqrt{\frac{mw}{2\hbar}}z + \frac{ip}{\sqrt{2m\hbar w}}
$$
\n(1.16)

o operador de criação

$$
a^{+} = \sqrt{\frac{mw}{2\hbar}}z - \frac{ip}{\sqrt{2m\hbar w}}
$$
\n(1.17)

e o comutador de z e p

$$
[z, p] = i\hbar \tag{1.18}
$$

podemos obter

$$
a^{+}a = \frac{mw}{2\hbar}z^{2} + \frac{p^{2}}{2m\hbar w} + \frac{i}{2\hbar}(zp - pz)
$$
  
=  $\frac{1}{\hbar w} \left(\frac{p^{2}}{2m} + \frac{mw^{2}}{2}z^{2}\right) - \frac{1}{2}$  (1.19)

Definindo  $w = \sqrt{K/m}$ , o hamiltoniano da equação (1.15) pode ser reescrito em termos  $de a^+a$ 

$$
H = \frac{p^2}{2m} + \frac{1}{2}mw^2z^2
$$

$$
= \hbar w \left(a^+a + \frac{1}{2}\right) \tag{1.20}
$$

Percebendo que o último termo da equação (1.20) é uma constante, a solução do hamiltoniano é encontrada se acharmos os autovalores e autovetores do operador  $a^+a$ .

Definindo

$$
N \equiv a^+ a \tag{1.21}
$$

e que seus autoestados, e consequentemente os autoestados de  $H$ , são escritos como  $\phi_n \equiv |n\rangle$  com autovalores n, podemos obter com um pouco de álgebra que

$$
a \mid n \rangle = \sqrt{n} \mid n - 1 \rangle \tag{1.22}
$$

e

$$
a^{+} \mid n \rangle = \sqrt{n+1} \mid n+1 \rangle \tag{1.23}
$$

Utilizando sucessivamente o operador aniquilação, equação 1.22, podemos chegar ao estado fundamental, de autovalor  $n = 0$ . Podemos então construir qualquer estado  $|n\rangle$  a partir do estado  $|0\rangle$  e do operador criação, equação 1.23

$$
|n\rangle = \frac{(a^+)^n}{\sqrt{n!}} |0\rangle \tag{1.24}
$$

com energia

$$
E_n = \left(n + \frac{1}{2}\right)\hbar w \tag{1.25}
$$

A função de onda do estado fundamental pode ser encontrada usando

$$
a \mid 0 \rangle = 0 \tag{1.26}
$$

Isto nos leva à equação

$$
0 = \langle z | a | 0 \rangle = \langle z | \sqrt{\frac{mw}{2\hbar}} z + \sqrt{\frac{\hbar}{2mw}} \frac{d}{dz} | 0 \rangle
$$
  
=  $\sqrt{\frac{\hbar}{2mw}} \left( \frac{d}{dz} + \frac{mw}{\hbar} z \right) \phi_0(z)$  (1.27)

cuja solução normalizada é

$$
\phi_0(z) = \left(\frac{mw}{\pi\hbar}\right)^{1/4} e^{-mwz^2/(2\hbar)}\tag{1.28}
$$

Partindo de  $\phi_0(z) = \langle z | 0 \rangle$ , todas as outras autofunções podem ser criadas sequencialmente usando o operador criação, equação  $(1.23)$ .

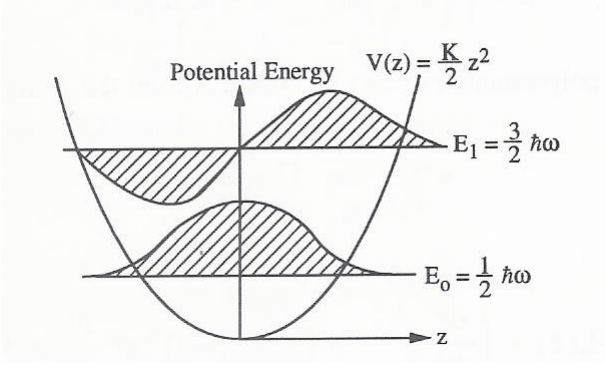

Figura 1.5: Poço parabólico com os dois primeiros níveis de energia e funções de onda<sup>[9]</sup>.

### 1.1.2 Pontos quânticos

Diferentemente do poço quântico, onde o elétron é confinado em apenas uma dimensão, no ponto quântico o elétron sofre um confinamento nas três dimensões. Mas a definição de confinamento quântico é bem sutil. Quais são as dimensões exatas de um material para que possamos chamá-lo de ponto quântico? Definiremos o ponto quântico como uma estrutura onde os efeitos de quantização são mensuráveis independentemente do eixo a ser analisado.

#### Paralelepípedo quântico com potencial infinito

Uma primeira aproximação para um ponto quântico é considerá-lo como um paralelepípedo com barreiras infinitas. Nesta aproximação, podemos perceber que as três direções  $x, y$  e  $z$  formam equações de Schrödinger desacopladas com soluções de poços quânticos de espessuras  $L_x$ ,  $L_y$  e  $L_z$ , respectivamente. A solução de energia para cada eixo é conhecida (eq.  $(1.4)$ ) e a solução de energia total é

$$
E = \frac{\hbar^2 \pi^2}{2} \left( \frac{n_x^2}{m L_x^2} + \frac{n_y^2}{m L_y^2} + \frac{n_z^2}{m L_z^2} \right)
$$
 (1.29)

Considerando o fundo do poço de potencial como o zero de energia, podemos achar as energias dos níveis para um paralelepídedo de InAs de base quadrada de 40 nm de lado e de 10 nm de altura<sup>2</sup>. As primeiras energias em ordem crescente são, utilizando  $E_{n_x n_y n_z}$ :

<sup>&</sup>lt;sup>2</sup>Supondo que a massa efetiva é a mesma de um elétron em InAs  $bulk[9]$ 

$$
E_{111} = 184meV
$$
  
\n
$$
E_{121} = E_{211} = 215meV
$$
  
\n
$$
E_{112} = 246meV
$$
 (1.30)

### Cilíndro quântico com potencial infinito

Observando imagens de microscopia eletrônica de transmissão (TEM) de amostras com o crescimento dos pontos similar ao de nossas amostras, percebemos que os nossos pontos quânticos se parecem como seções de um cone, figura 1.6. Para facilitar o cálculo, modelaremos nossos pontos como se fossem discos cilíndricos, ou moedas quânticas. As soluções das equações de Schrödinger em coordenadas cilíndricas exigem um conhecimento matemático mais profundo do que as simples soluções de um poço quântico.

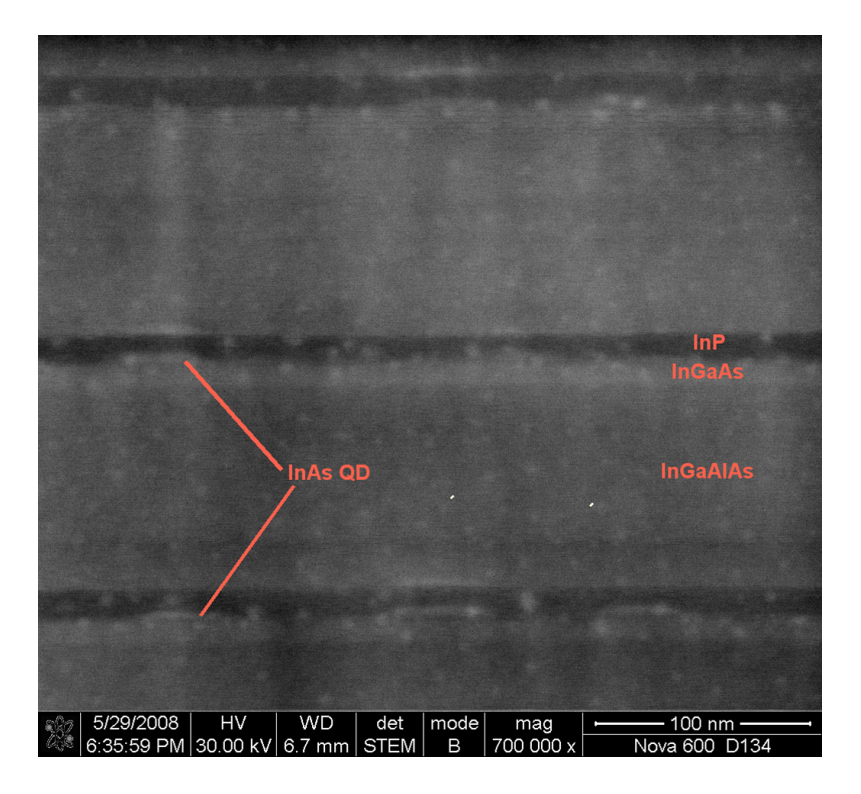

Figura 1.6: Imagem de TEM de uma amostra com o crescimento dos pontos similares aos utilizados para as nossas amostras.

Partindo da equação de Schrödinger tridimensional independente do tempo (1.1) e escrevendo o laplaciano em coordenadas cilíndricas, obtemos uma equação diferencial que pode ser resolvida usando separação de variáveis.

$$
-\frac{\hbar^2}{2m} \left[ \frac{1}{Rr} \frac{\partial R}{\partial r} + \frac{1}{R} \frac{\partial^2 R}{\partial r^2} + \frac{1}{\Theta r^2} \frac{\partial^2 \Theta}{\partial \theta^2} + \frac{1}{Z} \frac{\partial^2 Z}{\partial z^2} \right] + V(r, \theta, z) = E \tag{1.31}
$$

Nesta separação, desacoplamos a variável da altura do eixo do cilindro, z, em uma equação diferencial idêntica à equação de um poço de potencial infinito (1.2) com solução já conhecida, eq.  $(1.3)$ .

As componentes radial e azimutal ainda estão parcialmente acopladas. Observando atentamente essa equação, podemos perceber que ela é exatamente a mesma equação de oscilações livres de uma membrana circular, cálculo das soluções para as vibrações da membrana de um tambor, a menos do potencial.

$$
-\frac{\hbar^2}{2m} \left[ \frac{1}{Rr} \frac{\partial R}{\partial r} + \frac{1}{R} \frac{\partial^2 R}{\partial r^2} + \frac{1}{\Theta r^2} \frac{\partial^2 \Theta}{\partial \theta^2} \right] + V(r, \theta) = \left( \frac{\hbar^2}{2m} \right) k^2 \tag{1.32}
$$

Pelo fato do potencial ter simetria de rotação, podemos resolver o eixo azimutal e a constante dessa solução ser inserida na equação radial. Esta simplificação faz com que a equação a ser resolvida em  $\theta$  seja uma simples derivada segunda ordem de solução trivial.

$$
\frac{d^2\Theta}{d\theta^2} = -m^2\Theta\tag{1.33}
$$

A equação radial  $(1.34)$  é a de mais complexa resolução devido ao potencial  $V(r)$ . Utilizando a barreira de potencial infinita, simplificamos essa equação e obtemos como resultado as funções de Bessel e de Neumann.

$$
-\frac{\hbar^2}{2m} \left[ \frac{1}{r} \frac{d}{dr} \left( r \frac{dR}{dr} \right) + \left( k^2 - \frac{m^2}{r^2} \right) R \right] + V(r) = 0 \tag{1.34}
$$

A condição de contorno imposta ao problema, função de onda finita no centro do cilíndro, nos força a rejeitar as funções de Neumann. Com a outra condição de contorno que as funções de onda são nulas na interface ponto-barreiras podemos achar os autovalores desta equação.

$$
k_{mn} = \frac{\alpha_{mn}}{a} \tag{1.35}
$$

onde  $\alpha_{mn}$ são as raízes da função de Bessel e  $a$ é o raio do ponto quântico. Somando estes autovalores com os da equação para o eixo  $z$ , podemos obter os níveis de energia do sistema.

$$
E_{nmn'} = E_n + k_{mn'}^2 \frac{\hbar^2}{2m}
$$
 (1.36)

Analisando os números quânticos encontrados, podemos entender o  $m$  como o número de momento angular orbital,  $n \in n'$  como o parâmetro de confinamento na direção de crescimento e na direção radial, respectivamente.

As raízes da função de Bessel podem ser encontradas em um livro de física matem´atica[10]. Portanto, os primeiros n´ıveis de energia de um ponto de InAs de altura 10 nm e raio 20 nm são, em ordem crescente de energia<sup>3</sup>:

$$
E_{101} = E_1 + k_{01}^2 \frac{\hbar^2}{2m} = 188meV
$$
  
\n
$$
E_{111} = E_1 + k_{11}^2 \frac{\hbar^2}{2m} = 225meV
$$
  
\n
$$
E_{121} = E_1 + k_{21}^2 \frac{\hbar^2}{2m} = 274meV
$$
\n(1.37)

Lembrando que a solução de barreiras infinitas é apenas uma primeira aproximação que podemos fazer para um ponto quântico, para melhores resultados pode-se resolver as equações para uma barreira de potencial finito. Soluções mais detalhadas para diferentes formatos de pontos e com melhores aproximações podem ser encontradas em [11] e [12].

### 1.1.3 Quantum Well Simulator - QWS

Para encontrar os níveis de energia das estruturas completas de nossas amostras, utilizamos o programa QWS, que simula a banda de condução de um crescimento epitaxial de poços quânticos de semicondutores do grupo  $III/V[13]$ . Como a solução do QWS é unidimensional (utilizando a simetria de um crescimento de poços quânticos), não poderíamos usá-lo para simular as estruturas com pontos quânticos. Veremos no capítulo 4 que, comparando as medidas de fotocorrente das amostras finais com a simulação do QWS, obtemos bons resultados com simulação unidimensional dos pontos, mesmo que esta não seja a melhor aproximação possível.

Ao desprezar a forma tridimensional de um ponto quântico, transformando-o em uma estrutura unidimensional, estamos alterando este ponto quântico para um poço quântico.

 ${}^{3}$ Utilizando que a massa efetiva é a mesma de um elétron em InAs  $\mathit{bulk}[9]$
Esta não é a melhor aproximação a ser feita, mas nos fornece um cálculo rápido e, além disso, como a estrutura do ponto quântico não se altera de uma amostra para a outra, a simulação com o QWS nos dará uma previsão do comportamento dos níveis de energia quando variarmos a espessura dos poços parabólicos.

A figura 1.7 mostra um estudo feito com o programa para entender o seu funcionamento e obter uma estimativa do erro. O eixo horizontal, número de estados de base, é um parâmetro que pode ser escolhido no programa, e o eixo vertical é o resultado da energia do primeiro estado ligado. Quanto maior o n´umero de estados da base, maior o tempo de cálculo do programa e maior a acurácia. Utilizamos para nossas simulações 4000 estados de base, um n´umero que leva a um tempo computacional de aproximadamente 30 minutos e uma estimativa de erro da ordem de décimos de meV.

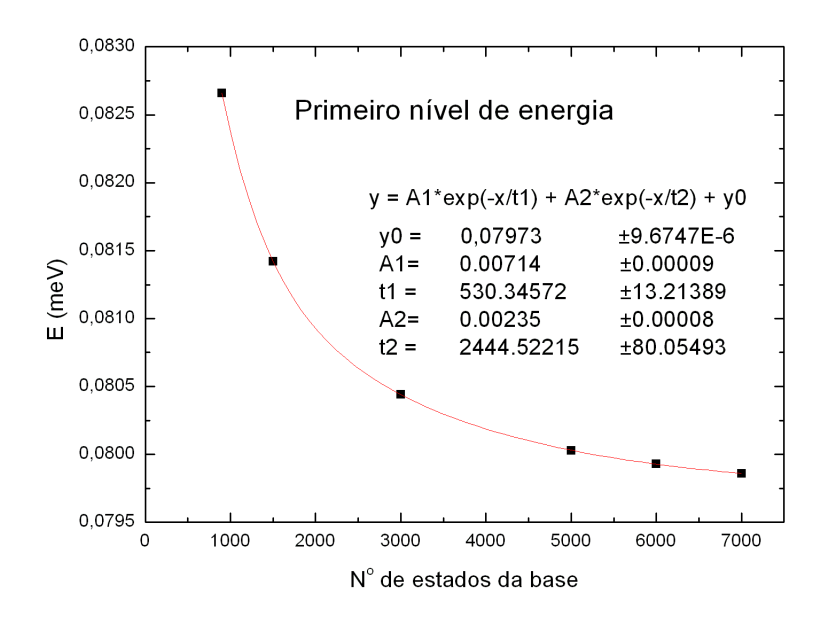

Figura 1.7: Relação entre o número de estados de base com a solução do primeiro nível de energia ligado do poço parabólico simples. Os pontos pretos são os resultados gerados pelo programa e a curva vermelha é um ajuste por duas exponenciais decrescentes.

Antes de simular as amostras finais, apresentarei o resultado da simulação de um poço parabólico simples, figura 1.8. Para simular uma parábola com o programa QWS, dividimos uma parábola real em 50 degraus de espessura constante.

Com esta simulação, podemos observar que a diferença entre os três primeiros níveis continua praticamente constante, muito próximo ao resultado obtido na seção 1.1.1, e que, a partir do quarto estado, os estados não são mais ligados, pertencendo ao contínuo.

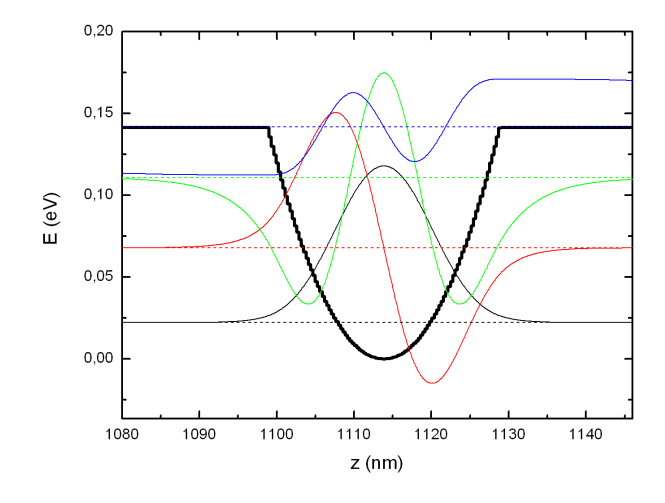

Figura 1.8: Simulação de um poço parabólico finito com os quatro primeiros níveis de energia e funções de onda. A linha pontilhada representa o valor da energia dos estados, as linhas contínuas são as funções de onda e a linha mais espessa é a estrutura de banda de condução.

Acoplando um ponto quântico no interior de um poço parabólico, esperamos obter os melhores resultados entre as transições óticas, visto que as funções de onda do sistema poço/ponto estarão espacialmente superpostas. Por detalhes experimentais, que serão explicados na seção 3.3, não é possível inserir apenas o ponto quântico no interior do po¸co parab´olico, devemos crescer algumas barreiras antes e depois do ponto. A figura 1.9 mostra a simula¸c˜ao das quatro amostras finais crescidas com diferentes espessuras do poço parabólico.

Como era de se esperar, podemos observar que quanto mais espesso o poço parabólico, maior será a quantidade de estados ligados neste poço. Outro detalhe a ser notado é que a diferença de energia entre dois níveis subsequentes não é mais constante, devido à introdução do ponto e das barreiras dentro do poço parabólico.

A estrutura final da amostra, incluíndo as espessuras e concentrações dos elementos de cada camada, o porquê das barreiras antes e depois dos pontos e todos os detalhes de crescimento, será apresentada no capítulo 3.

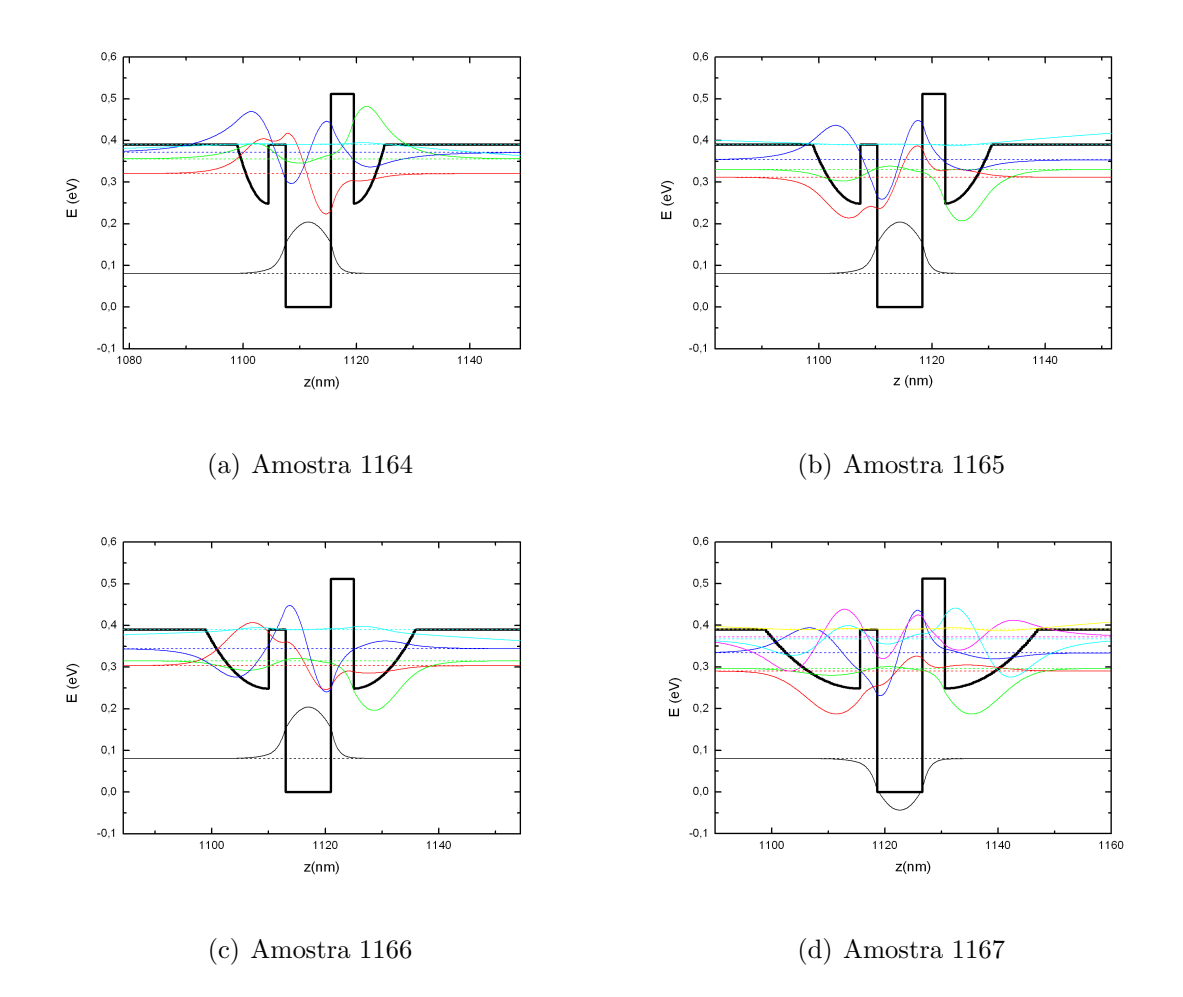

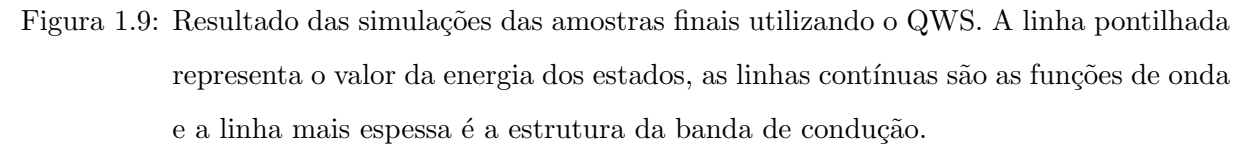

## 1.2 Interação fóton-elétron

Para entender como é gerada uma fotocorrente em um QDIP, devemos estudar a interação dos fótons incidentes com os elétrons localizados nos pontos. O hamiltoniano a ser resolvido é  $[14]$ 

$$
H = \frac{1}{2m}(\mathbf{p} - e\mathbf{A})^2 + V(\mathbf{r})
$$
\n(1.38)

onde $m$ é a massa do elétron, $e = - \mid e \mid$ para elétrons, ${\bf A}$ é o potenial vetor devido à presença do campo eletromagnético e  $V(\mathbf{r})$  é o potencial periódico do cristal.

Este hamiltoniano pode ser separado em dois termos,

$$
H = H_0 + H'
$$
\n
$$
(1.39)
$$

$$
H_0 = \frac{\mathbf{p}^2}{2m} + V(\mathbf{r})\tag{1.40}
$$

$$
H' \simeq -\frac{e}{m}\mathbf{A} \cdot \mathbf{p} \tag{1.41}
$$

onde o primeiro termo,  $H_0$ , é simplesmente o hamiltoniano não-perturbado de um ponto quântico e o segundo termo, H', será tratado como uma perturbação dependente do tempo devido à presença da luz.

Assumindo o potencial vetor do campo eletromagnético como

$$
\mathbf{A} = \hat{e}A_0 \cos(\mathbf{k} \cdot \mathbf{r} - wt) \tag{1.42}
$$

onde k é o vetor de onda,  $w$  é a frequência ângular da luz incidente e  $\hat{e}$  é o vetor unitário na direção do campo elétrico ótico, o hamiltoniano de interação  $H'(\mathbf{r}, t)$  pode ser escrito como

$$
H'(\mathbf{r}, t) = -\frac{e}{m}\mathbf{A}(\mathbf{r}, t) \cdot \mathbf{p}
$$
  
=  $H'(\mathbf{r})e^{-iwt} + H'^+(\mathbf{r})e^{+iwt}$  (1.43)

com

$$
H'(\mathbf{r}) = -\frac{eA_0 e^{i\mathbf{k}\cdot\mathbf{r}}}{2m}\hat{e}\cdot\mathbf{p}
$$
 (1.44)

e  $H'^{+}(\mathbf{r})$  sendo o operador adjunto hermitiano de  $H'(\mathbf{r})$ .

O hamiltoniano não perturbado, eq. (1.41), já foi resolvido anteriormente (vide seção 1.1.2). Devemos agora utilizar o método de perturbações dependentes do tempo para resolver o hamiltoniano total, eq. (1.40). Um hamiltoniano dependente periodicamente do tempo como  $H'$  da eq. 1.41 tem solução conhecida, que nos leva à regra de ouro de Fermi.

Pela regra de ouro de Fermi, podemos obter a taxa de absorção entre um sistema de dois níveis:

$$
W_{abs} = \frac{2\pi}{\hbar} \mid \langle b \mid H'(\mathbf{r}) \mid a \rangle \mid^2 \delta(E_b - E_a - \hbar w) \tag{1.45}
$$

assumindo que  $E_b > E_a$ . E também a taxa de emissão, considerando que inicialmente o elétron está no estado  $| b \rangle$ 

$$
W_{ems} = \frac{2\pi}{\hbar} \mid \langle a \mid H'(\mathbf{r}) \mid b \rangle \mid^2 \delta(E_b - E_a + \hbar w) \tag{1.46}
$$

À primeira vista, as soluções mais fáceis de se pensar são que o fóton pode ser absorvido, transferindo sua energia para o elétron, ou simplesmente não interagir com o elétron. A regra de ouro de Fermi nos dá como solução uma terceira opção que é o fóton interage com um elétron já excitado e essa interação gera um segundo fóton com mesma energia que o fóton incidente.

Com esta solução, obtemos um importante resultado que nos mostra que um fóton incidente não é necessariamente absorvido. Dependendo da configuração inicial do sistema, o fóton pode gerar um segundo fóton com a mesma energia, direção, fase e polarização. Esta segunda solução é fundamental para compreender o funcionamento de um laser.

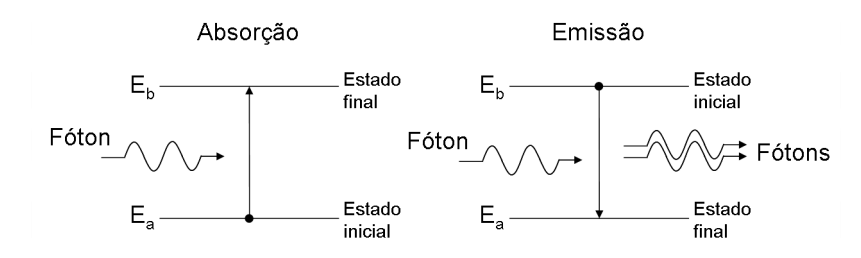

Figura 1.10: Emissão e absorção de um fóton e as transições eletrônicas correspondentes.

Observando atentamente à regra de ouro de Fermi para absorção, equação (1.45), percebemos que, para um fóton ser absorvido, não é somente a diferença entre os dois níveis que importa. Temos que levar em conta as regras de seleção entre os níveis envolvidos na transição. Assim veremos uma importante diferença entre a absorção intrabanda em pontos e poços quânticos.

Para ocorrer uma transição entre dois níveis de energia (com a mesma diferença de energia de um fóton incidente), devemos ter

$$
\langle b \mid H'(\mathbf{r}) \mid a \rangle \neq 0 \tag{1.47}
$$

Utilizando a aproximação de dipolo ( ${\bf A}({\bf r})={\bf A}e^{i{\bf k}\cdot{\bf r}}\simeq {\bf A}$ ) podemos escrever a equação (1.44) como

$$
H'(\mathbf{r}) = -\frac{e\mathbf{A}}{m} \cdot \mathbf{p}
$$
 (1.48)

Este hamiltoniano será reescrito em termos do momento de dipolo elétrico,  $\mu_{ba} = \langle b \mid e\mathbf{r} \mid a \rangle.$ 

Pelo fato de

$$
\mathbf{p} = m\frac{d}{dt}\mathbf{r} = \frac{m}{i\hbar}(\mathbf{r}H_0 - H_0\mathbf{r})
$$
\n(1.49)

podemos simplificar  $H'_{ba}$  para

$$
H'_{ba} = \langle b | \frac{-e}{m} \mathbf{A}(\mathbf{r}) \cdot \mathbf{p} | a \rangle
$$
  
\n
$$
\simeq \frac{-e}{i\hbar} \mathbf{A} \cdot \langle b | (\mathbf{r} H_0 - H_0 \mathbf{r}) | a \rangle
$$
  
\n
$$
= -\frac{e(E_a - E_b)}{i\hbar} \mathbf{A} \cdot \langle b | \mathbf{r} | a \rangle
$$
  
\n
$$
\simeq -iw \mathbf{A} \cdot \langle b | e\mathbf{r} | a \rangle = -\mu_{ba} \cdot \mathbf{E}
$$
 (1.50)

usando que  $E_b - E_a \simeq \hbar w$  e  $\mathbf{E} = +iw\mathbf{A}$ .

Com isto, obtemos as regras de seleção apenas resolvendo o momento de dipolo elétrico. Em um poço quântico, deixando de lado a regra de seleção de k, teremos

$$
\begin{aligned} \mathbf{\mu}_{ba} &= e \langle b \mid \mathbf{r} \mid a \rangle \\ &= e \left( \langle b \mid x \mid a \rangle \hat{x} + \langle b \mid y \mid a \rangle \hat{y} + \langle b \mid z \mid a \rangle \hat{z} \right) \\ &= e \langle b \mid z \mid a \rangle \hat{z} \end{aligned} \tag{1.51}
$$

utilizando que as funções de onda só dependem da coordenada de confinamento,  $z$ , e as autofunções de diferentes energias são ortogonais.

Se a luz incidente no detector for perpendicular à direção de crescimento, o campo elétrico perturbativo não terá componente no eixo z, desta maneira

$$
H'_{ba} = -\mu_{ba} \cdot \mathbf{E} = 0 \tag{1.52}
$$

Demonstramos, então, que as regras de seleção impedem a absorção de luz incidente normal em um detector de poços quânticos. O mesmo não acontece para detectores de pontos quânticos, pois o confinamento nas três direções nos dá funções de onda dependentes dos três eixos  $x, y \in z$ .

Fisicamente, podemos interpretar este resultado da seguinte maneira. Em um poço quântico, o elétron está livre para se movimentar no plano  $xy$ . Um feixe de luz com incidência normal tem um campo elétrico que oscila, também no plano  $xy$ , fazendo com que o elétron apenas oscile no plano e não cause transições na direção de confinamento (eixo  $z$ ). Em um ponto quântico, como o confinamento é nas três direções, o movimento do elétron sempre será em uma direção confinada, independentemente da incidência do feixe de luz.

#### 1.3 Fotocorrente

Ao excitar um elétron para o contínuo da banda de condução, podemos utilizar este elétron "livre" para gerar uma fotocorrente. Aplicando um campo elétrico no sentido do crescimento, aceleramos os elétrons gerados pelo fóton incidente e obtemos uma fotocorrente.

Rigorosamente falando, os níveis de energia serão alterados pela aplicação do campo elétrico (efeito Stark). Como em nossas amostras não é observado deslocamento do pico de absorção das fotocorrentes com a aplicação de voltagem, podemos desprezar a influência desse campo elétrico nas correções dos níveis de energia. Desta maneira, o único efeito que observaríamos seria que, quanto mais intenso o campo elétrico aplicado maior será a fotocorrente gerada.

Ao analisar as transições eletrônicas, podemos excitar elétrons para níveis localizados (estados ligados) ou deslocalizados (estados estendidos). Se um elétron for excitado para um estado estendido, um n´ıvel no cont´ınuo, ele pode ser facilmente coletado com a aplicação de um campo elétrico. Mas, se o elétron for excitado para um estado ligado, ele não será coletado se não houver algum outro processo que facilite a geração de fotocorrente. Dois processos que auxiliam a geração de fotocorrente são o tunelamento[15] e o efeito Auger[16].

Um exemplo de tunelamento pode ser visto na figura 1.11. A fotocorrente só poderá ser observada se o elétron for excitado para um nível perto do contínuo e tunelar através das barreiras. A aplicação de um campo elétrico favorece esta retirada do elétron, figura  $1.11(a)$ . Um exemplo de efeito Auger é observado quando a transição é interna aos pontos e envolve mais de um elétron, figura  $1.11(b)$ . Um elétron relaxa ao estado fundamental e cede sua energia a um outro elétron, que é excitado para o contínuo e agora pode ser facilmente coletado.

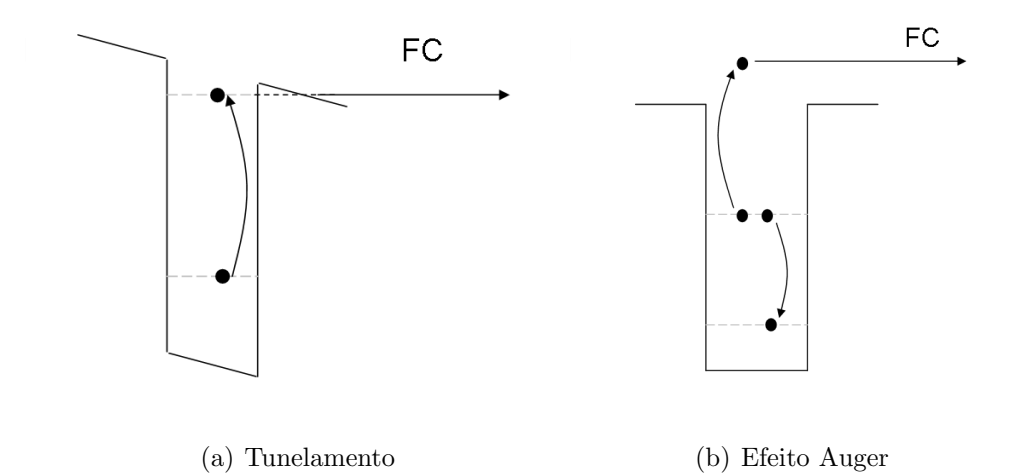

Figura 1.11: Exemplos de tunelamento e efeito Auger para a geração de fotocorrente. As linhas tracejadas indicam os níveis de energia dos estados ligados.

#### 1.4 Corrente de escuro

Diferentemente da fotocorrente, a corrente de escuro é uma medida da corrente que passa pela amostra em função de uma diferença de potencial sem nenhuma iluminação incidente. Como isso é feito experimentalmente está descrito na seção 2.8. Um modelo simples que descreve a corrente de escuro dependente da voltagem  $I_D(V)$ , desprezando a difusão dos elétrons, é calcular o número "efetivo" de elétrons  $n^*(V)$ , que são excitados termicamente para o contínuo, multiplicado pela velocidade de transporte média  $v(V)$ , pela área transversal A e pela carga do elétron [17][18]:

$$
I_D(V) = qn^*(V)v(V)A\tag{1.53}
$$

com  $n^*$  igual à densidade de estados,  $g(E)$ , multiplicada pela distribuição de Fermi

$$
n^* = g(E) \frac{1}{e^{\frac{E_{cont} - E_F}{K_B T}} + 1}
$$
\n(1.54)

e

$$
v = \frac{\mu F}{1 + (\mu F/v_s)^2} \tag{1.55}
$$

onde  $E_{cont}$ é a energia onde os estados são contínuos,  $E_F$ é a energia de Fermi,  $K_B$ é a constante de Boltzmann, $T$  é a temperatura da amostra,  $\mu$  é a mobilidade do elétron,  $F$  é o campo elétrico médio determinado pela voltagem  $V$  e a largura da estrutura, e  $v_s$ é a velocidade de saturação.

# Capítulo 2

# Técnicas Experimentais

### 2.1 Introdução

Este capítulo servirá como uma introdução às técnicas experimentais que utilizamos no crescimento e caracterização dos dispositivos semicondutores. Entender o funcionamento e as limitações de cada equipamento utilizado é fundamental para tentar melhorar a qualidade das amostras e das medidas obtidas, além de podermos usar essas informações para criar novas idéias baseada nos equipamentos utilizados.

A importância de entender com clareza os detalhes físicos dos processos experimentais vem do fato que toda experiência física tem sua explicação baseada em modelos teóricos, envolvendo aproximações, que se não forem bem compreendidos podem nos fornecer resultados incoerentes com as medidas realizadas. Além disso, entendendo as limitações experimentais e teóricas, podemos determinar o que é possível fazer com cada equipamento e podemos também criar novas alternativas para realizar uma mesma medida. No final deste capítulo, apresentarei uma diferente maneira de obter as medidas de fotocorrente no detector utilizando em conjunto dois equipamentos.

Diferentes técnicas experimentais são necessárias para o crescimento e caracterização de um dispositivo semicondutor. Começando com o crescimento epitaxial, utilizamos o Metalorganic Vapor Phase Epitaxy (MOVPE). Para a calibração do crescimento, foi utilizado difração de raio X, fotoluminescência, microscopia de força atômica(AFM) e medidas de efeito Hall. Na etapa de preparação do dispositivo, utilizamos o *spinner*, metalizadora e fotoalinhadora e, para a montagem final, fizemos os contatos elétrico com uma microssoldadora. A caracterização dos dispositivos finais é feita com medidas de curvas de corrente por voltagem (curvas  $IxV$ ) e de fotocorrente. Duas técnicas complementares foram utilizadas para a medida de fotocorrente, utilizando um monocromador e a técnica de espectroscopia de infravermelho por transformada de Fourrier (FTIR). Uma breve descrição sobre todos esses equipamentos e medidas será ilustrada a seguir.

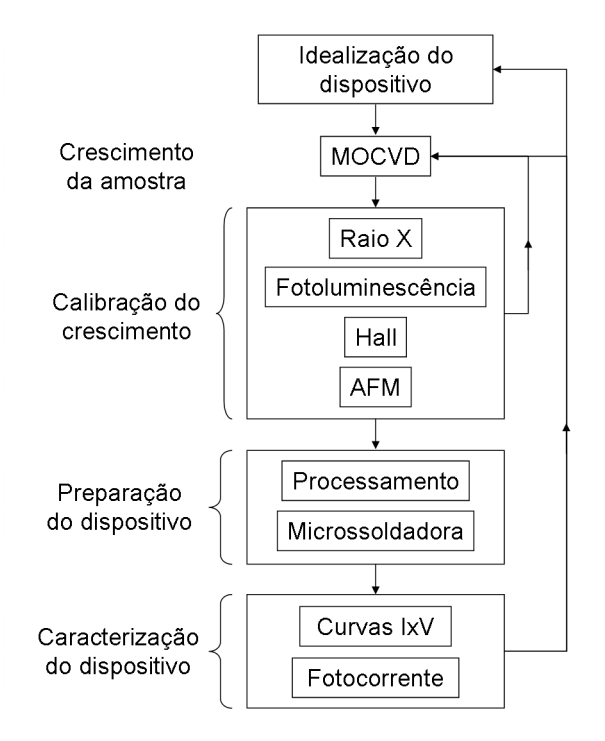

Figura 2.1: Esquema gráfico dos equipamentos utilizados para crescimento e caracterização. A etapa de calibração do crescimento nos informa os erros e mudanças a serem feitas para uma nova amostra. Logo após temos a preparação do dispositivo e a sua caracterização.

## 2.2 Metalorganic Vapor Phase Epitaxy - MOVPE

Desenvolvida no final da década de 60 por Manasevit e colaboradores[19], esta técnica de crescimento epitaxial foi originalmente chamada de metalorganic chemical-vapor depo $sition (MOCVD)$  e posteriormente diversas variações dessa sigla surgiram, como  $OMVPE$ ou OMCVD. É importante notar que as variações da sigla não se devem à pequenas modificações na técnica de crescimento. Elas descrevem exatamente a mesma técnica, incluindo a faixa de pressão usada dentro do reator. Como crescemos no reator apenas camadas epitaxiais monocristalinas, usaremos o termo MOVPE.

Com o MOVPE, podemos crescer quase todos os compostos e ligas de semicondutores

 $III/V$  e  $II/IV$ . Por esse motivo, esta é a técnica de crescimento mais versátil entre todas as outras disponíveis. Comparando o MOVPE com o molecular beam epitaxy (MBE) e o  $chemical beam epitaxy (CBE)$ , ele é o mais apropriado para o crescimento de grandes áreas, como no crescimento de LEDs, células solares, etc., e no uso em larga escala necessário para o uso industrial.

Seu princípio de funcionamento baseia-se no controle do fluxo de gases para a deposição do cristal. Esse fluxo de gases tem que sempre ser mantido no regime laminar, pois assim evita-se que a turbulência dos gases influencie na homogeneidade da composição da superfície da amostra. Para isso, o reator é especialmente desenhado de forma que não haja quinas nem bordas que influenciem no escoamento dos gases.

Válvulas de rápido acionamento são usadas para que, quando ocorrer a troca dos gases sobre a amostra, o fluxo seja mantido constante e continue laminar. Essas válvulas nunca interrompem o fluxo dos gases, elas apenas direcionam os gases para a exaustão de modo a fazer com que sempre se minimize turbulências dentro do reator.

Outra forma de melhorar o fluxo dos gases é baixando a pressão no interior da câmara do reator. A pressão no interior do reator nas amostras estudadas é de 50 mBar. Com uma diminuição da pressão, a velocidade do gás no interior do reator é mais rápida, sendo possível melhorar a interface entre dois compostos semicondutores, tornando-as mais abruptas. Outras vantagens do aumento na velocidade é que a homogeneidade da composição, da espessura e da dopagem também são melhoradas.

O reator utilizado foi um Aixtron modelo AIX 200 do LabSem/PUC-Rio. Os gases usados no reator para o grupo III são os organometálicos trimetil-gálio (TMGa), trimetilalumínio (TMAI) e trimetil-índio (TMIn), os gases para o grupo  $V$  são os hidretos arsina  $(AsH<sub>3</sub>)$  e fosfina (PH<sub>3</sub>). O dopante tipo n utilizado foi o hidreto silana (SiH<sub>3</sub>).

Para haver a reação química necessária e os gases depositarem na superfície, devemos aquecer o substrato em uma faixa de temperatura entre 500 e 700 °C. O aquecimento é feito utilizando seis lâmpadas halógenas de 1200 W. Um susceptor de grafite é utilizado para que haja uma inércia térmica no processo de aquecimento ajudando a manter uma homogeneidade térmica na amostra e, pelo fato do grafite ter uma baixa pressão de vapor, evitar que o substrato seja contaminado pelo material do próprio susceptor.

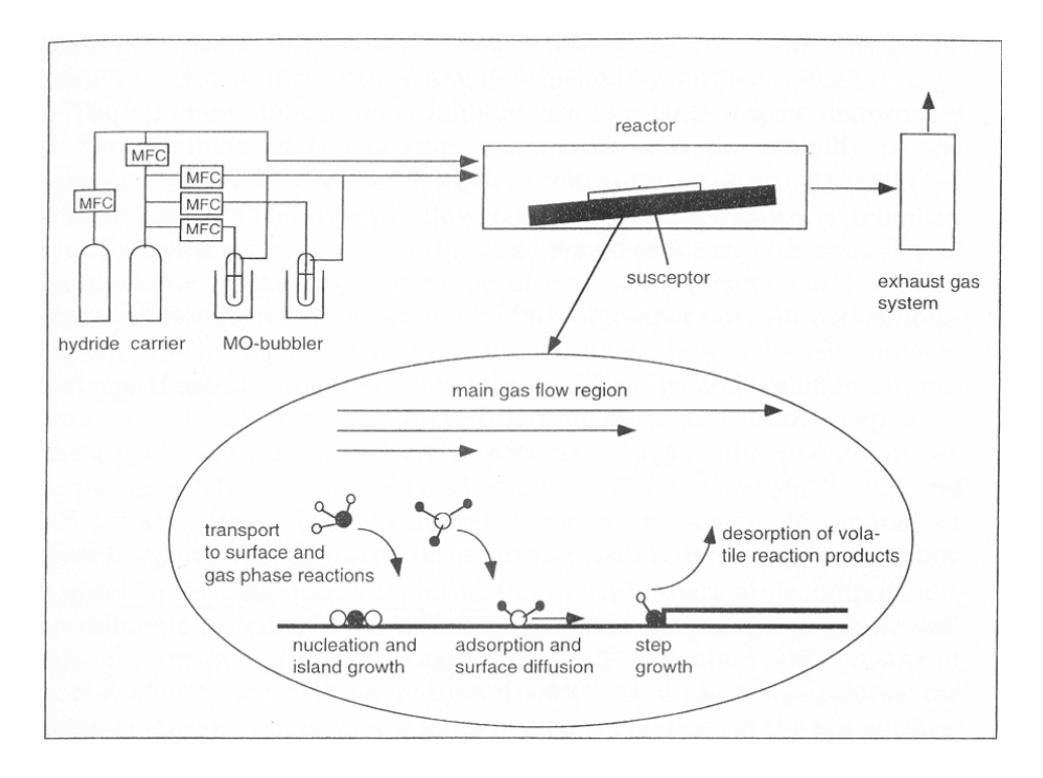

Figura 2.2: Funcionamento típico de um MOVPE[7].

## 2.3 Difração de Raios X

A difração de raio X é uma importante técnica não destrutiva na caracterização de propriedades estruturais de amostras. Combinando os dados experimentais da difração com simulações teóricas, podemos determinar, em uma amostra obtida por crescimento epitaxial, o casamento de parˆametros de rede em heteroestruturas, espessura da camada epitaxial e sua composição e tensões interfaciais.

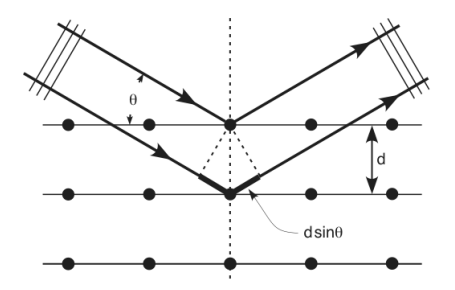

Figura 2.3: Visualização da lei de Bragg.

Ao incidir um feixe de raio x em cristais, teremos a difração do feixe em seus planos cristalinos. Somente quando a diferença de caminho ótico entre dois planos cristalinos for igual a um múltiplo inteiro do comprimento de onda do feixe é que teremos interferências construtivas. Pela lei de Bragg:

$$
n\lambda = 2d\sin\theta\tag{2.1}
$$

onde  $n \notin \text{um número inteiro}, \lambda \notin \text{o comprimento de onda do feixe incidente}, d \notin \text{o}$ espaçamento entre os planos atômicos e  $\theta$  é o ângulo entre o feixe incidente e os planos cristalinos. Desta maneira podemos determinar a distância entre os planos atômicos do cristal. Com a incidência de um raio x policromático sobre um cristal, a lei de Bragg pode ser satisfeita em diferentes ângulos para diferentes comprimentos de onda, figura 2.4.

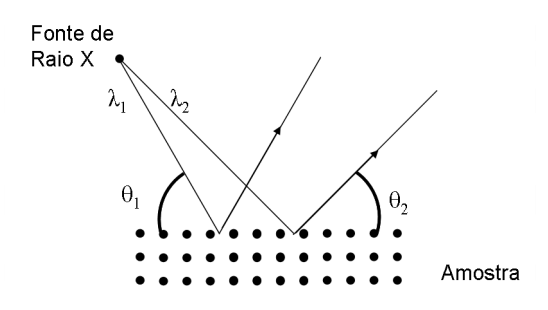

Figura 2.4: Difração simultânea para diferentes comprimentos de onda.

O feixe de raio x é produzido acelerando elétrons em um alvo de cobre e colimadores são utilizados para reduzir a divergência angular do feixe. Para obter um feixe monocromático, utilizamos a técnica de duplo cristal. Incidindo o feixe sobre um cristal de referência de boa qualidade difratamos o feixe e, dependendo do ângulo de saída, teremos um feixe monocromático cujo comprimento de onda satisfaz à lei de Bragg.

Como, no nosso caso, utilizaremos a técnica de raio x para determinar se as diferentes camadas crescidas têm o mesmo parâmetro de rede do substrato de InP, o ideal é utilizar um feixe de raio x monocrom´atico. Desta maneira, colocando a amostra sempre na mesma posição (posição que satisfaça a lei de Bragg para o comprimento de onda incidente) saberemos a posição angular em que detectaremos o feixe difratado.

A curva a ser analisada na técnica de raio x é a intensidade do raio x com relação ao ângulo de difração, chamada de *rocking curve*. Ao analisar uma *rocking curve*, retiramos informações sobre nossas amostras analisando a largura do pico e a separação entre diferentes picos.

Picos de difração devido a camadas crescidas sobre um substrato, quando o parâmetro de rede do substrato e da camada não são iguais, aparecem em diferentes ângulos, figura 2.5. Esta separação nos dá informação sobre o descasamento dos parâmetros de rede e,

se a camada for um composto, sua composição. Já a largura dos picos nos informa a qualidade cristalina da amostra. Dilatações e defeitos pioram a resolução angular do pico.

Pela diferença dos picos,  $\delta\theta$ , podemos determinar a diferença do espaço interplanar normal a superfície,

$$
\frac{\delta d}{d} = -\delta\theta \cot \theta_B \tag{2.2}
$$

onde d é a distância entre os planos cristalinos do substrato e  $\theta$  é o ângulo de Bragg correspondente ao pico do substrato. O descasamento experimental entre a camada e o substrato pode ser escrito como

$$
m* = \frac{\delta a}{a} = \frac{\delta d}{d} \tag{2.3}
$$

onde *a* é o parâmetro de rede do substrato.

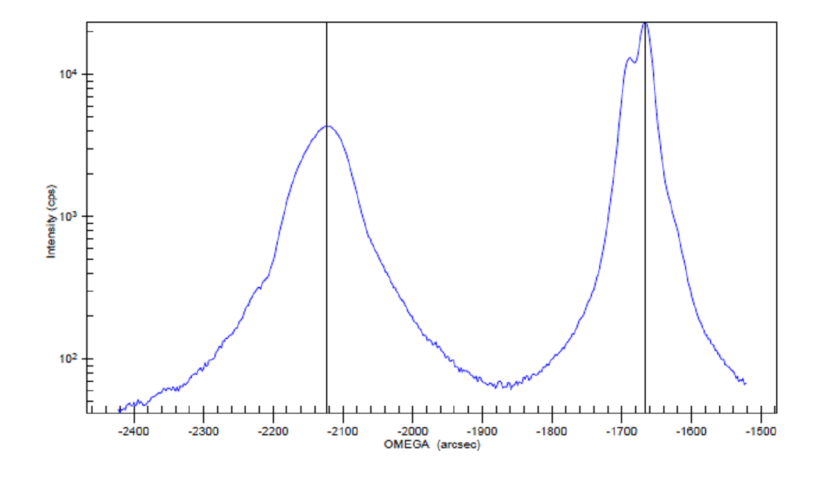

Figura 2.5: Separação dos picos por causa do descasamento do parâmetro de rede do substrato e da camada crescida observada na amostra de calibração 1153.

Determinado o descasamento, a composição de um composto ternário é encontrado interpolando linearmente entre os parâmetros de rede dos compostos binários constituintes, chamado de lei de Vegard, figura 2.6. Dependendo do sistema, isto leva a algumas imprecisões, mas que normalmente não passam de 2%. A composição de um composto quaternário não é encontrada utilizando apenas o raio x. Para determiná-la temos que associar a técnica de raio x em conjunto com a fotoluminescência.

A espessura da camada crescida sobre o substrato pode ser obtida analisando as franjas de interferência (franjas de Pendellösung) observada na *rocking curve*. As franjas

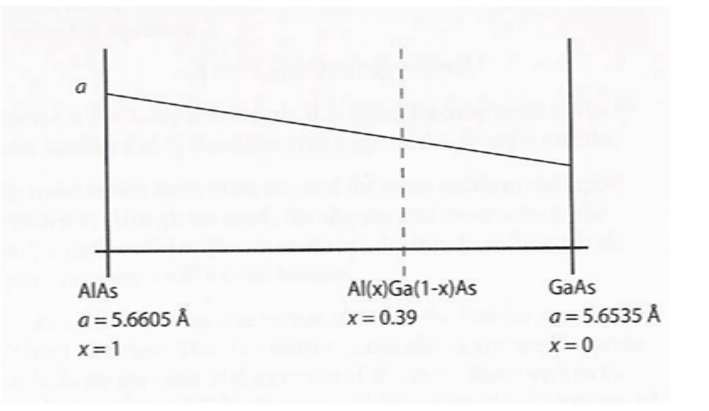

Figura 2.6: Visualização da lei de Vegard[20].

de interferência só são observadas quando há um descasamento da camada crescida em relação ao substrato. O espaçamento entre o pico das franjas é dado por

$$
\Delta \theta_p = \frac{\lambda \gamma_g}{t \sin 2\theta} \tag{2.4}
$$

com  $\gamma_g = \sin \psi$ ;  $\psi$  é o ângulo entre o feixe difratado e a superfície do cristal. Quanto mais picos de franjas são observados mais precisa e acurada será a medida.

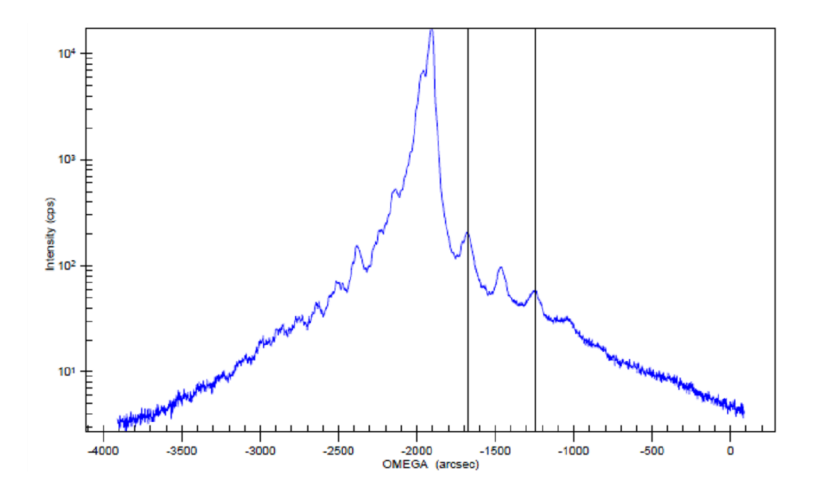

Figura 2.7: Franjas de Pendellösung observadas na amostra 1160.

Nas medidas de raio x, utilizamos o difratômetro da Bede Scientific QC2a, com um cristal monocromador de GaAs (004).

### 2.4 Fotoluminescência

A fotoluminescência é uma das técnicas de espectroscopia mais utilizadas na caracterização de propriedades óticas de materiais e heteroestruturas. Com esta técnica, podemos obter a diferença de energia entre os primeiros níveis da banda de condução e os da banda de valência e a qualidade cristalina da amostra, como flutuações localizadas nas composições químicas e imperfeições nas interfaces.

Ela se baseia no estudo da intensidade e do espectro da emissão espontânea da amostra. O processo de emissão espontânea é dividido em quatro etapas: excitação, relaxação, termalização e recombinação, figura 2.8. Na excitação, elétrons da banda de valência são excitados para níveis da banda de condução com um feixe de luz com energia maior do que o *gap* do material. Durante a relaxação, os elétrons excitado cedem energia à rede cristalina por emissão de fônons. Na termalização os pares elétron-buraco tendem a ocupar os estados de menor energia nos fundos das bandas. Depois de um intervalo de tempo, em geral, extremamente curto (entre  $10^{-9}$  e  $10^{-12}$  s  $[21]$ ) o elétron recombina radiativamente com o buraco, emitindo um fóton. Ao emitir luz na recombinação radiativa, a amostra nos fornece informações sobre sua estrutura eletrônica e sobre as probabilidades relativas entre as transições nos níveis.

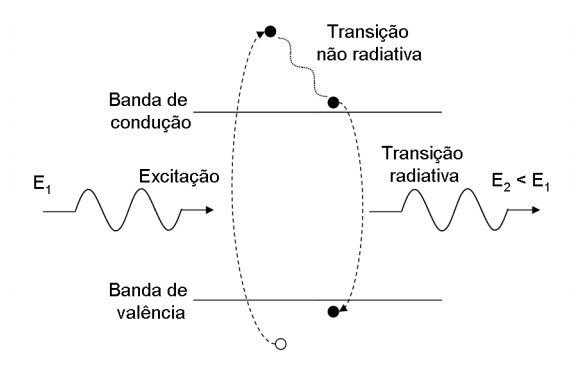

Figura 2.8: Simplificação dos processos eletrônicos envolvidos na medida de fotoluminescência. A relaxação e a termalização estão incluídas no processo não radiativo.

Para a realização da fotoluminescência, utilizamos como fonte de luz um laser de argônio de 514 nm(~ 2,4 eV) da Lexel Laser para a excitação dos elétrons. A radiação emitida pela amostra é direcionada para um monocromador que tem na sua saída um detector de Ge resfriado a nitrogênio líquido. O esquema gráfico da medida pode ser visto na figura 2.9.

Podemos, com um criostato, acompanhar as medidas de fotoluminescência em função da temperatura. O criostato utilizado é um Leybold modelo RDK 10 – 320, que funciona com um ciclo fechado de h´elio e controla a temperatura entre 20K e 300K.

Uma grande vantagem da técnica é que a amostra a ser analisada não precisa de

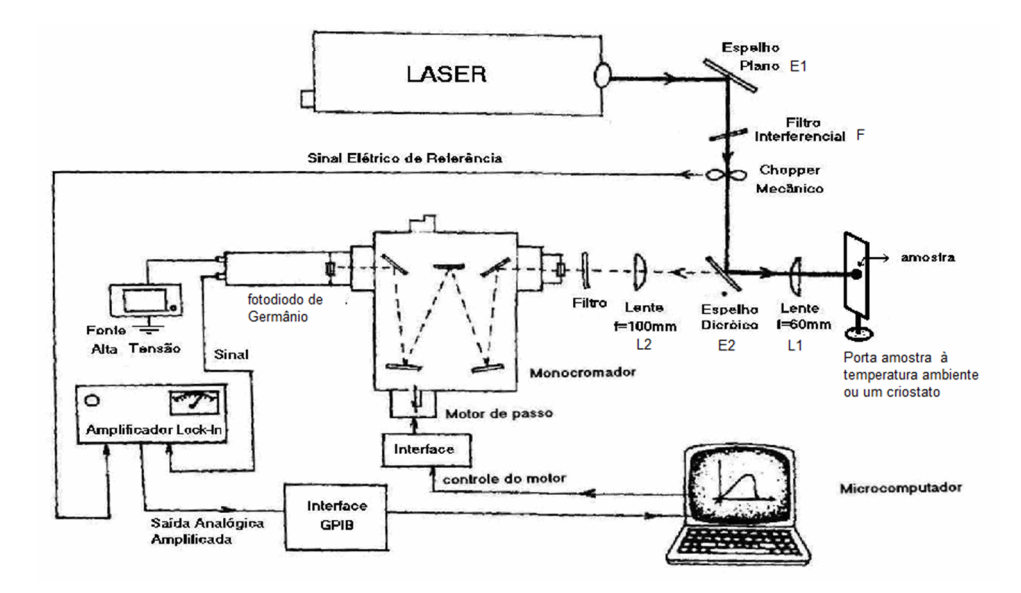

Figura 2.9: Esquema gráfico da montagem para a fotoluminescência [22]

nenhum preparo especial, não são necessários contatos Ohmicos ou submontagens em circuitos integrados. Portanto, logo ap´os um crescimento, podemos analisar a amostra com uma medida de fotoluminescência sem depender de nenhum processamento ou processo que pode vir a ser demorado. Desta maneira, se obtivermos medidas que não estão de acordo com o desejado, alteramos a calibração do crescimento e crescemos novas amostras sem muita perda de tempo.

### 2.5 Efeito Hall

A medida de efeito Hall combinada com medidas de resistividade nos proporcionam um m´etodo relativamente simples para determinar a densidade e a mobilidade de portadores. Por causa da sua simplicidade, baixo custo e medidas rápidas, o efeito Hall é uma técnica indispensável na caracterização de dispositivos.

A importância de determinarmos a mobilidade e a densidade de portadores é vista quando resolvemos comparar diferentes materiais de diferentes formatos e complexidades. As medidas de resistência (ou condutância) dependem do material e formato da amostra. Nas medidas de resistividade (ou condutividade) já não dependemos mais do formato da amostra, mas ainda temos uma dependˆencia com o material. O mesmo material pode ter diferentes resistividades dependendo da maneira como é sintetizado. Outro detalhe a ser ressaltado é que a resistividade não consegue explicar alguns detalhes em medidas de semicondutores, como o porquê de sua variação com a temperatura.

Para as medidas de efeito Hall, utilizamos o equipamento Hallmeter modelo HL5500, da Bio-Rad. Definindo a composição e a espessura da amostra a ser medida, este equipamento mede a resistividade, pela técnica de van der Pauw, e em conjunto com a medida de efeito Hall, calcula a mobilidade e a densidade de portadores.

#### 2.5.1 Técnica de van der Pauw

A técnica de van der Pauw é utilizada para a determinação da resistividade de amostras finas (espessura muito menor que as outras dimensões da amostra) e de formas arbitrárias (desde que as amostras n˜ao tenham buracos ou ilhas n˜ao condutoras) com pequenos contatos ôhmicos em sua periferia. O objetivo desta técnica é de determinar a resistência superficial da amostra e, sabendo sua espessura, fica possível determinar a resistividade.

Preferencialmente a amostra deve ser fabricada na geometria recomendada pela figura 2.10. Pela dificuldade de processar uma amostra como um trevo (cloverleaf), nossas amostras são clivadas o mais próximo de um quadrado.

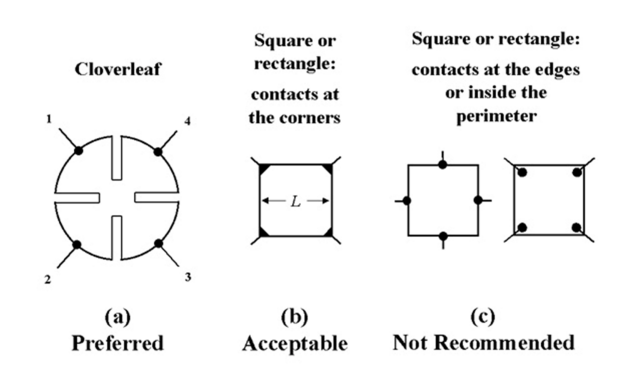

Figura 2.10: Recomendações de formato de amostra e de localização de contatos para a técnica de van der Pauw[23].

Medindo as resistências  $R_A = V_{43}/I_{12}$  e  $R_B = V_{14}/I_{23}$ , onde os números determinam onde os contatos s˜ao feitos na amostra (fig. 2.10), podemos obter numericamente a resistência superficial,  $R<sub>S</sub>$ , através da equação de van der Pauw

$$
e^{-\pi R_A/R_S} + e^{-\pi R_B/R_S} = 1
$$
\n(2.5)

e sabendo a espessura da amostra,  $d$ , podemos determinar a resistividade elétrica

$$
\rho = R_S d \tag{2.6}
$$

#### 2.5.2 Medidas Hall

Ao aplicarmos um campo magnético, perpendicular ao plano da amostra, sobre amostras conduzindo corrente no plano, observamos, perpendicularmente à corrente e ao campo magnético, a voltagem Hall. O aparecimento dessa voltagem Hall é explicado analizando o movimento de portadores de carga sob a ação de um campo magnético.

Quando um portador se movimenta em um plano perpendicular ao campo magnético, ele sofre ação da força de Lorentz. A força de Lorentz faz com que os portadores se "acumulem" nos extremos da amostra, gerando um campo elétrico perpendicular à corrente e ao campo magnético. Quando a força que o novo campo elétrico exerce sobre os portadores tem a mesma intensidade da força de Lorentz, atingimos uma situação de equilíbrio. Esse campo elétrico pode, então, ser medido através de uma diferença de potencial conhecida como voltagem Hall,  $V_H$ .

$$
V_H = \frac{IB}{qn_s} \tag{2.7}
$$

onde  $I$  é a corrente constante que passa pela amostra,  $B$  o módulo do campo magnético aplicado, q a carga do portador e  $n_s$  a densidade superficial dos portadores. Para uma mesma configuração, a voltagem Hall pode ser positiva ou negativa, só dependendo da carga dos portadores da amostra. Desta maneira, através do sinal da voltagem Hall medida, podemos inferir se os portadores são de carga positiva ou negativa. Através da equação (2.7), podemos obter o valor da densidade superficial dos portadores medindo a voltagem Hall e conhecendo os valores de  $I, B$  e  $q$ .

Pela definição de mobilidade

$$
\mu = \frac{v_{drift}}{E} = \frac{1}{qn_s R_s} \tag{2.8}
$$

onde  $v_{drift}$  é a velocidade de arraste,  $E$  é a intensidade do campo elétrico e  $R_s$  é a resistência superficial definida pela técnica de van der Pauw.

Apesar de ser uma técnica simples, a preparação das amostras para as medidas de efeito Hall requer cuidados. Devemos fazer um bom contato ôhmico entre a amostra e os

medidores, e para isso é necessário um conhecimento prévio das camadas de contato das amostras. Para obter contatos ôhmicos utilizamos In: Sn ou In: Zn para camadas dopadas n ou p, respectivamente. Após um tratamento térmico de 400 °C em ambiente controlado de uma mistura comercial de gases (5% de Hidrogênio e 95% de Argônio) as ligasse difundem na amostra criando um contato ôhmico.

Os contatos têm que ser colocados nos extremos da amostra e devem ter o menor tamanho possível. Para evitar efeitos fotovoltaicos ou de fotocondução nas amostras, as medidas s˜ao feitas em ambiente escuro.

### 2.6 Microscopia de força atômica (AFM)

A microscopia de força atômica é uma técnica não destrutiva de caracterização de amostras contutoras ou isolantes que se baseia na interação entre a ponta do microscópio e a superfície da amostra. Ela é uma técnica de alta resolução espacial onde, dependendo do equipamento e do controle de posição da ponta, podemos obter resoluções atômicas e, por exemplo, observar os degraus de planos cristalinos e tamanho de pontos quânticos. A técnica foi desenvolvida em 1986 por G. Binnig e colaboradores [24]. Além de um imageamento topográfico, o equipamento de AFM pode ser usado para mapear a interação magnética ou elétrica, identificar a força de atração e assim a resposta elástica da amostra, fazer medidas para inferir o atrito entre a ponta e a superfície da amostra, trabalhar com nanoidentação, entre muitas outras funções.

O AFM funciona da seguinte forma. A amostra ´e colocada sobre um cristal piezoelétrico e a ponta do AFM é aproximada para ficar em contato com a sua superfície. Um laser direcionado sobre o cantilever que segura a ponta é refletido e coletado por um sensor ótico, com quatro regiões espaciais diferentes, que pode inferir, pela diferença de intensidade nas diferentes regiões, a altura,  $z$ , e a inclinação da ponta. O mapeamento do plano  $xy$  é feito pelos cristais piezoelétricos. Um computador coleta a informação dos cristais piezoelétricos e do sensor ótico e monta uma imagem contendo a posição no plano e a altura relativa à essa posição, desta maneira podemos construir uma imagem tridimensional da superfície analisada.

O funcionamento básico do AFM utilizado, MultiMode V Scanning Probe Microscope da Veeco, é no modo contato ou no modo *tapping*. No modo contato, como o próprio

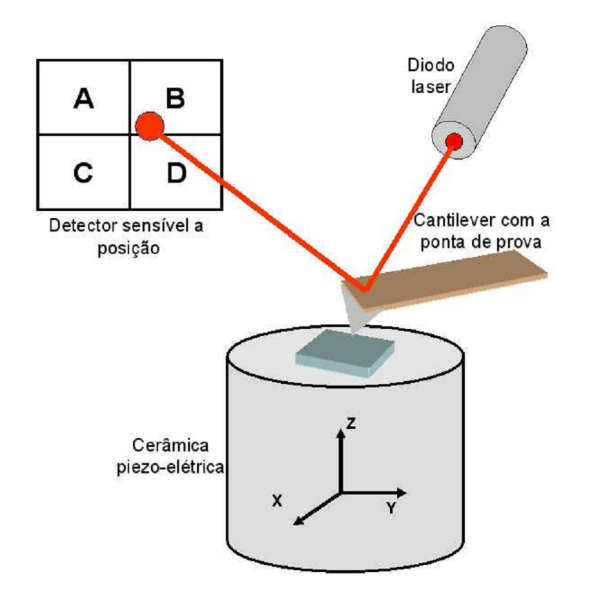

Figura 2.11: Esquema de funcionamento do AFM [22]

nome já diz, a ponta fica em contato permanente com a superfície da amostra, e no modo tapping a ponta faz um contato intermitente com a amostra. Outro método de fazer medidas topográficas é o modo de não contato. Nesse modo, a ponta se aproxima o suficiente para não fazer contato com a amostra e ainda assim sentir as forças de interação entre ela e a amostra. A desvantagem do modo de não contato é que ele necessita que o ambiente esteja em vácuo para não haver uma camada de água sobre a superfície. As distâncias aproximadas em que as pontas ficam da superfície no modo contato é menor que 5 Å, no modo tapping é entre 5 e 20 Å e o modo não contato é entre 10 e 100 Å.

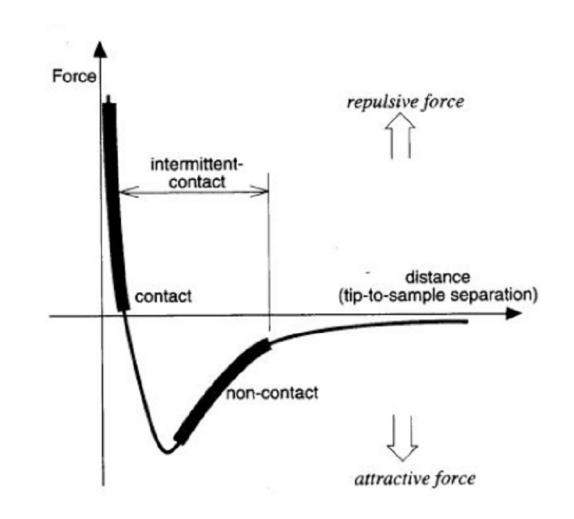

Figura 2.12: Forças de van der Waals entre a ponta e a superfície da amostra.

Os diferentes modos de operação do AFM utilizam diferentes pontas. No modo de contato, são necessárias pontas cujo cantilever tenha flexibilidade. O contrário já é necessário no modo tapping. A composição da ponta também é importante para determinadas aplicações, se o AFM for utilizado para nanoidentação será necessário que a ponta seja de um material rígido, para evitar o desgaste da ponta durante a identação. Normalmente utiliza-se pontas de diamante para identação, de Silício ou nitreto de Silício para o modo contato e tapping.

Existem diferentes maneiras de se fazer o modo de contato: altura constante ou força constante. Mantendo a altura do scanner constante, o cantilever da ponta, ao varrer a amostra, é flexionado, alterando a posição do laser no sensor ótico e gravando essa posição como a altura da superfície. A vantagem desse modo é que pode ser feito medidas rápidas, e a desvantagem é que a amostra não pode ser muito rugosa, pois poderia danificar o cantilever e amostras sensíveis à força aplicada poderiam sofrer danos ao serem medidas. No modo de força constante, evitamos esse tipo de danos à amostra, mas perdemos em velocidade de medida pois é necessário um controle de realimentação. A realimentação fornece informação ao computador de que o cantilever está sendo flexionado e o computador corrige a posição do cristal piezoelétrico ordenando que ele altere sua altura. Devemos notar aqui que a informação da altura não é mais feita pela posição que o laser atinge o detector ótico e sim pelo controle de realimentação do cristal piezoelétrico. Essa é a técnica normalmente mais utilizada. Sua vantagem é que a amostra agora sofre uma força sempre constante, o que diminui os danos causados pelo contato entre a ponta e a superfície. Sua desvantagem é que perdemos em velocidade, pois o controle de realimentação limita a velocidade de medida.

No modo tapping, a ponta oscila a um valor de frequência normalmente entre 50 kHz a 500 kHz e uma amplitude de oscilação no ar livre tipicamente maior que 50 nm[25]. Pelo fato da ponta estar em contato intermitente com a superfície, forças laterais ou de cisalhamento são evitadas, melhorando a imagem final. A grande diferença do modo tapping para o modo de não contato é a amplitude de oscilação. Com uma oscilação maior, evita-se o problema de menisco de água em ambientes não controlados, e não é necessário um controle tão preciso no controle de altura. O modo tapping também utiliza um sistema de realimentação onde o controle é feito na amplitude de oscilação. A ponta é colocada para vibrar próximo à sua frequência de ressonância no ar livre. Ao entrar em contato com a amostra, a amplitude de oscilação sofre alterações e o sistema corrige a altura da amostra para que a ponta dê apenas leves toques na superfície[26].

Alguns cuidados devem ser tomados ao analisarmos uma imagem de AFM. Devemos sempre ter em mente que a imagem é o resultado de uma interação entre a ponta e a amostra. Se as imagens não forem analisadas corretamente, poderemos chegar a conclus˜oes erradas. Pontas quebradas ou danificadas ou sujeiras grudadas na ponta levam a artefatos que podem gerar resultados inesperados.

#### 2.7 Processamento

Pelo fato do crescimento ser epitaxial e a estrutura ser vertical, uma das camadas de contato elétrico está "enterrada" embaixo da camada ativa. Para que possamos obter sinais elétricos da amostra, devemos corroer áreas da amostra seletivamente. Isso é feito com o processo de litografia ótica, corrosão e metalização e termina com os contatos feitos com uma microssoldadora.

O primeiro passo do processamento é a aplicação de fotorresiste sobre toda a amostra para fazer uma corrosão seletiva. O fotorresiste é um polímero cuja solubilidade em relação a determinado solvente é alterada com a incidência de luz ultravioleta. Se, com a incidência da luz ultravioleta, a solubilidade do fotorresiste aumentar, ele é chamado de fotorresiste positivo, se a solubilidade diminuir, ele é chamado de fotorresiste negativo. (fig. 2.13).

Utiliza-se um equipamento chamado *spinner* para uma aplicação uniforme do fotorresiste sobre toda a amostra. O *spinner* é um equipamento que gira a amostra a uma alta velocidade angular controlada, ∼ 4000 rpm[7], fazendo com que o fotorresiste seja espalhado homogeneamente sobre a superfície da amostra. Controlando a velocidade de rotação e o tempo, podemos controlar a espessura do fotorresiste a ser depositado.

Com uma máscara, definimos as áreas onde haverá exposição à luz ultravioleta da fotoalinhadora. Desta forma, o fotorresiste pode ser seletivamente removido e as áreas onde ele permanecer sobre a amostra a protegerão futuramente de corrosões ou metalizações. A fotoalinhadora é um equipamento que controla o tempo de exposição e a intensidade da luz ultravioleta, ele também realiza o alinhamento entre a máscara e a amostra. Normalmente, um processamento passa várias vezes por todo esse processo, sendo indispensável

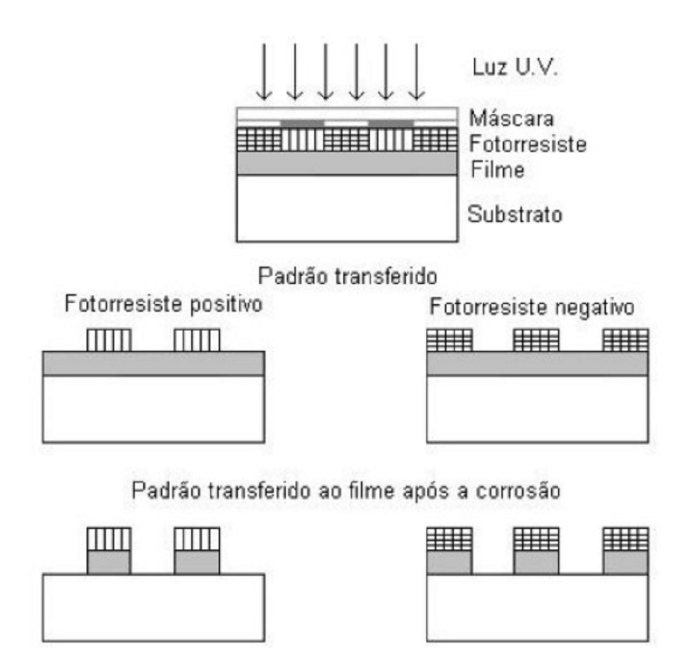

Figura 2.13: Diferença entre o fotorresiste positivo e o negativo.

que o alinhamento entre a máscara e a amostra seja o mais preciso possível. Por causa de efeitos de difração entre a máscara e a amostra, a fotoalinhadora de ultravioleta pode atingir resoluções de até 1  $\mu$ m[7]. Se padrões de dimensões inferiores a 1  $\mu$ m forem desejados, outros tipos de litografia são recomendados. Litografia de feixe de elétrons ou íons são exemplos que atingem melhores resoluções.

Ap´os depositar o fotorresiste, passar pela fotoalinhadora e remover o fotorresiste seletivamente, a amostra é corroïda por um processo chamado Reactive Ion Etching (RIE). Criando um plasma e acelerando os íons na direção da amostra, as áreas que não estão protegidas com o fotorresiste são removidas por *sputtering* criando um perfil muito bem definido. Por corroer unidirecionalmente, o RIE é considerado um processo de corrosão anisotrópico.

Com a amostra já devidamente corroída, deixando na superfície da amostra apenas as camadas crescidas para o contato (camadas de InGaAs:n), depositamos com uma metalizadora os seguintes metais: Ti, Au, Ge, Ni e novamente Au sobre toda a amostra. Antes da metalização, o fotorresiste é novamente depositado sobre toda a amostra e removido em determinadas áreas onde desejamos o contato elétrico. Ao depositarmos o metal sobre a amostra, o fotorresiste protege determinadas ´areas de ficar em contato direto com o metal. Nas regiões onde não temos fotorresiste, o metal faz um contato ôhmico com as camadas de InGaAs:n.

Por um processo chamado lift-off, removemos o resiste com o metal depositado e deixamos determinadas áreas da amostra novamente expostas, que serão as "janelas" para a luz entrar no nosso fotodetector.

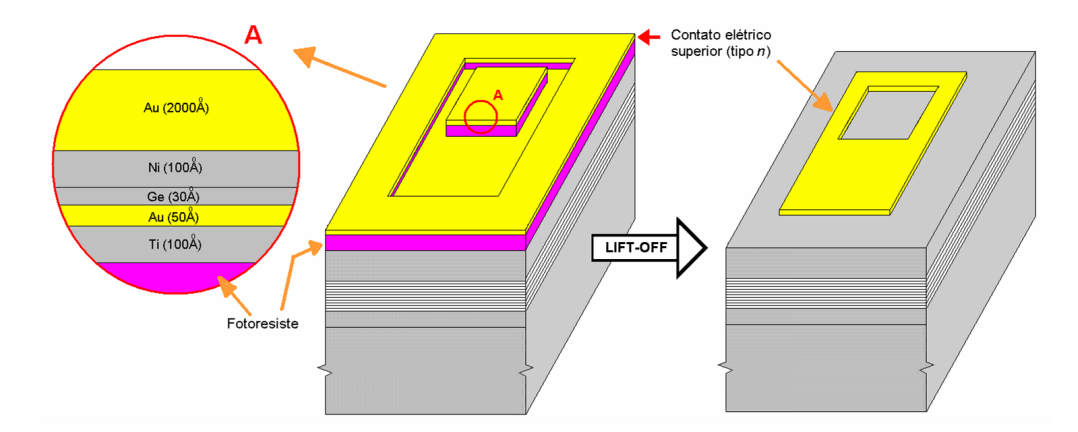

Figura 2.14: Processo de lift-off para a "janela" do fotodetector[7].

Toda essa parte do processamento de nossas amostras foi feito em Viena no Photonics Institute and Center for Micro and Nanostructures.

Os contatos elétricos da montagem final são feitos com um fio de ouro de 17  $\mu$ m de diâmetro utilizando uma microssoldadora. A microssoldadora, que mantém a amostra aquecida a uma temperatura de aproximadamente 100 ◦C, funde a extremidade do fio de ouro criando uma bola. Essa bola de ouro é pressionada sobre a superfície da amostra e, com um pulso ultrassônico, ela adere ao metal da superfície da amostra. Conectamos esse fio ao contato da montagem final do dispositivo. Os contatos el´etricos de nossas amostras foram feitos em uma microssoldadora do Departamento de Física da Universidade Federal de Minas Gerais.

## 2.8 Curvas IxV

Uma importante forma de caracterização de semicondutores são as curvas IxV. Este tipo de an´alise das amostras consiste em aplicar uma voltagem na amostra e medir a resposta em corrente gerado pela voltagem aplicada. Com esta an´alise, podemos determinar as energias de ativação responsáveis pela condução elétrica nas amostras.

Utilizamos o equipamento HP 4515B semiconductor parameter analyser para essa análise. Com ele, a voltagem é aplicada pelos mesmos contatos em que a corrente é

medida. Este equipamento tem uma precisão em correntes da ordem de pA, o que é fundamental para as medidas de corrente de escuro.

Em todas as quatro amostras, fazemos uma caraterização das curvas IxV em função da temperatura. As amostras foram resfriadas em um criostato com um circuito fechado de h´elio que atinge aproximadamente 20K (Leybold modelo RDK 10 − 320), no qual podemos controlar a temperatura com um aquecedor interno ao criostato. Com isso, podemos variar de forma controlada a temperatura numa faixa de 300 K até 20 K.

As curvas IxV que analisamos tamb´em podem ser chamadas de curvas de corrente de escuro. Para garantir que não haja luz, que geraria fotocorrente, incidindo diretamente, as amostras são direcionadas para uma região do criostato onde não temos uma janela ´otica. Assim, qualquer luz que entre no criostato n˜ao estaria diretamente direcionada para a amostra, e apenas radiação refletida dentro do criostato poderia atingí-las. Como garantia maior de que n˜ao teremos luz na amostra, envolvemos as amostras com papel alumínio de tal forma que o papel alumínio também é resfriado à mesma temperatura da amostra. Desta forma garantimos uma blindagem de radiação incidente, podendo afirmar que a corrente na amostra não é devida à fotoexcitações.

Mostrarei, no final deste capítulo, outra análise que fizemos com o equipamento da HP em conjunto com um monocromador e os resultados da curva IxV com luz monocromática incidente.

#### 2.9 Fotocorrente

A fotocorrente é a caracterização principal que queremos de nossas amostras para saber se elas são bons fotodetectores. É com ela que podemos saber qual o comprimento de onda que podemos detectar e se nosso espectro de detecção é um espectro estreito ou largo. Variando a temperatura enquanto fazemos medidas de fotocorrente, podemos determinar qual é a melhor temperatura de funcionamento de nossos dispositivos. Aplicando voltagem, podemos melhorar a resposta da fotocorrente ou sintonizar determinadas transições e assim fazer detectores seletivos de mais de um comprimento de onda.

Para as medidas de fotocorrente, duas técnicas diferentes foram utilizadas: ou com um equipamento de espectroscopia por transformada de Fourrier (FTIR) ou com um monocromador. As medidas de FTIR foram realizadas em Viena no Photonics Institute and Center for Micro and Nanostructures e as medidas com o monocromador no Laboratório de Semicondutores (LabSem) da PUC-Rio.

#### 2.9.1 Monocromador

A geração de fotocorrente por um feixe monocromático é uma técnica simples e de funcionamento muito intuitivo. Ao incidir um feixe monocromático sobre a amostra, elétrons disponíveis em um determinado nível de energia poderão ser excitados para um outro nível somente se a diferença entre a energia entre os dois níveis for igual à energia do feixe. Se o nível excitado estiver no contínuo da banda de condução o elétron pode ser facilmente coletado, gerando a fotocorrente. Se o elétron for excitado para um nível ligado, diferentes processos podem levar à fotocorrente, por exemplo, tunelamento ou efeito Auger.

Não podemos esquecer as regras de seleção que podem ser observadas na regra de ouro de Fermi. Como as transições desejadas em nossas amostras são entre estados ligados de pontos quânticos, a incidência normal pode ser absorvida, levando a uma montagem experimental mais simples.

O monocromador é um equipamento em que podemos selecionar em sua saída um feixe de determinado comprimento de onda (monocromático) a partir de um feixe de luz branca<sup>1</sup> em sua entrada. O principal elemento de um monocromador é a grade de difração. Quando um feixe monocromático incide sobre uma grade de difração, ele é difratado em um ângulo  $\beta$  tal que

$$
m\lambda = d(\sin\alpha + \sin\beta) \tag{2.9}
$$

Esta equação governa o ângulo dos máximos de intensidade quando um feixe de comprimento de onda  $\lambda$  é difratado por uma grade de difração com espaçamendo d. O ângulo α corresponde ao ângulo de incidência e β ao ângulo de difração, como visto na figura 2.15, e o inteiro m determina a ordem de difração do feixe de saída.

O monocromador utilizado é um Oriel Cornerstone 260 1/4 m, que tem as fendas de entrada e de saída em posições fixas. Três diferentes grades de difração foram utilizadas, cada uma cobrindo uma certa região do espectro de infravermelho, como mostra a tabela

 $\overline{1_{0}}$  termo luz branca indica um feixe onde é observado um largo espectro eletromagnético

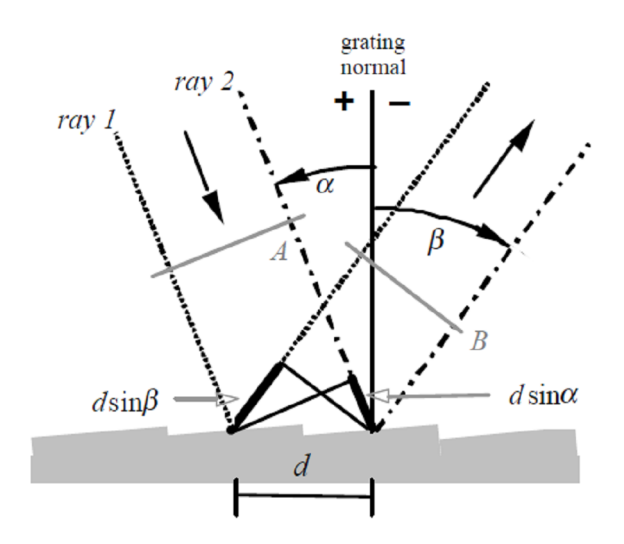

Figura 2.15: Difração de dois raios paralelos, 1 e 2, com a mesma fase, incidentes em uma grade de difração de espaçamento  $d$ . Só é observada interferência construtiva se a diferença de caminho ótico,  $dsin\alpha + dsin\beta$ , for um múltiplo inteiro do comprimento de onda.

2.1. Girando a grade de difração em relação a um eixo perpendicular ao plano de incidência e que passa pelo centro da grade, determinamos o feixe de saída do monocromador.

| Número da grade Densidade de linhas(l/mm) Região do espectro |                             |
|--------------------------------------------------------------|-----------------------------|
| 150                                                          | $2.5 \sim 12 \mu \text{ m}$ |
| 600                                                          | $900 \sim 2800$ nm          |
| 600                                                          | $600 \sim 2500$ nm          |

Tabela 2.1: Grades de difração utilizadas.

Analisando a equação (2.9) veremos que ela pode ser satisfeita para diferentes comprimentos de onda com diferentes ordens de difração. Se tivermos na saída do monocromador um determinado comprimento de onda, ele sempre será acompanhado de frações inteiras de seu comprimento de onda que são correspondentes a ordens de difrações maiores do que a sua. Por exemplo, um feixe de saída de  $600 \text{ nm}$  e de ordem de difração m igual a 1 sempre será acompanhado por um feixe de 300 nm e de ordem de difração  $m$  igual a 2, e um outro de 200 nm de ordem de difração m igual a 3, e assim por diante (figura 2.16).

Portanto, para a garantia de que teremos apenas o comprimento de onda selecionado (de ordem 1), sempre utilizamos filtros que cortem os comprimentos de onda indesejados.

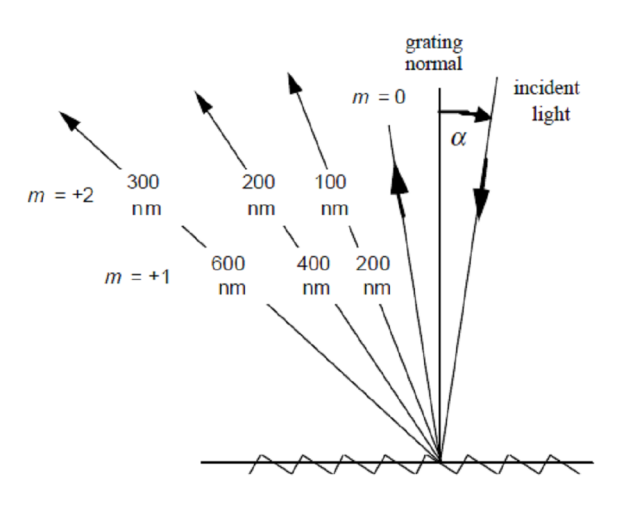

Figura 2.16: Superposição de ordens de difração.

Como exemplo, se desejamos na saída um feixe de 600 nm devemos utilizar um filtro que corte qualquer comprimento de onda abaixo de uma janela entre 600 e 300 nm. Desta forma, garantimos que não existirá nenhum múltiplo de comprimento de onda abaixo de 300 nm. Se selecionarmos um filtro que corte abaixo de 450 nm, garantimos a presença

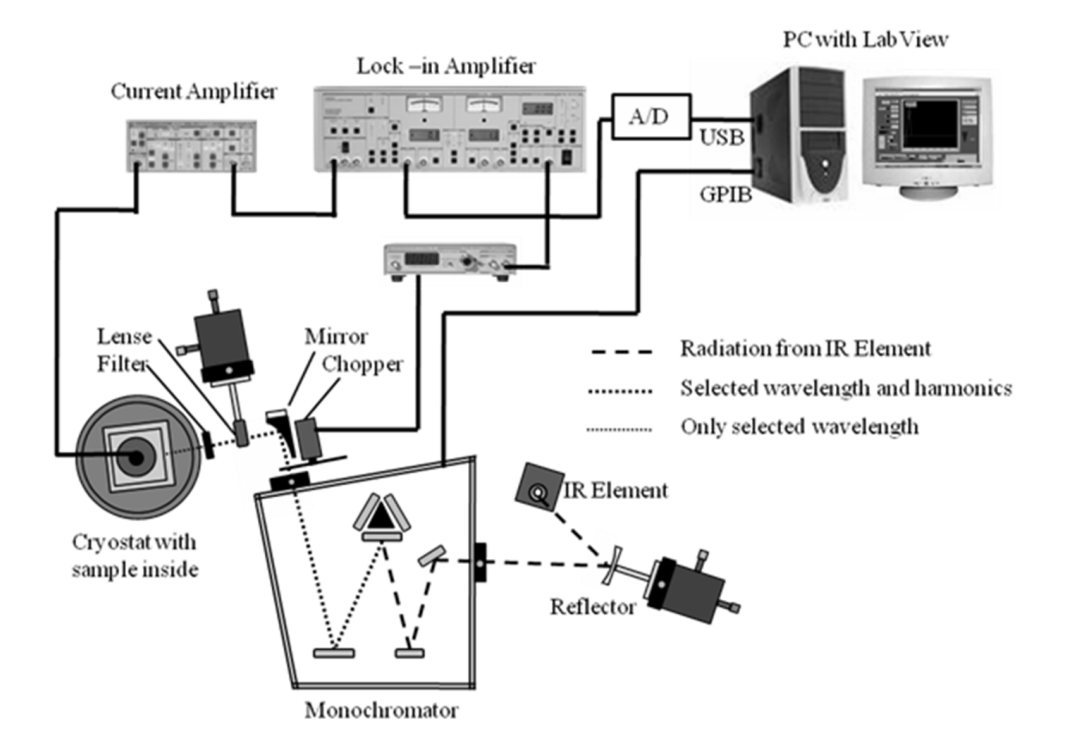

Figura 2.17: Esquema gráfico da montagem experimental para a medida de fotocorrente intrabanda utilizando um monocromador.

apenas do feixe de 600 nm, mas limitamos a janela de funcionamento do monocromador entre 450 e 900 nm, pois a partir de 900 nm o filtro não garante que apenas os feixes de ordem de difração 1 sejam presentes. Esta é, no momento, uma grande dificuldade a ser superada devido à dificuldade de encontrar bons filtros no infravermelho médio.

A montagem experimental do monocromador é descrito na figura 2.17. O emissor de infravermelho emite luz branca que é refletida por um espelho parabólico e direcionada para a entrada do monocromador. O feixe de saída passa por um *chopper*, por um outro espelho e por uma lente que focaliza o feixe, agora monocromático, sobre a amostra. O controle do comprimento de onda é feito por um computador, que também recebe o sinal da fotocorrente e relaciona estes dois valores em uma tabela de dados.

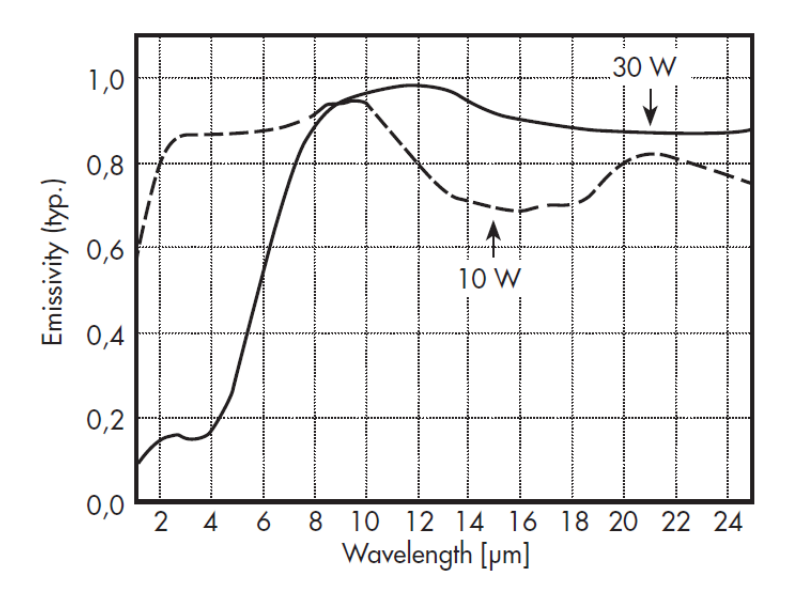

Figura 2.18: Emissividade da lâmpada de IR. A lâmpada utilizada foi a de 30 W por apresentar uma maior homogeneidade no infravermelho médio.

O emissor de infravermelho utilizado, LSB151 de 30 W da empresa L.O.T. Oriel, consiste em um centro de cerâmica envolto por um aquecedor de platina e coberto novamente com cerâmica. Este emissor foi escolhido devido à sua homogeneidade de emissão no infravermelho médio, fig. 2.18. Um detalhe muito importante sobre essa montagem experimental ´e a lente que utilizamos. Devemos nos preocupar com o material cuja lente  $\acute{e}$  fabricada e verificar a absorção do infravermelho desses materiais. Comparando a absorção de lentes de quartzo ou de seleneto de zinco (ZnSe), veremos que a única lente poss´ıvel para focalizar o feixe ´e a lente de ZnSe, uma vez que o quartzo corta comprimentos de onda acima de 2,5  $\mu$ m. O problema de usar a lente de ZnSe é que ela tem uma transmitância de pouco mais de 60 %, como visto na figura 2.19, portanto o feixe de IR, que já é de baixa intensidade, acaba sendo atenuado ainda mais.

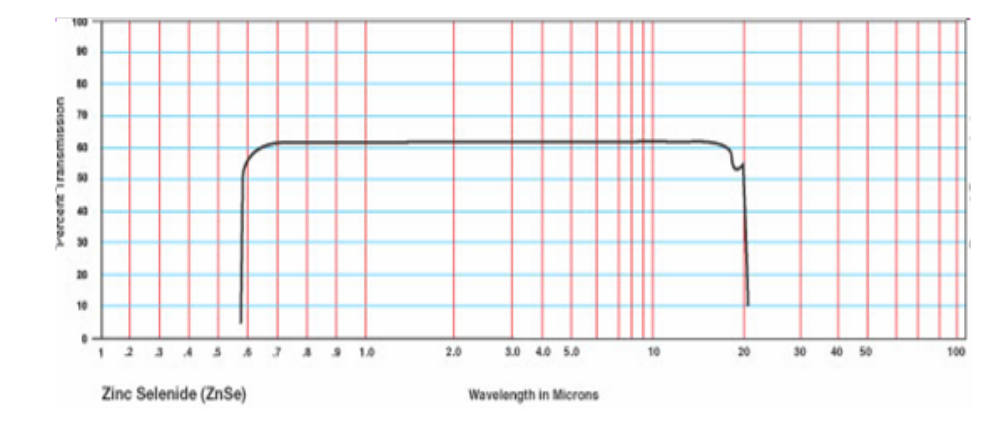

Figura 2.19: Transmitância da lente de ZnSe.

As fotocorrentes geradas têm uma intensidade muito baixa, da ordem de pA, e estão dentro de um ruído intrínseco da amostra. Um amplificador de transimpedância, que converte o sinal de corrente em tensão, é utilizado para aumentar o valor a ser medido pelo lock-in, porém, aumentando também o ruído. Para melhorar a relação sinal/ruído fazemos uso da detecção síncrona de um lock-in e um *chopper*, garantindo que apenas o sinal de fotocorrente com a mesma frequência do *chopper* seja detectado.

## 2.9.2 Espectroscopia no infravermelho por transformada de Fourier

O funcionamento das medidas de fotocorrente com um equipamento de espectroscopia no IR por transformada de Fourier (FTIR) é similar ao do monocromador. A diferença é que enquanto o monocromador incide sobre a amostra um feixe monocromático, o FTIR envia um feixe policrom´atico e faz um tratamento de dados, utilizando a transformada de Fourrier, para obter a relação entre a fotocorrente e o espectro de IR.

O funcionamento do FTIR ´e descrito da seguinte maneira, uma fonte de IR gera um feixe de luz policromática que passará por um interferômetro de Michelson, figura 2.20. Na saída do interferômetro o feixe continua policromático, mas as intensidades relativas a cada comprimento de onda são alteradas. Ao passar pelo interferômetro, alguns comprimentos de onda sofrer˜ao interferˆencias totalmente ou parcialmente destrutivas, enquanto alguns outros sofrer˜ao interferˆencia totalmente ou parcialmente construtiva.

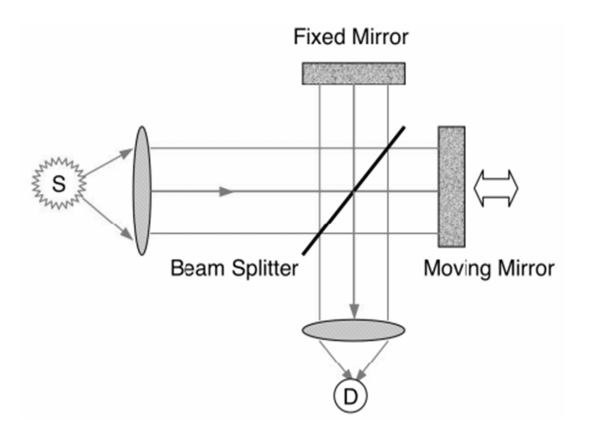

Figura 2.20: Esquema de funcionamento de um interferômetro de Michelson.

O interferômetro tem um espelho fixo e um espelho móvel. O braço móvel do interferômetro faz com que todos os comprimentos de onda do feixe, em algum momento, sofram interferência. Analisando a resposta da fotocorrente em função do tempo e fazendo uma transformada de Fourier desta resposta, obteremos um resultado que nos fornece a fotocorrente em função da frequência da luz incidente.

Este resultado pode ser mais facilmente entendido se analisarmos um detector monocrom´atico. Como ele detecta apenas um comprimento de onda, a sua fotocorrente sofrerá variação no tempo dependendo apenas do comprimento de onda de detecção e da velocidade de varredura do braço móvel, figura 2.21. A transformada de Fourrier deste sinal de fotocorrente nos fornece exatamente a frequência da luz absorvida.

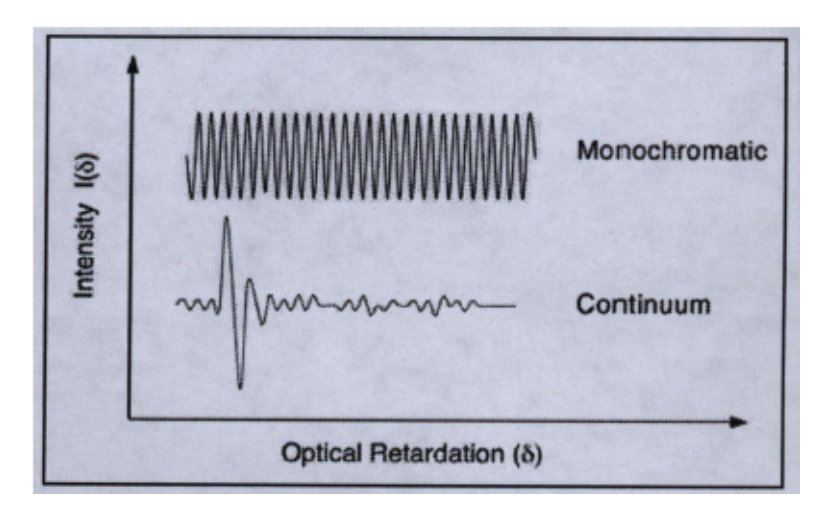

Figura 2.21: Interferograma de fotodetectores monocromáticos e policromáticos, simultâneamente.

A dificuldade na análise de um detector policromático se deve ao fato de que estamos

olhando a superposição da fotocorrente em função do tempo para vários comprimentos de onda simultaneamente. Neste caso, existe um ponto chamado de diferença de caminho zero  $(ZPD)$ , ou retardo ótico zero, onde todas as ondas senoidais são totalmente construtivas (centerburst). Qualquer medida simétrica em relação a este ponto nos dá duas vezes a mesma informação em frequência da amostra. Portanto, fazendo uma aquisição da mesma quantidade de dados antes e depois do centerburst medimos duas vezes a mesma frequência melhorando a relação sinal/ruído.

O resultado da fotocorrente policrom´atica ´e mais complexo e muito menos intuitivo do que a gerada por um monocromador pela falta de intuição sobre as transições óticas na amostra, mas temos algumas vantagens em utilizar um FTIR. O monocromador fica sempre limitado pela janela ótica da grade de difração e do filtro a ser usado, já o FTIR não precisa de filtro, uma vez que o feixe tem que ser necessariamente policromático, e o FTIR tem uma aquisição de dados mais rápida.

#### 2.10 Medida de fotocorrente com o HP4515B

Após entender o funcionamento dos equipamentos, tivemos uma idéia de como fazer as medidas de fotocorrente de uma maneira um pouco diferente. Os resultados que obtemos com este novo tipo de medida foi de excelente acordo com os resultados obtidos com o monocromador, como será mostrado no capítulo 4.

Compreendendo como funciona o equipamento utilizado para curvas de corrente de escuro (HP4515B), percebemos que se fizéssemos a mesma medida de IxV, mas agora com luz monocromática incidente, teríamos uma nova maneira de reproduzir a mesma curva da medida de fotocorrente com o monocromador. Isto pode ser explicado melhor com a figura 2.22.

O passo a passo de como ´e feito essa medida ´e o seguinte: selecionando um determinado feixe monocrom´atico, fazemos uma medida de IxV. Alterando o feixe incidente para um outro comprimento de onda, fazemos uma nova medida de IxV. Desta maneira podemos mapear todo o plano voltagem por comprimento de onda, plano xy, tendo como resultado a fotocorrente da amostra, eixo z. Uma implementação a ser feita é controlar, utilizando o computador, os dois equipamentos em conjunto.

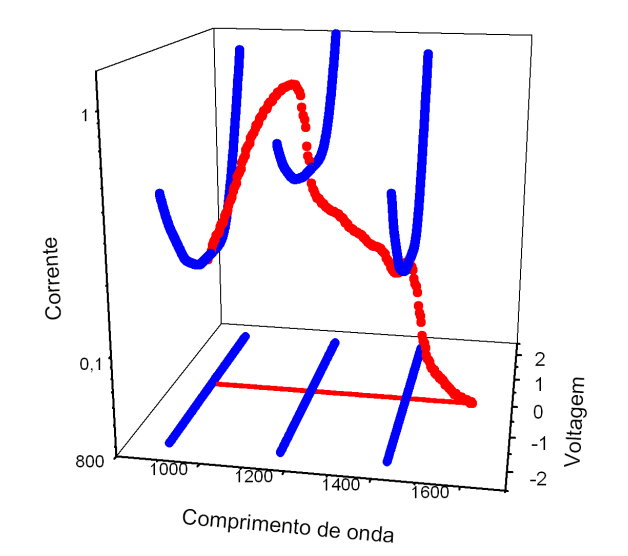

Figura 2.22: Ilustração de como podemos reproduzir graficamente as curvas de fotocorrente geradas pelo monocromador (pontos vermelhos) através de medidas de corrente com o equipamento HP4515B (pontos azuis). As medidas de IxV agora não são mais realizadas no escuro, e sim com um feixe monocromático incidente na amostra. As linhas no plano Comprimento de onda x Voltagem servem apenas para uma melhor visualização

# Capítulo 3

## Crescimento das Amostras

Este capítulo analisa o porquê da escolha de um semicondutor  $III/V$  na fotodeteção e as dificuldades envolvidas no processo de crescimento epitaxial de semicondutores. Também será analisado o crescimento do quaternário, do poço parabólico e dos pontos, a dopagem e o crescimento das amostras finais. Em todas as seções serão apresentados resultados preliminares que nos levaram à construção da amostra final.

Estudando as medidas de raio x em conjunto com a fotoluminescência, mostraremos como é possível obter o controle da concentração dos elementos de um material quaternário e como desenvolveremos esta importante técnica de controle para fabricar a estrutura parabólica na banda de condução com o MOVPE. Entendendo as sutilezas do funcionamento do crescimento epitaxial, uma introdução de como são crescidos os pontos quânticos de nossas amostras será apresentada.

Fundamental para a absorção intrabanda dos pontos quânticos e nas camadas de contato, a dopagem será analisada com as medidas de efeito Hall de amostras de calibração. Depois de explicar como são feitas individualmente todas as camadas que constituem as amostras, a estrutura completa será apresentada. A montagem final da amostra depois de processada será mostrada no fim deste capítulo.

#### 3.1 Semicondutores III/V

A escolha do material com que será feito um fotodetector depende da faixa do espectro eletromagnético desejado. Como estamos interessados em estudar a absorção do infravermelho médio (energias do fóton entre  $207 \text{ meV}$  e  $413 \text{ meV}$ ) devemos determinar
qual o melhor tipo de material a ser utilizado para a absorção desta parte do espectro. Escolhemos trabalhar com semicondutores do grupo  $III/V$  pelo fato de ser possível obter um amplo espectro de absorção, como visto na figura 3.1.

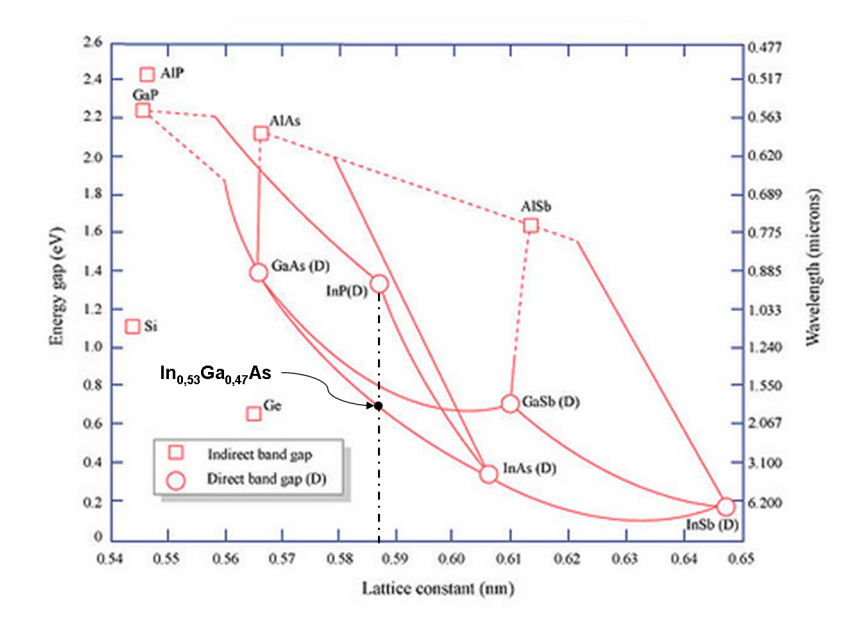

Figura 3.1: Energia do *qap* em função do parâmetro de rede para diferentes materiais binários. As linhas interligando dois binários informa o parâmetro de rede e a energia do *qap* de um tern´ario composto com diferentes porcentagens dos elementos interligados.

Reparando a figura 3.1, podemos observar que apenas o InAs tem o gap na faixa do infravermelho médio. Lembrando que, ao analisar apenas o  $gap$  do material, estamos observando as suas transições interbanda, podemos aumentar ainda mais a energia a ser absorvida manipulando o material em nanoestruturas e, consequentemente, sintonizar as transições intrabanda. Como o nosso interesse é numa faixa de energia que será absorvida através de transições intrabanda, não é apenas o  $qap$  que temos que controlar; o importante é ter conhecimento e controle sobre os níveis de energia da banda de condução.

Outro ponto fundamental, durante um crescimento epitaxial, é o controle do parâmetro de rede do material a ser crescido. Ao crescer amostras com parâmetros de rede diferentes, acima de uma espessura crítica, introduzimos defeitos que podem ser prejudiciais para o funcionamento do dispositivo final. Utilizamos, em nossas amostras, substratos de InP. Portanto, qualquer material a ser crescido tem que ter o mesmo parâmetro de rede do InP, indicado pela linha preta de ponto e traço da figura 3.1.

As linhas que interligam os binários da figura 3.1 correspondem à formação de ligas com diferentes proporções dos elementos interligados. Como um exemplo, se desejamos

crescer InGaAs sobre InP devemos respeitar uma determinada proporção de In $(53\%)$  e Ga (47%) para que o parâmetro de rede do ternário seja o mesmo do substrato de InP. Esse gráfico nos fornece, então, que ao crescer InGaAs casado com o InP, a energia do  $qap$  do ternário será aproximadamente 0, 7 eV. As linhas contínuas representam ligas com gap direto e linhas tracejadas representam ligas com gap indireto. Por trabalharmos com transições óticas, estamos interessados apenas em ligas com  $qap$  direto.

Além de determinar o parâmetro de rede e a energia de  $gap$  dos compostos pelas linhas que interligam os binários, podemos também determinar o parâmetro de rede e a energia do gap de um material por pontos dentro da ´area limitada pelas curvas. Por exemplo, podemos crescer diferentes compostos de InGaAlAs com diferentes concentrações de In, Ga e Al limitados pelas curvas dos três ternários InGaAs, AlGaAs e InAlAs (fig. 3.2).

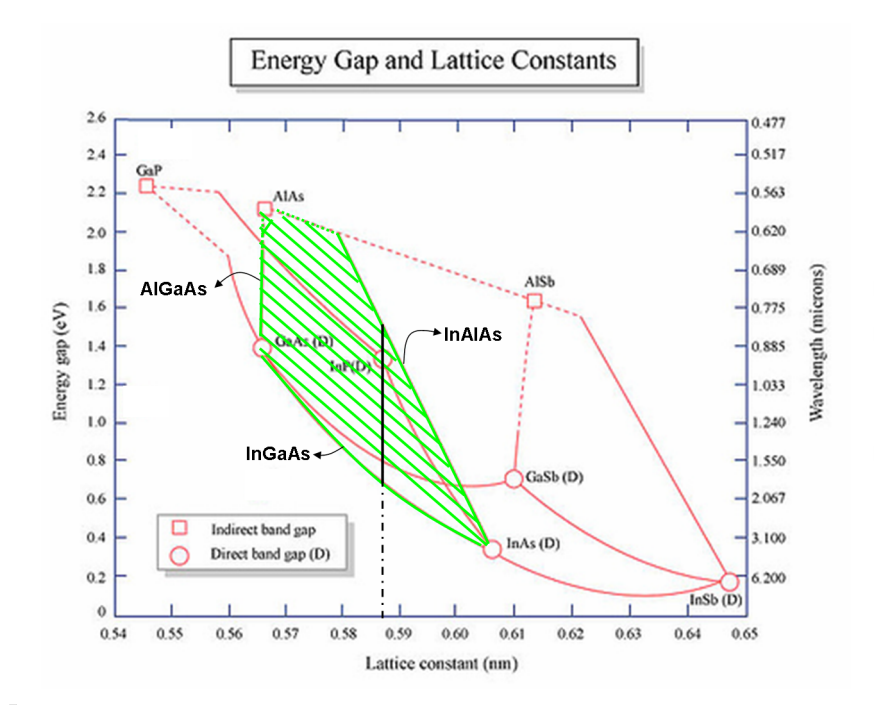

Figura 3.2: A área verde hachurada determina a área onde relacionamos o parâmetro de rede e a energia do  $qap$  do InGaAlAs (quaternário). A linha preta contínua indica o quaternário casado com o InP.

A manipulação do *qap* do quaternário é uma importante técnica para o controle da estrutura de bandas das amostras. Desta maneira, temos um excelente controle sobre a banda de condução de nossas amostras, visto que o  $qap$  do quaternário com o mesmo parˆametro de rede do InP pode variar continuamente entre aproximadamente 0,7 e 1,5 eV.

# 3.2 Crescimento do Poço Parabólico

Para o crescimento das parábolas, o material utilizado foi o quaternário, pelo fato de podermos controlar sua energia continuamente sem modificar o parˆametro de rede. O primeiro passo para o crescimento da parábola foi calcular a concentração de cada um dos elementos do quaternário<sup>1</sup> e sua respectiva energia de  $gap$ , figura 3.3. A equação  $(3.1)$  calcula a energia de *gap* em eV em função da concentração dos elementos para o  $(\text{In}_{0.523}\text{Al}_{0.477})_{z}(\text{In}_{0.532}\text{Ga}_{0.468})_{1-z}\text{As}$  à temperatura de 300 K [27][9].

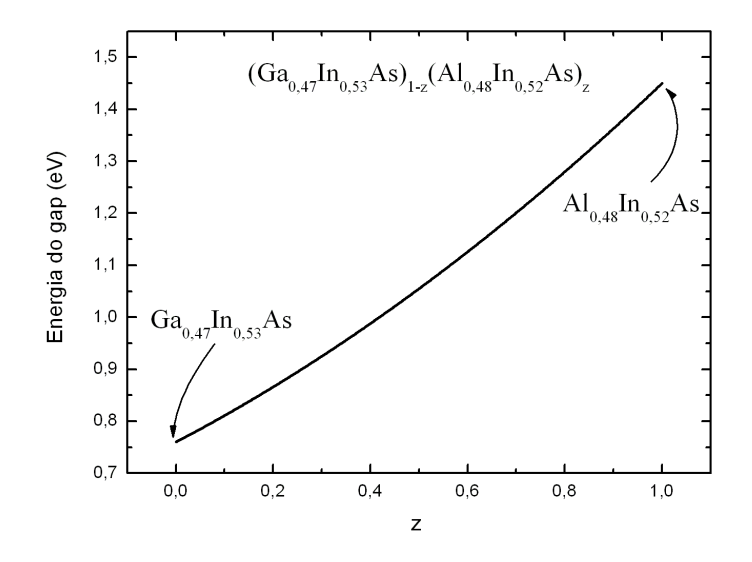

Figura 3.3: Energia de *qap* em função da concentração dos elementos de quaternários casado com o InP.

$$
E_g(z) = 0.76 + 0.49z + 0.20z^2(eV)
$$
\n(3.1)

A parábola é crescida partindo de um quaternário com a concentração de 20% de Al  $($ In<sub>0,53</sub>Ga<sub>0,27</sub>Al<sub>0,20</sub>As, energia de *gap* de 1,0 eV) e variando a concentração do Al, Ga e In até obtermos um ternário de In<sub>0,53</sub>Ga<sub>0,47</sub>As (gap de 0,75 eV à 300 K).

Com o intervalo de energia determinado (início e fim da parábola em 1,00 eV e o ponto mínimo em 0,75 eV), devemos ajustar os parâmetros do MOVPE para que a variação das concentra¸c˜oes dos elementos seja feita gradualmente durante o crescimento. Pela dificuldade de fazer um controle tão preciso, a ponto de obter uma variação parabólica,

 $1\overline{A}$  partir de agora a liga em que o parâmetro de rede não for especificado será considerada casada com o InP.

optamos por dividir a par´abola em 10 intervalos e fazer um ajuste linear da energia entre esses 10 intervalos. Uma comparação entre uma parábola e a aproximação que utilizamos  $\acute{e}$  vista na figura 3.4.

Modificações no MOVPE tiveram que ser feitas para realizarmos o crescimento da parábola. Os poços parabólicos necessitam da melhor precisão possível na espessura de crescimento e na homogeneidade superficial. Para obter este melhor controle possível, substituímos o MFC (*mass flow controller*) antigo (200 sccm) por um com controle de fluxo mais preciso (20 sccm). Desta maneira, podemos diminuir o crescimento a taxas tão baixas quanto  $1.4 \text{ Å/s}$  (Estas foram as taxas de crescimento utilizadas para os poços parabólicos e as barreiras antes e depois dos pontos quânticos. As camadas de contato e os quaternários de 99 nm são crescidos a diferentes taxas, como será descrito adiante.)

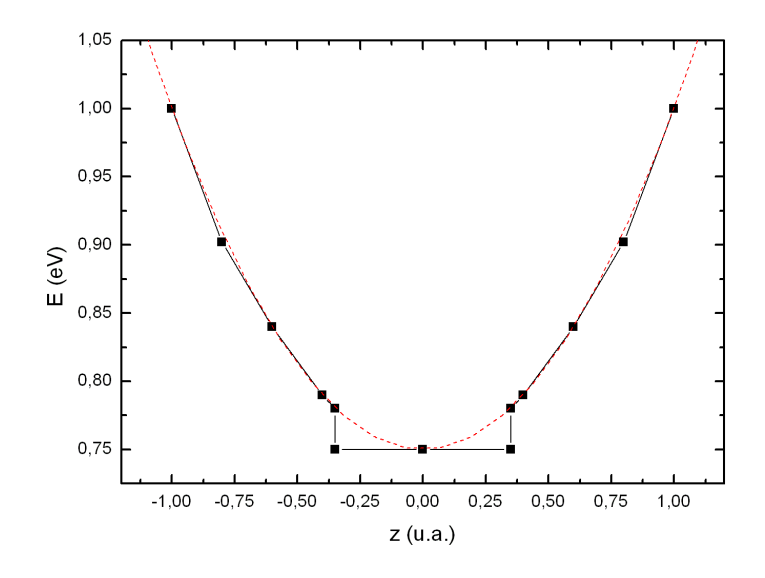

Figura 3.4: Comparação entre uma parábola e a divisão em 10 segmentos de reta para simular a parábola. A curva tracejada em vermelho é uma parábola gerada com o programa Origin. O erro no final da par´abola real ´e devido ao limite de funcionamento do MFC.

O MFC novo instalado tem uma faixa de controle entre 0 a 20 sccm, mas a faixa ideal do funcionamento de um MFC é entre 10 e  $90\%$  de sua escala. Atingíamos o limite de funcionamento do MFC na transição entre o ternário e o quaternário (em alguns testes o MFC fixava em 0 sccm e perd´ıamos o controle). Para evitar o travamento e a perda de controle, tivemos que cortar totalmente o fluxo de Al, fazendo com que a transição

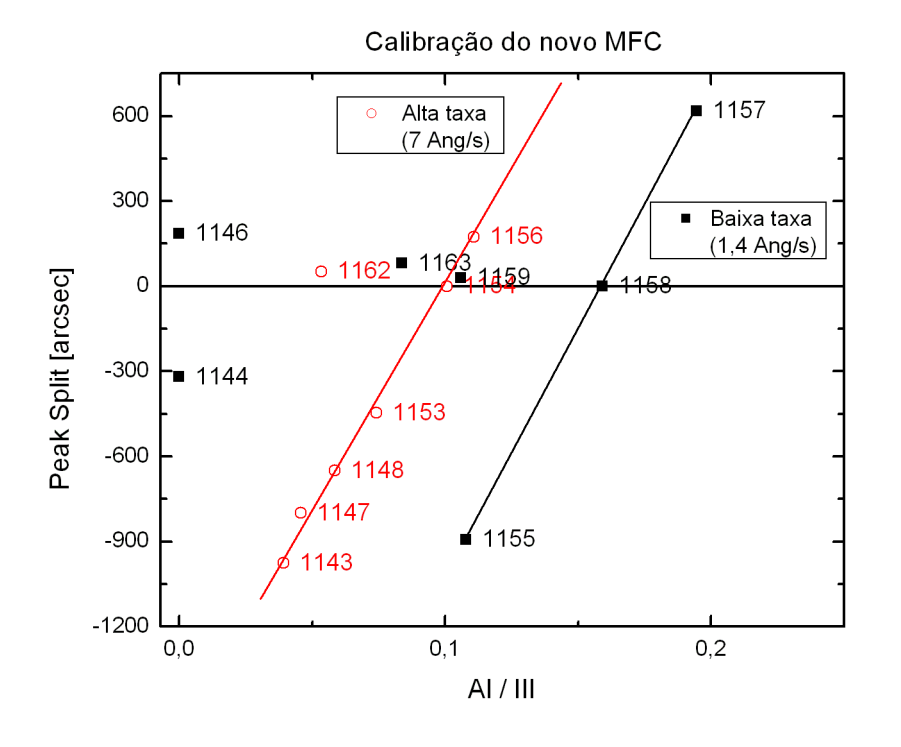

quaternário/ternário no meio da parábola não fosse suave (figura 3.4).

Figura 3.5: Calibração do casamento do parâmetro de rede do quaternário em função de mol/min de Al dividido pelo total de mol/min de elementos do grupo III presentes na câmara de crescimento do reator. Os quadrados pretos indicam que utilizamos baixa taxa de crescimento e os círculos vermelhos indicam alta taxa de crescimento.

Ao crescer um material quaternário, o parâmetro de controle utilizado no MOVPE para controlar o casamento do parâmetro de rede e a proporção de elementos do quaternário  $\acute{e}$  a razão entre o fluxo do gás de um elemento do grupo III em relação ao total de gases do grupo III(TMAl, TMIn e TMGa). Este procedimento é feito da seguinte maneira: Crescemos uma amostra de calibração (amostra 1155) e caracterizamos esta amostra por difração de raio x. Pela análise de difração do raio x, determinamos o descasamento da amostra, figura 3.5. Crescemos novamente outra amostra (1157) alterando a proporção de apenas um dos gases, e novamente caracterizamos por raio x. Assim que a amostra está casada (1158), podemos obter, ainda pela difração de raio x mas agora em conjunto com a fotoluminescência, a concentração de cada elemento da camada crescida.

A figura 3.5 mostra os resultados dos testes de calibração do casamento do parâmetro de rede do quatern´ario com o InP. No eixo horizontal, Al/III representa o fluxo em mol/min de TMAl dividido pela quantidade de mol/min da soma de todos os gases do

grupo III que passam pelo MOVPE durante o crescimento do quaternário. É interessante notar, neste gráfico, que a calibração é diferente para diferentes taxas de crescimento. Outro ponto a ressaltar é que as amostra 1159 e 1163 foram crescidas também a baixa taxa, mas com diferentes concentrações de elementos do quaternário. O gráfico da difração de raio x de um crescimento do quaternário com parâmetros de rede casado ou descasado pode ser visto na figura 3.6.

Utilizando apenas as amostras que estão casadas com o InP fazemos outro gráfico onde relacionamos a concentração de Al no quaternário com o parâmetro de controle do MOVPE. Desta maneira, podemos selecionar a concentração de alumínio desejada e relacionar com o fluxo que será utilizado no MOVPE, figura 3.7.

Resumindo todo o processo de calibração para o crescimento final:

- Determinamos o valor da energia desejada através divisão da meia parábola em seis pontos
- Utilizando a equação  $(3.1)$ , determinamos a concentração dos elementos no quaternário.
- Com o gráfico da figura 3.7, os parâmetros de crescimento no MOVPE para uma dada concentração de Al são encontrados.
- Com todos os parâmetros de controle dos seis pontos da meia parábola em mãos, crescemos as retas que ligam os pontos da par´abola variando linearmente o fluxo dos gases entre os valores utilizados para os pontos escolhidos.

Analisando, como exemplo, a amostra de calibração 1158, podemos obter o seu parâmetro de rede (amostra casada com o InP) e a espessura da camada do quaternário crescida pelas franjas de interferência através da figura  $3.6(b)$  e o valor da energia de gap pela fotoluminescência, figura 3.8. Utilizando o programa PeakSplit, da Bede Scientific Instruments Ltd., calculamos a concentração dos elementos constituintes do quaternário à partir do resultado do raio x e da fotoluminescência.

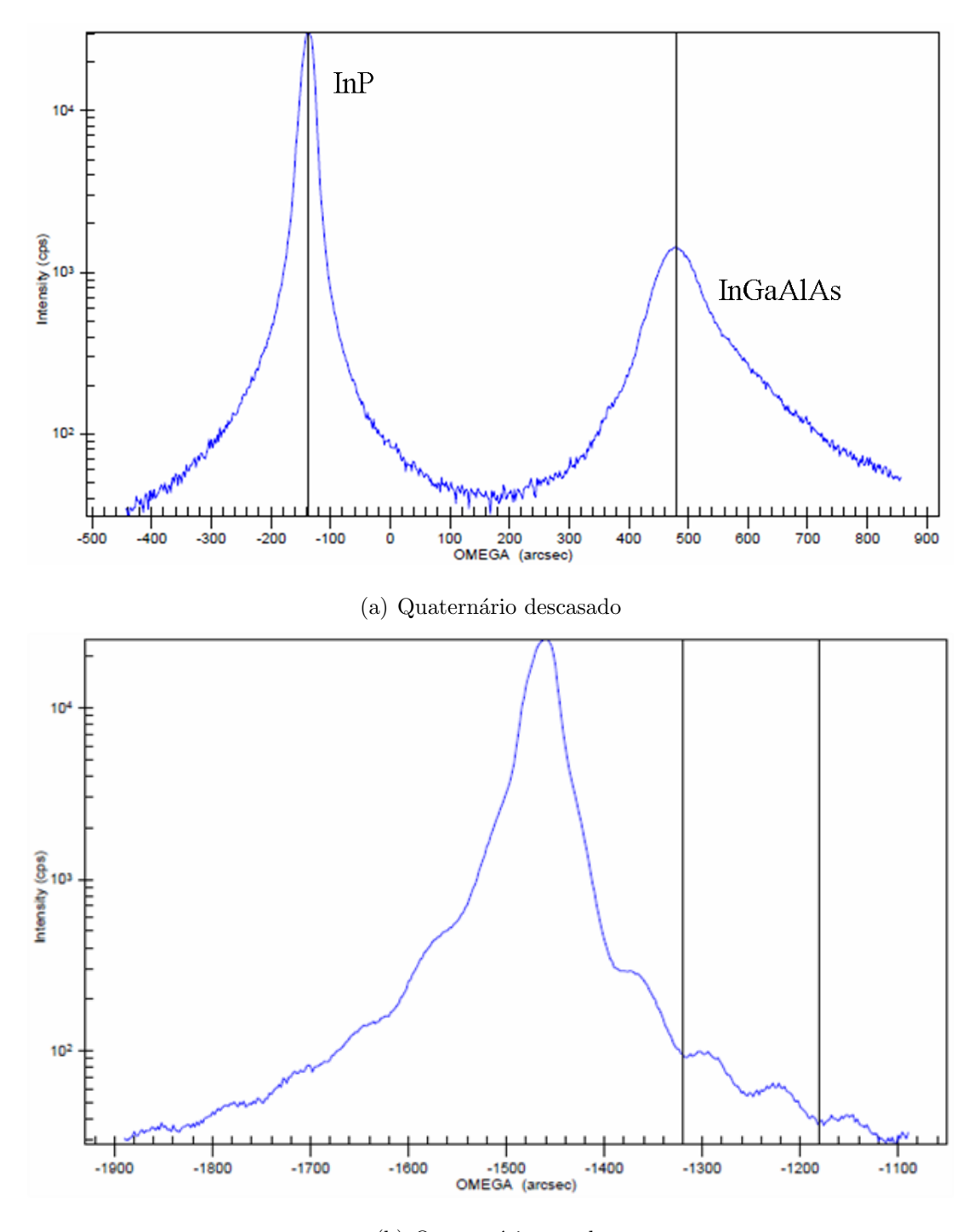

(b) Quaternário casado

Figura 3.6: Exemplos de quaternário descasado (amostra 1157) e casado (amostra 1158) com o substrato de InP. Na amostra descasada, o pico mais intenso e estreito é devido ao InP e o pico mais largo é da camada de quaternário. Na amostra casada, podemos observar as franjas de interferência (franjas de Pendellösung) devido à espessura crescida.

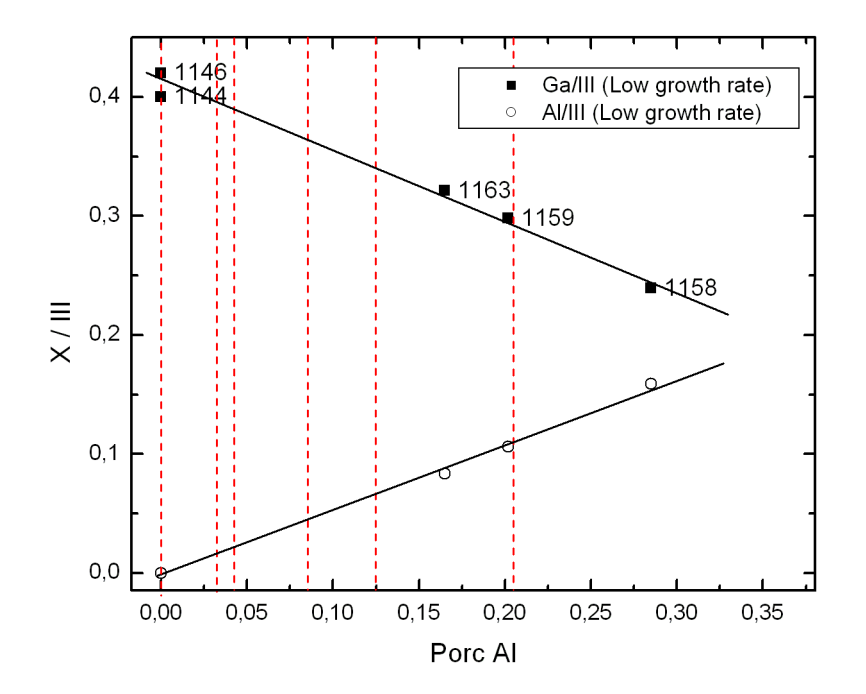

Figura 3.7: Gráfico de calibração do material quaternário casado. Os círculos representam a taxa de Al/III e os quadrados representam a de Ga/III. A linha traçada sobre os pontos serve como guia para futuros crescimentos. As linhas vermelhas tracejadas indicam os seis pontos escolhidos para a divisão em cinco retas da meia parábola.

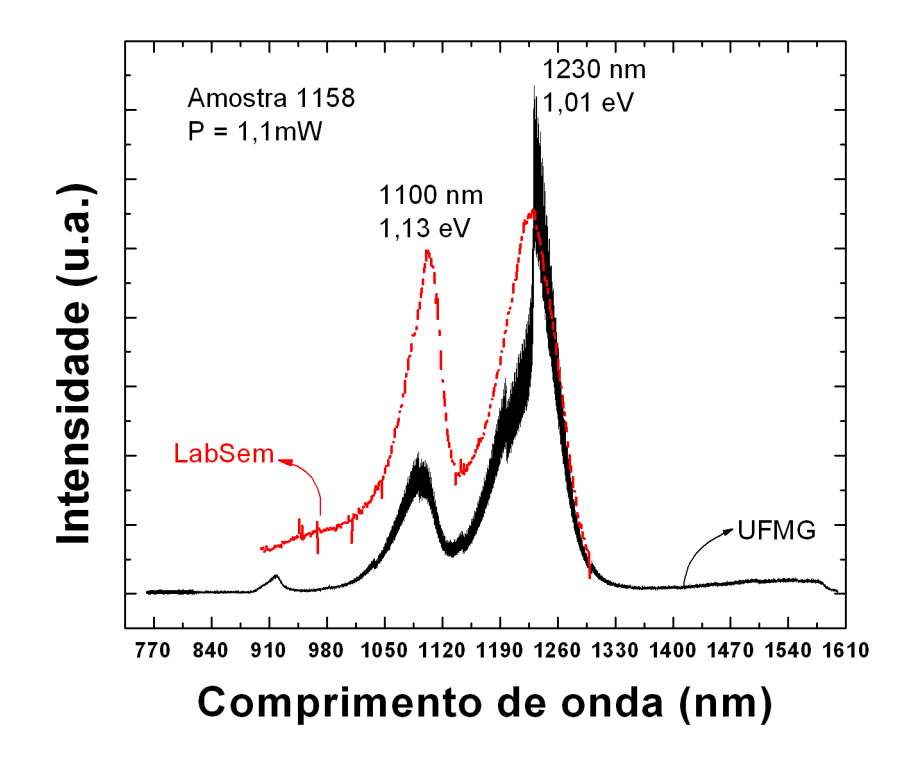

Figura 3.8: Fotoluminescência da amostra de calibração 1158 à temperatura ambiente. A curva em preto foi feita na UFMG e a curva tracejada em vermelho no LabSem. Optamos por fazer a mesma medida nos dois lugares para conferir os resultados. Pelo fato de usarmos detectores diferentes nos dois equipamentos, a intensidade relativa n˜ao ´e a mesma, mas o importante ´e verificar que os picos emitidos est˜ao com a mesma energia nas duas medidas.

Para a amostra 1158 obtivemos:

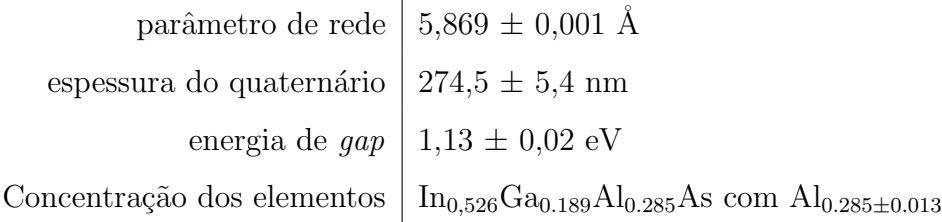

Tabela 3.1: Amostra de calibração 1158.

Uma amostra de poço parabólico simples, figura 3.4, de 30 nm (amostra 1160) foi feita para analisar a qualidade cristalina do crescimento da par´abola. Crescemos cinco camadas de poço parabólico separadas por uma camada de 50 nm de quaternário com  $20\%$  de Al sobre o substrato de InP. A medida de fotoluminescência à temperatura ambiente, figura

3.9, nos fornece a informação de que a amostra tem uma boa estrutura cristalina e que sua energia de *qap* é de  $0.89 \pm 0.03$  eV.

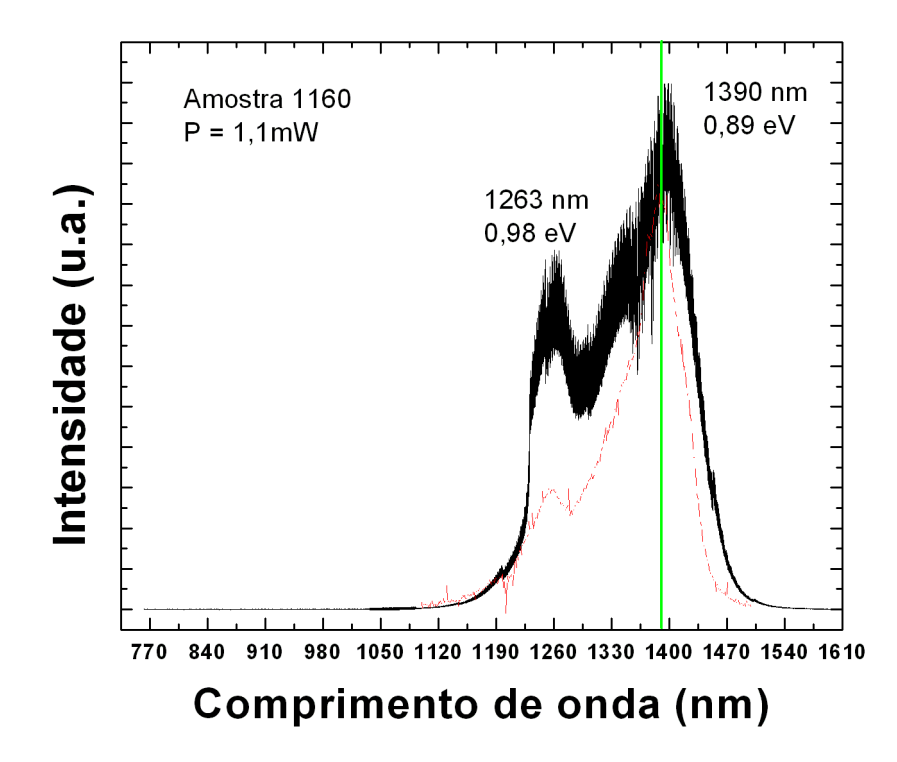

Figura 3.9: Fotoluminescência, à temperatura ambiente, da amostra de poço parabólico simples com 30 nm de espessura.

Podemos reparar que o pico em torno de 1250 nm sempre está presente em nossas medidas de fotoluminescência, ex. figuras 3.8 e 3.9, mesmo que as amostras sejam diferentes e com *qap* bem distintos. Ainda não compreendemos de onde vem este pico, mas pelo fato de ele aparecer em todas as nossas medidas podemos afirmar que o gap de nossas amostras não é o correspondente a ele.

# 3.3 Crescimento do Ponto Quântico

Para o crescimento de nossas amostras, utilizamos pontos quânticos auto organizados crescidos pela técnica de Stranski-Krastanov, técnica baseada na deposição de um semicondutor com parâmetro de rede diferente do substrato. A obtenção de bons fotodetectores requer uma alta densidade de pontos quânticos, boa homogeneidade sobre toda a superfície da amostra e um bom controle sobre o tamanho dos pontos, mas a complexidade do processo de crescimento dos pontos quânticos é um fator que dificulta todo esse controle. Por isso, utilizamos os estudos previamente feitos no LabSem[22] e apenas reproduzimos os melhores resultados já obtidos.

Crescemos em nossas amostras pontos quânticos de InAs. O parâmetro de rede do InAs é de 6,06 Å e o do quaternário é de 5,87 Å (casado com o InP). Nestas condições de crescimento, pontos quânticos são nucleados de uma forma auto-organizada (técnica de crescimento de Stranski-Krastanov). As camadas do InAs crescidas acumularão uma energia elástica na tentativa de manter o parâmetro de rede do quaternário e, após algumas camadas atômicas (wetting layer), essa energia é liberada na nucleação de ilhas autoorganizadas de InAs.

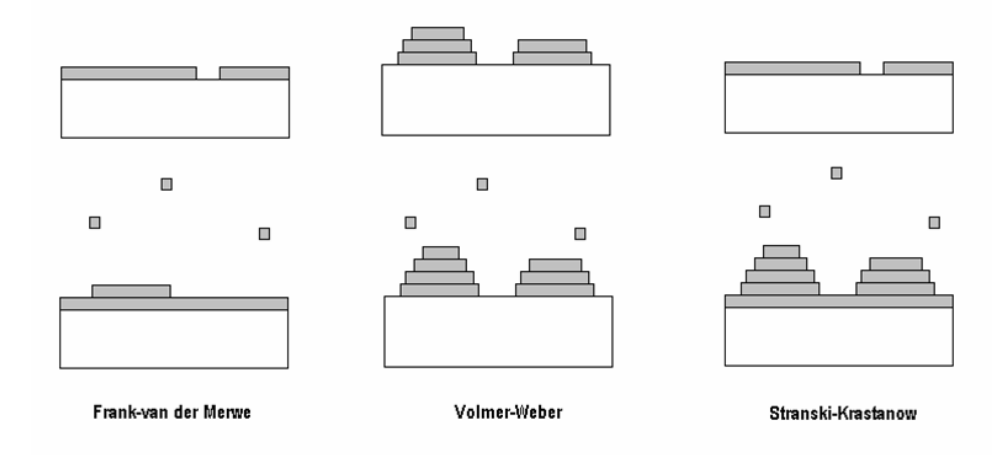

Figura 3.10: M´etodos de crescimento. Frank-van der Merwe - crescimento camada por camada. Volmer-Weber - crescimento de ilhas. Stranski-Krastanow - Crescimento at´e uma espessura crítica e, posteriormente, formação de ilhas.[22]

Em estudos feitos anteriormente no LabSem [22], a melhor densidade, tamanho e homogeneidade dos pontos foi obtida crescendo pontos quânticos sobre o quaternário com 20% de Al a uma temperatura de 520 ◦C. Como todo o crescimento calibrado para nossas amostras é feito a 600 °C e o crescimento dos pontos tem que ser feito sobre o quaternário, a temperatura de crescimento e o quaternário abaixo do InAs serão fatores determinantes na estrutura da amostra.

O melhor material semicondutor a ser crescido após os pontos quânticos minimizando os defeitos estruturais é o InP. Por ser uma liga binária, o crescimento é de controle mais fácil do que ligas ternárias ou quaternárias. Além disso, o crescimento deverá ser feito com uma rampa de temperatura de 520 ◦C at´e 600 ◦C para atingir a temperatura de crescimento de todas as outras estruturas, o que dificulta ainda mais o controle do tern´ario ou quatern´ario. Outro fator determinante para a escolha do InP sobre os pontos ´e que seu parâmetro de rede já é o mesmo do substrato, não precisando de qualquer controle de proporção de elementos para casá-lo com o substrato. Na imagem de TEM de uma amostra similar observamos que não existem defeitos estruturais visíveis, figura 1.6.

Idealmente, queremos introduzir o ponto no meio de um poço quântico parabólico. Como o ponto tem que ser crescido sobre o quaternário para aumentar sua densidade, temos que alterar o desenho de nossas amostras como visto na figura 3.11. Além disso, pela temperatura de crescimento do ponto ser diferente do crescimento do restante da amostra, é indispensável o crescimento do InP sobre o ponto. Por esse motivo, em todo crescimento de ponto quântico teremos a estrutura quaternário/ponto quântico/InP.

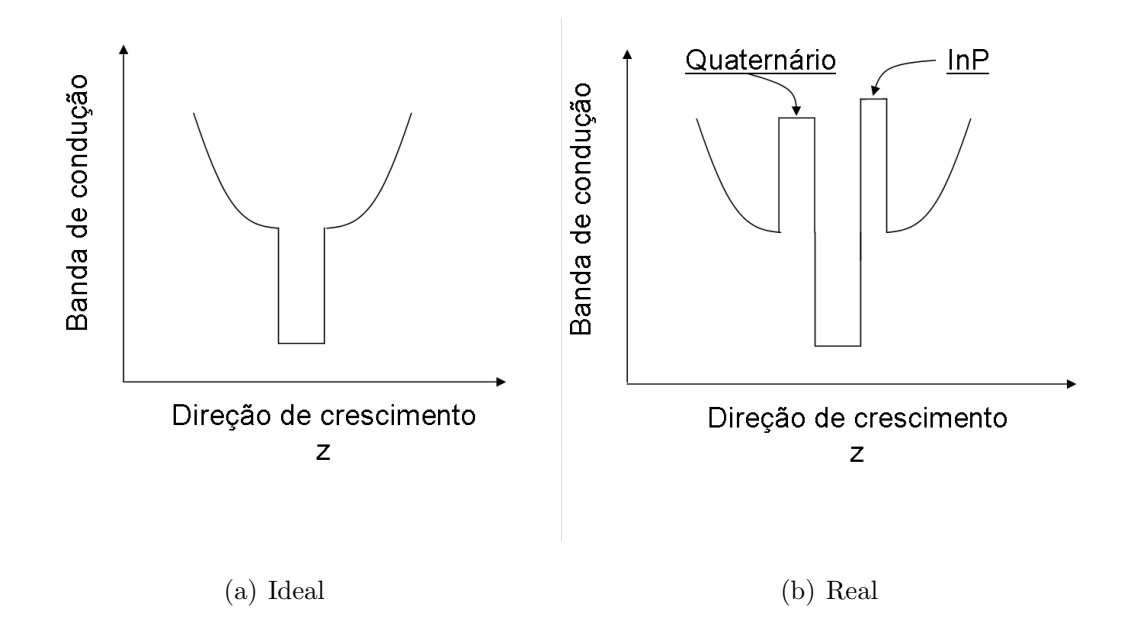

Figura 3.11: Diferenças entre um ponto quântico dentro de um poço parabólico ideal e real. Como estamos limitados pelas técnicas de crescimento, o ponto quântico, obrigatoriamente, ficará entre uma camada de quaternário e uma de InP.

Utilizando o histórico de amostras do LabSem, fizemos alguns testes para reproduzir os melhores resultados já obtidos. Como dito anteriormente, a intenção dessas amostras  $\acute{e}$  tentar obter a maior densidade e menor tamanho dos pontos quânticos, além de obter também uma boa homogeneidade sobre a superfície da amostra. O crescimento dos pontos depende de vários parâmetros, o que torna muito complexo o estudo deles. A camada sobre a qual os pontos s˜ao crescidos, o tempo de crescimento, o fluxo de TMIn, a temperatura de crescimento e a dopagem que vai ser usada nos pontos são parâmetros a serem controlados.

O único estudo que fizemos foi o crescimento dos pontos sobre quaternários com diferentes concentrações de alumínio. As amostras de calibração que crescemos para os pontos dentro dos poços parabólicos foram as 1154, 1158 e 1159. Podemos ver, pelas figuras 3.12 e 3.13, a altura média e a densidade dos pontos em função do fluxo de TMIn das amostras 1154, 1158 e 1159 e de algumas amostras antigas que estudavam obter um melhor controle sobre os pontos. O crescimento dos pontos foi baseado inicialmente na amostra 1118 e foi realizado com um fluxo de TMIn de 78 sccm e tempo de crescimento de 4,8 s. Para a calibração da densidade e altura média dos pontos quânticos, as amostras são crescidas de forma que a última camada seja a de pontos quânticos sobre o quaternário. Desta maneira, os pontos quânticos ficam expostos ao ambiente e podemos medir a topografia da amostra utilizando um AFM.

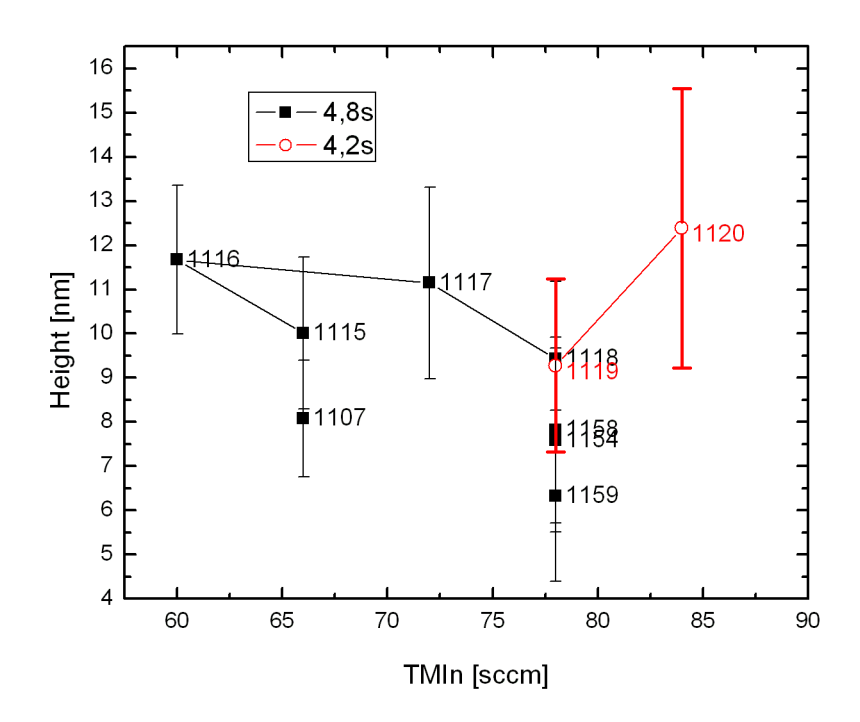

Figura 3.12: Altura média dos pontos quânticos em função do fluxo de TMIn para dois tempos de crescimento diferentes.

Para a caracterização do tamanho, densidade e homogeneidade dos pontos, utilizamos o AFM no modo tapping. Toda medida feita no AFM precisa de um tratamento para a melhor obtenção dos resultados. No nosso caso, utilizamos uma ferramenta do programa WSxM que corrige a curvatura da imagem original, figura 3.14(a). Utilizando um outro programa de tratamento de dados, ImageTool, fizemos uma imagem em escala de cinza e

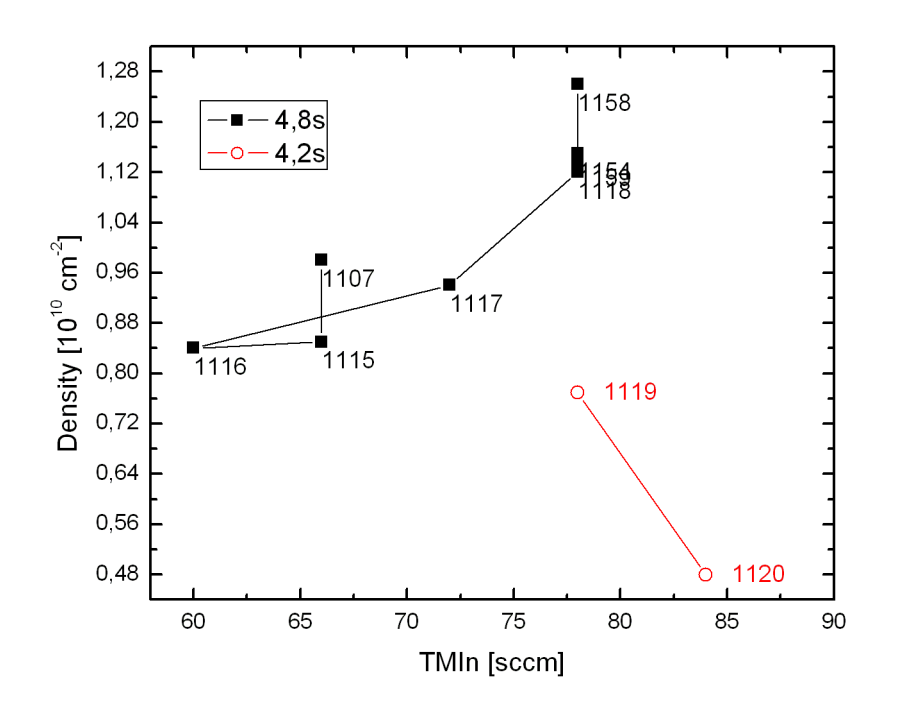

Figura 3.13: Densidade dos pontos quânticos em função do fluxo de TMIn.

calibramos o programa para que seja feita uma análise da altura e quantidade de pontos. Com a calibração feita, podemos selecionar manualmente um *offset* que determinará a partir de qual altura será considerado um ponto quântico para a contagem, figura  $3.14(c)$ . A contagem é feita automaticamente, assim como a determinação da altura de cada ponto contado e a média aritimética junto com o desvio padrão das alturas. Sabendo a área medida com o AFM, no nosso caso as imagens têm  $2x^2$   $\mu$ m, a densidade é facilmente determinada dividindo a contagem do programa pela área.

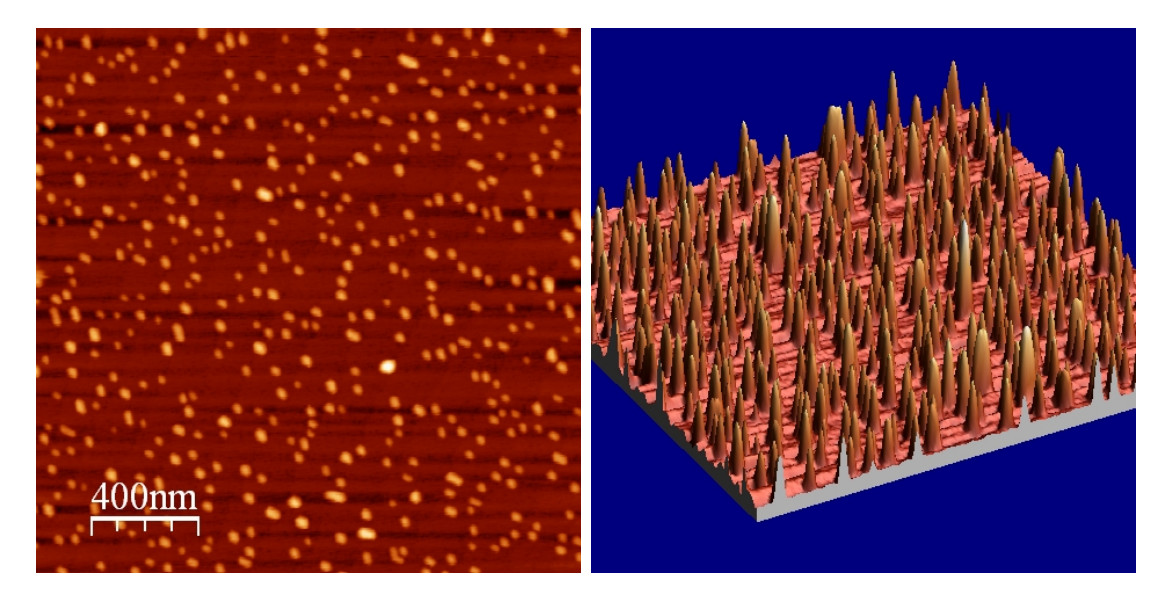

(a) Imagem "corrigida" (b) Visualização 3D dos pontos quânticos

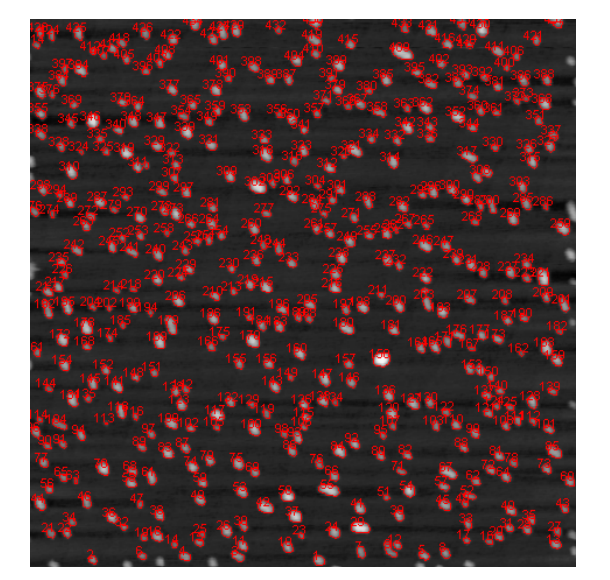

160 1159  $140$ Altura  $9,06 \pm 2,28$  $120$ Densidade  $1,10 \text{ cm}^{-2}$ # pontos quânticos  $100$ 80 60

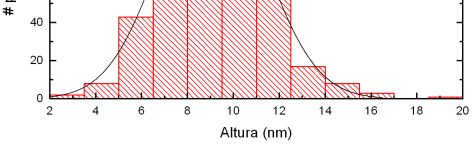

(c) Contagem automatica (d) Histograma da altura com o resultado do valor m´edio da altura e da densidade calculada

Figura 3.14: Etapas para a caracterização dos pontos quânticos da amostra de calibração 1159. Esta foi a melhor amostra de pontos quânticos e foi usada como base para o crescimento das amostras completas.

### 3.4 Dopagem

As dopagens em nossas amostras, tanto para os pontos quânticos quanto para as camadas de contato, foram feitas seguindo um histórico de crescimentos do LabSem. Para as camadas de contato, é possível fazer medidas de efeito Hall e determinar a dopagem superficial ou volumétrica e a mobilidade dos portadores. Já para os pontos quânticos, não é possível determinar a dopagem desta maneira, isto é feito de uma forma indireta. Idealmente, doparíamos uma camada de InAs bulk e com o valor desta dopagem teríamos uma estimativa de qual a dopagem nos pontos quânticos. Pela dificuldade de crescer InAs sobre InP por causa da diferença dos seus parâmetros de rede, a estimativa da dopagem nos pontos ´e feita com o resultado da dopagem no InGaAs

A silana  $(SiH_4)$  é o gas utilizado como dopante tipo n. O parâmetro de controle utilizado é a quantidade de Silana em sccm. As camadas de contato e os pontos quânticos utilizados nas nossas amostras têm a mesma dopagem utilizada em outras amostras que foram crescidas e caracterizadas no LabSem. Portanto, n˜ao crescemos nenhuma amostra para estudar estes parâmetros.

A figura 3.15 mostra o gráfico em que foi baseado o crescimento para fazer a dopagem de nossas amostras, onde eixo vertical ´e o m´odulo da densidade de portadores. A linha contínua é feita apenas para servir como um guia para os crescimentos, e a linha tracejada foi o valor em sccm utilizado para o crescimento das camadas de contato e dos pontos quânticos. Este valor foi escolhido por fornecer uma densidade de portadores de aproximadamente 1  $\times$  10<sup>18</sup> nas camadas de contato.

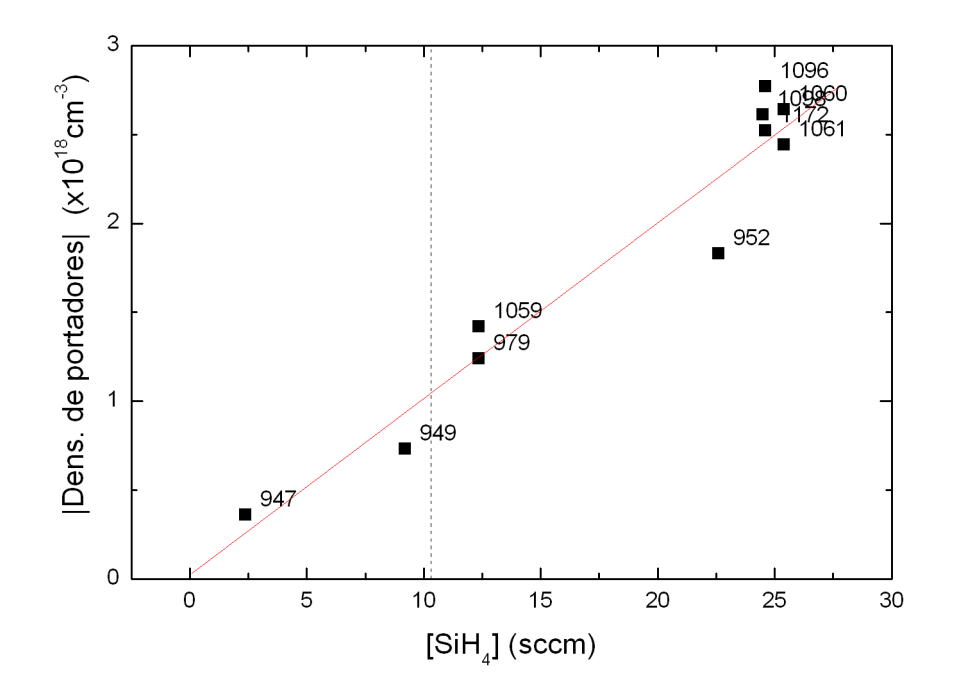

Figura 3.15: Medidas de densidade de portadores para diversas amostras crescidas no LabSem. O eixo vertical é o módulo da densidade de portadores. A linha tracejada indica o valor de sccm utilizado para o crescimento das camadas de contato e dos pontos quânticos.

# 3.5 Amostras Finais

Após todo o processo de calibração, realizamos o crescimento das amostras completas. Quatro amostras, alterando apenas a espessura do poço parabólico, foram feitas e foram numeradas de acordo com o número de crescimento feito no reator. A tabela 3.2 nos diz o número da amostra e a espessura nominal do poço parabólico.

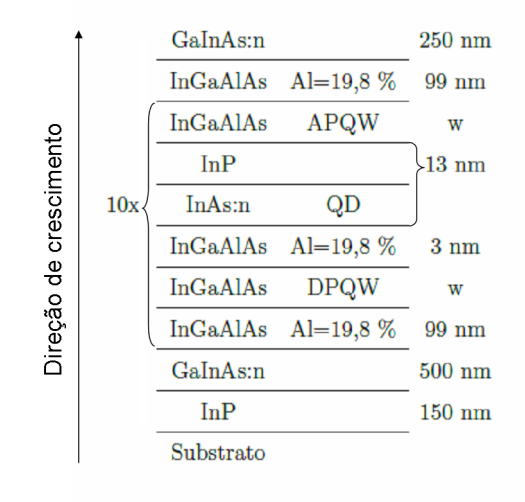

Figura 3.16: Estrutura das amostras. APQW e DPQW são as siglas usadas para descrever o po¸co parab´olico crescente e decrescente. O substrato utilizado foi um Sumitomo-InP: Fe (100).

Todas as quatro amostras têm o mesmo padrão e são crescidas em cima de um substrato de fosfeto de índio (InP). Primeiro subimos a temperatura a 650 °C para remover o óxido que é formado na superfície do substrato, depois, à temperatura de 600 °C, crescemos uma camada de InP para a garantia de uma boa superfície de crescimento. A camada ativa, repetida dez vezes em nossas amostras, é sempre crescida entre duas camadas de InGaAs:n, camadas de contato elétrico, e é constituídas por uma camada de material quaternário (InGaAlAs), uma metade de um poço parabolico decrescente, os pontos quânticos e outra metade de um poço parabólico crescente.

As camadas de 99 nm de quaternário com 20% de Al são crescidas para não haver acoplamento durante o crescimento dos pontos quânticos em camadas subsequentes. Isto faria com que os pontos quânticos crescessem alinhados com as camadas de baixo alterando o tamanho dos pontos. Para o crescimento desta camada, utilizamos uma taxa de 7,8  $\rm\AA/s$ com o objetivo de diminuir o tempo de crescimento total da amostra.

| Amostra | Poço parabólico (nm) |
|---------|----------------------|
| 1164    | 5,5                  |
| 1165    | 8,4                  |
| 1166    | 11,0                 |
| 1167    | 16,8                 |

Tabela 3.2: Relação entre o número da amostra e a espessura nominal do poço parabólico.

Após o processamento, as amostras são coladas com epoxy de prata numa submontagem e fios de ouro são ligados para a obtenção de sinal elétrico. A figura 3.17 é uma fotografia da amostra final já colada na submontagem e montada no suporte que vai dentro do criostato para a medida com o monocromador. A figura 3.18 é uma imagem de um único detector da amostra 1166 indicando as dimensões dos detectores e o fio de ouro que faz o contato elétrico.

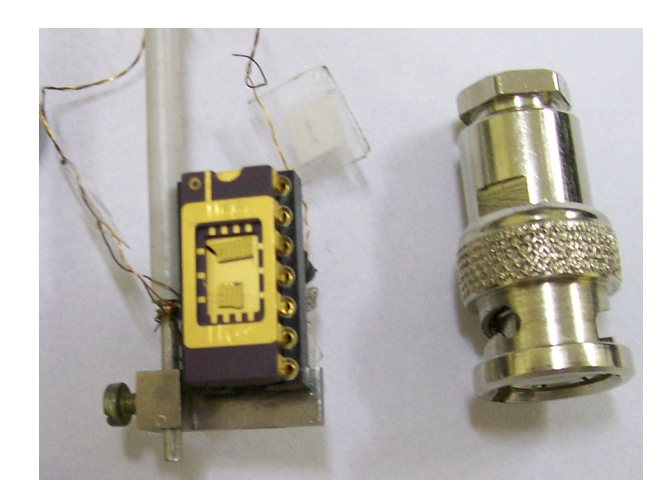

Figura 3.17: Amostra final montada no suporte do criostato para a medida de fotocorrente com o monocromador.

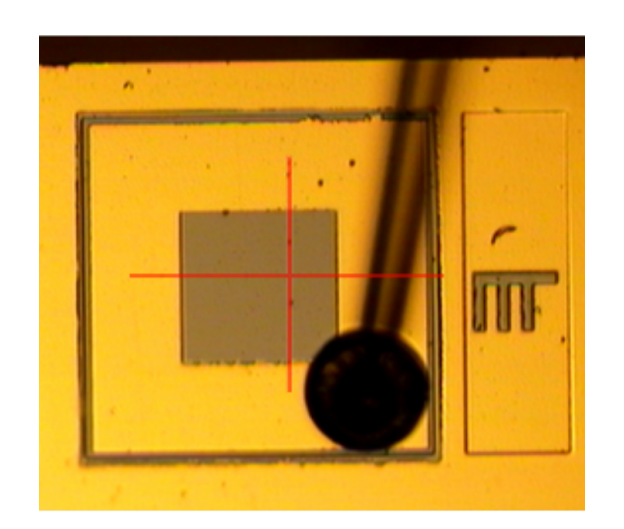

 $(a)$  Imagem de um único detector.

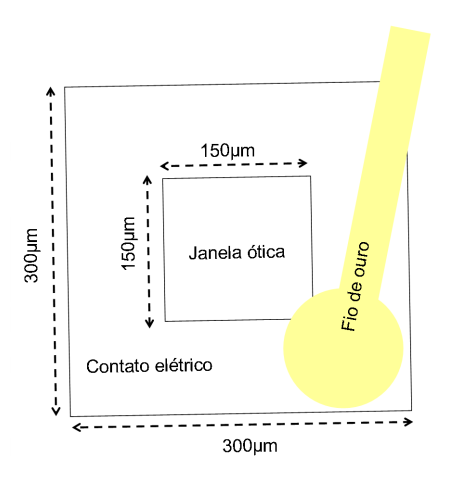

(b) Dimensões do detector

Figura 3.18: Imagem de um detector da amostra 1166. O círculo preto é a bola de contato com o fio de ouro logo acima. A altura aproximada das mesas é de 1,7  $\mu \mathrm{m}.$ 

# Capítulo 4

# Resultados

Após entender a parte teórica, desenvolver os princípios das técnicas experimentais e detalhar como as amostras foram crescidas, analisaremos neste capítulo os resultados de fotoluminescˆencia, curvas IxV e fotocorrente das amostras completas. Os resultados da fotocorrente intrabanda serão comparados com as simulações feitas pelo programa QWS.

Relembrando a estrutura da amostra, a figura 4.1 mostra alguns valores de energia, à temperatura de 300 K, importantes para as comparações que serão feitas adiante. A única diferença entre as quatro amostras é a espessura do poço parabólico. Portanto, todas as comparações entre as amostras serão feitas em função da espessura da parábola. A tabela que compara a espessura nominal da parábola com o número da amostra, tabela 3.2, pode ser conferida na seção 3.5.

### 4.1 Fotoluminescência

Como em todas as amostras de calibração, uma das primeiras medidas feitas é a fotoluminescência. A partir dela podemos obter, em uma primeira análise, que todas as quatro amostras têm uma boa estrutura cristalina. Com esta análise, temos confiança de que todas as etapas do crescimento foram bem sucedidas.

Normalmente, utilizamos detectores de germânio para a fotoluminescência, mas os picos estavam muito próximos do limite de detecção deste tipo de detector (entre 720 e 1120 meV). O detector de InGaAs serviu para confirmar as medidas realizadas com o de germânio, uma vez que o InGaAs tem uma faixa de funcionamento que vai de 484 até 1033 meV. Todas as medidas de fotoluminescência que serão apresentadas foram feitas

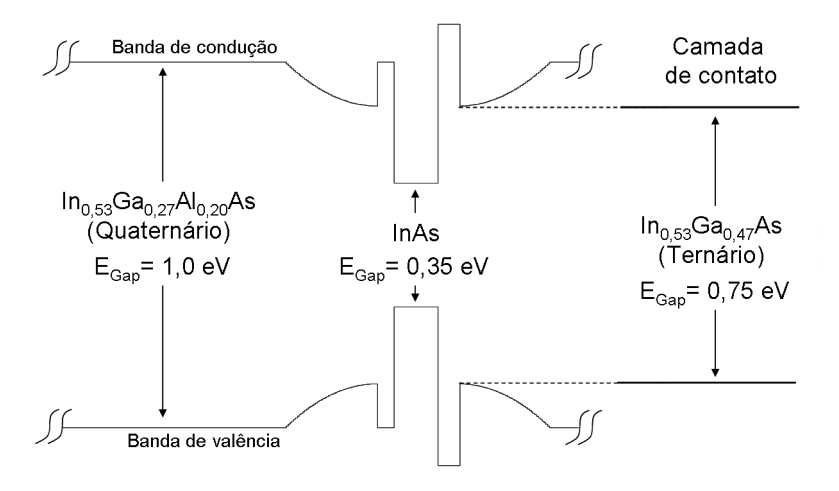

Figura 4.1: Esquema gráfico da camada ativa das amostras e da camada de contato, indicando as energias a 300 K e as denominações dos materiais. A estrutura completa pode ser conferida na figura 3.16.

com o detector de InGaAs.

O resultado das medidas de fotoluminescência, à temperatura ambiente, das amostras  $1166$  e  $1167$  são vistos na figura 4.2. Todas elas têm dois picos, um em torno de 750 meV e o outro em torno de 840 meV. Esta é uma medida fácil de ser feita, pois não utilizamos o criostato para realiz´a-la, apenas colocamos a amostra em um suporte e incidimos o laser sobre ela.

O pico de  $750 \text{ meV}$  é característico da camada de contato (InGaAs), a camada superficial das amostras, e o pico de 840 meV é devido a uma transição da estrutura ponto/poço, uma vez que ele tem energia entre o *gap* do quaternário e o do ternário (1 eV e 0,75 eV a temperatura ambiente).

Em todas as medidas de fotoluminescência feitas, não é possível comparar as intensidades relativas de cada pico, nem mesmo para uma mesma medida. Para uma análise mais detalhada, seria necessário saber as curvas de resposta dos detectores e, desta forma, poderíamos analisar a intensidade dos picos até mesmo de amostras diferentes.

Através das medidas de fotoluminescência em função da temperatura, figura 4.3, podemos retirar informações fundamentais sobre as amostras. Pelo fato das quatro amostras apresentarem praticamente o mesmo comportamento nos picos de menores energias, podemos, em uma primeira análise, entender esses picos como sendo transições internas à es-

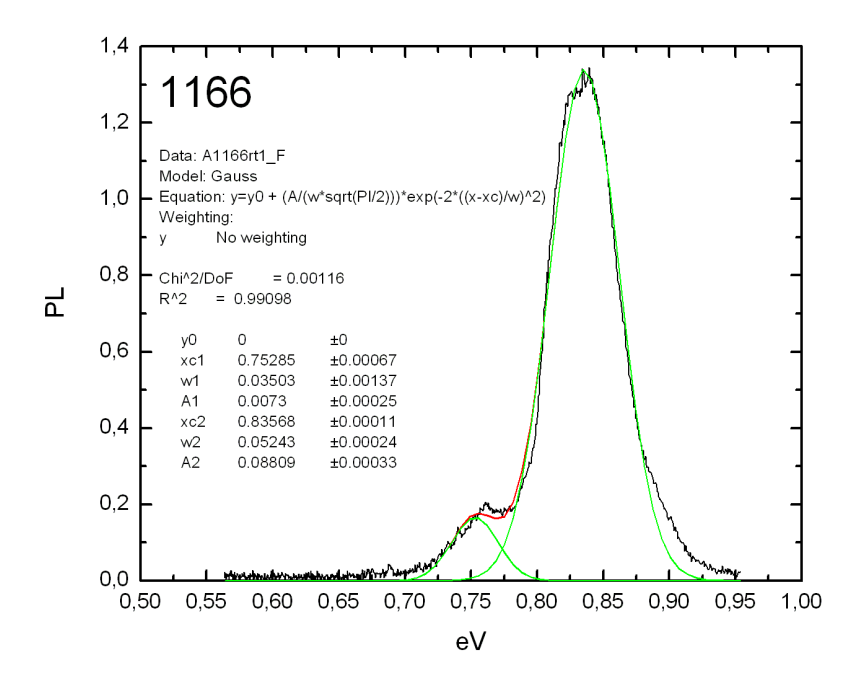

(a) Amostra 1166

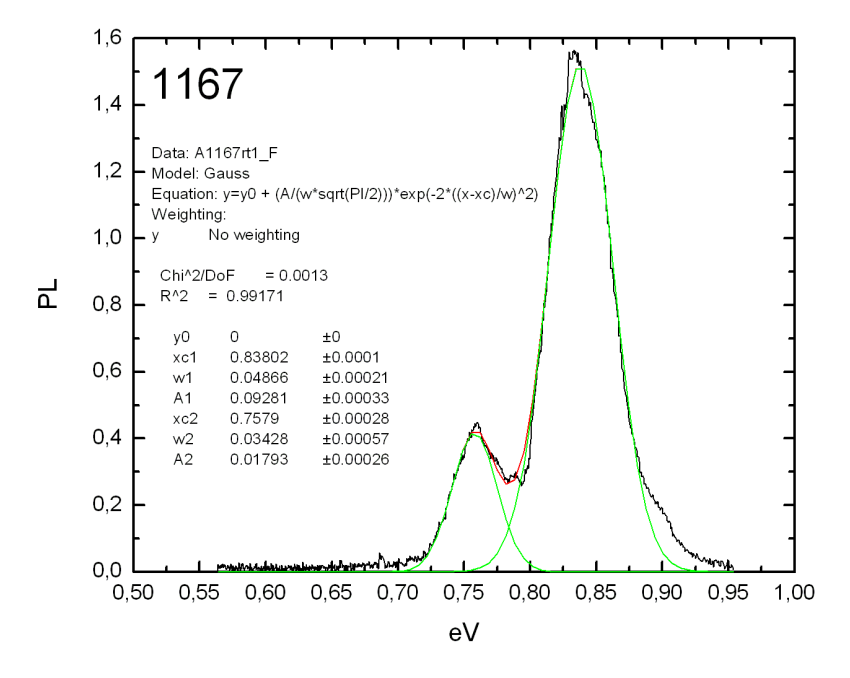

(b) Amostra 1167

Figura 4.2: Fotoluminescência, à temperatura ambiente, das amostras 1166 e 1167 utilizando o detector de InGaAs. A potência nominal do laser para essas medidas foi de 1,2 W.

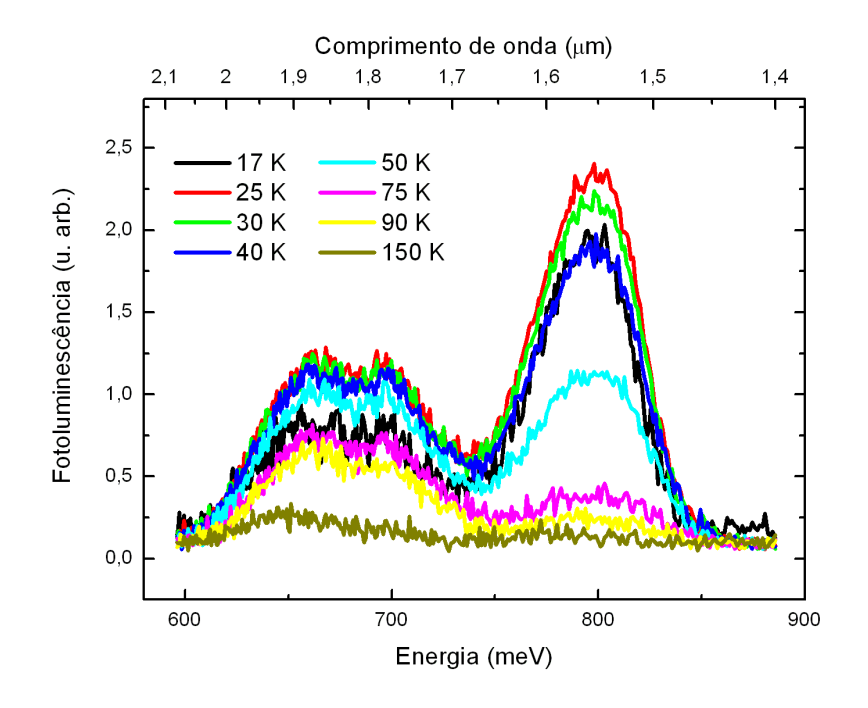

trutura do ponto/poço e às camadas de contato. Essa é uma hipótese que será confirmada em outras medidas mais adiante.

(a) Amostra 1164

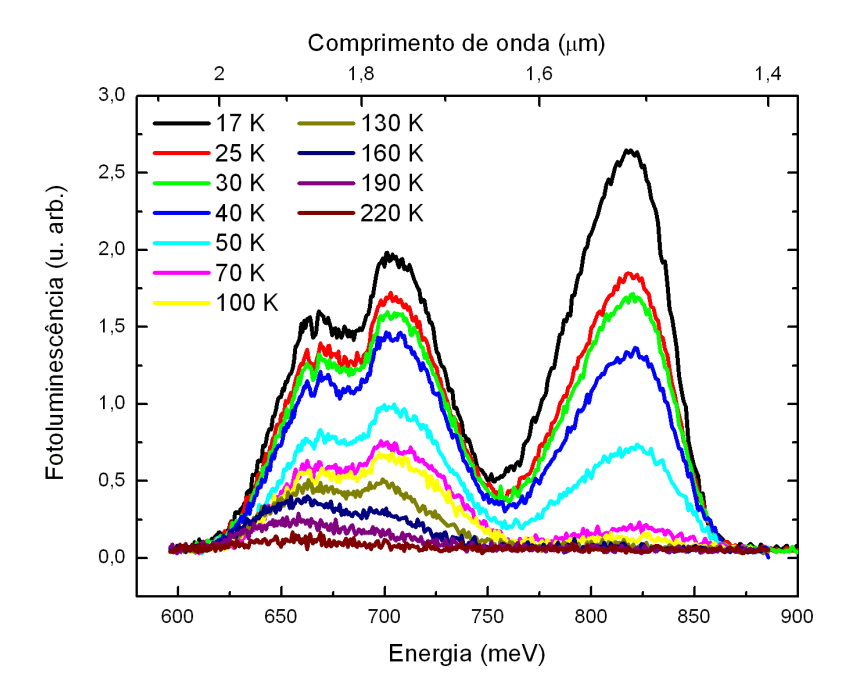

(b) Amostra 1165

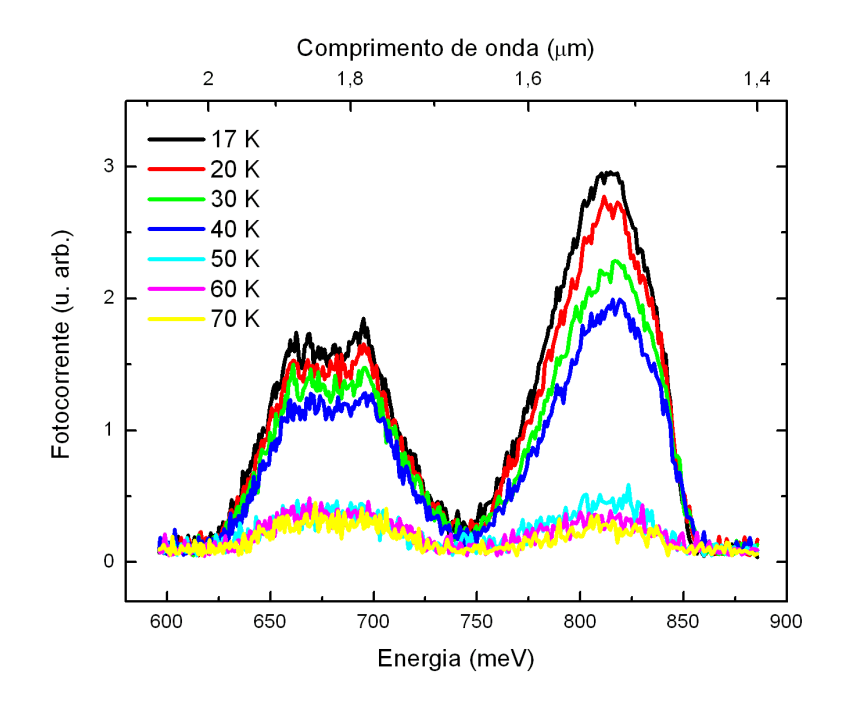

(c) Amostra 1166

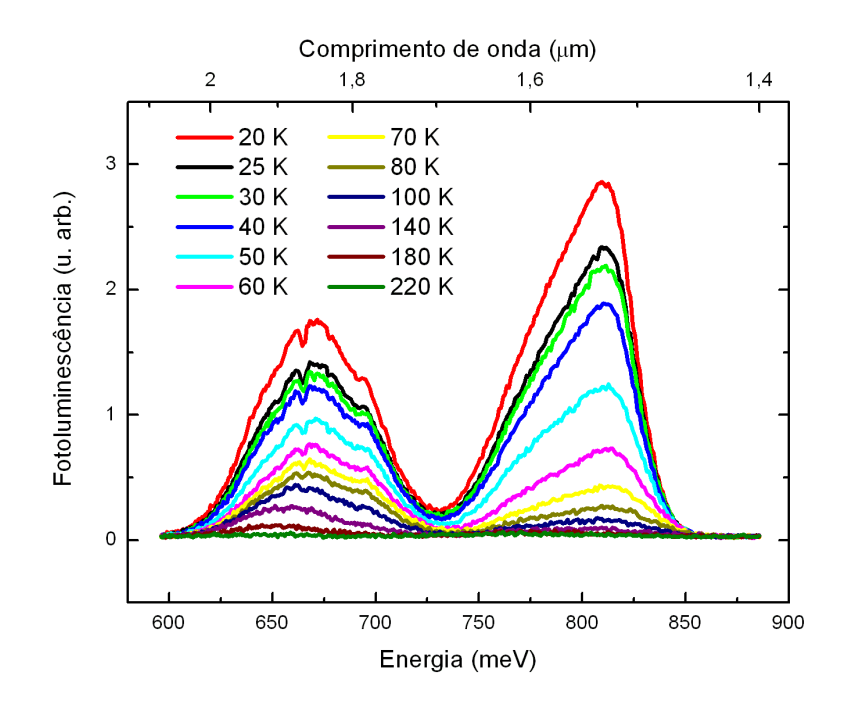

(d) Amostra 1167

Figura 4.3: Fotoluminescência, variando a temperatura, das amostras finais utilizando o detector de InGaAs. A potência nominal utilizada no laser foi de 1,0 W.

O gráfico da energia do pico em função da temperatura é feito ajustando curvas gaussianas sobre as medidas de fotoluminescência e retirando o valor de pico da gaussiana, figura 4.4. Analisando o pico em torno de 810 meV, a baixas temperaturas, percebemos que ele vem de uma transição radiativa ocorrendo no ternário (camadas de contato da amostra). Um forte indicativo disto, além de este pico aparecer em todas as amostras com a mesma energia, é a tendência desse pico ir para  $750 \text{ meV}$  (gap do ternário à temperatura ambiente) à medida que a temperatura aumenta.

A linha contínua no gráfico é uma curva teórica da energia do  $gap$  do  $In<sub>0,53</sub>Ga<sub>0,47</sub>As$  em função da temperatura que serve como referência para a confirmação do pico do material ternário. Esta curva foi calculada seguindo as equações

$$
E(In_{0,53}Ga_{0,47}As) = 0,53E(InAs) + 0,47E(GaAs) + (0,53 \times 0,47)c \tag{4.1}
$$

$$
E(InAs) = 0,417 - \frac{276 \times 10^{-06}}{T + 93}T^2
$$
\n(4.2)

e

$$
E(GaAs) = 1,519 - \frac{541 \times 10^{-06}}{T + 204}T^2
$$
\n(4.3)

onde c é chamado de *bowing parameter*. Consideramos que o *bowing parameter* é independente da temperatura[28] e igual a 0,477 eV[27].

Se analisarmos a fotoluminescência das quatro amostras, a 20 K, veremos que a energia dos picos da fotoluminescência é o mesmo para as quatro amostras, figura 4.5. Com isto, podemos associar que as transições que ocorrem na fotoluminescência vêm essencialmente de estados da camada de contato ou internos ao ponto quântico, uma vez que essas s˜ao as estruturas iguais em todas as amostras. Comparando com trabalhos da literatura, verificamos que os picos de menores energias s˜ao relativos ao ponto[29]. Por estar relacionado com a fotocorrente interbanda, apresentaremos novamente os resultados da fotoluminescência na seção 4.3.2.

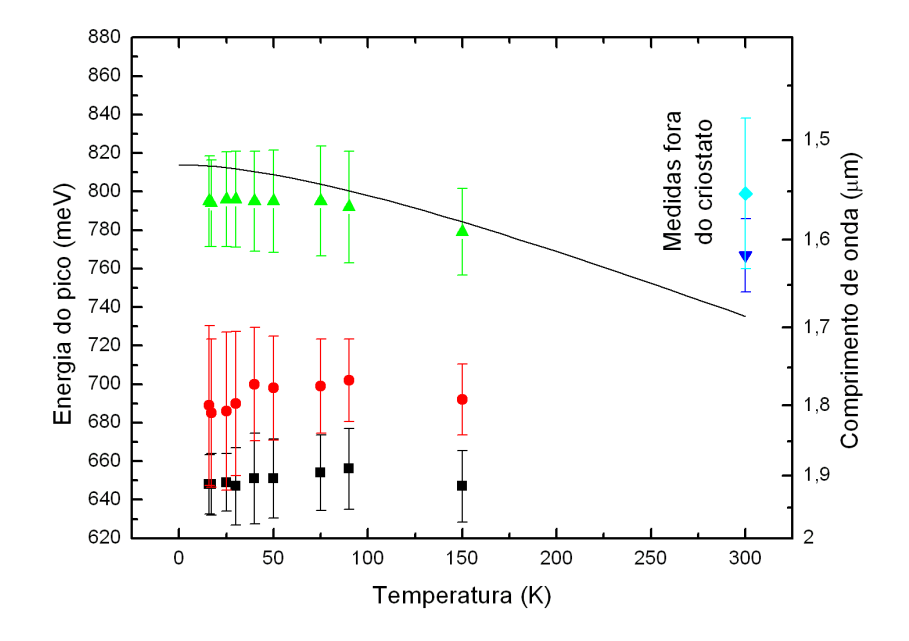

(a) Amostra 1164

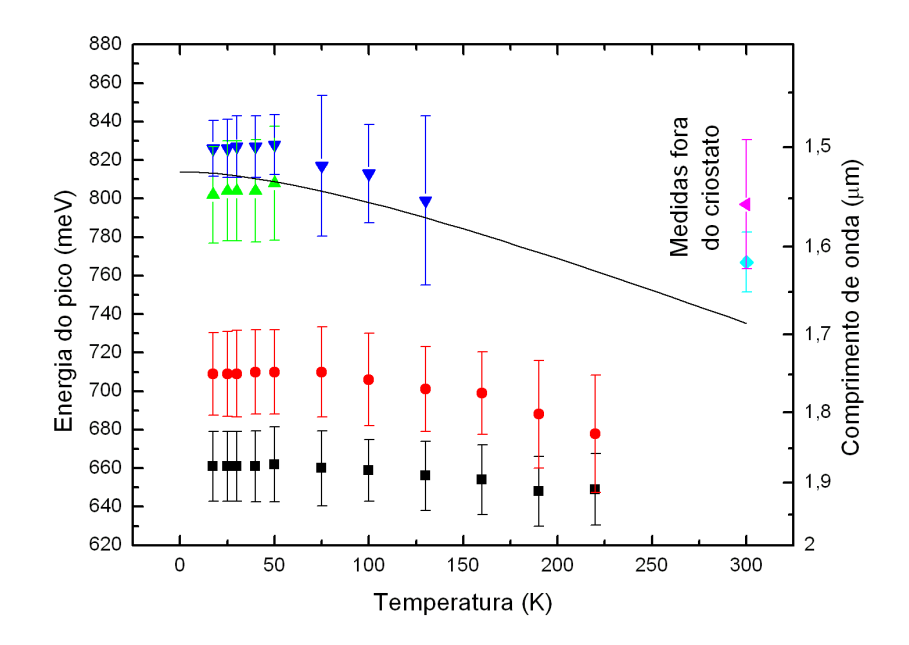

(b) Amostra 1165

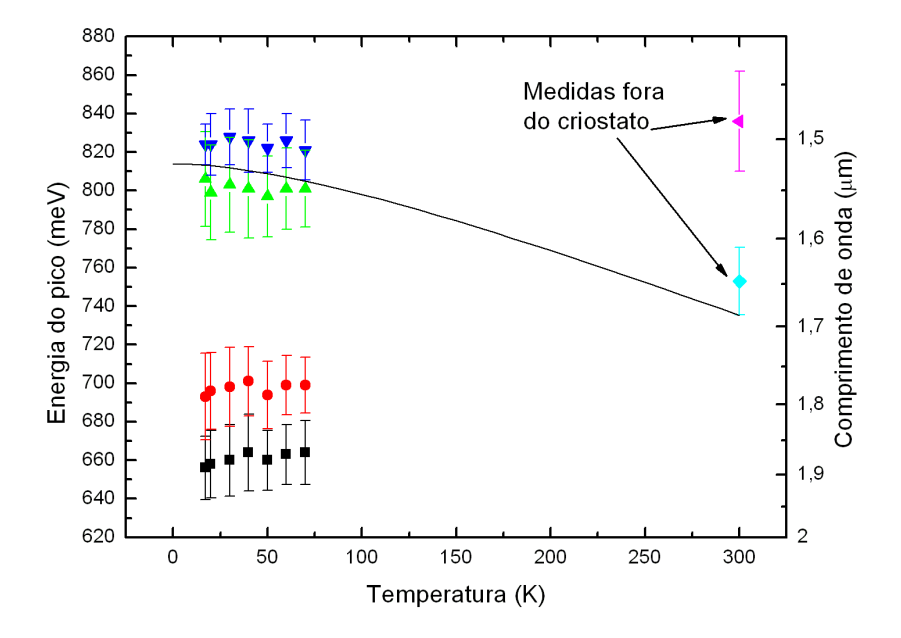

(c) Amostra 1166

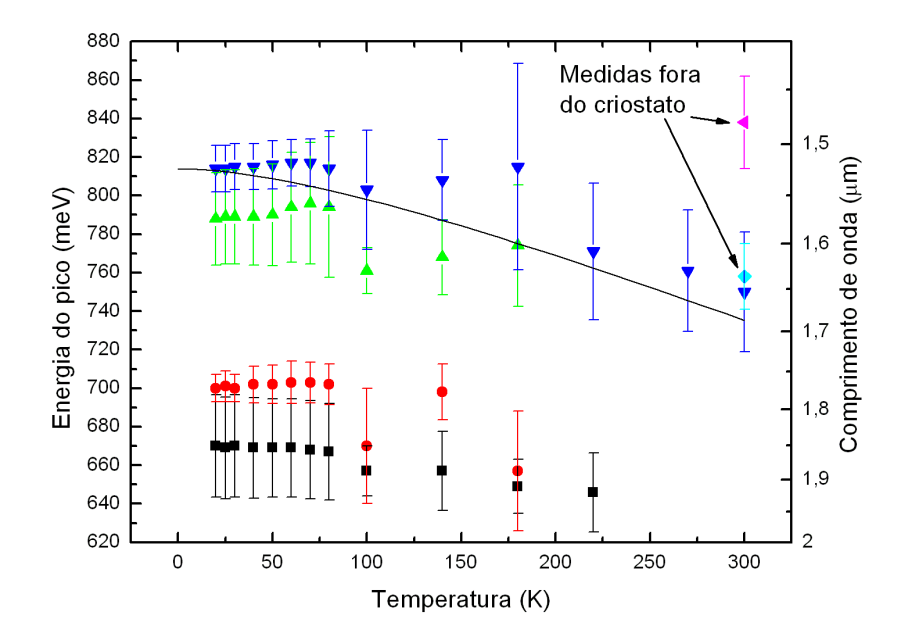

(d) Amostra 1167

Figura 4.4: Energia do pico da fotoluminescência em função da temperatura. As medidas que foram feitas fora do criostato, à temperatura ambiente, estão sinalizadas o gráfico.

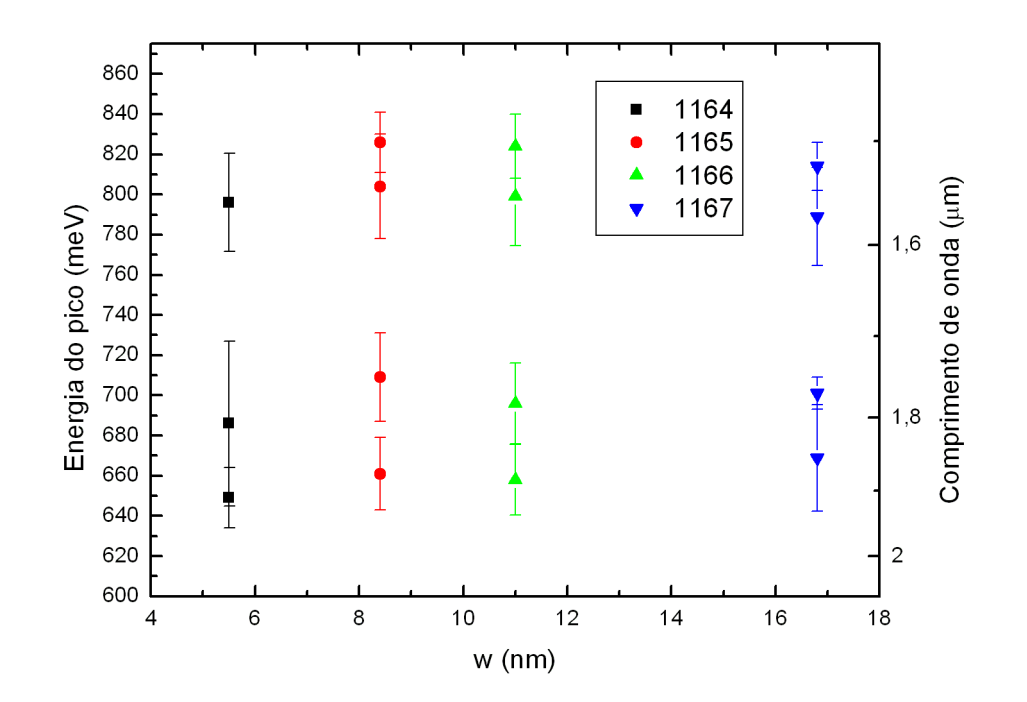

Figura 4.5: Energia dos picos da fotoluminescência, a 20 K, para as quatro amostras.

# 4.2 Correntes de escuro

As medidas de corrente de escuro são feitas controlando a temperatura em um intervalo entre 20 e 300 K. Isto é fundamental para determinar o comportamento da corrente de escuro em função da temperatura e obter informações sobre a energia de ativação das amostras. A figura 4.6 mostra o resultado obtido da corrente de escuro em função da temperatura nas quatro amostras. A diferença de potencial aplicada em todas elas varia de -2 a 2 V.

Nenhuma das quatro amostras apresenta curvas IxV simétricas. Isto já é esperado, uma vez que a estrutura da banda de condução das amostras não é simétrica por construção<sup>1</sup>. A corrente de escuro das amostras 1164, 1165 e 1166 tem um comportamento razoavelmente similar em relação à temperatura. Já a amostra 1167 apresenta uma curva IxV bastante peculiar, figura  $4.6(d)$ . A baixas temperaturas, sua corrente de escuro é bem maior do que as correntes apresentadas em todas as outras amostras. Mas a variação com a temperatura é muito menor, fazendo com que a altas temperaturas a corrente de escuro seja da ordem de 10 vezes menor.

Como a amostra é medida no escuro, a corrente pode ser gerada por excitações térmicas ou tunelamento. Apenas os elétrons que receberem energia térmica suficiente ultrapassam uma barreira de potencial e contribuem para a corrente na amostra. A energia de ativação é definida como esta barreira de potencial necessária para a geração de corrente. O tunelamento, neste caso, é um processo que facilita a retirada do elétron. Por exemplo, com a aplicação de *bias* alteramos a banda de condução, facilitando a geração da corrente de escuro.

<sup>&</sup>lt;sup>1</sup>Discussões mais detalhadas sobre a falta de simetria da corrente de escuro podem ser encontradas em [30] e [31]

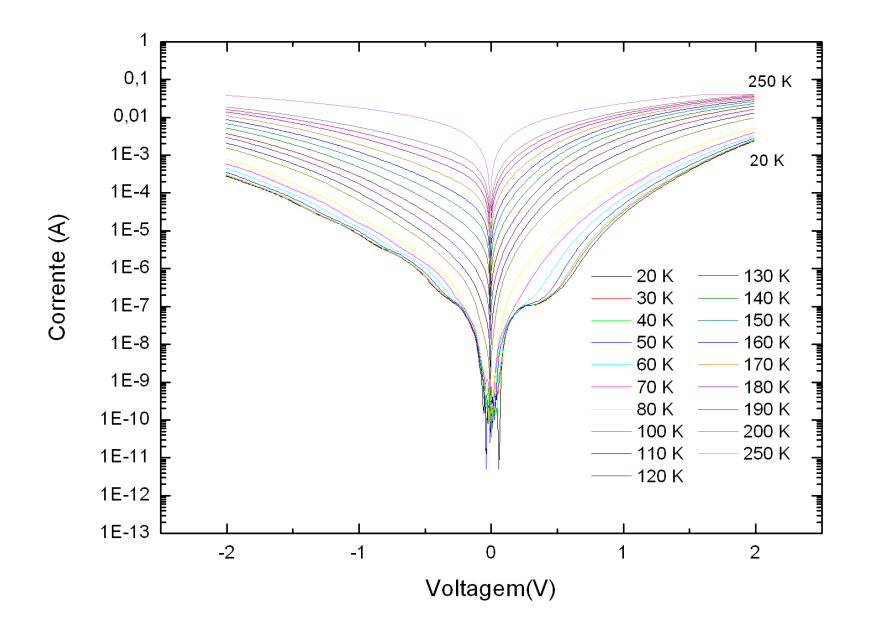

(a) Amostra 1164

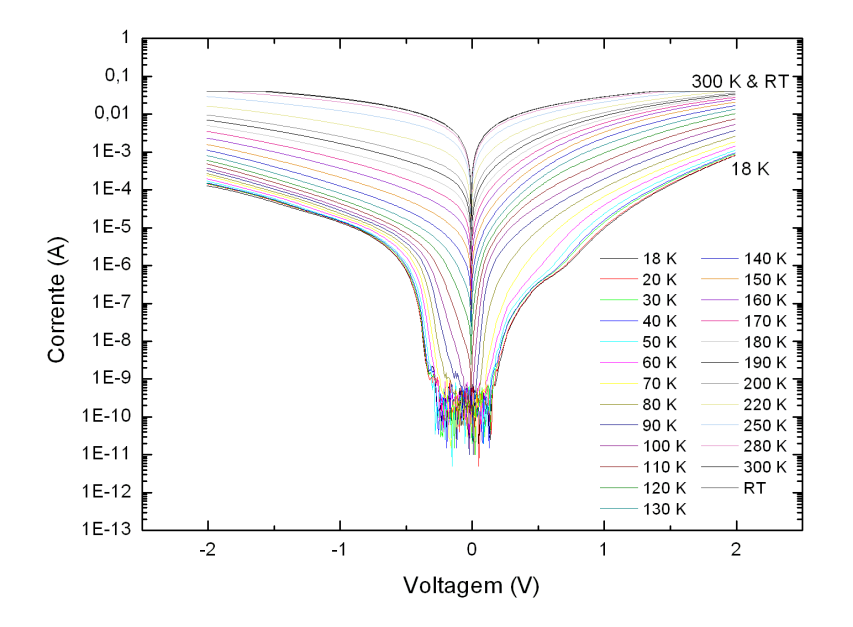

(b) Amostra 1165

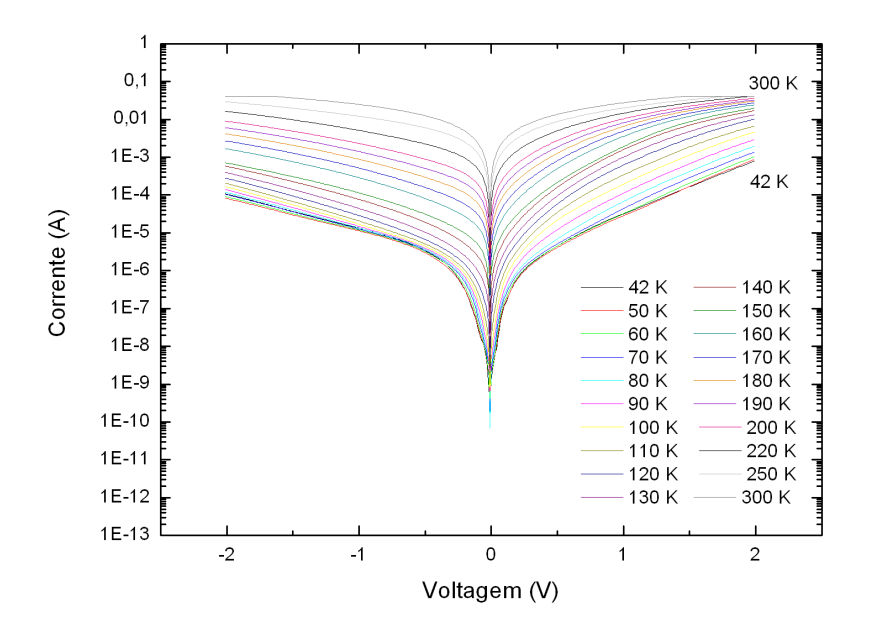

(c) Amostra 1166

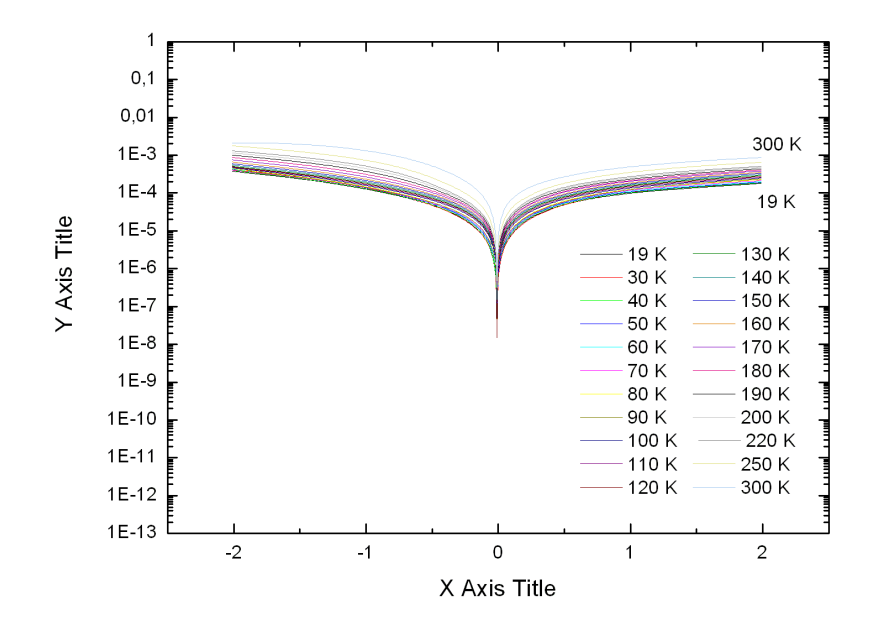

(d) Amostra 1167

Figura 4.6: Curvas de corrente de escuro (curvas IxV) em função da temperatura para as quatro amostras.

Analisando a teoria desenvolvida na seção 1.4, percebemos que os únicos termos da equação 1.53 dependente da temperatura serão a distribuição de Fermi e a velocidade de transporte média, que depende indiretamente da temperatura através da mobilidade. Em uma primeira aproximação, desprezaremos a dependência da temperatura da mobilidade do elétron e analisaremos apenas a dependência da temmperatura da distribuição de Fermi.

Selecionando os pontos da corrente de escuro a uma voltagem fixa para as diversas temperaturas, traçamos um gráfico de corrente em função do inverso da temperatura. Desta maneira, podemos determinar a energia de ativação da amostra, a uma voltagem constante, ajustando uma curva da distribuição de Fermi sobre os pontos do gráfico da figura 4.7.

Neste gráfico, a linha vertical tracejada indica a temperatura de 80 K. Acima desta temperatura, os elétrons dos estados ligados passam a ser termoexcitados, aumentando a corrente de escuro das amostras. Abaixo desta temperatura, podemos conferir que n˜ao são mais os elétrons termoexcitados que contribuem para a corrente, alguma contribuição que é aproximadamente constante com a temperatura prevalece sobre a corrente termoexcitada.

Em uma amostra sem campo elétrico intrínseco, a aplicação de voltagem altera a banda de condução das amostras, facilitando a excitação térmica do elétron e, consequentemente, diminuindo a energia de ativação. Analisando o resultado das energias de ativação em função da voltagem podemos perceber que o máximo da energia de ativação não é com a voltagem nula. Isto se deve ao fato de que as amostras têm um campo elétrico intrínseco, e apenas quando a voltagem aplicada na amostra gera um campo elétrico igual e contrário ao campo intrínseco teremos a maior energia de ativação. Com este resultado, podemos obter uma estimativa do campo elétrico intrínseco para cada uma das amostras.

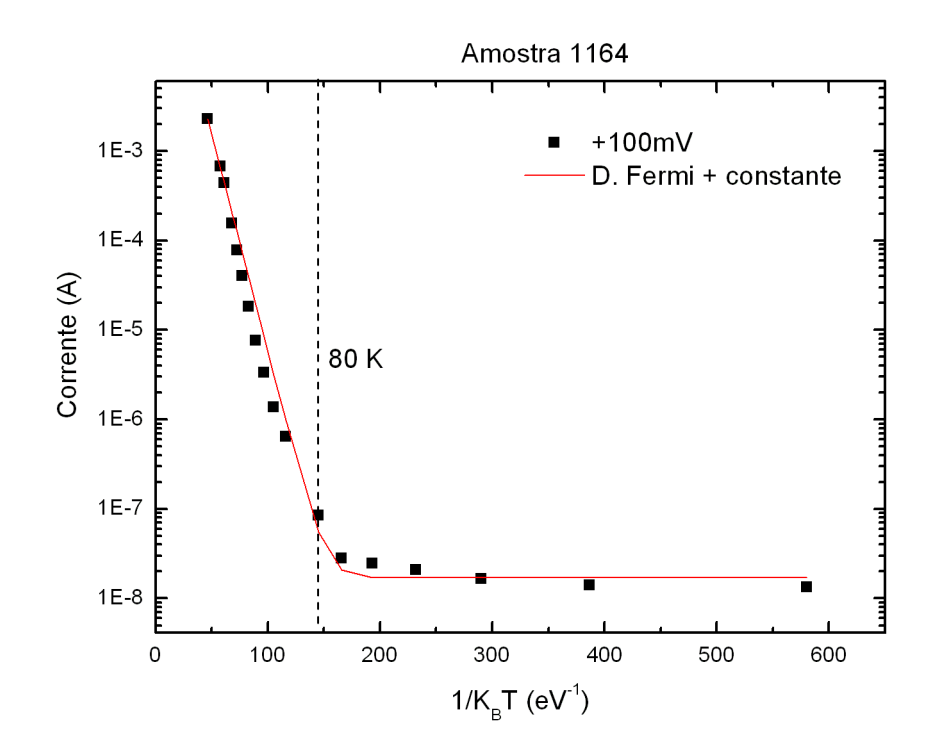

Figura 4.7: Corrente em função da temperatura da amostra 1164 a +100 mV. Os pontos experimentais são retirados das curvas de corrente de escuro, fig.  $4.6(c)$  e a linha é o ajuste feito com a distribuição de Fermi. A linha vertical indica a temperatura de 80 K.

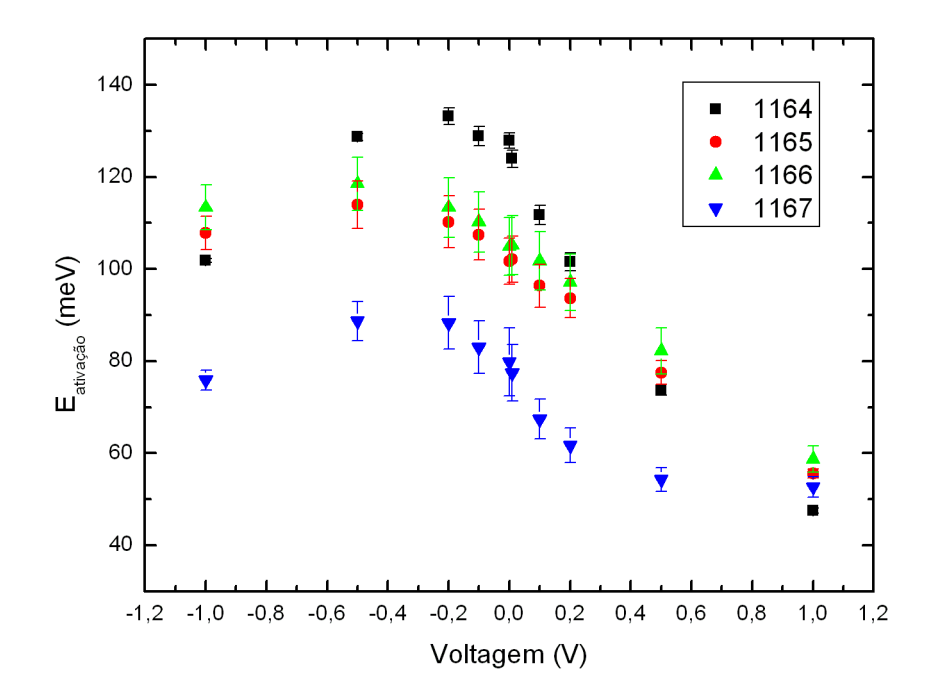

Figura 4.8: Energia de ativação em função da voltagem aplicada para as quatro amostras.

# 4.3 Fotocorrente

O resultado das medidas de fotocorrente ser´a dividido em duas partes: na primeira parte ser´a analisado o resultado intrabanda e na segunda o resultado interbanda. No final do capítulo será apresentada uma comparação das medidas feitas com o monocromador em conjunto com o equipamento da HP4515B, fazendo comparações entre estas medidas e as feitas com o monocromador e o lock-in.

#### 4.3.1 Intrabanda

As medidas de fotocorrente são feitas de duas maneiras distintas. Na primeira, analisamos o comportamento das curvas em função da temperatura e a outra análise é feita observando o comportamento das curvas em função da voltagem aplicada na amostra  $(bias)$ . Primeiramente, serão apresentados os resultados das medidas com o FTIR e, depois, o resultado da medida com o monocromador. No final, a comparação dos dois será analisada e algumas considerações serão feitas.

#### FTIR

A figura 4.9 apresenta o resultado da variação da fotocorrente em função da temperatura para as quatro amostras medidas com o FTIR. Podemos observar, em uma primeira análise, que as amostras têm fotocorrente até temperaturas de 100 a 160 K. A curva de resposta do sistema nos fornece a informação da intensidade de cada comprimento de onda que atinge a amostra já levando em conta todas as perdas que ocorrem durante o trajeto da luz. As absor¸c˜oes presentes na curva de resposta do sistema s˜ao devido aos gases da atmosfera. Se as amostras forem medidas em um ambiente controlado, pode-se reduzir bastante estas absorções, como será visto nas medidas de fotocorrente com aplicação de bias. Podemos reparar a diferença entre um sistema não purgado e purgado nas figuras  $4.9(a)$  e  $4.9(b)$ , respectivamente.

As intensidades das curvas de fotocorrente serão sempre expressas em unidades arbitrárias. Podemos comparar as intensidades relativas dentro de um mesmo gráfico, mas não as intensidades entre gráficos diferentes. A intensidade da curva de resposta do sistema é a única curva nos gráficos que não pode ser comparada com as intensidades das absorções. Por ser muito mais intensa, ela foi ajustada apenas para ficar visível no gráfico
e mostrar que o comportamento da absorção é altamente influenciado pela intensidade da luz incidente.

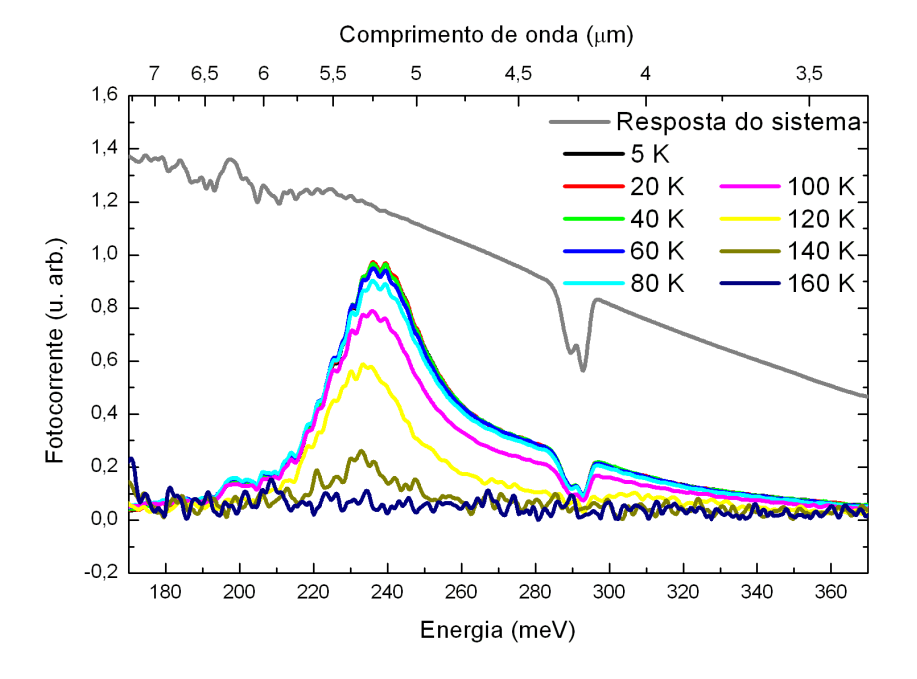

(a) Amostra 1164

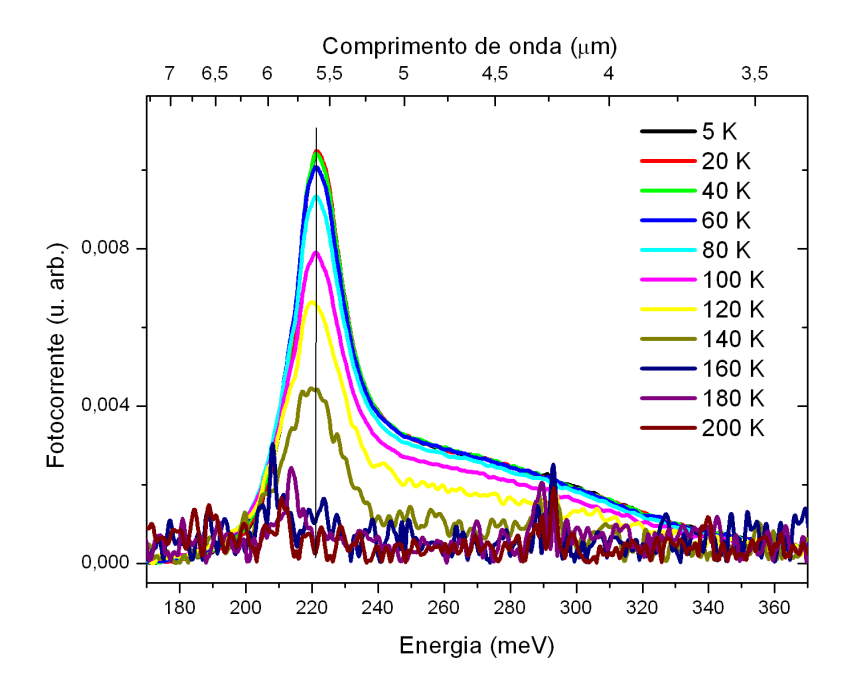

(b) Amostra 1165

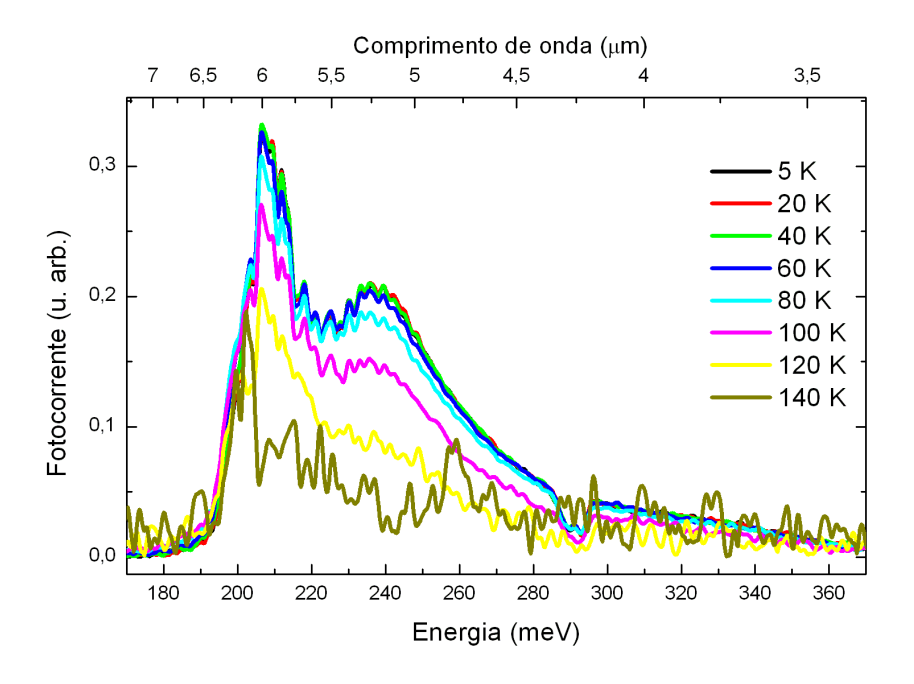

(c) Amostra 1166

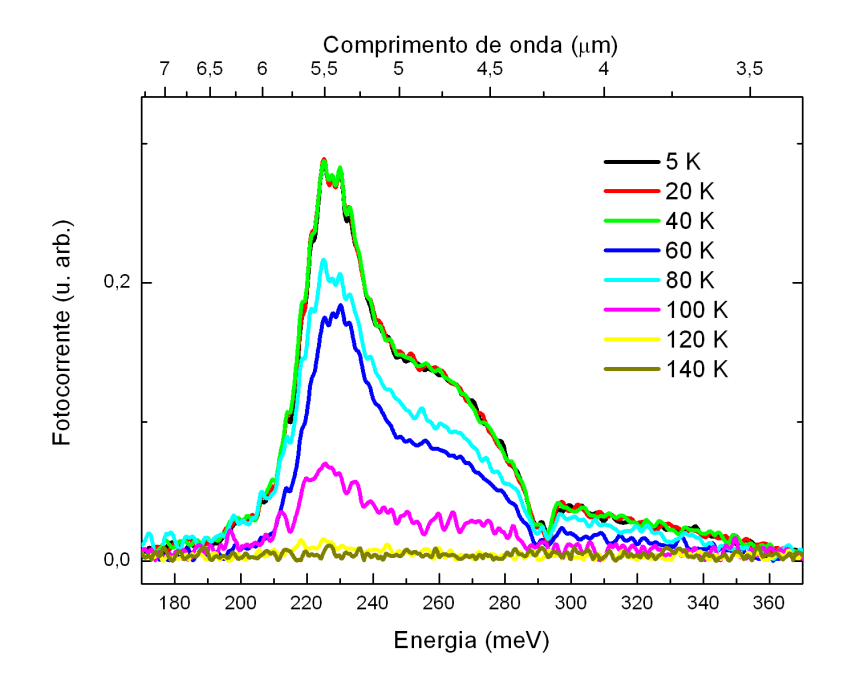

(d) Amostra 1167

Figura 4.9: Fotocorrente em função da temperatura para as quatro amostras. A curva de resposta do sistema é a intensidade de cada comprimento de onda que atinge a amostra, já levando em consideração as perdas durante o trajeto do feixe.

Simulando as curvas de fotocorrente, como se fossem absorções em diferentes energias, com curvas Lorentzianas, podemos reproduzir a fotocorrente individualmente para cada temperatura. Desta maneira as transições podem ser analisadas separadamente, figura 4.10. Verificamos, com estes gráficos, que as duas absorções de energia mais baixas não se alteram com a temperatura em nenhumas das amostras. Na amostra 1166, fig. 4.10(c) observamos que o pico de maior energia tem um grande desvio com a temperatura, mas isto se deve ao fato de não ser possível definir com uma boa acurácia a posição do pico por ele ser muito menos intenso que os picos vizinhos.

Um resultado bastante interessante pode ser retirado da figura 4.11. Nas três primeiras amostras, podemos perceber que à medida que o poço parabólico aumenta de largura, a energia de transição diminui. Este é um resultado esperado, uma vez que os estados ligados tendem a diminuir sua energia à medida que o poço parabólico aumenta.

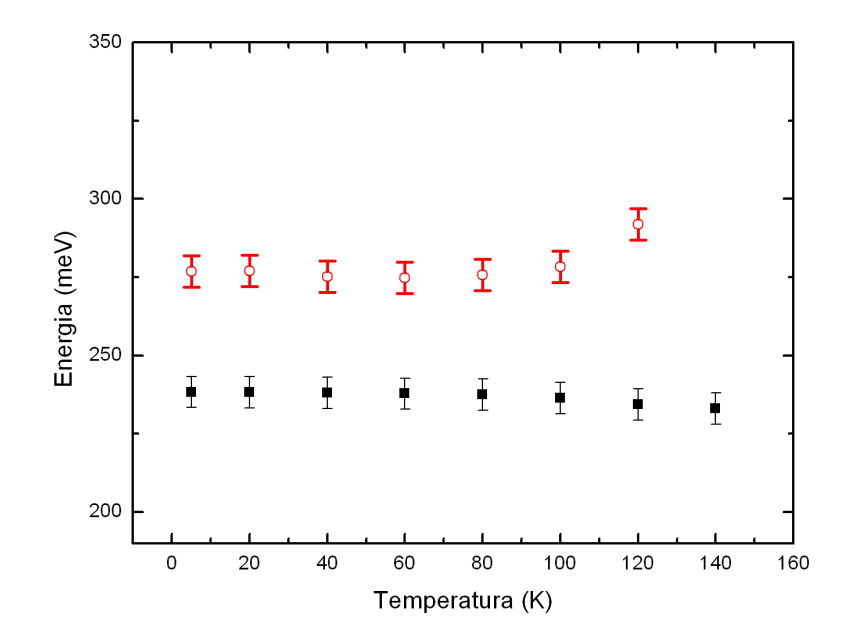

(a) Amostra 1164

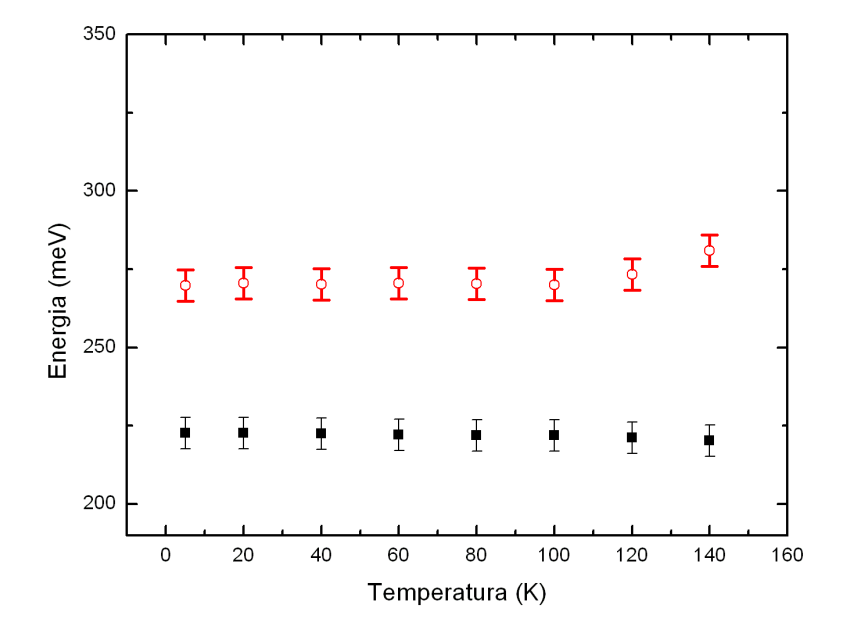

(b) Amostra 1165

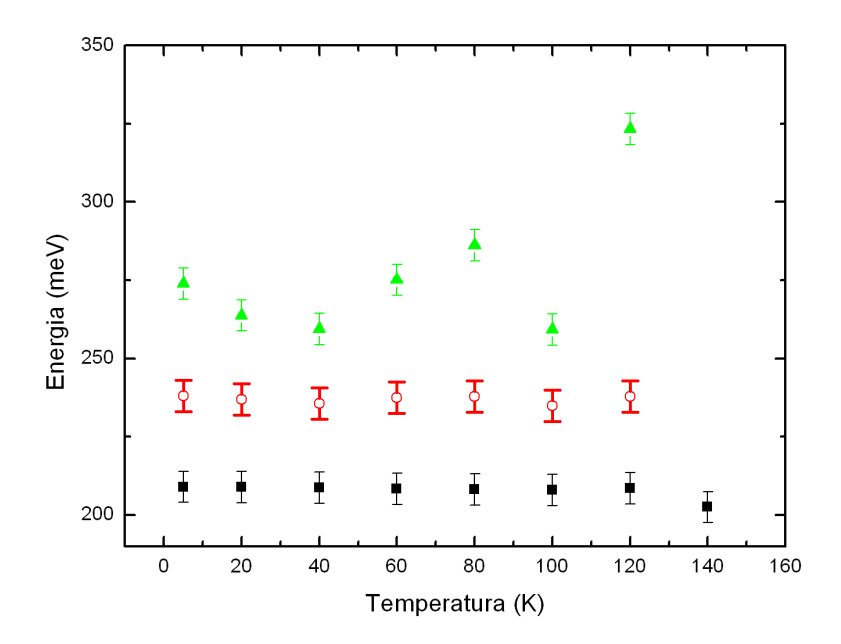

(c) Amostra 1166

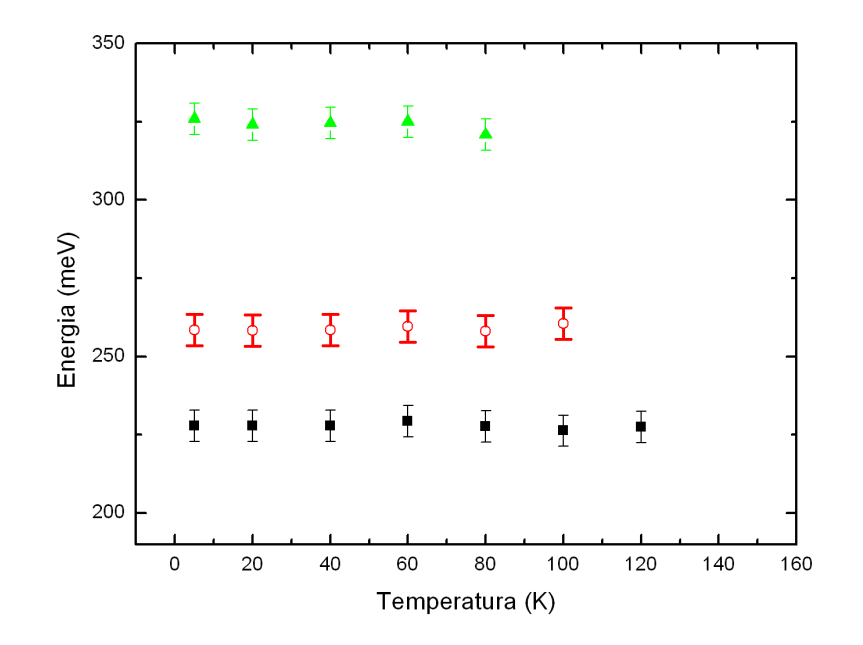

(d) Amostra 1167

Figura 4.10: Energia dos picos da fotocorrente em função da temperatura. A temperaturas mais elevadas, alguns picos não são mais possíveis de serem observados.

Mas a amostra 1167 não pode ser explicada desta maneira, pois percebemos um acréscimo em energia em todos os três níveis. Uma possível explicação para este fato  $\acute{e}$  que, por não calcularmos as forças de oscilador com exatidão, sempre esperamos que as transições sejam entre os primeiros níveis do sistema. O que pode não ser verdade, uma vez que podemos ter uma força de oscilador nula entre os dois primeiros níveis e não observaríamos uma fotocorrente na transição de menor energia. Desta maneira, a primeira transição observada na fotocorrente poderia vir da transição entre o 1° e o 3° estados ligados.

Outra explicação para este fato vem da população dos estados ligados no ponto. Se estivermos preenchendo completamente os dois primeiros níveis de energia com elétrons, não haverá transição entre o primeiro e o segundo nível.

Analisando a energia de ativação em função da voltagem das quatro amostras, figura 4.8, podemos perceber que a amostra  $1167$  é a que tem menor energia de ativação. Este é um indicativo de que, para esta amostra, o nível de Fermi está mais próximo do contínuo da banda de condução, uma vez que o início da energia do contínuo é a mesma para as quatro amostras. Pela simulação feita com o QWS, a energia do segundo estado é muito

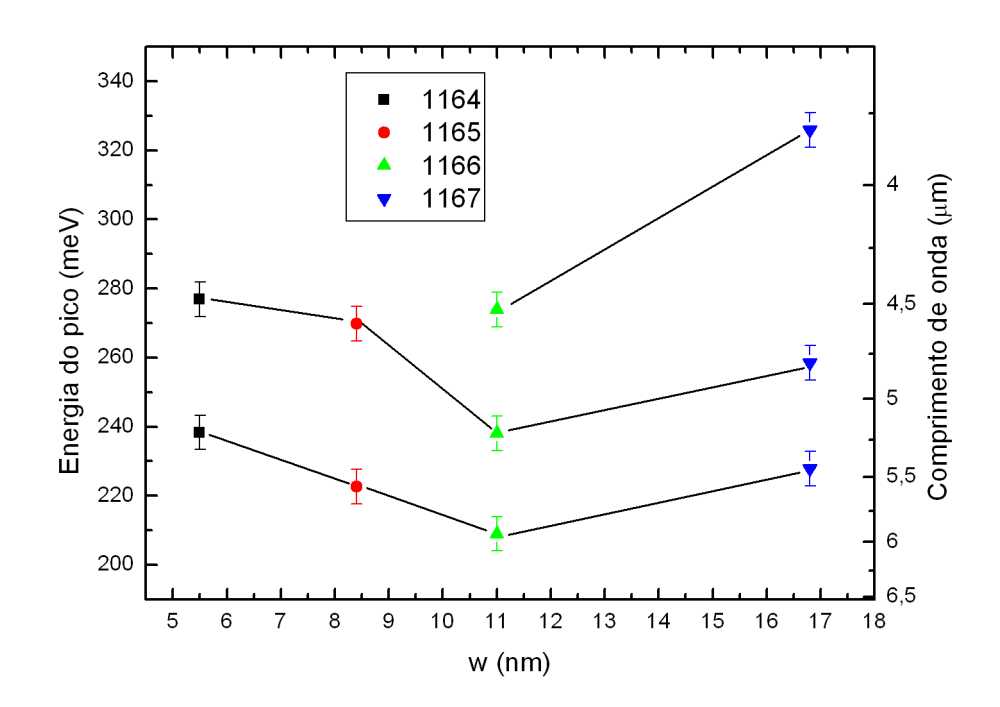

Figura 4.11: Energia dos picos da fotocorrente a 5 K sem bias em função da espessura do poço parabólico. As linhas servem de guia para relacionar os primeiros picos.

pr´oxima `a energia de Fermi observada na amostra, indicando que ele estaria totalmente populado.

A comparação do resultado obtido experimentalmente com a diferença entre as energias dos estados calculados computacionalmente pode ser vista na figura 4.12. Podemos dizer que a simulação computacional, mesmo com as aproximações unidimensionais, tem um resultado aproximado com o resultado experimental para as quatro amostras. Alguns picos de energia, esperados pela simulação, não são observados experimentalmente. Mais uma vez isto pode vir do fato de não ser calculado com exatidão as forças de oscilador entre os níveis.

Relembrando que este resultado é para as simulações onde a parábola é perfeita, não foi levado em conta as limitações experimentais do MFC. Isto pode explicar o porquê das primeiras transições experimentais serem mais baixas do que as esperadas na teoria.

O resultado da figura 4.12 é extremamente importante, não apenas para este trabalho, como para trabalhos futuros. Com ele, podemos idealizar e simular as amostras sem ter que realmente crescê-las, sabendo que as simulações são confiáveis. Desta maneira, só cresceremos as amostras que já tiverem sido otimizadas pelas simulações. Se precisar-

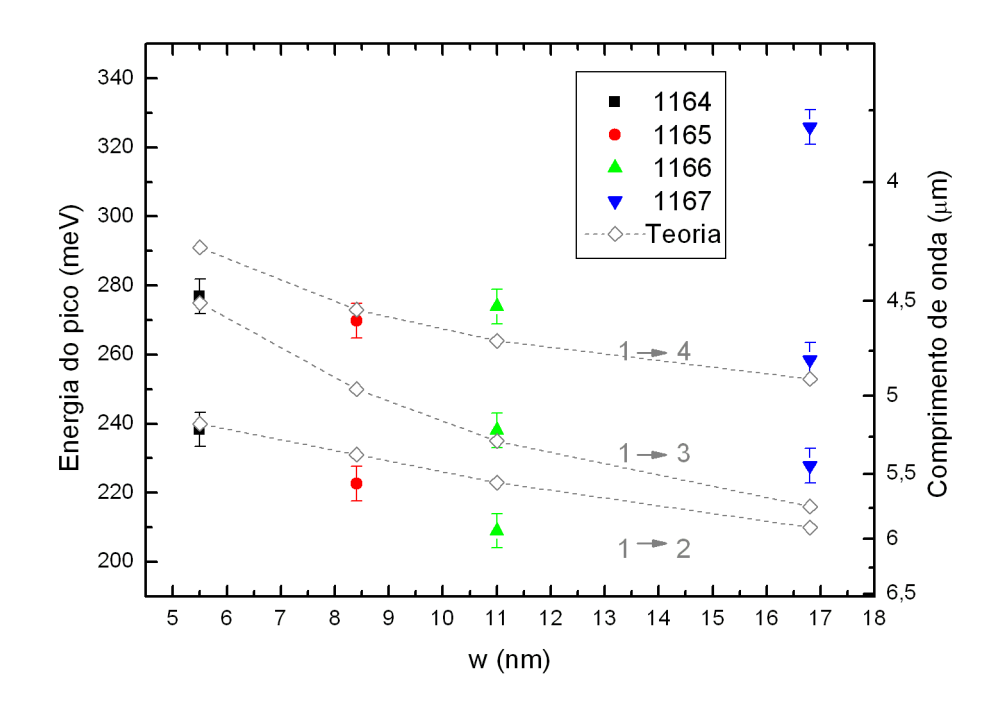

Figura 4.12: Comparação entre o resultado experimental a 5 K e zero bias e a simulação computacional unidimensional. Como dito no texto, as transições podem não ser, necessariamente, entre os dois primeiros n´ıveis. As linhas servem apenas como um guia para acompanhar as transições entre os quatro primeiros estados ligados.

mos de um detector específico para um determinado comprimento de onda, simulamos diferentes estruturas até encontrar a que melhor responda ao objetivo desejado.

As vantagens imediatas desse resultado são a economia de material de crescimento e de processamento, economia de tempo, possibilidade de estudar diferentes estruturas e decidir se é vantajoso a utilização de pontos quânticos ou de poços parabólicos, triangulares ou o formato a imaginar.

A intensidade, normalizada pelo maior valor, dos picos pode ser visto na figura 4.13, mostrando que as quatro amostras apresentam razoavelmente o mesmo comportamento em função da temperatura. Acima de 80 K, as intensidades das fotocorrentes começam a diminuir. Relembrando o que foi observado nas medidas de corrente de escuro, acima de 80 K os elétrons começam a ser termicamente excitados. Este resultado é interessante para demonstrar que, com o aumento da temperatura, os elétrons dos níveis ligados passam a ter energias suficientes para serem excitados termicamente, alterando a população dos níveis da transição e diminuindo a intensidade da fotocorrente.

A amostra 1167 tem um resultado interessante à temperatura de 80 K pela sua fotocorrente ser maior do que a 60 K. A explicação pode vir do fato da corrente de escuro desta amostra não ter um comportamento similar ao das outras amostras.

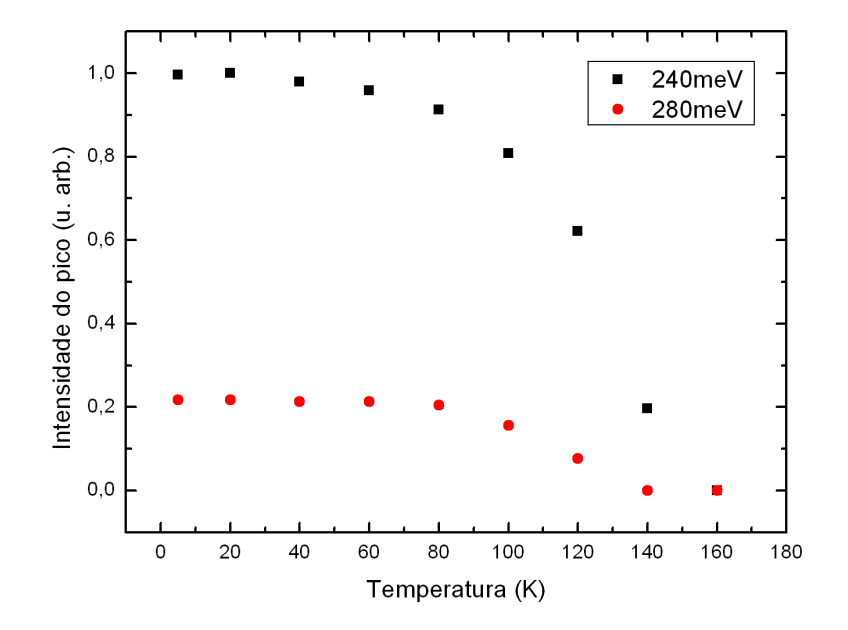

(a) Amostra 1164

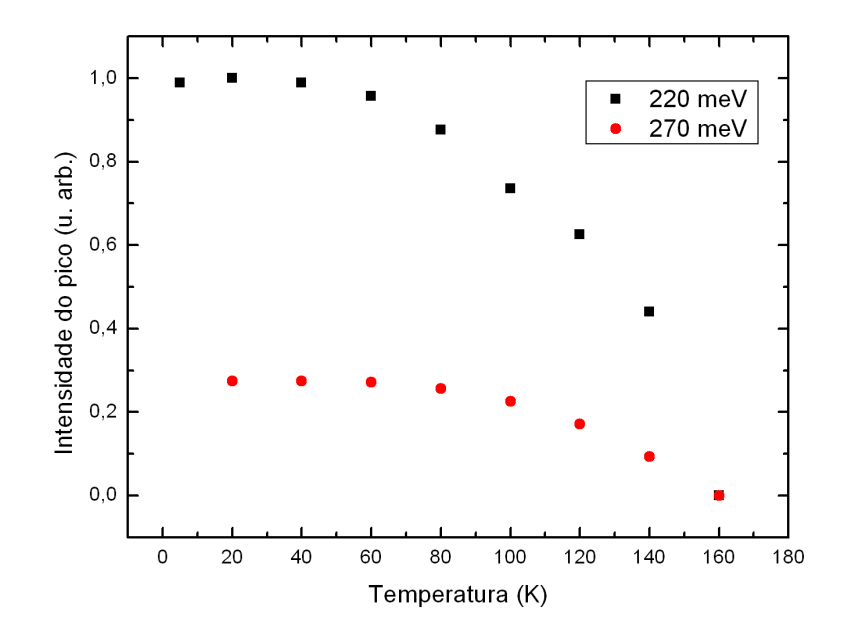

(b) Amostra 1165

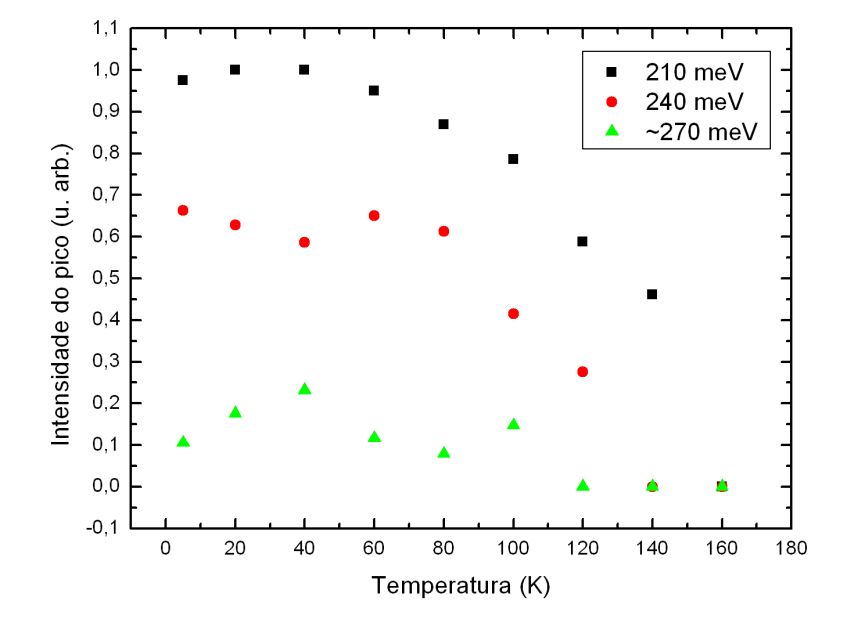

(c) Amostra 1166

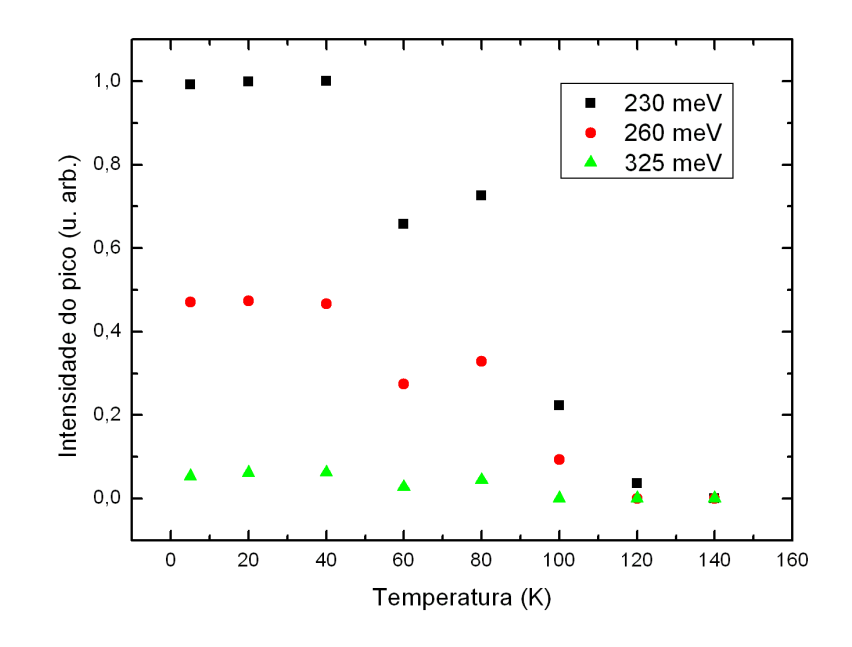

(d) Amostra 1167

Figura 4.13: Intensidade dos picos das lorentzianas em função da temperatura.

Para analisar a fotocorrente em função do bias, devemos definir o que será chamado de positivo ou negativo. Ao considerarmos o substrato como o terra do circuito, a voltagem aplicada na parte superior da amostra define o  $bias$ : se ele for maior que zero, será considerado positivo e, se for menor que zero, será considerado negativo, como é visto na figura 4.14.

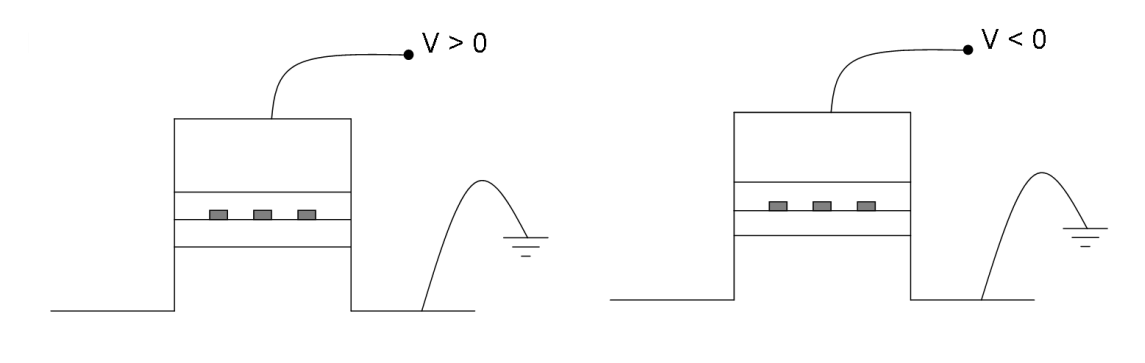

(a) Bias positivo (b) Bias negativo

Figura 4.14: Esquema gráfico que demonstra a aplicação de bias nas amostras. Aterrando o substrato, o *bias* será definido pela aplicação de voltagem na parte superior da amostra.

A variação da fotocorrente em função do bias, à temperatura de 5 K, pode ser vista na figura 4.15. Nesta figura, não apresentamos o resultado da amostra 1166 porque a aplicação de bias gerava um ruído maior do que o sinal de fotocorrente, não sendo possível realizar esta medida. Nenhuma das amostras apresenta a diminuição da fotocorrente em torno de 290 meV que é vista nas medidas de fotocorrente em função da temperatura. Isto porque os gases no ambiente da medida foram purgados com nitrogênio de forma a retirar o gás carbônico, principal responsável por essa absorção. Mesmo assim, todas as medidas apresentam uma diminuição da fotocorrente bem característica em 213 meV, que provavelmente s˜ao absor¸c˜oes dos gases restantes na atmosfera no feixe incidente.

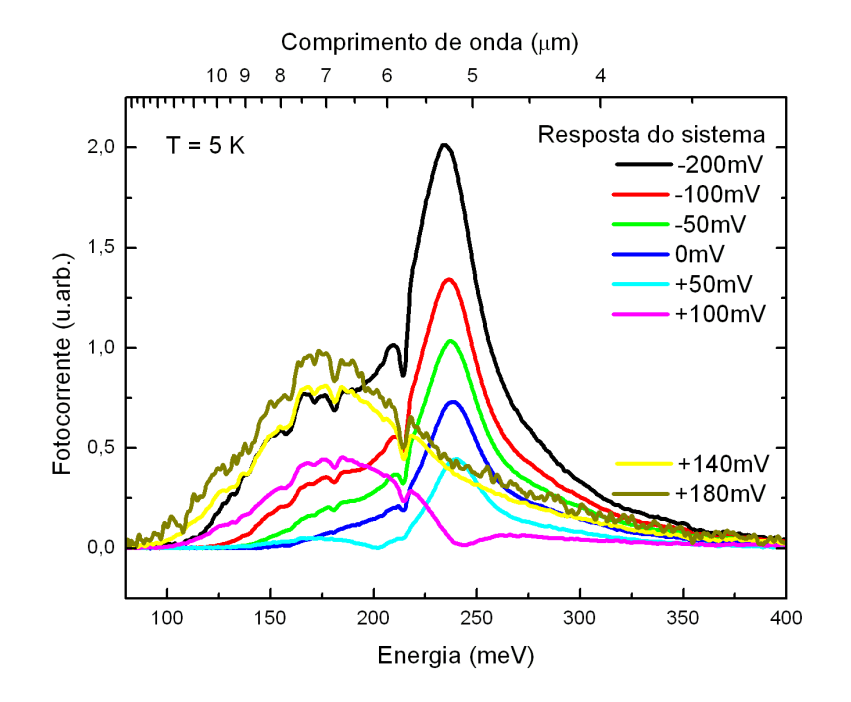

(a) Amostra 1164

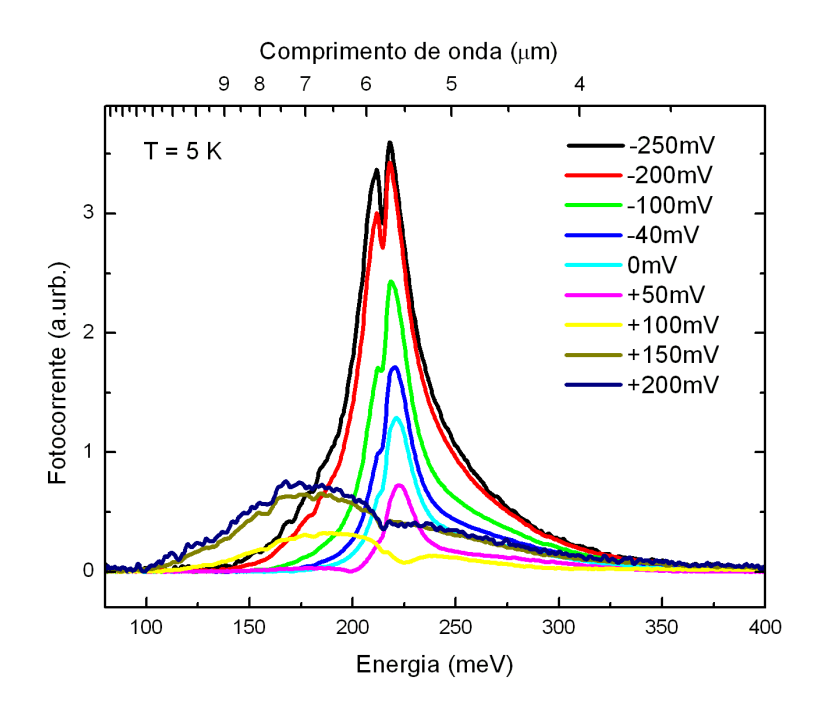

(b) Amostra 1165

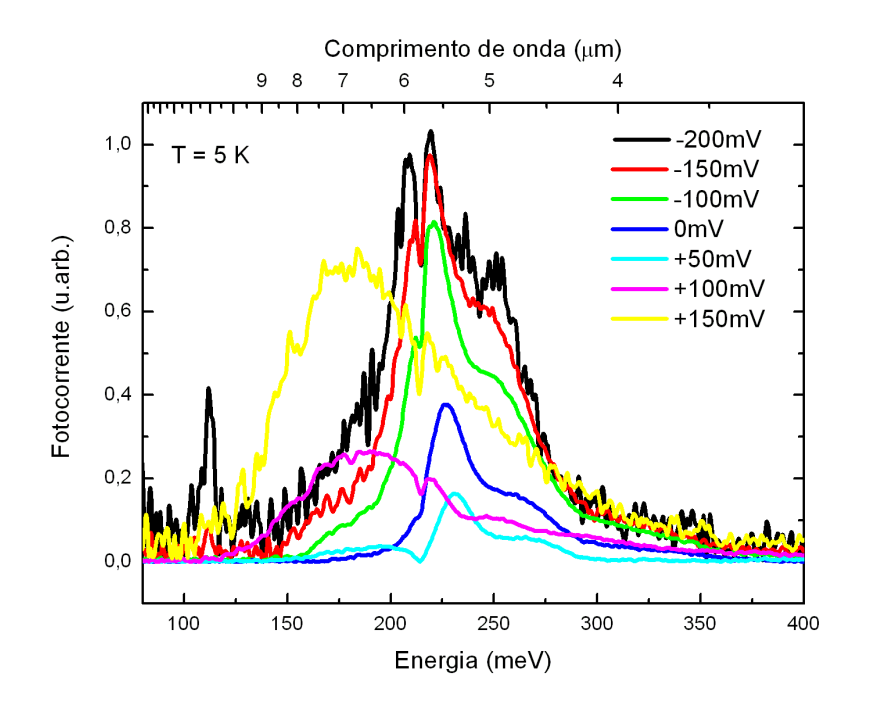

(c) Amostra 1167

Figura 4.15: Fotocorrente em função do *bias* à temperatura de 5 K. As diminuições abruptas em 213 meV são absorções do feixe incidente devido aos gases presentes na atmosfera durante a medida.

Nestas três amostras, observamos o aparecimento de uma absorção em torno de 180 meV que se torna mais intensa com a aplicação de um bias positivo e diminui com um bias negativo. O oposto é visto com os outros dois picos de absorção; à medida que aumentamos o bias negativo, os picos aumentam, e com o aumento de bias positivo os picos diminuem.

A figura 4.16 foi feita para conferir se o efeito Stark pode ser desprezado nas amostras. A energia de absorção quase não varia com a aplicação de *bias* nas amostras 1164 e 1165, indicando que os níveis de energia não se alteram com a aplicação de campo elétrico. Na amostra 1167, podemos observar uma tendência de aumento nos picos de energia das fotocorrentes, indicando que os n´ıveis da amostra 1167 se alteram ligeiramente.

Com a aplicação do *bias*, alguns níveis "somem" dos gráficos pois a intensidade é tão baixa que fica difícil definir um pico de absorção. Isto causa um efeito interessante, por exemplo na amostra 1165 (figura 4.16(b)), onde a aplicação de bias positivo diminui os picos de energias mais altas tornando difícil distinguí-los.

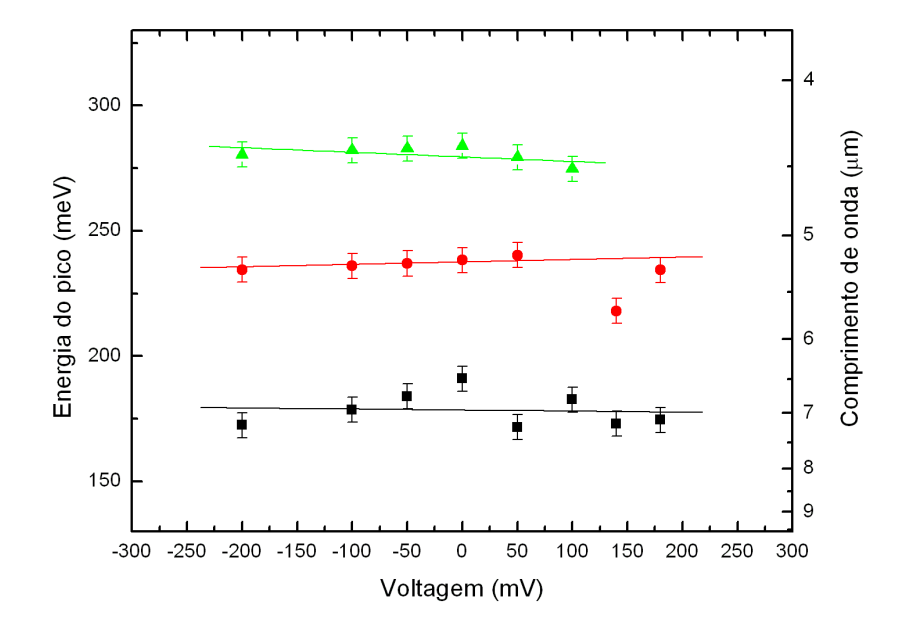

(a) Amostra 1164

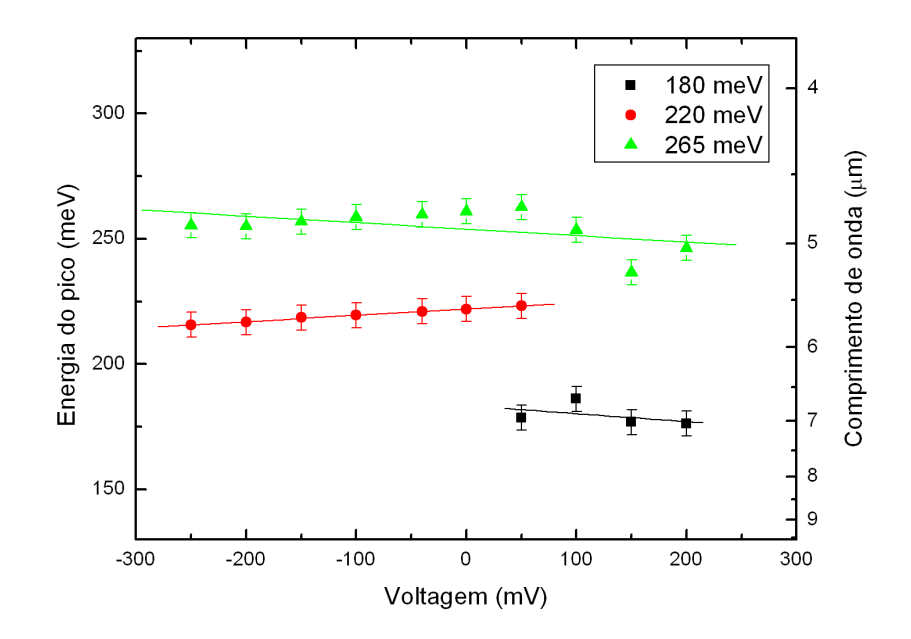

(b) Amostra 1165

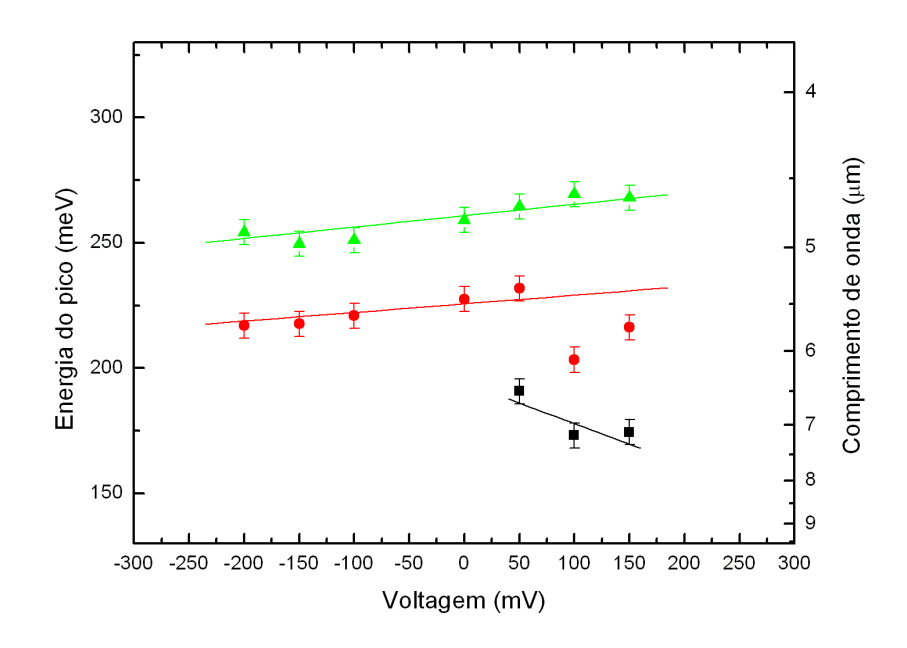

(c) Amostra 1167

Figura 4.16: Energia dos picos em função do *bias* à temperatura de 5 K.

A intensidade dos três picos de energia apresenta uma variação linear em função do  $bias$  aplicado, figura 4.17. O interessante deste resultado é que, pelo fato das medidas feitas no FTIR nos fornecerem o módulo da corrente, perdemos a informação do sentido de fluxo de corrente. Desta maneira, podemos entender as correntes indo a zero e voltarem a aumentar a sua intensidade como uma tendência de inversão de corrente com a aplicação de um bias positivo.

E interessante notar que essa invers˜ao dos picos n˜ao ocorre exatamente na mesma ´ voltagem, como visto na figura 4.17(a). Este resultado apenas evidencia que, ao aplicar um bias entre os valores de inversão dos dois picos, observaremos que o sentido da corrente  $é$  dependente do fóton incidente.

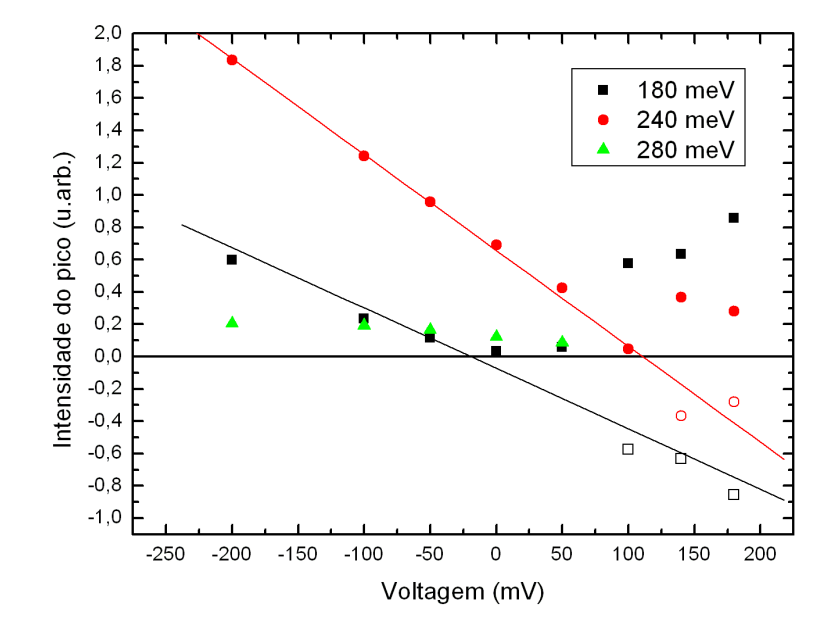

(a) Amostra 1164

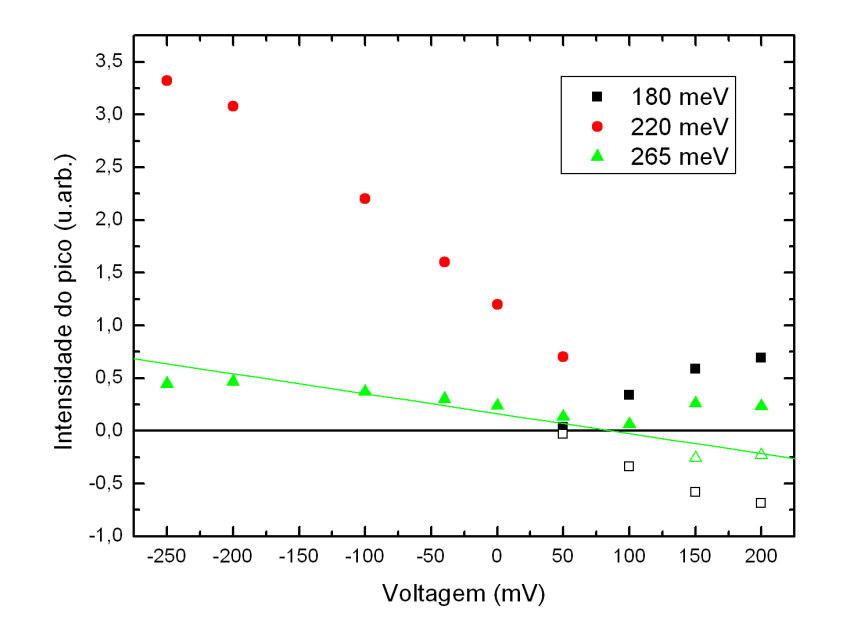

(b) Amostra 1165

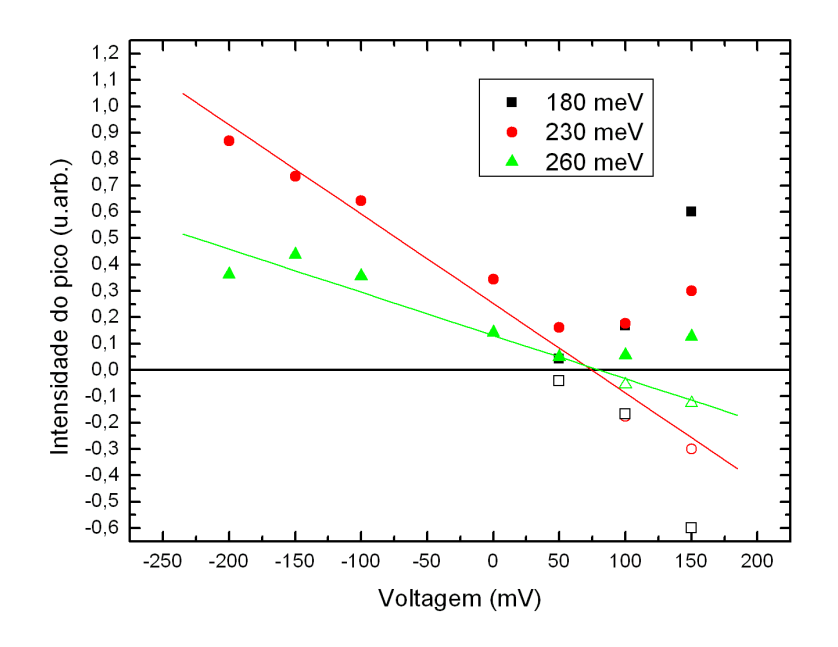

(c) Amostra 1167

Figura 4.17: Intensidade dos picos em função do *bias* à temperatura de 5 K. Os pontos não preenchidos são para demonstrar a tendência de inversão da corrente.

#### Monocromador

A principal dificuldade de fazer a medida com o monocromador vem do fato da intensidade da luz monocromática que incide na amostra não ser muito alta. Os fatores que influenciam na intensidade são a potência de emissão da lâmpada, a grade de difração, que separa o feixe de um mesmo comprimento de onda em diferentes ordens de difração, e lentes e janelas de ZnSe que têm uma transmitância em torno de 70 % na faixa do infravermelho médio. Além disso, a intensidade luminosa é diminuída um pouco mais por utilizarmos o filtro de InAs após o monocromador para evitar os comprimentos de onda de ordens superiores, figura 4.18.

A única amostra em que conseguimos medir um sinal de fotocorrente intrabanda foi a amostra 1165. Fizemos medidas da dependência da fotocorrente com a aplicação de bias a duas temperaturas diferentes. Como as medidas de 20 K e 80 K foram feitas em dias diferentes, e com diferentes valores de amplificação e sensibilidade do lock-in, não compararemos as intensidades em função da temperatura, mas podemos garantir que nestas duas temperaturas não observamos alterações nos picos de energias das fotocorrentes.

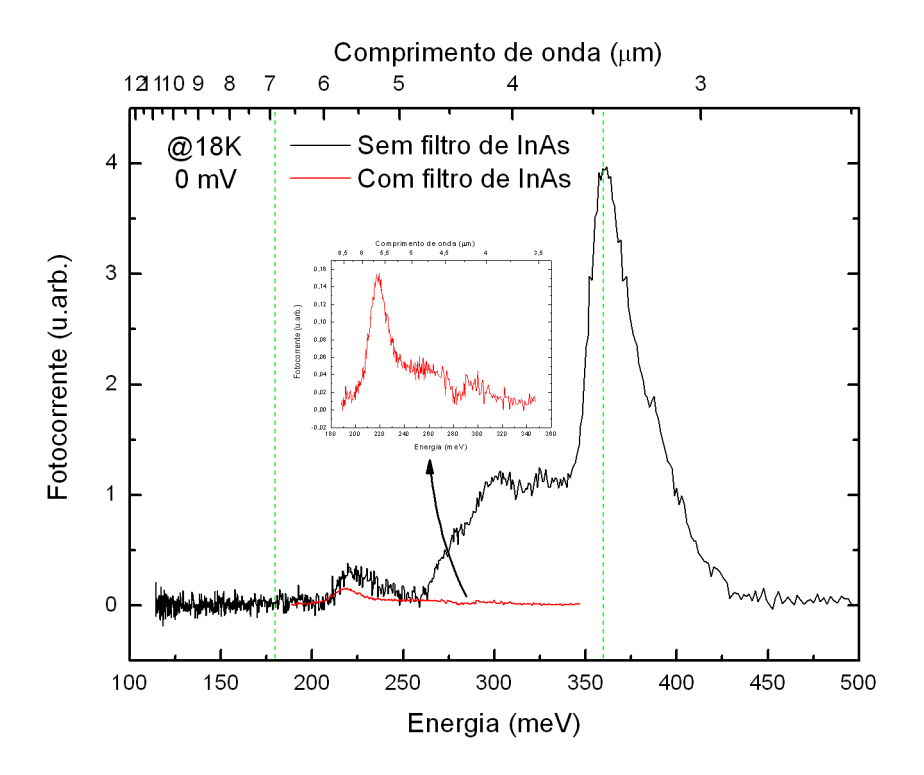

Figura 4.18: Importância da utilização de um filtro de InAs para as medidas de intrabanda no monocromador. A curva em preto ´e o sinal medido sem o filtro de InAs e a curva em vermelho é o sinal com o filtro de InAs. As linhas verticais tracejadas indicam a janela em que há a garantia de um feixe monocromático.

A figura 4.19 mostra a medida de fotocorrente a 20 K para diferentes valores de bias. Novamente, n˜ao podemos comparar a intensidade das curvas de resposta do sistema com as da fotocorrente. Fazendo um ajuste com dois picos lorentzianos, obtemos as energias com as suas larguras a meia alturas, figura 4.20, e as intensidades dos picos em função do bias, figura 4.21.

Variando o bias com a temperatura de 80 K, obtemos as figuras 4.22, 4.23 e 4.24. Medimos a esta temperatura apenas para verificar o comportamento do pico quando os elétrons começam a ser excitados termicamente. Nenhuma diferença foi observada, a não ser o aumento do ruído.

Confirmando o resultado obtido com o FTIR, a energia dos picos da fotocorrente não se altera com a aplicação de *bias*. Outro resultado interessante é a confirmação de que a intensidade dos picos continua variando linearmente com a voltagem aplicada e que, próximo de  $+100$  mV, elas são nulas. Não foi possível observar a inversão da corrente para  $bias$  acima de 100 mV porque o ruído é muito mais intenso do que o sinal. Superpondo o

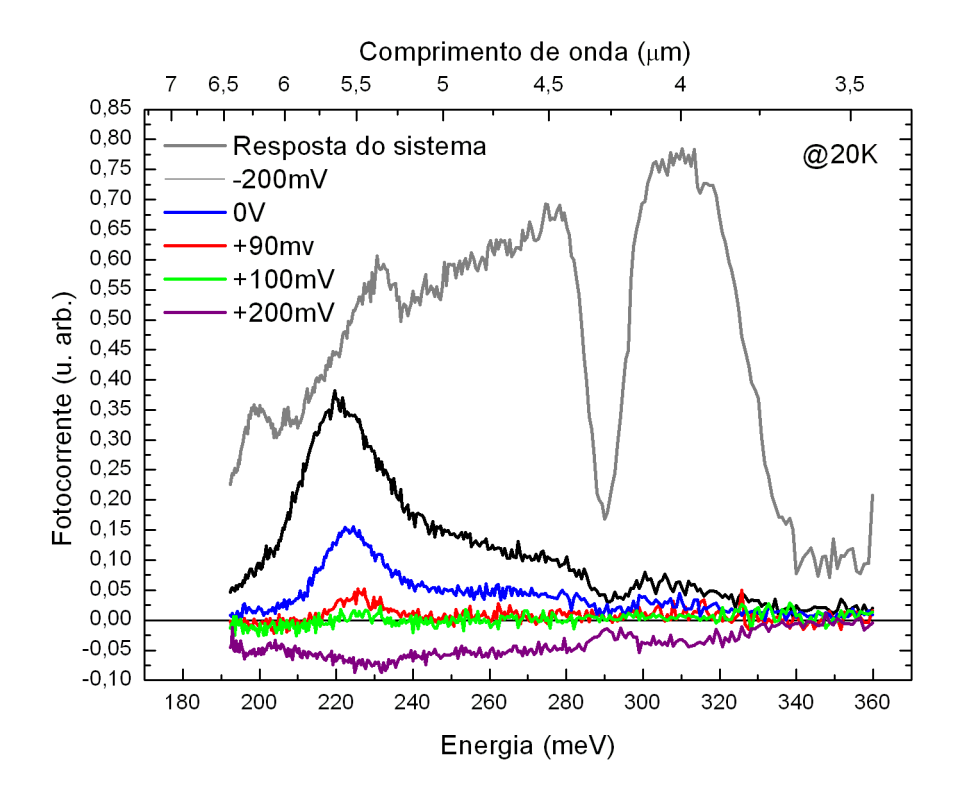

Figura 4.19: Fotocorrente da amostra 1165 a 20 K, variando o bias.

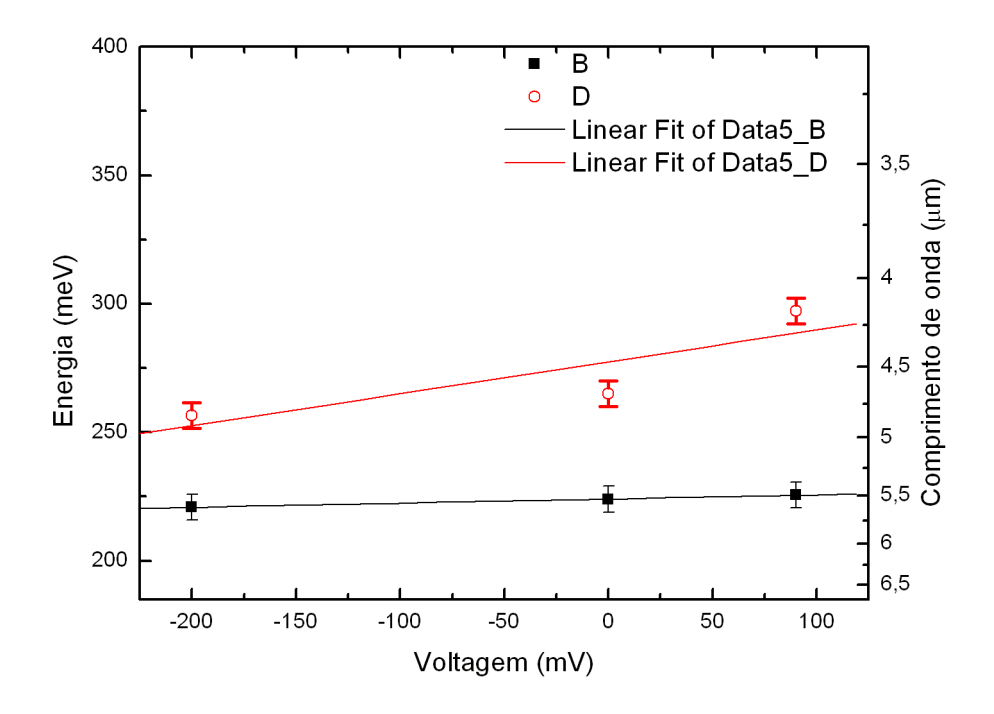

Figura 4.20: Energia dos picos em função do bias à temperatura de 20 K.

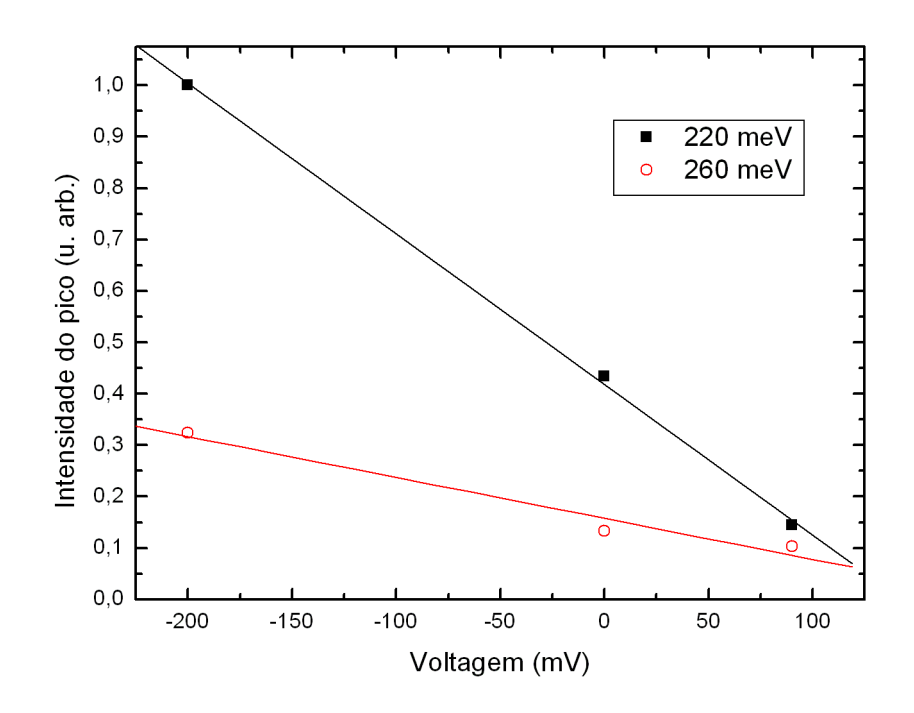

Figura 4.21: Intensidade dos picos normalizada em função do bias à temperatura de 20 K.

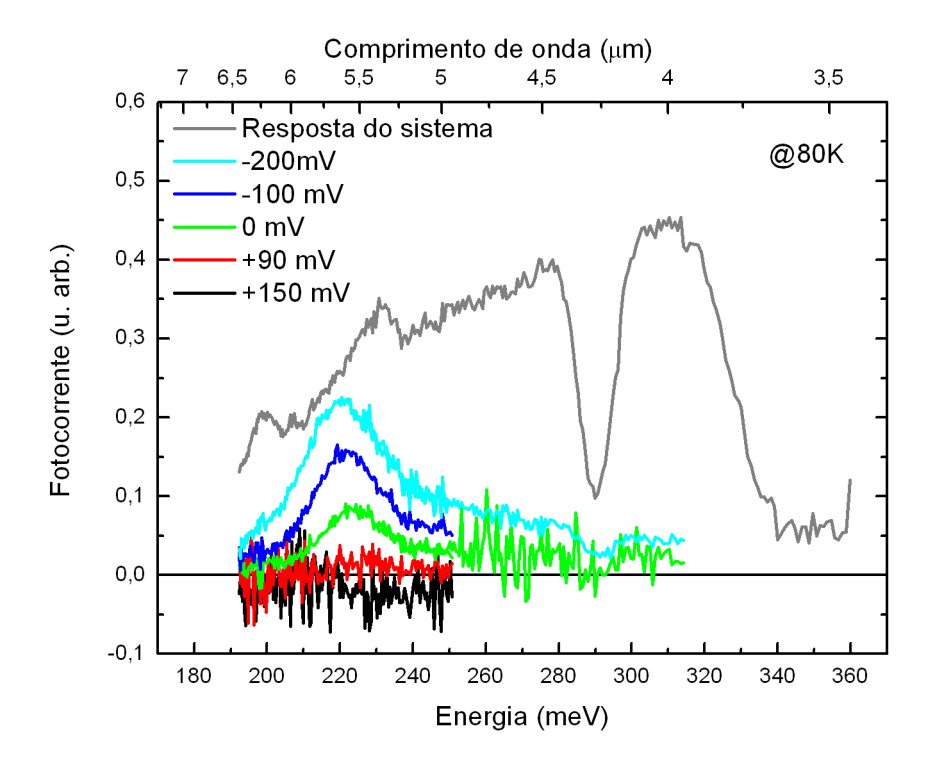

Figura 4.22: Fotocorrente da amostra 1165 a 80 K, variando o bias.

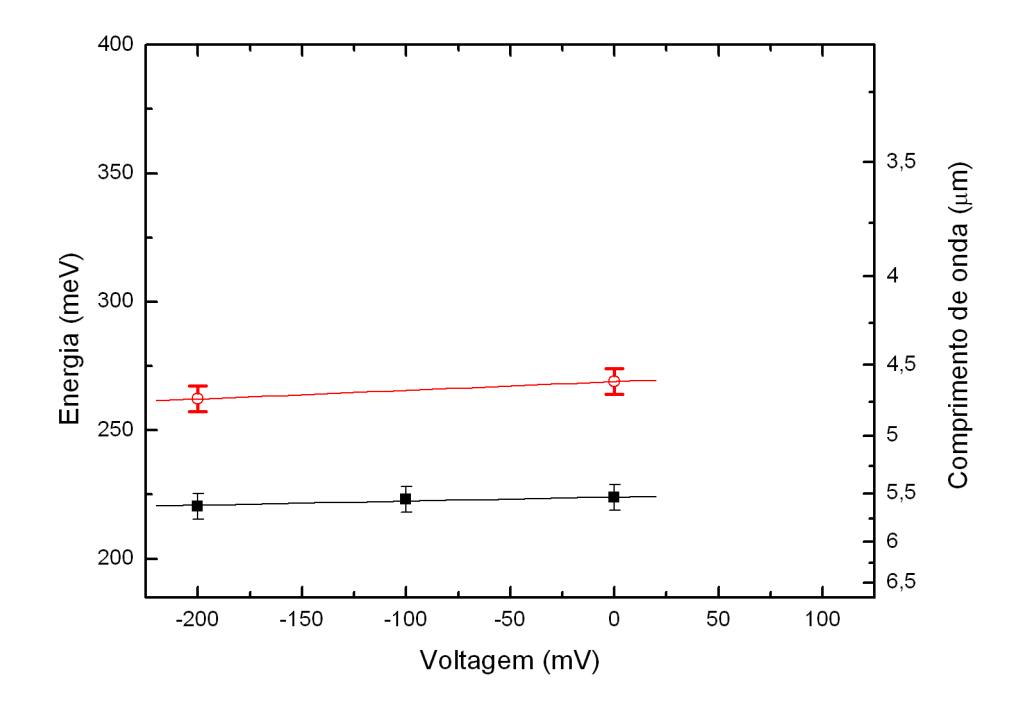

Figura 4.23: Energia dos picos em função do bias à temperatura de 80 K.

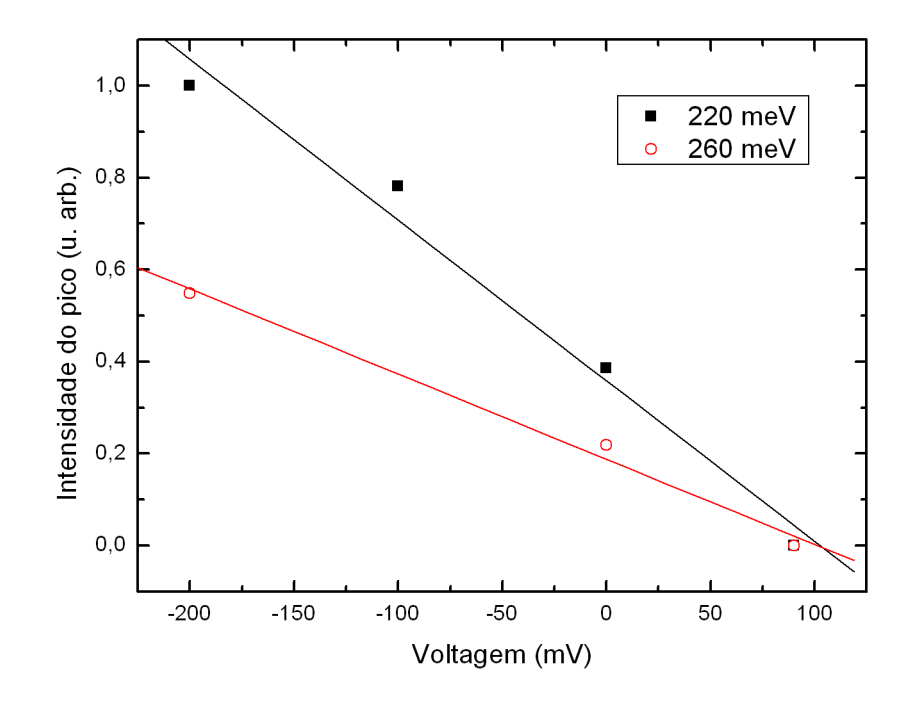

Figura 4.24: Intensidade normalizada dos picos em função do bias à temperatura de 80 K.

resultado obtido com o monocromador e com o FTIR, figura 4.25, podemos verificar que as duas medidas est˜ao completamente de acordo.

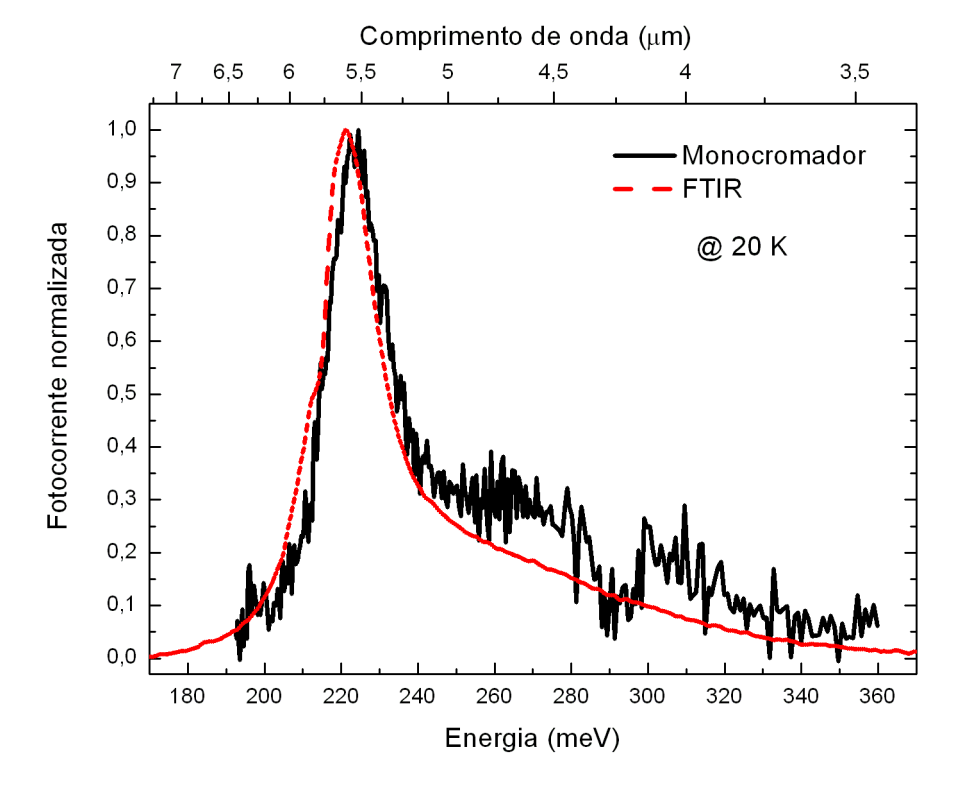

Figura 4.25: A comparação entre as medidas feitas com o monocromador e com o FTIR nos mostram um excelente acordo entre elas.

# 4.3.2 Interbanda

Novamente, as medidas de fotocorrente foram feitas utilizando o FTIR e o monocromador. O detalhe a ser destacado é que todas as amostras apresentam um sinal muito intenso de fotocorrente em medidas interbanda, fazendo com que as medidas possam ser facilmente feitas com o monocromador. Um dos motivos, além da lâmpada ser mais intensa, é que não é necessário a utilização de lentes nem janelas de ZnSe. Nesta faixa de infravermelho (aprox. entre 1,3 eV e 0,6 eV), podemos utilizar lentes de quartzo. As medidas de fotocorrente interbanda são complementares às medidas de fotoluminescência. Por se tratar de transições interbanda, essas medidas serão analisadas em conjunto no final desta seção.

### FTIR

Os gr´aficos da figura 4.26 mostram o resultado das medidas de fotocorrente feitas com o FTIR. Como as transições interbanda envolvem muitos níveis de energia, tanto da banda de condução quanto na banda de valência, podemos observar muito mais transições do que nas medidas intrabanda. A medida de resposta do sistema serve apenas para demonstrar que, nesta faixa do infravermelho, não observamos qualquer absorção característica de gases do ambiente.

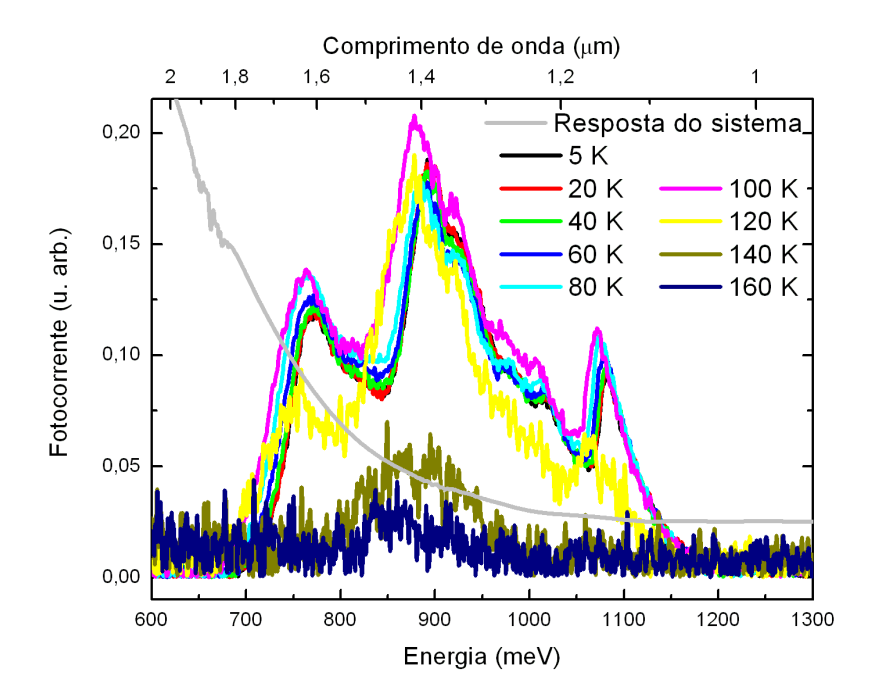

(a) Amostra 1164

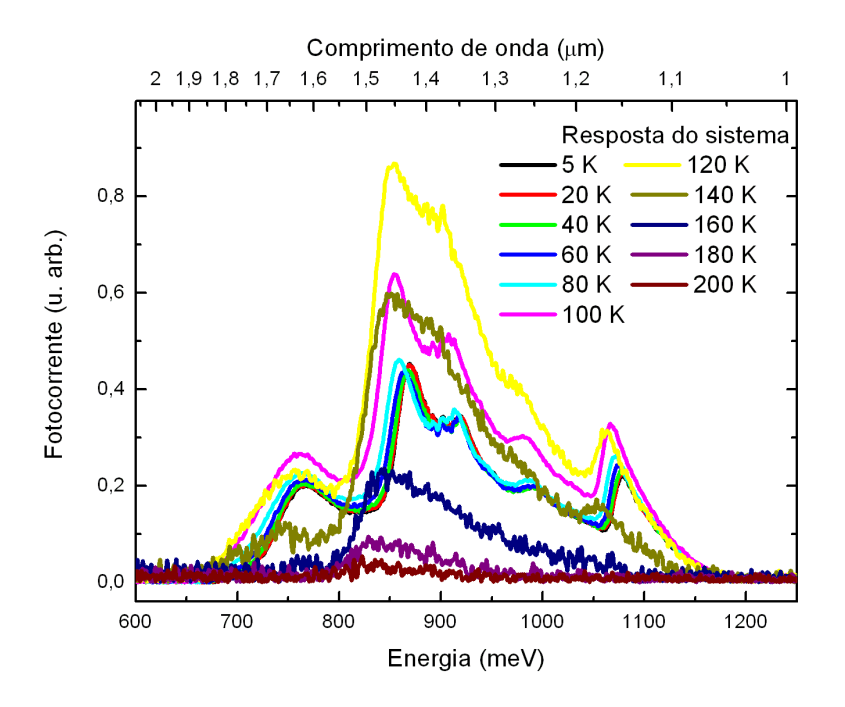

(b) Amostra 1165

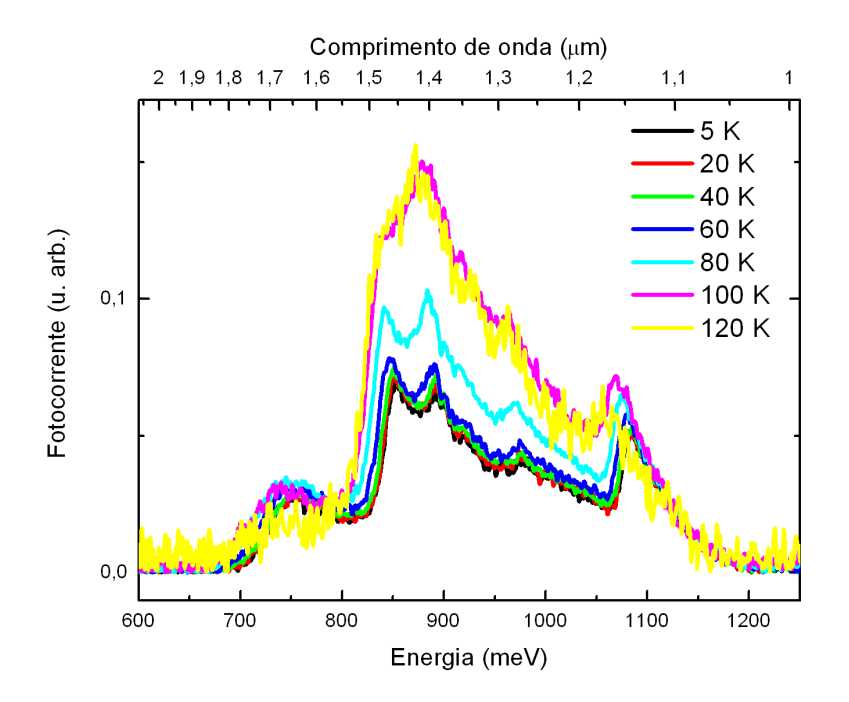

(c) Amostra 1166

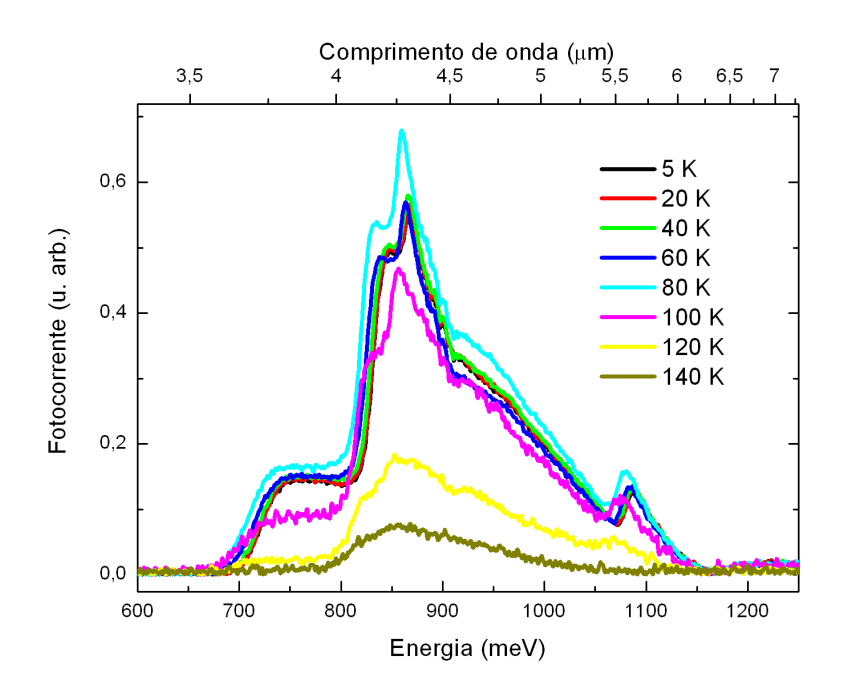

(d) Amostra 1167

Figura 4.26: Fotocorrente interbanda medida com o FTIR em função da temperatura. A intensidade da curva de resposta do sistema não deve ser comparada às outras medidas.

Os picos de energia da fotocorrente interbanda podem ser conferidos nos gráficos da figura 4.27. É importante reparar que o pico de maior energia não se altera nas quatro amostras. Este é o pico característico do *qap* do material quaternário. Novamente, podemos perceber o aumento dos níveis de energia à medida que o poço parabólico aumenta.

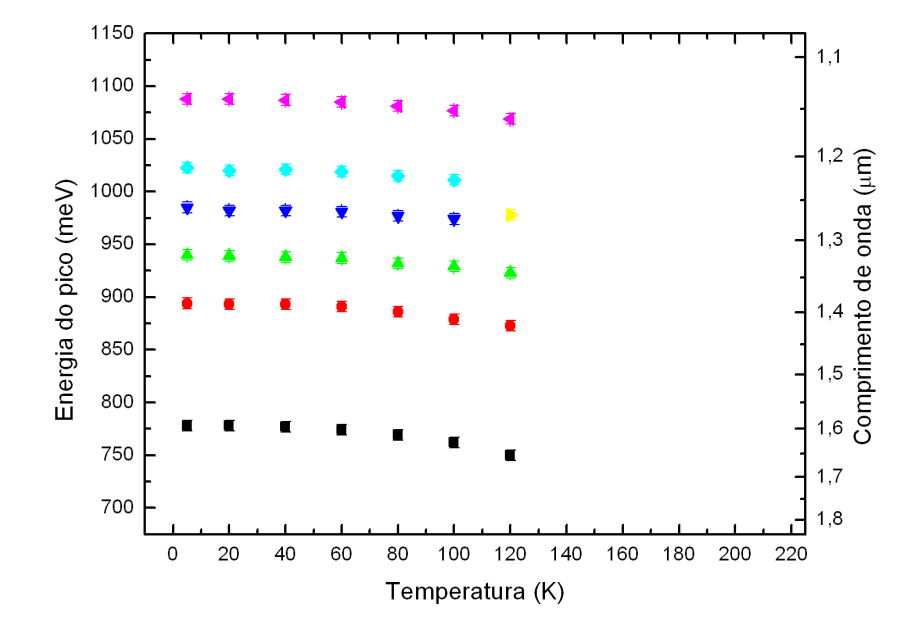

(a) Amostra 1164

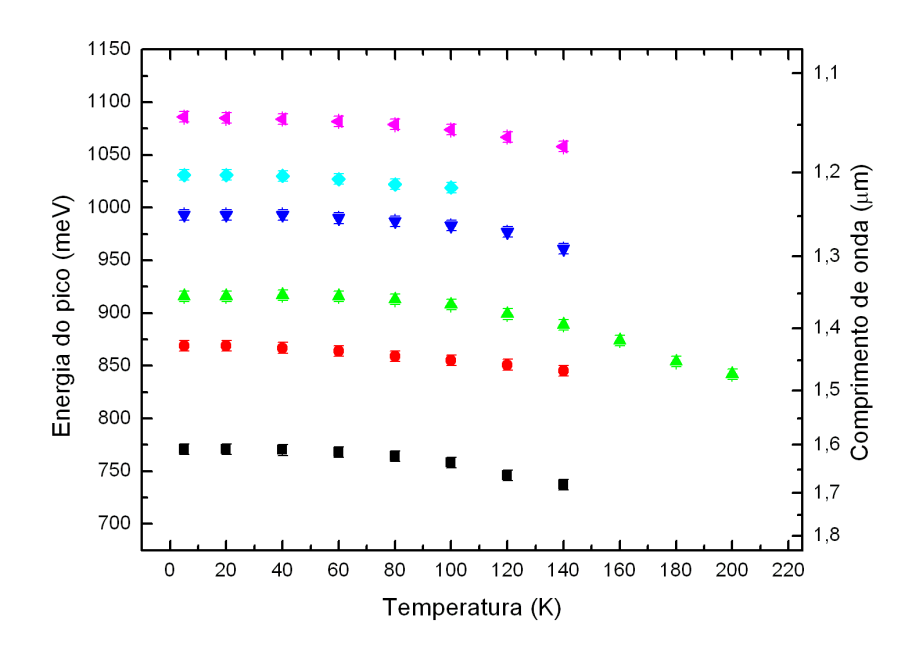

(b) Amostra 1165

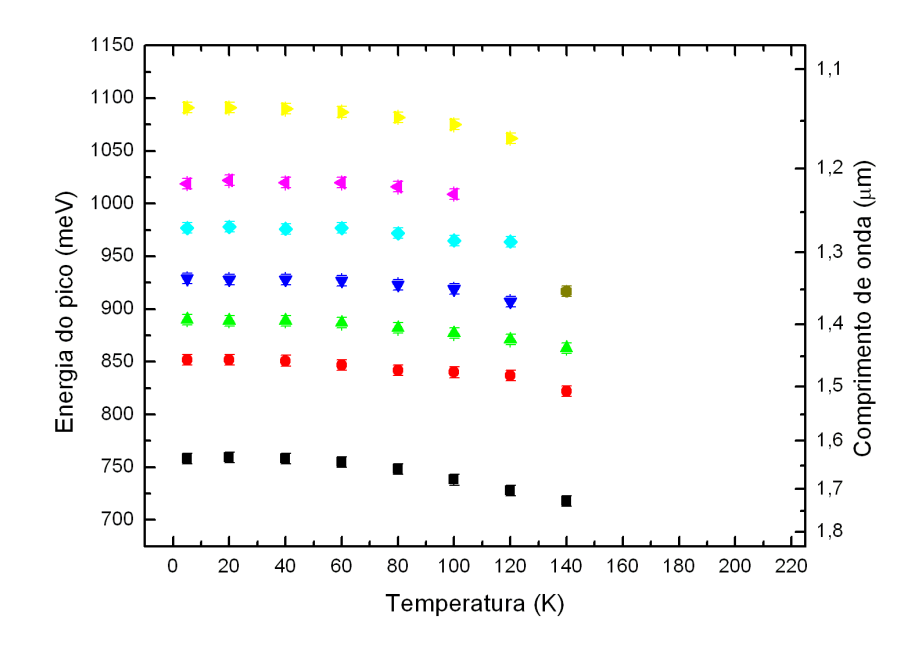

(c) Amostra 1166

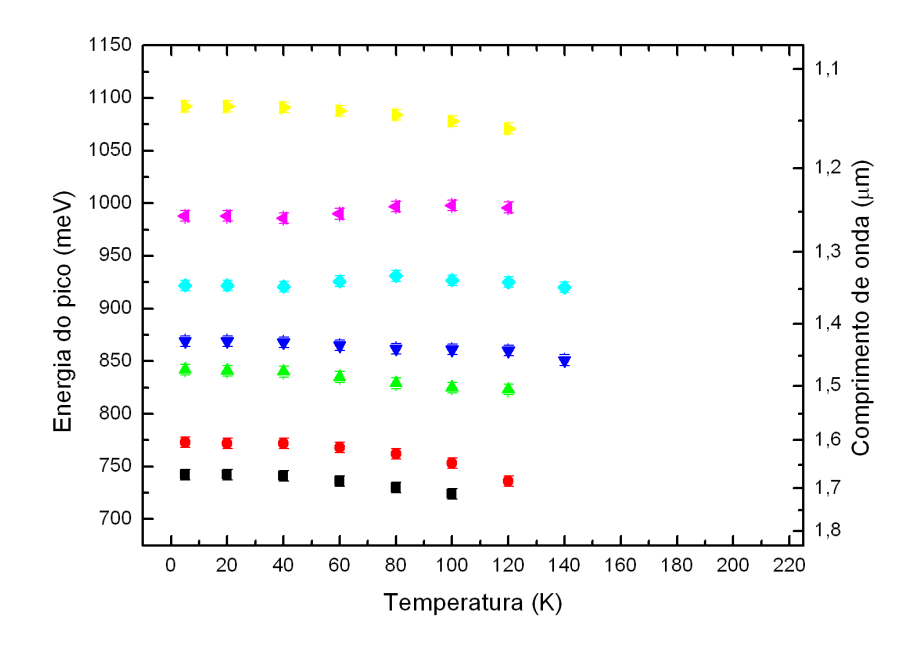

(d) Amostra 1167

Figura 4.27: Energia do pico da fotocorrente interbanda medida com o FTIR em função da temperatura.

### Monocromador

As amostras medidas com o monocromador, até o momento, foram as 1164 e 1165. Podemos reparar na figura 4.28 que as medidas de fotocorrente interbanda quase n˜ao se alteram quando medidas em temperaturas inferiores a 140K, mas mudam bastante o seu comportamento para temperaturas acima deste valor, figura 4.28(b).

Para a análise destes gráficos, não foi possível fazer um ajuste de lorentzianas. A alternativa utilizada foi fazer uma derivada segunda da medida e analisar onde se localizam os pontos de derivada segunda mais negativa, como visto na figura 4.29. As intensidades entre as curvas desta figura não devem ser comparadas, apenas os pontos de mínimo da segunda derivada são importantes.

Assim, o gráfico da figura 4.30 pode ser construído e podemos analisar as alterações dos picos de absorção em função da temperatura. É interessante notar que os dois gráficos, figuras 4.30(a) e 4.30(b), apresentam o mesmo comportamento do pico de maior energia. Desta maneira, fica evidenciado que este é o pico relativo a uma transição com o *qap* do material quaternário. Na amostra 1165, aparecem dois picos que só podem ser observados a temperaturas abaixo de 20K. Ainda não sabemos a origem dessas transições, mas elas têm que ser devido aos estados ligados do poço parabólico por possuírem energia entre o *gap* do quaternário e do ternário.

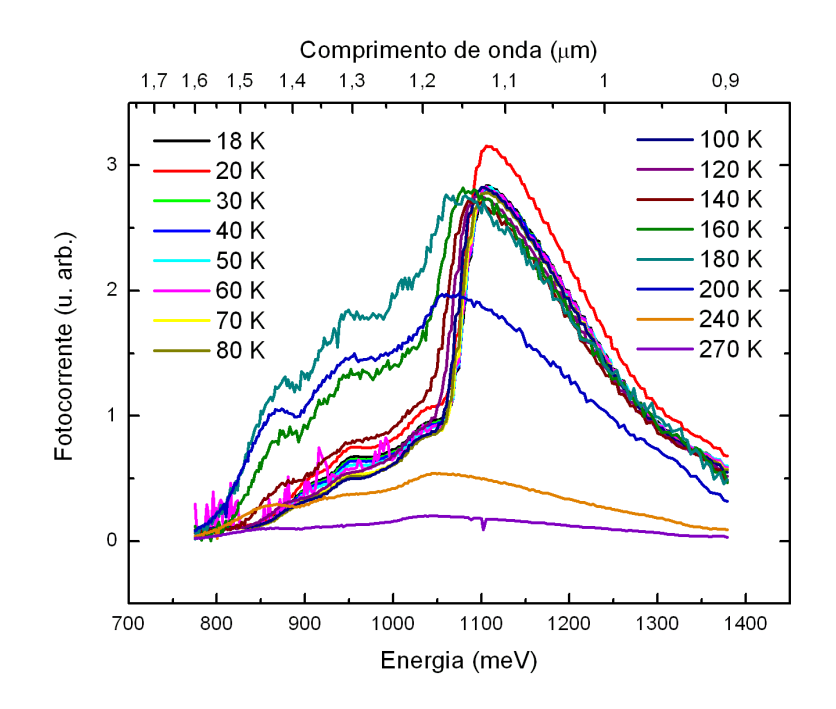

(a) Amostra 1164

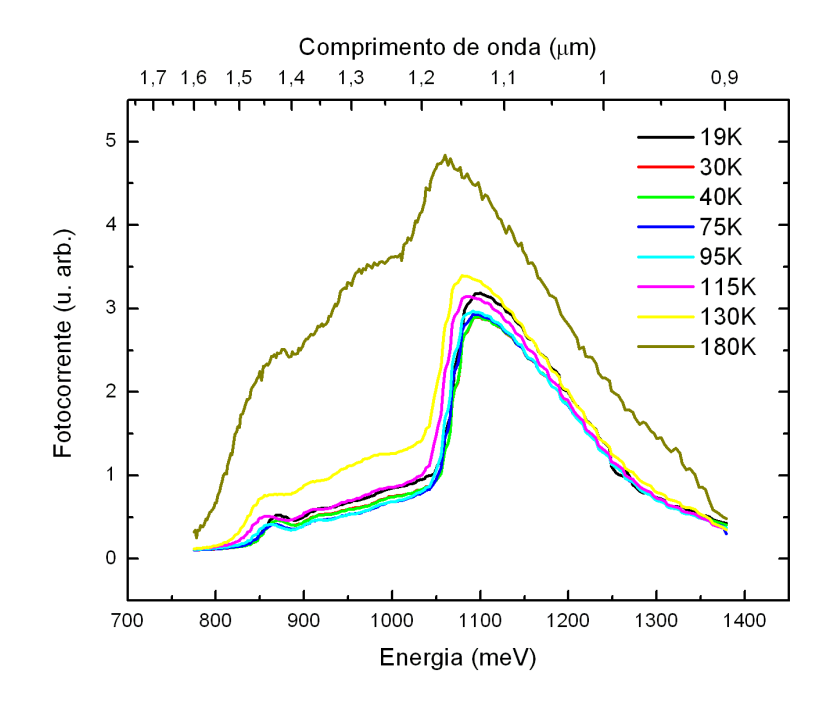

(b) Amostra 1165

Figura 4.28: Fotocorrente interbanda em função da temperatura.

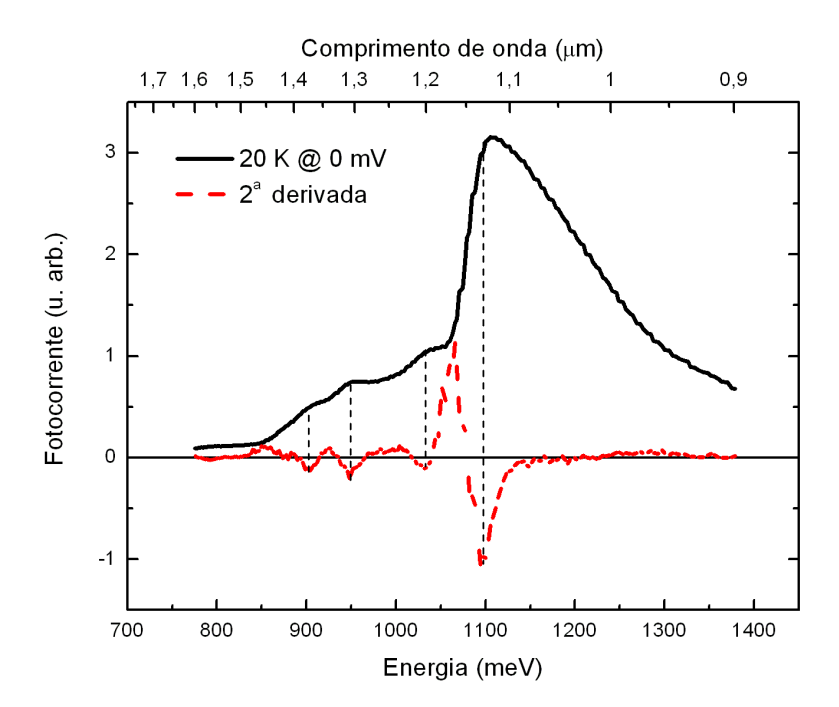

Figura 4.29: Método de derivada segunda utilizado para determinar os valores das energias de absorção da fotocorrente medidas com o monocromador. A intensidade das curvas n˜ao deve ser comparada.

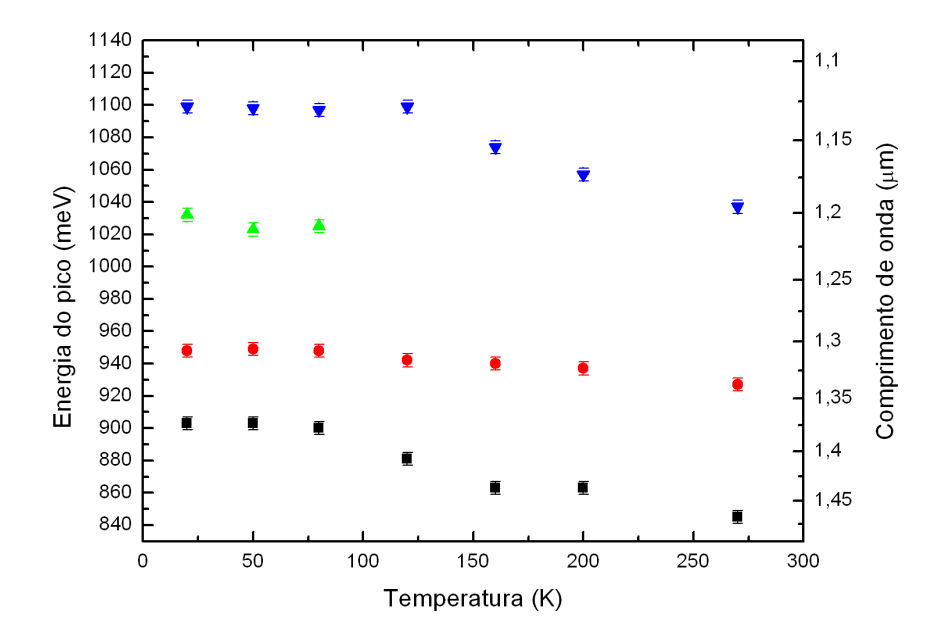

(a) Amostra 1164

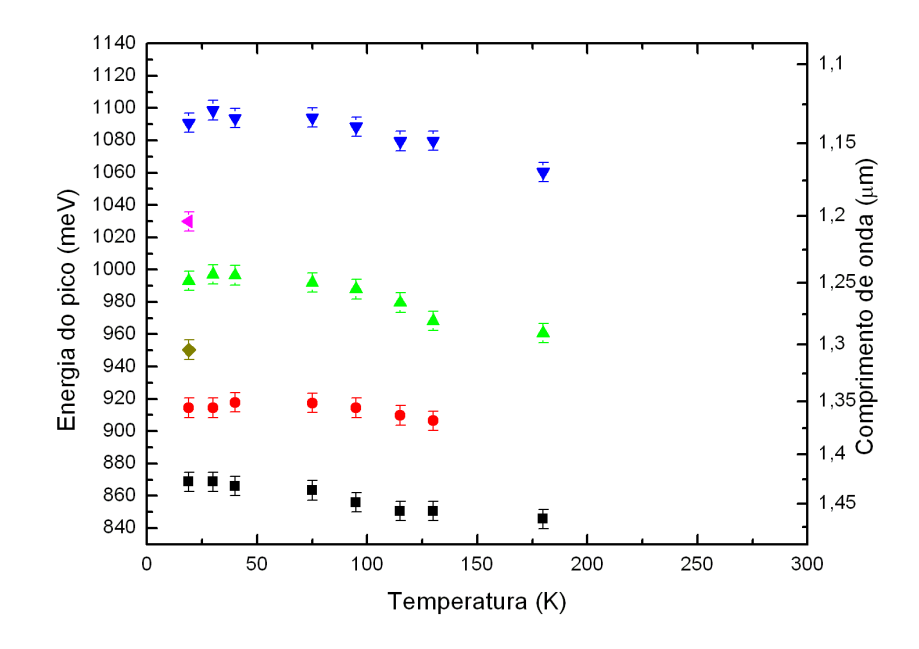

(b) Amostra 1165

Figura 4.30: Energia dos picos de absorção em função da temperatura.

A figura 4.31 mostra as energias dos picos para as duas amostras à mesma temperatura e bias (20 K e 0mV). A amostra 1165 tem mais picos de fotocorrente do que a amostra

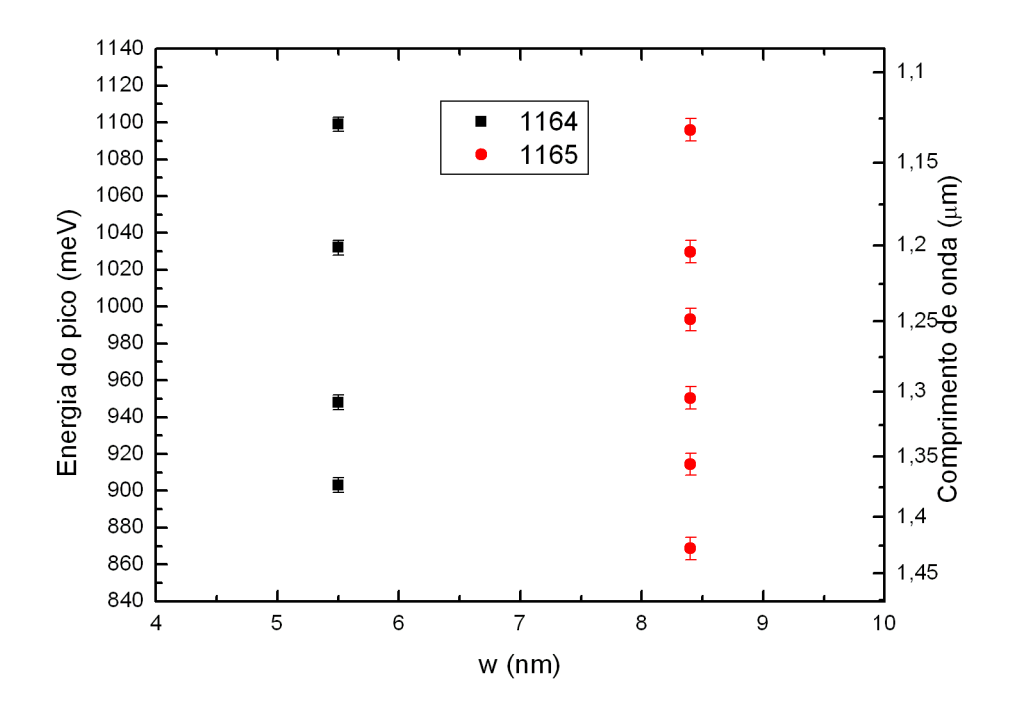

Figura 4.31: Energia dos picos em função da espessura do poço parabólico a 20K sem bias.

1164, um resultado esperado, uma vez que o poço parabólico da 1165 é maior, aumentando o número de estados ligados.

A figura 4.32 mostra o comportamento da fotocorrente em função da aplicação de bias nas amostras. A medida da amostra 1165 foi a primeira medida realizada com o monocromador, figura4.32(b). Só então percebemos que era possível determinar a inversão de corrente utilizando o *lock-in*, como é visto na figura 4.32(a).

A existência de uma inversão no sentido da corrente dependente da aplição de *bias* é um resultado esperado. O que é interessante notar nestes gráficos é que, para determindados bias, a energia do feixe incidente gera corrente em diferentes sentidos. Este resultado necessita de uma melhor compreensão para ser explicado. No momento, não é possível entendê-lo em detalhes.

A análise destas medidas é feita novamente calculando a segunda derivada, e o resultado é visto na figura 4.33. Como era de se esperar, o comportamento do pico de maior energia é o mesmo nas duas amostras, indicando mais uma vez se tratar da transição com a energia do *qap* do quaternário. Os picos de energia, reproduzindo o resultado obtido nas medidas intrabanda, não se alteram com a aplicação de *bias*, confirmando que o efeito Stark não é notado com a aplicação destes bias.

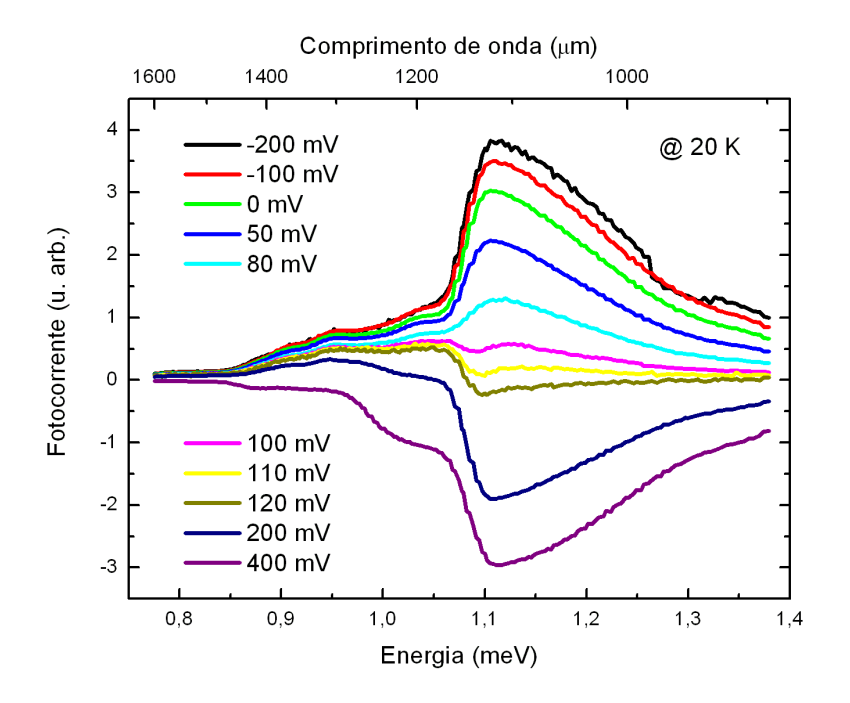

(a) Amostra 1164

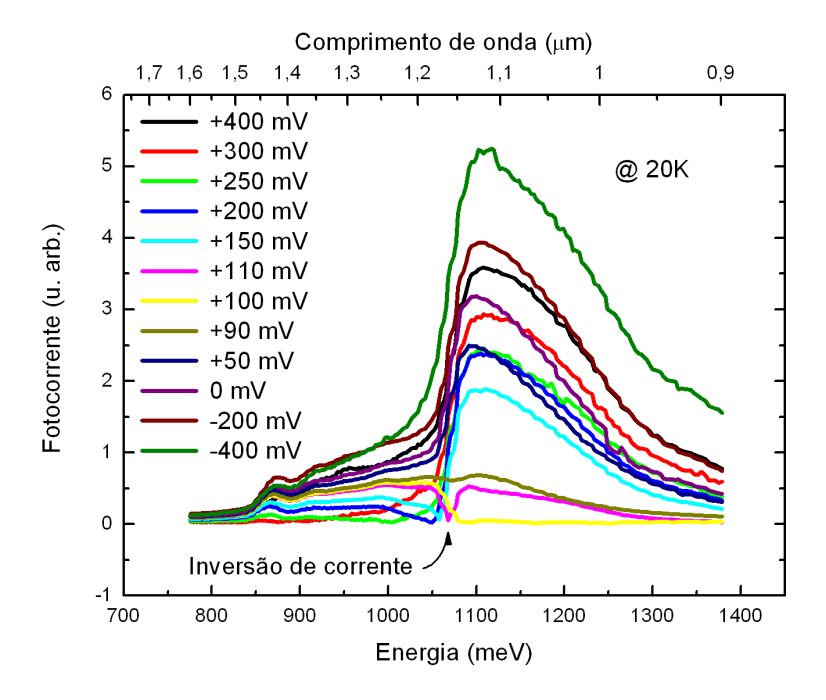

(b) Amostra 1165

Figura 4.32: Fotocorrente em função do bias à temperatura de 20 K.

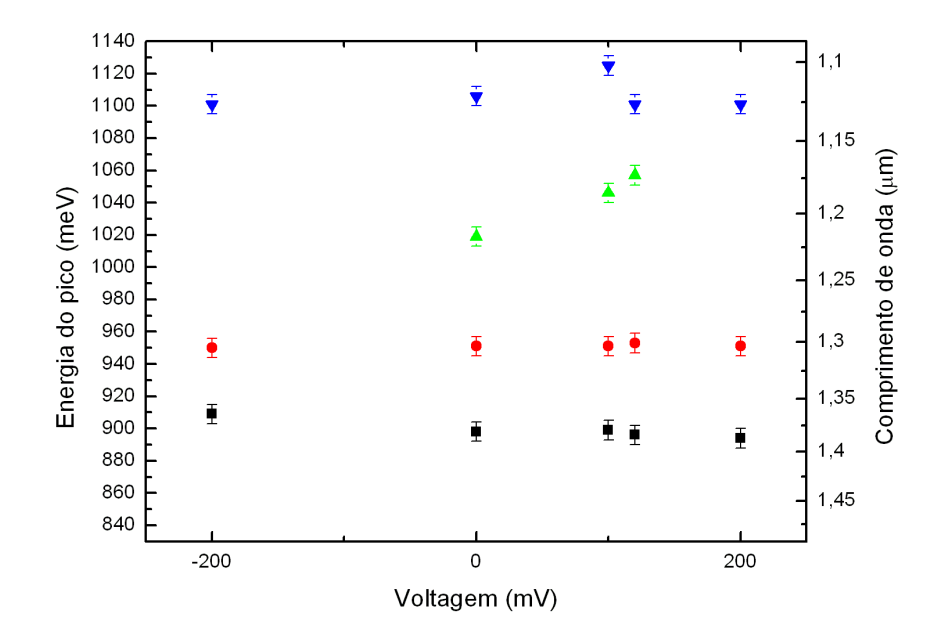

(a) Amostra 1164

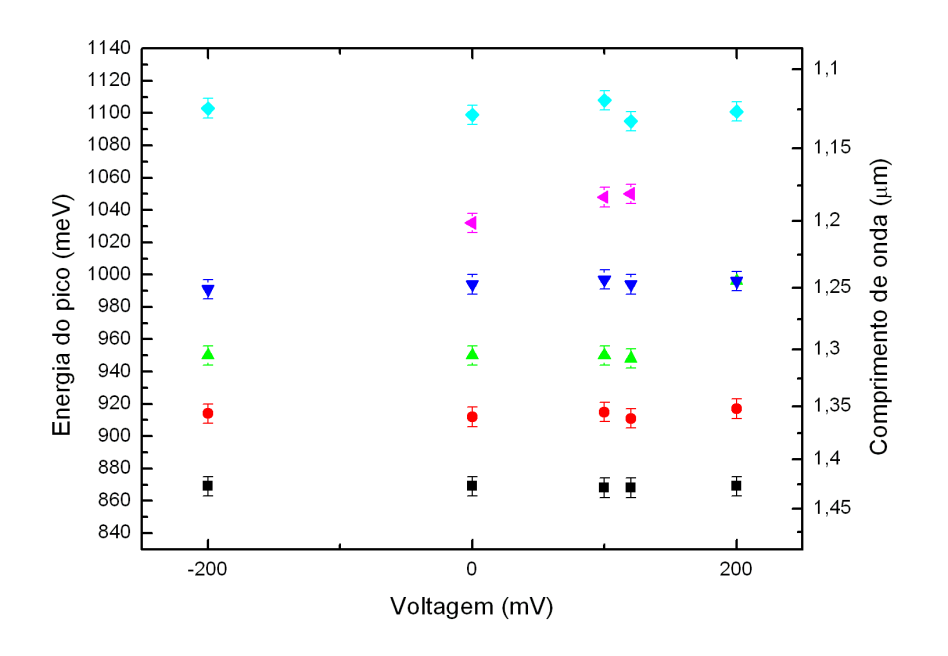

(b) Amostra 1165

Figura 4.33: Comportamento dos picos de energia em função do bias.

### Comparação entre FTIR, Monocromador e Fotoluminescência

A comparação entre as medidas de fotocorrente interbanda e de fotoluminescência  $\acute{e}$  mostrado na figura 4.34. Com ela, podemos ter uma melhor visualização sobre as transições entre os estados da banda de valência e da banda de condução. Como dito na análise da fotoluminescência das amostras 1166 e 1167, o pico de energia em torno de 800 meV, a 20 K, é uma transição radiativa do material ternário. Pela análise da fotocorrente interbanda, o pico de maior energia é uma transição do quaternário. Desta maneira, qualquer pico de energia compreendido entre os dois vem de uma transição entre um estado ligado da banda de condução e um da banda de valência.

Um importante resultado tirado deste gráfico é novamente o bom acordo entre os picos observados com o monocromador e com o FTIR. O pico de 775 meV ainda n˜ao foi conferido com o monocromador devido ao filtro de 830 nm utilizado. Ele limita nossa janela de observação entre 1,5 eV e aproximadamente 0,78 eV. Apesar de ainda não entendermos porque alguns outros picos são visíveis em uma ou outra medida, podemos afirmar que as medidas são equivalentes e complementares.

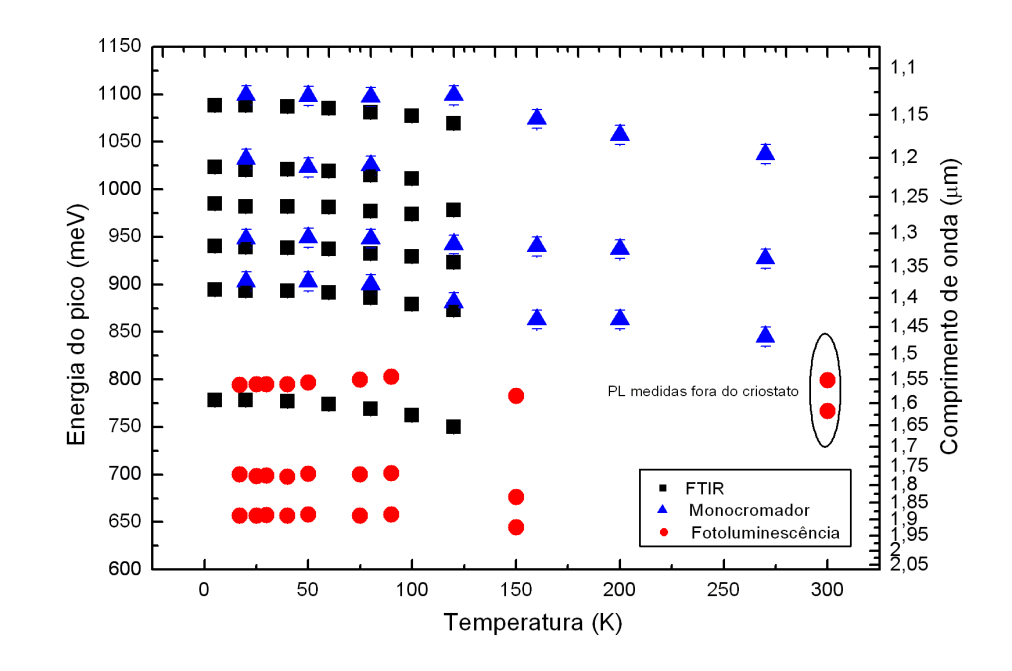

(a) Amostra 1164

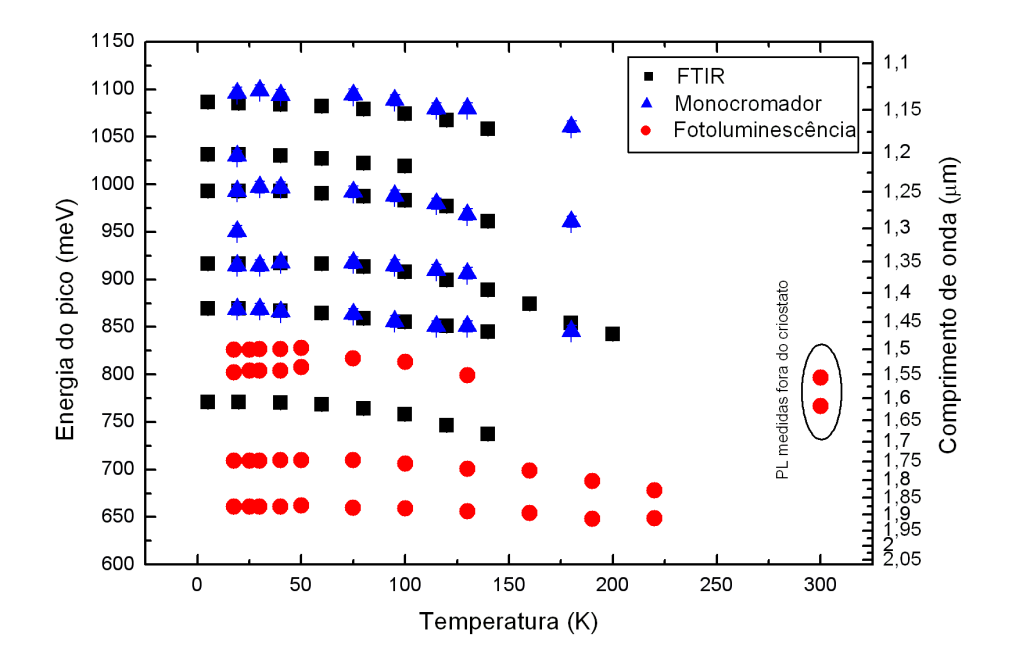

(b) Amostra 1165

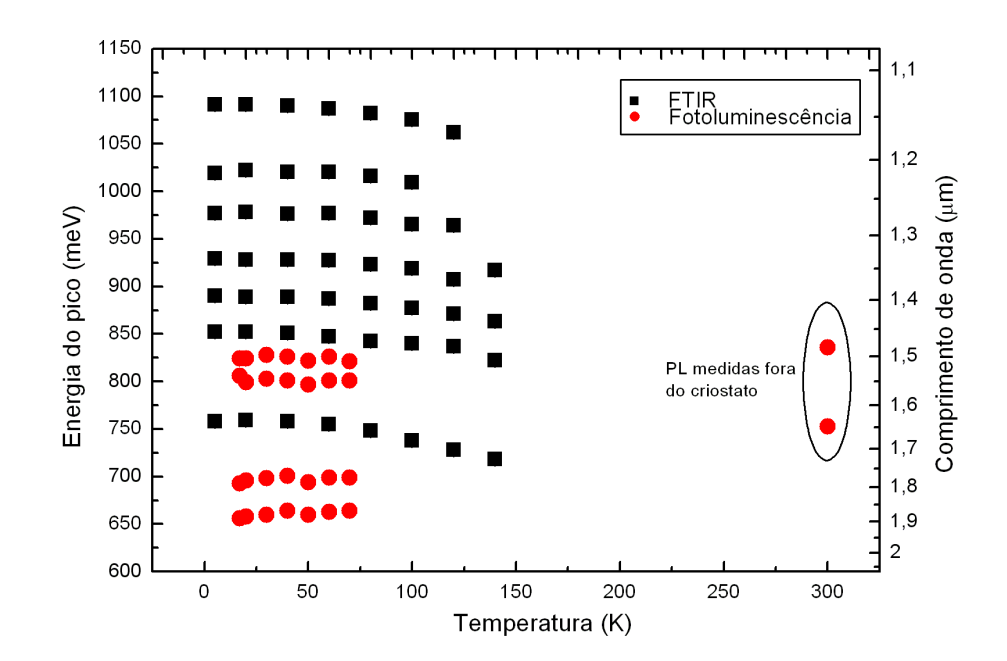

(c) Amostra 1166

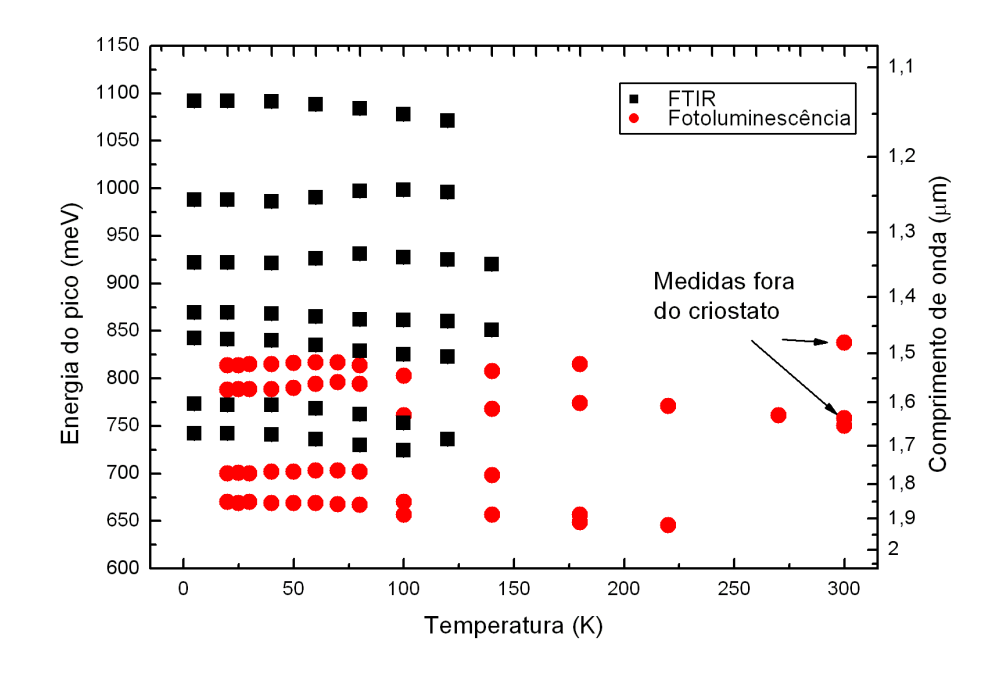

(d) Amostra 1167

Figura 4.34: Superposição dos picos de energia em função da temperatura das medidas de fotoluminescência e fotocorrente interbanda.

Nenhum pico de fotocorrente é observado com a mesma energia da fotoluminescência, confirmando que os estados que participam da transição radiativa são estados internos apenas ao ponto quântico. Estes estados, por estarem muito internos na estrutura, não conseguem ser excitados nem tunelar para fora do ponto. Desta maneira, os elétrons que participam destas transições não geram fotocorrente.

Analisando a figura 4.34, confirmamos mais uma vez que, com o aumento da parábola, mais estados ligados são observados na amostra. A dificuldade de entender em mais detalhes estas medidas é devido à falta de uma simulação computacional que tenha como resultado não apenas os estados da banda de condução, mas também da banda de valência. Com uma melhor simulação, poderíamos determinar quais são os níveis de elétrons e buracos que participam das transições. Com isto feito, poderíamos ter mais uma maneira de determinar as diferenças entre os níveis de energia da região de intrabanda.

## 4.3.3 Monocromador e HP4515

Por enquanto, as medidas realizadas com o monocromador e o medidor de IxV (HP4515) em conjunto necessitam de uma fonte de luz mais intensa para que possamos medir as transições intrabanda. Mostaremos apenas os resultados interbanda por apresentarem uma fotocorrente possível de ser medida com o HP4515.

As vantagens de realizar as medidas com este equipamento é que, pelo fato de não passarmos pelo amplificador de transimpedância nem pelo  $lock-in$ , não perdemos a informação do sentido da corrente que passa pelo fotodetector, uma característica importante para confirmarmos a inversão de corrente nas amostras. A outra vantagem é que, uma vez automatizado o sistema de medida, poderemos fazer as medidas de fotocorrente a uma temperatura fixa variando o *bias* automaticamente. Uma possível desvantagem é que talvez podemos diminuir a resolução em energia do sinal de fotocorrente, uma vez que não estamos utilizando a detecção síncrona.

Apenas para visualização, mostramos o gráfico tridimensional, figura 4.35, onde os eixos x, y e z são a voltagem, o comprimento de onda e a fotocorrente, respectivamente. A linha vermelha (144 mV) serve para visualizar o plano de corte usado para a compara¸c˜ao desta medida com uma medida convencional com o monocromador feita a 150 mV. A figura 4.36 mostra o excelente acordo obtido entre as duas medidas nas mesmas condições de *bias* e temperatura. Como podemos medir correntes negativas com este sistema, observamos que é possível confirmar que há uma inversão de corrente nas medidas do monocromador e, principalmente, identificar o sentido da corrente.

Para realizar esta medida na região de intrabanda, algumas melhorias deverão ser feitas. A principal delas é conseguir uma lâmpada com uma maior emissão de infravermelho médio do que a lâmpada atualmente utilizada.
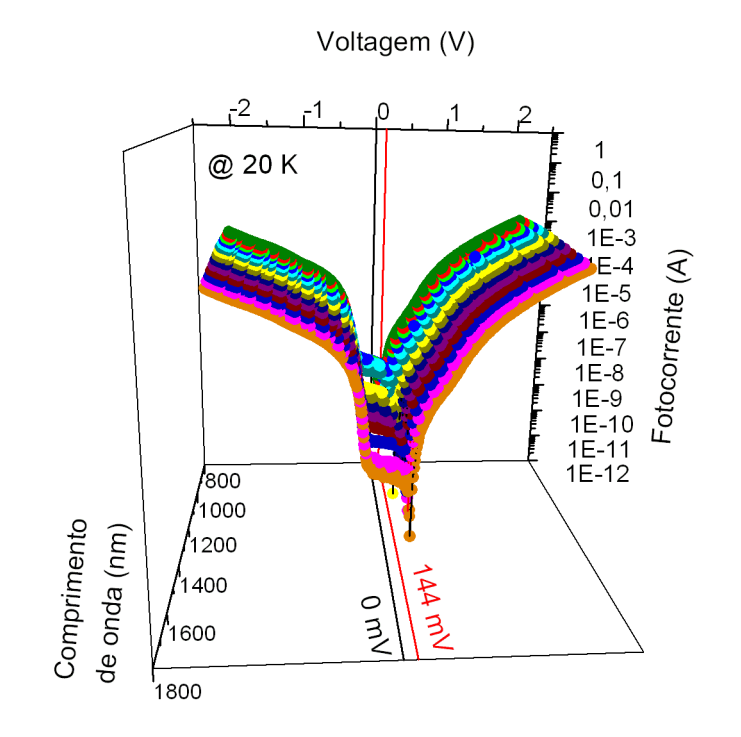

Figura 4.35: Visualização do gráfico tridimensional utilizando o monocromador e o equipamento da HP4515. A linha vermelha (144 mV) nos indica o plano utilizado para contruir a figura 4.36 e comparar o resultado das fotocorrentes feitas com o monocromador e com o HP4515.

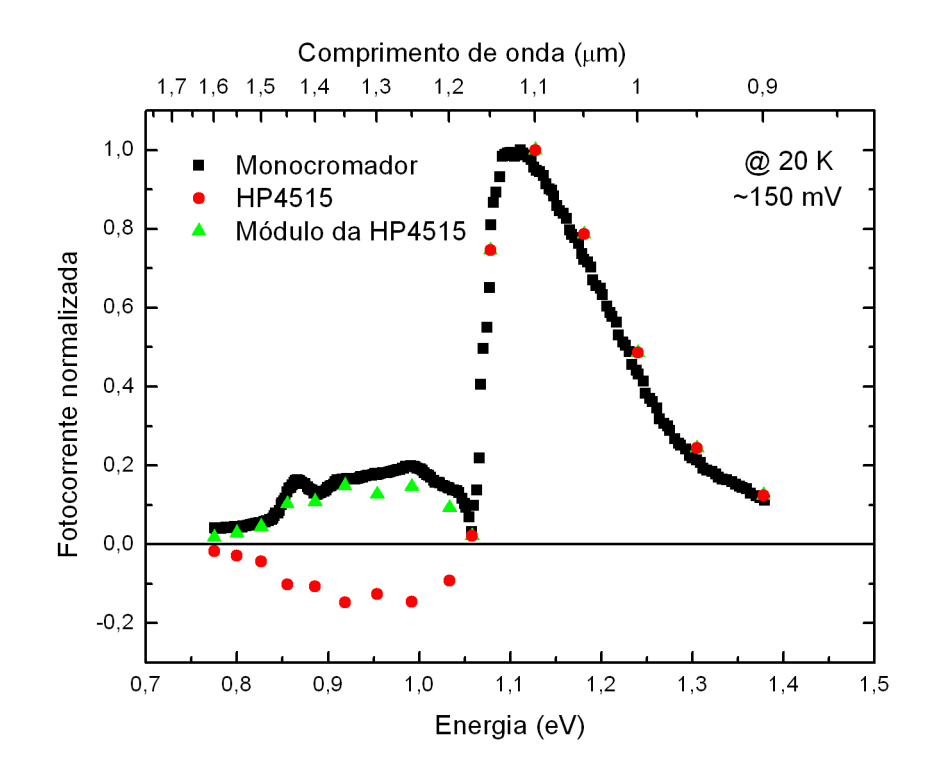

Figura 4.36: Comparação entre a medida feita com o monocromador e a medida com o HP4515 da amostra 1165. Para conferir as intensidades na região onde a fotocorrente é negativa, colocamos no gráfico o módulo da fotocorrente medida pelo HP4515.

## Capítulo 5

### Conclus˜ao e Trabalhos Futuros

Apesar de toda a dificuldade que envolve o processo de crescimento, podemos concluir que obtivemos êxito em todas as suas etapas. As medidas de fotoluminescência nos indicam um bom crescimento do poço parabólico, mostrando a precisão de controle que pode ser obtida utilizando o MOVPE. Esse é um resultado importante pois, após essas amostras, novas estruturas com diferentes formatos de banda de condução poderão vir a ser idealizadas e crescidas na tentativa de aumentar a seletividade dos detectores.

A observação das fotocorrentes com incidência normal mostra que as transições realmente ocorrem em um estado interno ao ponto quântico, sendo ele fundamental para a geração de fotocorrente. Como cada amostra apresenta um comportamento diferente nos picos de fotocorrente e de fotoluminescência, fica confirmado que as absorções não são apenas internas ao ponto. Concluímos, portanto, que a transição das fotocorrentes tem que ser necessariamente entre um estado interno ao ponto e um estado que é localizado na estrutura poco/ponto.

As an´alises das medidas de corrente de escuro nos forneceram uma boa estimativa da temperatura de funcionamento dos detectores, explicando porque acima de 80 K as amostras começam a demonstrar uma diminuição das fotocorrentes. A diferença de energia entre o nível de Fermi e o início do contínuo, ou energia de ativação, nos dá um indicativo da ocupação dos estados ligados dos pontos, resultado que explicaria a falta da primeira transição na amostra 1167.

O mesmo resultado, observado nas medidas do FTIR e do monocromador, confirma o espectro das absorções das amostras, além de confirmar que, apesar das dificuldades nas medidas do monocromador, elas são confiáveis.

Outro importante resultado é a comparação da simulação computacional com o resultado experimental. Simulando a estrutura unidimensionalmente, obtemos um excelente acordo com o resultado experimental. A confiança nas simulações é fundamental para o crescimento de novas amostras, pois é a partir delas que as amostras começam a ser idealizadas.

Nem todos os resultados mostrados são de total entendimento, o que nos motiva a estudar mais a fundo estas amostras. Como um projeto futuro, é necessário o desenvolvimento de m´etodos computacionais que simulem as estruturas por completo, por ser vital para um melhor entendimento das amostras. Lembrando que é necessário que os cálculos sejam feitos tridimensionalmente, que simulem as transições interbanda, que seja possível a aplicação de *bias* e que calculem com exatidão as forças de oscilador entre os níveis. Com este cálculo, pretendemos aproximar ainda mais os resultados teóricos com os experimentais, sendo poss´ıvel prever com melhor precis˜ao um futuro crescimento.

Outro ponto a ser notado ´e a necessidade de melhoramentos nas medidas com o monocromador. Uma mudança que será feita, assim que possível, é o controle do monocromador em conjunto com o equipamento da HP4515 para que as medidas possam ser feitas automaticamente. Outra mudança é na lâmpada utilizada para o infravermelho médio. Por ser de baixa potência, a lâmpada atualmente utilizada não gera um sinal muito intenso de fotocorrente. Uma idéia para a produção de uma lâmpada que tenha emissão no infravermelho médio será testada em breve.

Uma continuação imediata dos estudos dessas amostras é compreender em detalhes como s˜ao geradas as fotocorrentes, entendendo assim as invers˜oes de corrente observadas nas transições tanto interbanda como intrabanda, além de tentar entender o aparecimento, na fotocorrente, de diferentes picos de energia em função do bias.

#### Anexo

A receita utilizada nas quatro amostras só diferem no tempo utilizado para o crescimento do poço parabólico. Para uma fácil comparação, a receita foi editada e os tempos do crescimento, as espessuras nominais e espessura final são denominado por letras e estão sublinhadas. A tabela 5.1 relaciona as letras com o valor utilizado em cada uma das amostras.

|      |      |     |                                                       | Amostra   t1 (s)   d1 (nm)   t2 (s)   d2 (nm)   t3 (s)   d3 (nm)   w (nm) |      |            |      |
|------|------|-----|-------------------------------------------------------|---------------------------------------------------------------------------|------|------------|------|
| 1164 | 9.2  | 1.1 | $\vert$ 2.3                                           | 0.3                                                                       | 16.1 | 1.9        | 5.5  |
| 1165 | 13.8 | 1.7 | 3.5                                                   | $0.4\,$                                                                   | 24.1 | 2.9        | 8.4  |
| 1166 | 18.4 | 2.2 | 4.6                                                   | $0.6\,$                                                                   | 32.2 | 3.8        | 11.0 |
| 1167 | 27.6 | 3.4 | $\begin{array}{ c c c c c } \hline \end{array}$ 7 0.8 |                                                                           |      | $48.2$ 5.8 | 16.8 |

Tabela 5.1: Tempo utilizado no reator para o crescimento da parábola e espessura nominal relativa a cada tempo.

```
read rainer.aix; 
# Repeating sample 1125, with two parabolic quantum wells. 
# 
# -------------------n-i-n QDIP------------------ 
# 
# ------------------------- 
# GaInAs:n 250nm 
# ------------------------- 
# InGaAlAs,Al=19.8 % 99nm 
# ------------------------- 
# InGaAlAs APQW w | 
# ------------------------- 
# InP 13nm | 
# ------------------------- 
# InAs:n QD | 
# ------------------------- 
# InGaAlAs,Al=19.8 % 3nm | (x10) 
# ------------------------- 
# InGaAlAs DPQW w | 
# ------------------------- 
# InGaAlAs,Al=19.8 % 99nm | 
# ------------------------- 
# GaInAs:n 500nm 
# ----------------------------<br># InP 150nm
# InP 150nm 
# ------------------------- 
# substrate: 
# a) Sumitomo-InP: Fe (100) wn 017 ; Lot No: 543024-012 
# 
# 
# Liner: 4. run 
# Plate: 4,run 
# Susz.: 4, susceptor 3*, 
# 
layer { 
start; 
20 AsH3_1.source to 20, AsH3_1.push to 280, 
     PH3_1.source to 20, PH3_1.push to 280,
       TMIn_1.source to 170, TMIn_1.push to 30, 
      TMGa_2.source to 7.67, TMGa_2.push to 392.33, 
      TMAl_1.source to 6.85, TMAl_1.push to 193.15, 
      Dopant.source = 40, Dopant.inject = 21.9, Dopant.dilute = 45,
       TMAl_2.source to 50, TMAl_2.push to 150, #Dummy 
       TMGa_1.source to 5, TMGa_1.push to 395, #Dummy 
      ReactorTemp=20, 
      Power=10, 
      Control on; 
pumpdown; 
20 ReactorPress to 50; 
1 ReactorPress = 50;<br>5 "Setting MO to ope
      "Setting MO to operating pressures",
      TMIn_1.press to 1000,TMGa_2.press to 1000,TMAl_1.press to 1000; 
5 TMIn_1.press = 1000,TMGa_2.press = 1000,TMAl_1.press = 1000; 
5 TMIn_1.line open,TMGa_2.line open,TMAl_1.line open;<br>30 TMIn 1.press to 400.TMGa 2.press to 1000.TMAl 1.pre
     30 TMIn_1.press to 400,TMGa_2.press to 1000,TMAl_1.press to 1000; 
10 TMIn_1.press = 400,TMGa_2.press = 1000,TMAl_1.press = 1000; 
2 TMIn_1.line close,TMGa_2.line close,TMAl_1.line close;
```

```
# 
# ******** heating ************* 
10 ReactorTemp = 380; 
10 Power to 20; 
20 "Turn on cooling pump!", 
       Cooling on, Heater on, 
                        PH3_1.source to 100, PH3_1.push to 50,
                         AsH3_1.source to 10, AsH3_1.push to 470, 
                         RunMO to 2000, RunHydrid to 2000, LinerPurge to
1500, 
                        PH3_1.line open, AsH3_1.line open, Dopant.line
open, 
                         PH3_1.run open; 
10 Power to 55; 
       "Waiting for 400 C", until ReactorTemp>>400; 
2:00 ReactorTemp to 600; 
2:00 ReactorTemp to 650, TMIn_1.line open,TMGa_2.line open, 
                              TMAl_1.line open; 
1:00 RunMO to 2400, RunHydrid to 2500, LinerPurge to 1600, 
                              TMAl_2.run open,TMGa_1.run open; #Dummy 
7:00 "stabilizing temperature at 650", 
       RunMO=2400, RunHydrid=2500, LinerPurge=1600; 
2:00 "ReactorTemp to 630degC", ReactorTemp to 630; 
       "Waiting for 630 C", until ReactorTemp==630; 
15 PH3_1.source to 300, PH3_1.push to 200; 
5 PH3_1.source = 300, PH3_1.push = 200; 
1:00 "stabilizing temperature and fluxes",ReactorTemp=630; 
# ----------------------------------------------------------------- InP 
Buffer --------------------------------------------- 
4:37 "Growing 150 nm InP buffer", 
            TMIn_1.run open, TMAl_2.run close; 
1 "End InP" ,TMIn_1.run close, TMAl_2.run open; 
2:00 "ReactorTemp to 600degC", ReactorTemp to 600; 
       "Waiting for 600 C", until ReactorTemp==600; 
20 AsH3_1.source to 30, AsH3_1.push to 470, RunHydrid to 2478; 
40 "stabilizing temperature and fluxes",ReactorTemp=600, 
      AsH3_1.source = 30, AsH3_1.push = 470, RunHydrid = 2478;
   # ----------------------------------------------------------------- 
Bottom Contact Layer -------------------------- 
1 PH3_1.run close, AsH3_1.run open; 
1 "Growing 500 nm InGaAs:n",
 TMIn_1.run open, TMAl_2.run close, 
 TMGa_2.run open, TMGa_1.run close, 
             Dopant.run open; 
1:00 PH3_1.source to 20; 
10:09 "Growing 500 nm InGaAs:n"; 
1 "Stop growth InGaAs:n",
             TMIn_1.run close, TMAl_2.run open, 
             TMGa_2.run close, TMGa_1.run open,
```
Dopant.run close;

# ----------------------------------------------------------------- Active Layer ------------------------------------------ # ----------------------------------------------------------------- LOOP --------------------------------------------------- loop 10{ # ----------------------------------------------------------------- Barrier 1------------------------------------------------ 4 TMGa\_2.source to 5.3, TMGa\_2.push to 194.7, TMAl\_1.source to 6.85, TMAl\_1.push to 193.15, TMIn\_1.source to 180, TMIn\_1.push to 20, RunHydrid to 2500; 8 TMGa\_2.source = 5.3, TMGa\_2.push = 194.7, TMAl\_1.source = 6.85, TMAl\_1.push = 193.15, TMIn\_1.source =  $180$ , TMIn\_1.push =  $20$ , RunHydrid =  $2500$ ; 1 PH3\_1.run close, AsH3\_1.run open; 127.4 "Growing 99 nm InGaAlAs", TMIn\_1.run open, TMAl\_2.run close, TMGa\_2.run open, TMGa\_1.run close, TMAl\_1.run open, PH3\_1.source to 20; 1 "Stop growth InGaAlAs", TMIn\_1.run close, TMAl\_2.run open, TMGa\_2.run close, TMGa\_1.run open, TMAl\_1.run close, PH3\_1.source = 20; # ------- Descending Parabolic Quantum Well grown at low growth rate----- --------- 4 TMGa\_2.source to 1.25, TMGa\_2.push to 198.75, TMAl\_1.source to 1.31, TMAl\_1.push to 198.69, TMIn\_1.source to 31, TMIn\_1.push to 169; 8 TMGa\_2.source = 1.25, TMGa\_2.push = 198.75,  $TMAL_1.source = 1.31, TMAL_1.push = 198.69,$ TMIn $1.\text{source} = 31, \text{TMIn}1.\text{push} = 169;$ **t1** "Growing **d1** InGaAlAs, 0.25 to 0.14 eV", TMIn\_1.run open, TMAl\_2.run close, TMGa\_2.run open, TMGa\_1.run close, TMAl\_1.run open, TMGa\_2.source to 1.46, TMGa\_2.push to 198.54, TMAl\_1.source to 0.81, TMAl\_1.push to 199.19; **t1** "Growing **d1** InGaAlAs, 0.14 to 0.09 eV", TMGa\_2.source to 1.56, TMGa\_2.push to 198.44, TMAl $\overline{\phantom{a}}$ 1.source to 0.54, TMAl $\overline{\phantom{a}}$ 1.push to 199.46; **t1** "Growing **d1** InGaAlAs, 0.09 to 0.04 eV", TMGa\_2.source to 1.66, TMGa\_2.push to 198.34, TMAl\_1.source to 0.26, TMAl\_1.push to 199.74; **t2** "Growing **d2** InGaAlAs, 0.04 to 0.01 eV", TMGa\_2.source to 1.76, TMGa\_2.push to 198.24,

 TMAl\_1.source to 0.2, TMAl\_1.push to 199.8; **t3** "Growing **d3** InGaAlAs, 0.01 to 0.0 eV", TMAl\_1.run close, TMAl\_2.run open; 1 "Stop growth InGaAs", TMIn\_1.run close, TMGa\_2.run close, TMGa\_1.run open; # ------------------------------------------ Barrier 2 at low growth rate----------------------------------------------- 5 TMGa\_2.source to 1.25, TMGa\_2.push to 198.75, TMAl\_1.source to 1.31, TMAl\_1.push to 198.69, TMIn\_1.source to 31, TMIn\_1.push to 169; 5 TMGa\_2.source = 1.25, TMGa\_2.push = 198.75, TMAl\_1.source = 1.31, TMAl\_1.push = 198.69, TMIn $1.\text{source} = 31$ , TMIn $1.\text{push} = 169$ ; 25 "Growing 3 nm InGaAlAs", TMIn\_1.run open, TMAl\_2.run close, TMGa\_2.run open, TMGa\_1.run close, TMAl\_1.run open; 1 "Stop growth InGaAlAs", TMIn\_1.run close, TMAl\_2.run open, TMGa\_2.run close, TMGa\_1.run open, TMAl\_1.run close; # ----------------------------------------------------------------- Quantum Dot----------------------------------------- 1:15 "ReactorTemp to 550degC", ReactorTemp to 550, TMIn\_1.source to 78, TMIn\_1.push to 122, RunHydrid to 2478; 32 "ReactorTemp to 520degC", ReactorTemp to 530; 1:10 "ReactorTemp to 520degC", ReactorTemp to 520, PH3\_1.source to 300; "Waiting for 500 C", until ReactorTemp==520; 1:00 "stabilizing temperature and fluxes",ReactorTemp=520, PH3\_1.source  $= 300$ ; 5 AsH3\_1.source to 10, AsH3\_1.push to 490; 10 AsH3\_1.source = 10, AsH3\_1.push = 490; 4.8 "Growing 50 nm InAs QD", TMIn\_1.run open, TMAl\_2.run close, Dopant.run open; 12 "Stop growth QD and annealing", TMIn\_1.source to 66, TMIn\_1.push to 134, TMIn\_1.run close, TMAl\_2.run open, Dopant.run close, RunHydrid to 2500; # ----------------------------------------------------------------- Barrier 3-----------------------------------------------

- 1 PH3\_1.run open, AsH3\_1.run close,  $TMIn_1.\,source = 66, TMIn_1.\,push = 134,$  $RunHydrid = 2500;$
- 1 "Growing130 nm InP", TMIn\_1.run open, TMAl\_2.run close;
- 40 ReactorTemp to 550;
- 40 ReactorTemp to 590;
- 20 ReactorTemp to 595;
- 1 "End InP" ,TMIn\_1.run close, TMAl\_2.run open;
- 20 ReactorTemp to 600;

"Waiting for 600 C", until ReactorTemp==600;

1:00 "stabilizing temperature and fluxes",ReactorTemp=600, TMGa\_2.source to 1.76, TMGa\_2.push to 198.24, TMAl\_1.source to 0.2, TMAl\_1.push to 199.8, TMIn\_1.source to 31, TMIn\_1.push to 169, AsH3\_1.source to 30, AsH3\_1.push to 470; 40 TMGa\_2.source = 1.76, TMGa\_2.push = 198.24,  $TMAL_1.\,source = 0.2, TMAL_1.\,push = 199.8,$  $TMin_1.\text{source} = 31, TMin_1.\text{push} = 169,$  $AsH3_1.source = 30, AsH3_1.push = 470;$ 

# ------- Ascending Parabolic Quantum Well grown at low growth rate------

- 1 PH3\_1.run close, AsH3\_1.run open;
- **t3** "Growing **d3** InGaAs", TMIn\_1.run open, TMGa\_2.run open, TMGa\_1.run close, PH3\_1.source to 20;
- **t2** "Growing **d2** InGaAlAs, 0.01 to 0.04 eV", TMAl\_1.run open, TMAl\_2.run close, TMGa\_2.source to 1.66, TMGa\_2.push to 198.34, TMAl\_1.source to 0.26, TMAl\_1.push to 199.74;
- **t1** "Growing **d1** InGaAlAs, 0.04 to 0.09 eV", TMGa\_2.source to 1.56, TMGa\_2.push to 198.44, TMAl\_1.source to 0.54, TMAl\_1.push to 199.46;
- **t1** "Growing **d1** InGaAlAs, 0.09 to 0.14 eV", TMGa\_2.source to 1.46, TMGa\_2.push to 198.54, TMAl\_1.source to 0.81, TMAl\_1.push to 199.19;
- **t1** "Growing **d1** InGaAlAs, 0.14 to 0.25 eV", TMGa\_2.source to 1.25, TMGa\_2.push to 198.75, TMAl\_1.source to 1.31, TMAl\_1.push to 198.69;
- 1 "Stop growth InGaAlAs",

```
 TMIn_1.run close, TMAl_2.run open, 
             TMGa_2.run close, TMGa_1.run open, 
             TMAl_1.run close; 
} 
# ----------------------------------------------------------------- End 
LOOP ----------------------------------------- 
# ----------------------------------------------------------------- Last 
Barrier 1 -----------------------------------------
4 TMGa_2.source to 5.3, TMGa_2.push to 194.7, 
       TMAl_1.source to 6.85, TMAl_1.push to 193.15, 
       TMIn_1.source to 180, TMIn_1.push to 20, 
       Dopant.line open; 
8 TMGa_2.source =5.3, TMGa_2.push = 194.7, 
       TMAl_1.source = 6.85, TMAl_1.push = 193.15, 
      TMIn1.\text{source} = 180, \text{TMIn}1.\text{push} = 20;127.4 "Growing 99 nm InGaAlAs", 
 TMIn_1.run open, TMAl_2.run close, 
 TMGa_2.run open, TMGa_1.run close, 
 TMAl_1.run open, PH3_1.source to 20; 
1 "Stop growth InGaAlAs",
             TMIn_1.run close, TMAl_2.run open, 
             TMGa_2.run close, TMGa_1.run open, 
             TMAl_1.run close, PH3_1.source = 20; 
# ---------------------------------------------------------------- Top 
Contact Layer ---------------------------
5 TMGa_2.source to 7.67, TMGa_2.push to 392.3, RunHydrid to 2478, 
       TMIn_1.source to 170, TMIn_1.push to 30; 
5 TMGa_2.source = 7.67, TMGa_2.push = 392.3, RunHydrid = 2478,
      TMin_1.\text{source} = 170, TMin_1.\text{push} = 30;1 "Growing 250 nm InGaAs:n",
             TMIn_1.run open, TMAl_2.run close, 
             TMGa_2.run open, TMGa_1.run close, 
             Dopant.run open; 
1:00 PH3_1.source to 20; 
4:34 "Growing 250 nm InGaAs:n"; 
1 "Stop growth InGaAs:n",
             TMIn_1.run close, TMAl_2.run open, 
             TMGa_2.run close, TMGa_1.run open, 
             Dopant.run close, Dopant.line close; 
FlAsH; 
purge; 
}
```
## Referências Bibliográficas

- [1] AW Van Herwaarden, DC Van Duyn, BW Van Oudheusden, and PM Sarro. Integrated thermopile sensors. Sensors and Actuators, pages 621–630, 1989.
- [2] PL Richards. Bolometers for infrared and millimeter waves. Journal of Applied Physics, 76:1, 1994.
- [3] KK Choi. The physics of quantum well infrared photodetectors. World Scientific, 1997.
- [4] E. Towe and D. Pan. Semiconductor quantum-dot nanostructures: Their application in anew class of infrared photodetectors. IEEE Journal of Selected Topics in Quantum Electronics, 6(3):408–421, 2000.
- [5] S. Krishna. Quantum dots-in-a-well infrared photodetectors. Infrared Physics and Technology, 47(1-2):153–163, 2005.
- [6] A. Rogalski. Infrared detectors: status and trends. Progress in quantum Electronics, 27(2-3):59–210, 2003.
- [7] Marcio Scarpim de Souza. Desenvolvimento de fotodetectores de infravermelho distante utilizando transições intrabanda em poços quânticos múltiplos de GaAs/AlGaAs. Master's thesis, Pontifícia Universidade Católica do Rio de Janeiro, 2006.
- [8] HC Liu, M. Buchanan, and ZR Wasilewski. How good is the polarization selection rule for intersubband transitions? Applied Physics Letters, 72:1682, 1998.
- [9] S.L. Chuang. Physics of optoelectronic devices. Wiley-Interscience, 1996.
- [10] Butkov. Física Matemática. LTC Livros Técnicos e Científicos S.A., 1968.
- [11] M. Grundmann, O. Stier, and D. Bimberg. InAs/GaAs pyramidal quantum dots: Strain distribution, optical phonons, and electronic structure. Physical Review-Section B-Condensed Matter, 52(16):11969–11981, 1995.
- [12] P. Boucaud and S. Sauvage. Infrared photodetection with semiconductor selfassembled quantum dots. Comptes Rendus Physique, 4(10):1133–1154, 2003.
- [13] RY Tanaka, A. Passaro, NM Abe, JM Villas-Boas, GS Vieira, and S. Stephany. Software tools for the design and analysis of quantum well, quantum wire and quantum dot devices. In Microwave and Optoelectronics Conference, 2007. IMOC 2007. SBMO/IEEE MTT-S International, pages 914–918, 2007.
- [14] H. Haken. Light, volume 1: waves, photons, atoms. North-Holland, 1981.
- [15] X. Su, S. Chakrabarti, P. Bhattacharya, G. Ariyawansa, and AGU Perera. A resonant tunneling quantum-dot infrared photodetector. IEEE Journal of Quantum Electronics, 41(7):974–979, 2005.
- [16] T. Gebhard, D. Alvarenga, PL Souza, PSS Guimarães, K. Unterrainer, MP Pires, GS Vieira, and JM Villas-Boas. Intraband Auger effect in InAs/ InGaAlAs/ InP quantum dot structures. Applied Physics Letters, 93:052103, 2008.
- [17] MA Kinch and A. Yariv. Performance limitations of GaAs/AlGaAs infrared superlattices. Applied Physics Letters, 55:2093, 1989.
- [18] H. C. Liu. Quantum dot infrared photodetector. *OPTO-ELECTRONICS REVIEW*, 11(1), 2003.
- [19] HM Manasevit and WI Simpson. The Use of Metal-Organics in the Preparation of Semiconductor Materials. Journal of The Electrochemical Society, 116:1725, 1969.
- [20] Rocking Curve Analysis by Dynamical Simulation.
- $[21]$  E. Laureto, I.F.L. Dias, J.L. Duarte, and D. de Oliveira. A técnica de fotoluminescência aplicada à investigação de imperfeições estruturais em poços quânticos de materiais semicondutores. Semina: Ciências Exatas e Tecnológicas, 26(1):23, 2005.
- $[22]$  A. J. S. Lopes. Crescimento de Pontos Quânticos das Famílias InAs/InP, InAs/InGaAs e InAs/InGaAlAs para Fotodetectores de Radiação Infravermelha. PhD thesis, Pontifícia Universidade Católica do Rio de Janeiro, 2008.
- [23] National Institute of Standards and Technology (NIST). Hall Effect Measurements, 2007.
- [24] G. Binnig, CF Quate, and C. Gerber. Atomic force microscope. Mar, 3:930–933, 1986.
- [25] C.A.J. Putman, K.O. Van der Werf, B.G. De Grooth, N.F. Van Hulst, and J. Greve. Tapping mode atomic force microscopy in liquid. Applied physics letters, 64(18):2454– 2456, 1994.
- [26] B. Bhushan. Springer handbook of nanotechnology. Springer, 2006.
- [27] I. Vurgaftman, JR Meyer, and LR Ram-Mohan. Band parameters for III–V compound semiconductors and their alloys. Journal of applied physics, 89:5815, 2001.
- [28] S. Paul, JB Roy, and PK Basu. Empirical expressions for the alloy composition and temperature dependence of the band gap and intrinsic carrier density in GaInAs. Journal of Applied Physics, 69:827, 1991.
- [29] L. Landin, M. Borgstr "om, M. Kleverman, M.E. Pistol, L. Samuelson, W. Seifert, and XH Zhang. Optical investigation of InAs/InP quantum dots at different temperatures and under electric field. Thin Solid Films, 364(1-2):161–164, 2000.
- [30] H. Lim, S. Tsao, W. Zhang, and M. Razeghi. High-performance InAs quantumdot infrared photodetectors grown on InP substrate operating at room temperature. Applied Physics Letters, 90:131112, 2007.
- [31] H. Lim, W. Zhang, S. Tsao, T. Sills, J. Szafraniec, K. Mi, B. Movaghar, and M. Razeghi. Quantum dot infrared photodetectors: Comparison of experiment and theory. Physical Review B, 72(8):85332, 2005.

# **Livros Grátis**

( <http://www.livrosgratis.com.br> )

Milhares de Livros para Download:

[Baixar](http://www.livrosgratis.com.br/cat_1/administracao/1) [livros](http://www.livrosgratis.com.br/cat_1/administracao/1) [de](http://www.livrosgratis.com.br/cat_1/administracao/1) [Administração](http://www.livrosgratis.com.br/cat_1/administracao/1) [Baixar](http://www.livrosgratis.com.br/cat_2/agronomia/1) [livros](http://www.livrosgratis.com.br/cat_2/agronomia/1) [de](http://www.livrosgratis.com.br/cat_2/agronomia/1) [Agronomia](http://www.livrosgratis.com.br/cat_2/agronomia/1) [Baixar](http://www.livrosgratis.com.br/cat_3/arquitetura/1) [livros](http://www.livrosgratis.com.br/cat_3/arquitetura/1) [de](http://www.livrosgratis.com.br/cat_3/arquitetura/1) [Arquitetura](http://www.livrosgratis.com.br/cat_3/arquitetura/1) [Baixar](http://www.livrosgratis.com.br/cat_4/artes/1) [livros](http://www.livrosgratis.com.br/cat_4/artes/1) [de](http://www.livrosgratis.com.br/cat_4/artes/1) [Artes](http://www.livrosgratis.com.br/cat_4/artes/1) [Baixar](http://www.livrosgratis.com.br/cat_5/astronomia/1) [livros](http://www.livrosgratis.com.br/cat_5/astronomia/1) [de](http://www.livrosgratis.com.br/cat_5/astronomia/1) [Astronomia](http://www.livrosgratis.com.br/cat_5/astronomia/1) [Baixar](http://www.livrosgratis.com.br/cat_6/biologia_geral/1) [livros](http://www.livrosgratis.com.br/cat_6/biologia_geral/1) [de](http://www.livrosgratis.com.br/cat_6/biologia_geral/1) [Biologia](http://www.livrosgratis.com.br/cat_6/biologia_geral/1) [Geral](http://www.livrosgratis.com.br/cat_6/biologia_geral/1) [Baixar](http://www.livrosgratis.com.br/cat_8/ciencia_da_computacao/1) [livros](http://www.livrosgratis.com.br/cat_8/ciencia_da_computacao/1) [de](http://www.livrosgratis.com.br/cat_8/ciencia_da_computacao/1) [Ciência](http://www.livrosgratis.com.br/cat_8/ciencia_da_computacao/1) [da](http://www.livrosgratis.com.br/cat_8/ciencia_da_computacao/1) [Computação](http://www.livrosgratis.com.br/cat_8/ciencia_da_computacao/1) [Baixar](http://www.livrosgratis.com.br/cat_9/ciencia_da_informacao/1) [livros](http://www.livrosgratis.com.br/cat_9/ciencia_da_informacao/1) [de](http://www.livrosgratis.com.br/cat_9/ciencia_da_informacao/1) [Ciência](http://www.livrosgratis.com.br/cat_9/ciencia_da_informacao/1) [da](http://www.livrosgratis.com.br/cat_9/ciencia_da_informacao/1) [Informação](http://www.livrosgratis.com.br/cat_9/ciencia_da_informacao/1) [Baixar](http://www.livrosgratis.com.br/cat_7/ciencia_politica/1) [livros](http://www.livrosgratis.com.br/cat_7/ciencia_politica/1) [de](http://www.livrosgratis.com.br/cat_7/ciencia_politica/1) [Ciência](http://www.livrosgratis.com.br/cat_7/ciencia_politica/1) [Política](http://www.livrosgratis.com.br/cat_7/ciencia_politica/1) [Baixar](http://www.livrosgratis.com.br/cat_10/ciencias_da_saude/1) [livros](http://www.livrosgratis.com.br/cat_10/ciencias_da_saude/1) [de](http://www.livrosgratis.com.br/cat_10/ciencias_da_saude/1) [Ciências](http://www.livrosgratis.com.br/cat_10/ciencias_da_saude/1) [da](http://www.livrosgratis.com.br/cat_10/ciencias_da_saude/1) [Saúde](http://www.livrosgratis.com.br/cat_10/ciencias_da_saude/1) [Baixar](http://www.livrosgratis.com.br/cat_11/comunicacao/1) [livros](http://www.livrosgratis.com.br/cat_11/comunicacao/1) [de](http://www.livrosgratis.com.br/cat_11/comunicacao/1) [Comunicação](http://www.livrosgratis.com.br/cat_11/comunicacao/1) [Baixar](http://www.livrosgratis.com.br/cat_12/conselho_nacional_de_educacao_-_cne/1) [livros](http://www.livrosgratis.com.br/cat_12/conselho_nacional_de_educacao_-_cne/1) [do](http://www.livrosgratis.com.br/cat_12/conselho_nacional_de_educacao_-_cne/1) [Conselho](http://www.livrosgratis.com.br/cat_12/conselho_nacional_de_educacao_-_cne/1) [Nacional](http://www.livrosgratis.com.br/cat_12/conselho_nacional_de_educacao_-_cne/1) [de](http://www.livrosgratis.com.br/cat_12/conselho_nacional_de_educacao_-_cne/1) [Educação - CNE](http://www.livrosgratis.com.br/cat_12/conselho_nacional_de_educacao_-_cne/1) [Baixar](http://www.livrosgratis.com.br/cat_13/defesa_civil/1) [livros](http://www.livrosgratis.com.br/cat_13/defesa_civil/1) [de](http://www.livrosgratis.com.br/cat_13/defesa_civil/1) [Defesa](http://www.livrosgratis.com.br/cat_13/defesa_civil/1) [civil](http://www.livrosgratis.com.br/cat_13/defesa_civil/1) [Baixar](http://www.livrosgratis.com.br/cat_14/direito/1) [livros](http://www.livrosgratis.com.br/cat_14/direito/1) [de](http://www.livrosgratis.com.br/cat_14/direito/1) [Direito](http://www.livrosgratis.com.br/cat_14/direito/1) [Baixar](http://www.livrosgratis.com.br/cat_15/direitos_humanos/1) [livros](http://www.livrosgratis.com.br/cat_15/direitos_humanos/1) [de](http://www.livrosgratis.com.br/cat_15/direitos_humanos/1) [Direitos](http://www.livrosgratis.com.br/cat_15/direitos_humanos/1) [humanos](http://www.livrosgratis.com.br/cat_15/direitos_humanos/1) [Baixar](http://www.livrosgratis.com.br/cat_16/economia/1) [livros](http://www.livrosgratis.com.br/cat_16/economia/1) [de](http://www.livrosgratis.com.br/cat_16/economia/1) [Economia](http://www.livrosgratis.com.br/cat_16/economia/1) [Baixar](http://www.livrosgratis.com.br/cat_17/economia_domestica/1) [livros](http://www.livrosgratis.com.br/cat_17/economia_domestica/1) [de](http://www.livrosgratis.com.br/cat_17/economia_domestica/1) [Economia](http://www.livrosgratis.com.br/cat_17/economia_domestica/1) [Doméstica](http://www.livrosgratis.com.br/cat_17/economia_domestica/1) [Baixar](http://www.livrosgratis.com.br/cat_18/educacao/1) [livros](http://www.livrosgratis.com.br/cat_18/educacao/1) [de](http://www.livrosgratis.com.br/cat_18/educacao/1) [Educação](http://www.livrosgratis.com.br/cat_18/educacao/1) [Baixar](http://www.livrosgratis.com.br/cat_19/educacao_-_transito/1) [livros](http://www.livrosgratis.com.br/cat_19/educacao_-_transito/1) [de](http://www.livrosgratis.com.br/cat_19/educacao_-_transito/1) [Educação - Trânsito](http://www.livrosgratis.com.br/cat_19/educacao_-_transito/1) [Baixar](http://www.livrosgratis.com.br/cat_20/educacao_fisica/1) [livros](http://www.livrosgratis.com.br/cat_20/educacao_fisica/1) [de](http://www.livrosgratis.com.br/cat_20/educacao_fisica/1) [Educação](http://www.livrosgratis.com.br/cat_20/educacao_fisica/1) [Física](http://www.livrosgratis.com.br/cat_20/educacao_fisica/1) [Baixar](http://www.livrosgratis.com.br/cat_21/engenharia_aeroespacial/1) [livros](http://www.livrosgratis.com.br/cat_21/engenharia_aeroespacial/1) [de](http://www.livrosgratis.com.br/cat_21/engenharia_aeroespacial/1) [Engenharia](http://www.livrosgratis.com.br/cat_21/engenharia_aeroespacial/1) [Aeroespacial](http://www.livrosgratis.com.br/cat_21/engenharia_aeroespacial/1) [Baixar](http://www.livrosgratis.com.br/cat_22/farmacia/1) [livros](http://www.livrosgratis.com.br/cat_22/farmacia/1) [de](http://www.livrosgratis.com.br/cat_22/farmacia/1) [Farmácia](http://www.livrosgratis.com.br/cat_22/farmacia/1) [Baixar](http://www.livrosgratis.com.br/cat_23/filosofia/1) [livros](http://www.livrosgratis.com.br/cat_23/filosofia/1) [de](http://www.livrosgratis.com.br/cat_23/filosofia/1) [Filosofia](http://www.livrosgratis.com.br/cat_23/filosofia/1) [Baixar](http://www.livrosgratis.com.br/cat_24/fisica/1) [livros](http://www.livrosgratis.com.br/cat_24/fisica/1) [de](http://www.livrosgratis.com.br/cat_24/fisica/1) [Física](http://www.livrosgratis.com.br/cat_24/fisica/1) [Baixar](http://www.livrosgratis.com.br/cat_25/geociencias/1) [livros](http://www.livrosgratis.com.br/cat_25/geociencias/1) [de](http://www.livrosgratis.com.br/cat_25/geociencias/1) [Geociências](http://www.livrosgratis.com.br/cat_25/geociencias/1) [Baixar](http://www.livrosgratis.com.br/cat_26/geografia/1) [livros](http://www.livrosgratis.com.br/cat_26/geografia/1) [de](http://www.livrosgratis.com.br/cat_26/geografia/1) [Geografia](http://www.livrosgratis.com.br/cat_26/geografia/1) [Baixar](http://www.livrosgratis.com.br/cat_27/historia/1) [livros](http://www.livrosgratis.com.br/cat_27/historia/1) [de](http://www.livrosgratis.com.br/cat_27/historia/1) [História](http://www.livrosgratis.com.br/cat_27/historia/1) [Baixar](http://www.livrosgratis.com.br/cat_31/linguas/1) [livros](http://www.livrosgratis.com.br/cat_31/linguas/1) [de](http://www.livrosgratis.com.br/cat_31/linguas/1) [Línguas](http://www.livrosgratis.com.br/cat_31/linguas/1)

[Baixar](http://www.livrosgratis.com.br/cat_28/literatura/1) [livros](http://www.livrosgratis.com.br/cat_28/literatura/1) [de](http://www.livrosgratis.com.br/cat_28/literatura/1) [Literatura](http://www.livrosgratis.com.br/cat_28/literatura/1) [Baixar](http://www.livrosgratis.com.br/cat_30/literatura_de_cordel/1) [livros](http://www.livrosgratis.com.br/cat_30/literatura_de_cordel/1) [de](http://www.livrosgratis.com.br/cat_30/literatura_de_cordel/1) [Literatura](http://www.livrosgratis.com.br/cat_30/literatura_de_cordel/1) [de](http://www.livrosgratis.com.br/cat_30/literatura_de_cordel/1) [Cordel](http://www.livrosgratis.com.br/cat_30/literatura_de_cordel/1) [Baixar](http://www.livrosgratis.com.br/cat_29/literatura_infantil/1) [livros](http://www.livrosgratis.com.br/cat_29/literatura_infantil/1) [de](http://www.livrosgratis.com.br/cat_29/literatura_infantil/1) [Literatura](http://www.livrosgratis.com.br/cat_29/literatura_infantil/1) [Infantil](http://www.livrosgratis.com.br/cat_29/literatura_infantil/1) [Baixar](http://www.livrosgratis.com.br/cat_32/matematica/1) [livros](http://www.livrosgratis.com.br/cat_32/matematica/1) [de](http://www.livrosgratis.com.br/cat_32/matematica/1) [Matemática](http://www.livrosgratis.com.br/cat_32/matematica/1) [Baixar](http://www.livrosgratis.com.br/cat_33/medicina/1) [livros](http://www.livrosgratis.com.br/cat_33/medicina/1) [de](http://www.livrosgratis.com.br/cat_33/medicina/1) [Medicina](http://www.livrosgratis.com.br/cat_33/medicina/1) [Baixar](http://www.livrosgratis.com.br/cat_34/medicina_veterinaria/1) [livros](http://www.livrosgratis.com.br/cat_34/medicina_veterinaria/1) [de](http://www.livrosgratis.com.br/cat_34/medicina_veterinaria/1) [Medicina](http://www.livrosgratis.com.br/cat_34/medicina_veterinaria/1) [Veterinária](http://www.livrosgratis.com.br/cat_34/medicina_veterinaria/1) [Baixar](http://www.livrosgratis.com.br/cat_35/meio_ambiente/1) [livros](http://www.livrosgratis.com.br/cat_35/meio_ambiente/1) [de](http://www.livrosgratis.com.br/cat_35/meio_ambiente/1) [Meio](http://www.livrosgratis.com.br/cat_35/meio_ambiente/1) [Ambiente](http://www.livrosgratis.com.br/cat_35/meio_ambiente/1) [Baixar](http://www.livrosgratis.com.br/cat_36/meteorologia/1) [livros](http://www.livrosgratis.com.br/cat_36/meteorologia/1) [de](http://www.livrosgratis.com.br/cat_36/meteorologia/1) [Meteorologia](http://www.livrosgratis.com.br/cat_36/meteorologia/1) [Baixar](http://www.livrosgratis.com.br/cat_45/monografias_e_tcc/1) [Monografias](http://www.livrosgratis.com.br/cat_45/monografias_e_tcc/1) [e](http://www.livrosgratis.com.br/cat_45/monografias_e_tcc/1) [TCC](http://www.livrosgratis.com.br/cat_45/monografias_e_tcc/1) [Baixar](http://www.livrosgratis.com.br/cat_37/multidisciplinar/1) [livros](http://www.livrosgratis.com.br/cat_37/multidisciplinar/1) [Multidisciplinar](http://www.livrosgratis.com.br/cat_37/multidisciplinar/1) [Baixar](http://www.livrosgratis.com.br/cat_38/musica/1) [livros](http://www.livrosgratis.com.br/cat_38/musica/1) [de](http://www.livrosgratis.com.br/cat_38/musica/1) [Música](http://www.livrosgratis.com.br/cat_38/musica/1) [Baixar](http://www.livrosgratis.com.br/cat_39/psicologia/1) [livros](http://www.livrosgratis.com.br/cat_39/psicologia/1) [de](http://www.livrosgratis.com.br/cat_39/psicologia/1) [Psicologia](http://www.livrosgratis.com.br/cat_39/psicologia/1) [Baixar](http://www.livrosgratis.com.br/cat_40/quimica/1) [livros](http://www.livrosgratis.com.br/cat_40/quimica/1) [de](http://www.livrosgratis.com.br/cat_40/quimica/1) [Química](http://www.livrosgratis.com.br/cat_40/quimica/1) [Baixar](http://www.livrosgratis.com.br/cat_41/saude_coletiva/1) [livros](http://www.livrosgratis.com.br/cat_41/saude_coletiva/1) [de](http://www.livrosgratis.com.br/cat_41/saude_coletiva/1) [Saúde](http://www.livrosgratis.com.br/cat_41/saude_coletiva/1) [Coletiva](http://www.livrosgratis.com.br/cat_41/saude_coletiva/1) [Baixar](http://www.livrosgratis.com.br/cat_42/servico_social/1) [livros](http://www.livrosgratis.com.br/cat_42/servico_social/1) [de](http://www.livrosgratis.com.br/cat_42/servico_social/1) [Serviço](http://www.livrosgratis.com.br/cat_42/servico_social/1) [Social](http://www.livrosgratis.com.br/cat_42/servico_social/1) [Baixar](http://www.livrosgratis.com.br/cat_43/sociologia/1) [livros](http://www.livrosgratis.com.br/cat_43/sociologia/1) [de](http://www.livrosgratis.com.br/cat_43/sociologia/1) [Sociologia](http://www.livrosgratis.com.br/cat_43/sociologia/1) [Baixar](http://www.livrosgratis.com.br/cat_44/teologia/1) [livros](http://www.livrosgratis.com.br/cat_44/teologia/1) [de](http://www.livrosgratis.com.br/cat_44/teologia/1) [Teologia](http://www.livrosgratis.com.br/cat_44/teologia/1) [Baixar](http://www.livrosgratis.com.br/cat_46/trabalho/1) [livros](http://www.livrosgratis.com.br/cat_46/trabalho/1) [de](http://www.livrosgratis.com.br/cat_46/trabalho/1) [Trabalho](http://www.livrosgratis.com.br/cat_46/trabalho/1) [Baixar](http://www.livrosgratis.com.br/cat_47/turismo/1) [livros](http://www.livrosgratis.com.br/cat_47/turismo/1) [de](http://www.livrosgratis.com.br/cat_47/turismo/1) [Turismo](http://www.livrosgratis.com.br/cat_47/turismo/1)